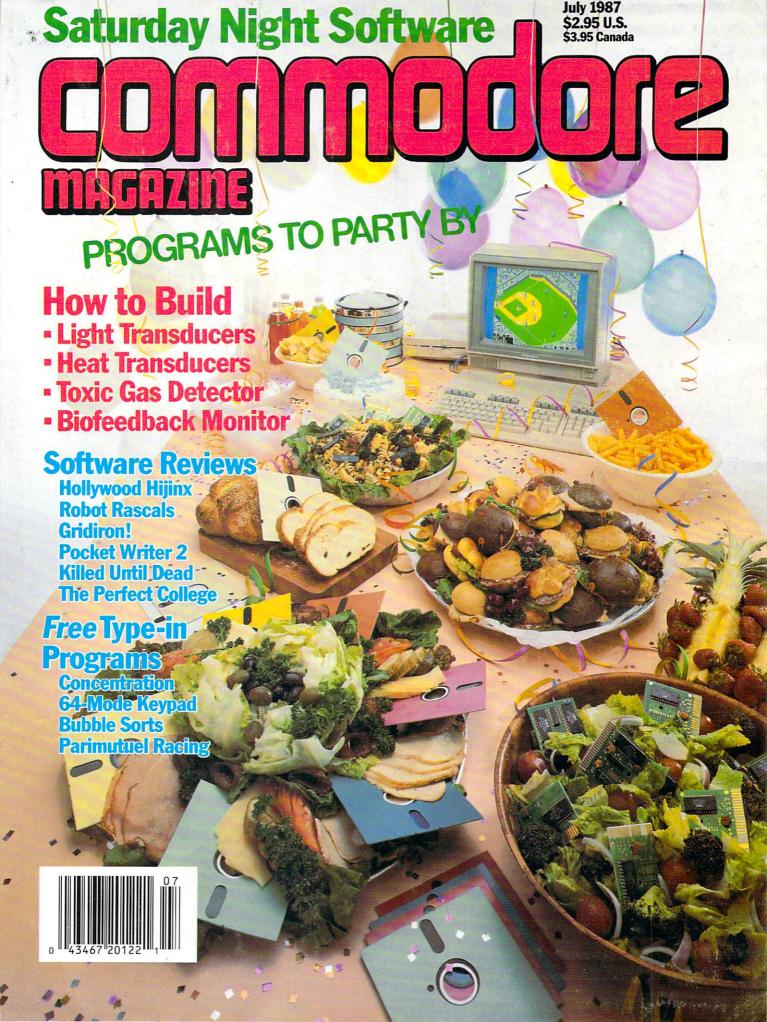

#### We just did something only the best can do! We made our award winning\* software for the Commodore™ 128 and 64 computers even better!

#### Introducing ...

Pocket Writer 2
word processor
Pocket Planner 2
spreadsheet
Pocket Filer 2
database

#### **New Features**

Our new Pocket 2 series offers features usually found only in much more sophisticated applications software. Features that include: compatability with the new GEOS operating system†, ability to work with the Commodore RAM expander to allow a RAM disk, mouse support with pull down menus, 1571 burst mode for faster file loading, increased support for two single disk drives, automatic configuration for screen color, format and printer selection†.

Sophisticated software, yes, and still easy to use. You can be up and running in under 30 minutes even if you haven't operated a computer before.

#### 2 Programs in 1

Now, when you upgrade your Commodore<sup>™</sup> 64 to a 128, Pocket software helps make it a breeze. The new Pocket 2 software has both 128 and 64 applications on the same disk. So when you buy one you are actually buying two software packages. The cost only \$59.95 (U.S.).

#### 6 Programs in 1

The 180% Solution saves you money! You can buy all three Pocket 2 applications, Pocket Writer 2, Pocket Planner 2 and Pocket Filer 2 in one convenient **Superpak** for the low price of only \$99.95 (U.S.). A super way to discover all the integrated features of Pocket 2 software and save almost eighty dollars.

As a companion to Pocket Writer 2, a **Dictionary Disk** containing 32,000 words (expandable to 40,000) is available. The cost \$14.95 (U.S.).

For those of you who have already discovered the many benefits of owning Pocket software; we offer all registered owners an upgrade to Pocket 2 software for only \$19.95 (U.S.) plus 3.00 (U.S.) shipping and handling! Available only by writing to Digital Solutions Inc.

#### Pocket Writer 2 Word Processor In addition to the new features above...

Spelling Checker incorporated in program (requires a dictionary disk) Spelling Checker now runs over 300% faster than in original Pocket software Word wrap is now fully automatic † Ability to move columns Go To page number for finding informa-

tion in long texts†
Fully automatic upper and lower case type

Fully automatic upper and lower case type conversion†
Enhanced Delete process for word, line

Enhanced Delete process for word, line or paragraph Word Count feature for essays and

assignments†
Enhanced split memory mail merge option

#### Pocket Planner 2 Spreadsheet In addition to the new features above...

Individual column width selection now available † Multiple files in memory with cut and paste capability

#### Serious Software That's Simple to Use

Able to print mathematical formulae as well as results of calculations†
Global formatting option
Enhanced row/column insert delete†
Logarithmic and XY graphing capability
Increased file compatability with other spreadsheets†
Number of rows increased from 99
to 250†

#### Pocket Filer 2 Database In addition to the new features above...

Dynamic calculations during data entry Intelligent re entry to enter/edit mode Eosier file conversion from other software† Automatic index updating for constantly sorted file†

Enhanced mathematical language including loops and labels† High speed sort using dynamic buffering† Automatic entry of repetative data†

 Commodore's Microcomputers Magazine, independent reviewers, rated the original Pocket Writer 128/64 and Pocket Planner 128/64 software the "Annual Best of 1986" in the productivity category.

Commodore is a registered trademark of Commodore Business Machines Inc.
†Features available for Commodore 64<sup>TM</sup>.
© 1986 Digital Solutions Inc.

#### Superpak: The Solution That Saves Money!

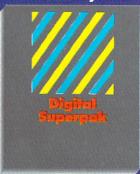

Pocket Writer 2, Pocket Planner 2 and Pocket Filer 2 together Convenient; get all three integrated applications at once 128/64 software on same disks Economical; \$179.85 (U.S.) worth of software for only

\$99.95 (U.S.)

### Pocket Writer Dictionary

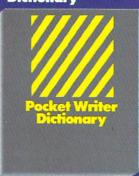

Makes Spelling Checker faster and simpler to use More convenient than developing personal disk 32,000 words available Expandable to 40,000 words

Canadian Dealer Enquiries Ingram Canada Ltd.

Mail orders: Crystal Computer Inc. in Michigan 1-517-224-7667 autside Michigan 1-800-245-731

International Distributor Enquiries to:

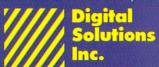

2-30 Wertheim Court Richmond Hill, Ontario Canada L4B 1B9 Telephone (416) 731-8775 Telex 06-964501 Fax (416) 731-8915

# Super Solutions 2

Pocket
Writer 2
Word Processor

Pecket
Planner 2
Spreadsheet

Pocket
Filer 2
Database

The Best Just Got Better

# It's Absolutely Shocking!!!

After all these years, CMS Software Systems is still the only company providing professional quality accounting software for the complete line of Commodore business computers.

Whether you own an 8032, 8096, SuperPET, B-128, C-64, or the new C-128, we have a professionally written, fully integrated Accounting System designed especially for you.

Introduced in 1979, the **CMS Accounting System** was the first Accounting System available for Commodore computers. Not satisfied with just being first, we have continued to update, expand, and improve until today, the **CMS Accounting System** is widely recognized as one of the finest Accounting Systems available for any computer.

#### Now Available for the Commodore C-128

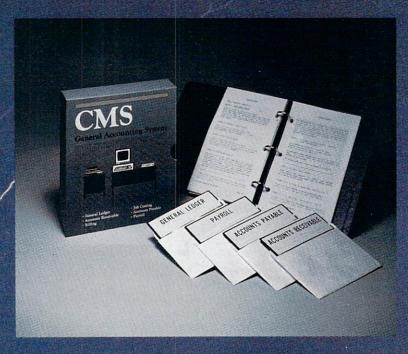

- General Ledger
- Accounts Receivable
- Billing
- Accounts Payable
- Job Costing
- Payroll

\$179.95

**Complete Price** 

For more information see your Commodore dealer or call Cathy York at 214/289-0677.

CMS Software Systems, Inc. • 2204 Camp David • Mesquite, TX 75149

VOLUME 8, NUMBER 7

### CONTENTS

**JULY 1987** 

# 

| LETTERS                                               | 4  |
|-------------------------------------------------------|----|
| NEWS                                                  | 8  |
| SOFTWARE REVIEWS                                      |    |
| Robot Rascals by Gary V. Fields                       | 12 |
| Gridiron! by Gary V. Fields                           | 16 |
| Killed Until Dead by Bob Guerra                       | 20 |
| The American Challenge by Mark Cotone                 | 22 |
| Championship Wrestling by Scott A. May                | 26 |
| Battlefront by Jeff Seiken                            | 30 |
| The Perfect College by Mark Cotone                    | 36 |
| Thinking Cap by Scott A. May                          | 38 |
| Hollywood Hijinx by Russ Ceccola                      | 39 |
| Pocket Writer 2 by Donald Maxwell                     | 43 |
| UCSD Pascal by Tim Jones                              | 45 |
| Buzzword by Gary V. Fields                            | 46 |
| ADVENTURE ROAD                                        |    |
| The Pawn: England's Finest Hour by Shay Addams        | 47 |
| TIPS & TRICKS                                         |    |
| Hints for Fun and Utility Compiled by Louis F. Sander | 48 |
| HARDWARE REVIEWS                                      |    |
| Turbo ROM by Peter Deal                               | 52 |
| TIC by Tim Jones                                      | 53 |
| THE INSIDE TRACK                                      |    |
| Tech Notes by Dan Schein                              | 56 |
| TELECOMMUNICATIONS                                    |    |
| Inside QuantumLink by Robert W. Baker                 | 58 |
| Connect! by Suzanne McCoach and Dan Schein            | 60 |
| JIFFIES                                               |    |
| Getting It Straight by Ian Adam                       | 61 |

64-Mode Numeric Keypad by Ian Adam

C Tutorial, Part 4 by Paul Higginbottom

Interfacing Commodore's User Port, Part 3

Making the Bubble Better by Royal C. Jones

How to Build Light and Heat Transducers, a Toxic Gas Detector, and a Biofeedback Monitor by John lovine

COMPUTER TUTOR

**TECHNICAL TIPS** 

Enigma by Gerhard F. Schilling

#### SATURDAY NIGHT SOFTWARE

66

Who says your Commodore 64 or Amiga can't be the life of the party? by Dan Gutman

#### **REAL LIFE IN A BOX**

70

Trip Hawkins, president of Electronic Arts, likens himself to a pioneer in a three-piece suit. See why in this exclusive interview. by Gary V. Fields

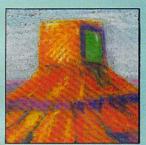

#### THE CARVER GANG: STILL AT LARGE

74

Part one of a two-part look behind the scenes at Access Software, publishers of hits like Beach Head II, Leader Board and 10th Frame.

by John Jermaine

62

64

78

83

87

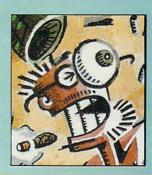

#### **64 USERS ONLY**

ADVERTISERS' INDEX

| OT COLIKO ONEI                                           |     |
|----------------------------------------------------------|-----|
| Total Control by Gary V. Fields                          | 90  |
| 128 USERS ONLY                                           |     |
| The 128 Mode by Mark Jordan                              | 92  |
| Using KoalaPainter Files on the 128 by Thomas D. Garchow | 97  |
| AMIGA UPDATE                                             |     |
| AmigaBASIC Tutorial by Tim Jones                         | 99  |
| Amiga Public Domain Software by Graham Kinsey            | 102 |
| GAME PROGRAMS                                            |     |
| Concentration by Charles D. Arceneaux                    | 104 |
| Blimps by Ari Umkoski                                    | 108 |
| Parimutuel Racing by Dean S. Rossa                       | 110 |
| USER GROUPS                                              | 121 |
| HOW TO ENTER PROGRAMS                                    | 123 |
| MAGAZINE ENTRY PROGRAM                                   | 125 |

128

### **LETTERS**

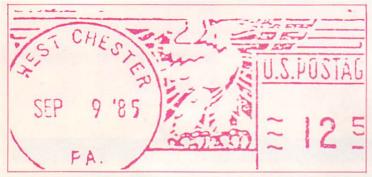

# Where in the World Is Carmen Sandiego?

To the Editor:

As a frequent international traveler, I read with interest your review of Where in the World Is Carmen Sandiego? in the January, 1987, Commodore Magazine. However, I was surprised to see on the screen reproduced on page 20 a reference to Istanbul as the capital of Turkey. As you may know, the capital of Turkey was moved to Ankara in 1923.

Undaunted, and on the recommendation of my local Commodore dealer, I purchased the game and was reassured to find that Istanbul is no longer described as the capital of Turkey. Perhaps someone else noticed this error and corrected the program.

I find that playing a private eye and tracking down the V.I.L.E. gang most entertaining, and am sure that playing this exciting and educational game will heighten my nine year-old daughter's knowledge of and interest in international geography and facts from the *World Almanac*, as well.

Thank you for printing the review. Randolph Harris Washington, D.C.

[Editor's Note: Broderbund has now released Where in the USA Is Carmen Sandiego? for the Commodore 64. A sequel to Where in the World Is Carmen Sandiego, this educational adventure game takes place in all 50 states. It retails for \$39.95.]

#### Don't Panic-Yet

To the Editor:

Gary V. Field's article "Don't Panic—Yet" in the February, 1987, issue was right on target. A copy of the article should be enclosed in every Commodore computer sold. It's a solid piece of informative writing.

I think he should have taken the Pre-

Panic Check-List #6 one step further. On one occasion, the FILE NOT FOUND message was all I could get trying to load ten programs that I knew were alright. A call to a user group member brought the suggestion to type OPEN 15,8,15:PRINT #15."IO":CLOSE 15.

This command worked (revalidated drive)! The head had gotten stuck in a position that wouldn't allow it to read a disk.

Donald A. Schaaf McCook, Nebraska

#### Geneology for the PET

To the Editor:

Several years ago we developed a genealogy program for the Commodore 64. It went over quite well and we soon added the Plus/4 to our supported computers. With the advent of the 128, we quickly added a version for that computer, as well. Now with the Amiga available, we have begun to develop a program for it as well.

Having progressed continuously forward with the latest from West Chester, we now find ourselves going back in time and developing for the PET series of computers. While everyone else is forgetting the PET and drooling over the Amiga, we find ourselves rediscovering how good a computer the 8032 is.

As a result, we at Byteware are pleased to announce that we now offer the *Genealogist* for the PET computers. We are able to supply the program in 4040 or 8050 format.

A stamped self-addressed envelope to the address below will get interested genealogists information, sample sheets and prices for the various programs. Prices start at \$9.95.

Robert Cokel, President Byteware Maple City Software 906 West 6th Avenue Monmouth, IL 61462

## STAFF

Publisher
Diane C. LeBold

Assistant to the Publisher Kelly McKeown

> Editor Carol Minton

Technical Editor
Jim Gracely

Art Director
Gwenn Knapp

Assistant Art Director
Wilson Harp

Production Assistant

Bob Clark

Cover Photo Bob Emmott

Production Manager
Jo-Ellen Temple

Circulation
Kenneth F. Battista

Advertising Coordinator Rebecca Cotton

Advertising Representatives

SOUTHEAST, SOUTHWEST AND WEST COAST

Warren Langer, Spencer O. Smith

Warren Langer Associates 9320 NW 2nd Street Coral Springs, FL 33071 Advertising Inquiries Only 305/753-4124

MIDWEST, NORTHEAST AND CANADA

Pamela Stockham

700 River Road Fair Haven, NJ 07701 201/741-5784

Commodore Magazine, Volume 8, Number 7, July 1987, ISBN 0-88731-071-0.

Commodore Magazine (ISSN 0744-8724) is published monthly by Commodore Magazine Inc., 1200 Wilson Drive, West Chester, PA 19380. U.S.A. U.S. subscriber rate is \$35.40 per year; Canadian subscriber rate is \$45.40 per year; Overseas subscriber rate is \$65.00 per year. Questions concerning subscription should be directed to Commodore Magazine Subscription Department, Box 651, Holmes, Pennsylvania 19043. Phone (800) 345-8112. In Pennsylvania (800) 662-2444. Copyright © 1986 by Commodore Magazine Inc. All rights reserved.

CBM, PET, VIC 20, and Commodore 64 are registered trademarks of Commodore Electronics Ltd. Super PET and Commodore 128 are trademarks of Commodore Electronics Ltd. Amiga\* is a registered trademark of Commodore-Amiga.

ABC Membership applied for

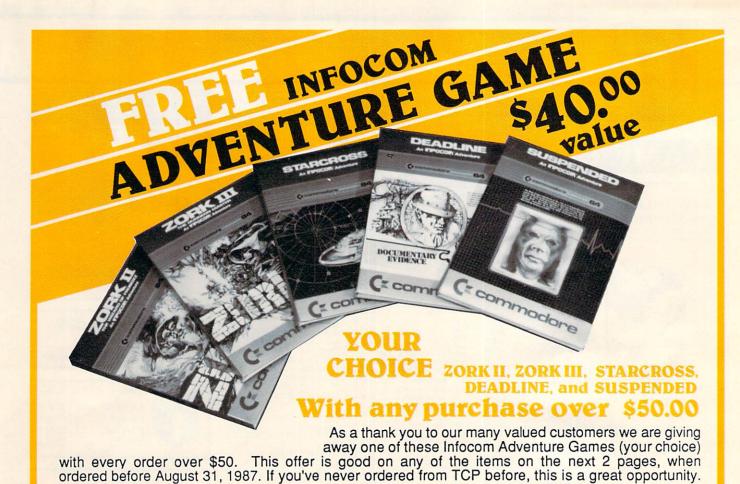

## EDUCATIONAL & CORPORATE ACCOUNTS:

We offer a full line of services catering to you. Including; quick turn-around, personal service, and the flexibility to serve your organizations needs. Credit Approval in 24 hrs for any organization with a good D&B rating.

To reach our Educational and Corporate Sales Department directly, Call 1-800-533-1131 or Inside PA Call 814-234-2236

OTHER CUSTOMERS
PLEASE CALL THE
NUMBER LISTED BELOW

# MAIL URDER RIGHT

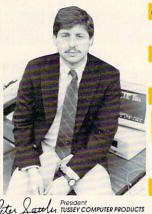

#### GREAT PRICES

"We buy in volume and pass the savings onto you!!!"

#### **FAST SERVICE**

"Over 90% of all items ordered are in stock and shipped within 24 hours."

#### FEDERAL EXPRESS

"Software or shipped Fed pay TCP's sta

"Software orders over \$50.00 will be shipped Federal Express. You only payTCP's standard shipping charge of \$4.00 per order. This offer also

valid on peripherals and accessories under 8 pounds.
Orders arriving before 11:00 am our time will be shipped out same day."

#### BEST SELECTION

"We stock hundreds and hundreds of products for commodore computers! Every week weadd

even more. We're the first to get in all the hot new software releases. Just another reason why we should be your first call!!"

I'm proud we deliver all of these. Response from tens of thousands of satisfied customers can only mean we're doing mail order right!"

P

TUSSEY COMPUTER PRODUCTS

CALL TOLL FREE 1-800-468-9044

P.O. BOX 1006 STATE COLLEGE, PA 16804

Inside PA Call 814-234-2236

Halley Project Indiana Jones

Indoor Sports

Shadowfire

Uchi Mata ..... Uridium .....

Floyd the Droid ...

Maps USA ..... Maps Europe .

Perfect Score:SAT prep Quake minus one ......

Star Trek Promethian Adv The Lords of Midnight .....

Call for prices on other MINDSCAPE products!

World Maps
Championship Boxing .....
SIMON & SHUSTER

NY Times Crossword Puzzle Vol. 1 or 2 .....

SPECTRUM HOLOBYTE

Spy Hunter ..... Star Trek-Kobayashi alt. ...

SPRINGBOARD Early Games .....

Piece of Cake Math SUBLOGIC

Flight Simulator II

Typing Tutor III

Paper Airplane const. .. JK Lasser's Income Tax Kermit's Story Maker .....

Infiltrator

Parallax

\$27.95

\$22.95

\$22.95

\$21.95 \$CALL

\$49.95 \$17.95

\$17.95

\$17.95

SCALL

\$19.95

\$34 95

\$34.95 \$17.95

\$CALL

\$39.95

\$19.95 \$29.95

\$29.95

. \$CALL

\$26.95

\$29.95

\$32.95 \$37.95 \$15.95 \$29.95 \$CALL \$37.95

OPEN: 9am-8pm Mon-Fri, 10am-5pm Sat EAST COAST TIME NEW HRS STARTING MAR 01: 9am-9pm M-Thur, 9am-6pm Fri, 10am-6pm Sat, Noon-6pm Sun

# Educational Software too!

\$24.95

BRODERBUND

Champshp Lode Runner ..

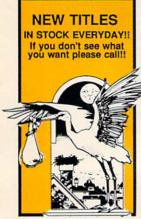

| MISC GAMES                                           |                    |
|------------------------------------------------------|--------------------|
| Championship Boxing                                  | \$17.95            |
| Hobbitt                                              | \$CALL             |
| International Hockey                                 | \$18.95            |
| Murder by the Dozen                                  | \$24.95            |
| Pole Position                                        | \$15.95            |
| Sargon III                                           | \$37.95            |
| Sky Travel                                           | \$27.95            |
| ACCESS                                               |                    |
| Beach Head, Beach Head 2                             | , Raid             |
| Triple Pack                                          | \$29.95            |
| Leader Board                                         | \$29.95            |
| Leader Board Tourn. Disk                             | \$16.95            |
| Tenth Frame                                          | \$27.95            |
| ACCOLADE                                             |                    |
| Ace of Aces                                          | \$CALL             |
| Dam Busters                                          | \$22.95            |
| Fight Night                                          | \$22.95            |
| Hard Ball                                            | \$22.95            |
| Killed Until Dead                                    | SCALL              |
| Law of the West                                      | \$22.95            |
| PSI 5 trading co                                     | \$22.95            |
| Spy vs Spy                                           | \$12.49            |
| ACTIONSOFT                                           | 414110             |
| Call for price on all Actions                        | t titlar           |
| ACTIVISION                                           | it titles          |
| Alcazar                                              | C10.0E             |
|                                                      | \$19.95<br>\$19.95 |
| Borrowed Time<br>Comp. Firewks Celebrat'n            | \$19.95            |
| Countdown to shutdown                                | \$19.95            |
| Fast Tracks Slot Car Const                           | \$19.95            |
| Gamemaker Scifi Library                              |                    |
| Gamemaker Schi Library                               | \$15.95<br>\$15.95 |
| Gamemaker Sports Library<br>Garry Kitchen's Gamemakr |                    |
| GBA Basketball 2 on 2                                |                    |
|                                                      |                    |
| Ghostbusters                                         | \$24.95            |
| Great Amer RR                                        | \$24.95            |
| Hacker                                               |                    |
| Hacker II                                            | \$24.95            |
| I am the 64                                          |                    |
| I am the 128                                         | \$24.95            |
| Little Computer People                               | \$24.95            |
| Master Of Lamps                                      | \$19.95            |
| Mindshadow                                           | \$19.95            |
| On Court Tennis                                      |                    |
| Pitfall II: Lost Caverns                             | \$19.95            |
| Shanghai                                             | \$26.95            |
| Space Shuttle                                        | \$19.95            |
| Star Rank Boxing                                     | \$21.95            |
| AVALON HILL                                          |                    |
| Dr Ruth                                              | \$21.95            |
| Gulfstrike                                           |                    |
| Spitfire 40                                          | \$24.95            |
| Superbowl Sunday                                     | \$26.95            |
| Team Disk for SS                                     | \$16.95            |
|                                                      |                    |

| Karateka                                                                                                    | . \$19.95                                                                                                    |
|----------------------------------------------------------------------------------------------------|----------------------------------------------------------------------------------------------------|
| Lode Runner                                                                                                    | . \$24.95                                                                                                    |
| Music Shop                                                                                                    | \$29.95                                                                                                    |
| Navia stack Call for said                                                                                                    | on titles                                                                                                    |
| Now in stock! Call for price DATA EAST                                                                                                    | on titles                                                                                                    |
| Commando                                                                                                    | \$24.95                                                                                                    |
| Karate Champ<br>Kung Fu master                                                                                                    | \$26.95                                                                                                    |
| Kung Fu master                                                                                                    | \$26.95                                                                                                    |
| Pole Position                                                                                                    | 913.33                                                                                                    |
| ELECTRONIC ARTS                                                                                                    | S                                                                                                    |
| Adventure Constr                                                                                                    | . \$27.95                                                                                                    |
| Ace of Adventure                                                                                                    | \$12.95                                                                                                    |
| America's Cup                                                                                                    | . \$24.95                                                                                                    |
| Amnesia                                                                                                    | \$29.95<br>. \$12.95                                                                                                    |
| Archon 2                                                                                                    | \$12.95                                                                                                    |
| Artic Fox                                                                                                    | . \$24.95                                                                                                    |
| Autoduel                                                                                                    | \$37.95                                                                                                    |
| Bard's Tale                                                                                                    | . \$32.95                                                                                                    |
| Bard's Tale II                                                                                                    | . \$29.95                                                                                                    |
| Bard's Tale Clue Book                                                                                                    | . \$10.95                                                                                                    |
| Battlefront                                                                                                    | . \$29.95                                                                                                    |
| Carriers at War                                                                                                    | \$37.95<br>\$26.95                                                                                                    |
| Cut and Paste                                                                                                    | \$12.95                                                                                                    |
| Dan Dare                                                                                                    | \$16.95                                                                                                    |
| Europe Ablaze                                                                                                    |                                                                                                    |
| Golden Oldies                                                                                                    | . \$21.95                                                                                                    |
| Hard Hat Mack                                                                                                    | \$13.95                                                                                                    |
| Heart of Africa<br>LordS of Conquest                                                                                                    | \$12.95                                                                                                    |
| LordS of Conquest                                                                                                    | . \$24.95                                                                                                    |
| Mail Order Monsters                                                                                                    | . \$12.95                                                                                                    |
| Marble Madness                                                                                                    | \$23.95<br>\$29.95                                                                                                    |
| Moebius<br>Movie Maker                                                                                                    |                                                                                                    |
| M.U.L.E.                                                                                                    | \$12.95                                                                                                    |
|                                                                                                    | \$25.95                                                                                                    |
| Murder Party<br>Music Construction Set                                                                                                    | \$12.95                                                                                                    |
|                                                                                                    |                                                                                                    |
| Ogre                                                                                                    | \$29.95                                                                                                    |
| Ogre                                                                                                    | \$12.95                                                                                                    |
| One on One                                                                                                    | \$12.95<br>\$27.95                                                                                                    |
| Ogre One on One One One One One One One One One On                                                                                                    | \$12.95<br>\$27.95<br>. \$12.95                                                                                                    |
| Ogre One on One PHM Pegasus Pinball Construction Set Ouizam Paging Destruction Set                                                                                                    | \$12.95<br>\$27.95<br>\$12.95<br>\$20.95                                                                                                    |
| Ogre One on One PHM Pegasus Pinball Construction Set Ouizam Paging Destruction Set                                                                                                    | \$12.95<br>\$27.95<br>\$12.95<br>\$20.95                                                                                                    |
| Ogre One on One PHM Pegasus Pinball Construction Set Quizam Racing Destruction Set Readm of Impossible                                                                                                    | \$12.95<br>\$27.95<br>. \$12.95<br>\$20.95<br>\$12.95<br>\$32.95<br>\$12.95                                                                                                    |
| Ogre One on One PHM Pegasus Pinball Construction Set Quizam Racing Destruction Set Reach for the Stars Realm of Impossible Road to Moscow                                                                                                    | \$12.95<br>\$27.95<br>\$12.95<br>\$20.95<br>\$12.95<br>\$32.95<br>\$12.95<br>\$29.95                                                                                                    |
| Ogre One on One PHM Pegasus Pinball Construction Set Ouizam Racing Destruction Set Reach for the Stars Realm of Impossible Road to Moscow Robot Rascals                                                                                                    | \$12.95<br>\$27.95<br>\$12.95<br>\$20.95<br>\$12.95<br>\$32.95<br>\$12.95<br>\$29.95                                                                                                    |
| Ogre One on One PHM Pegasus Pinball Construction Set Ouizam Racing Destruction Set Reach for the Stars Realm of Impossible Road to Moscow Robot Rascals Russia                                                                                                    | \$12.95<br>\$27.95<br>\$12.95<br>\$20.95<br>\$12.95<br>\$32.95<br>\$12.95<br>\$29.95<br>\$29.95                                                                                                    |
| Ogre One on One PHM Pegasus Pinball Construction Set Ouizam Racing Destruction Set Reach for the Stars Realm of Impossible Road to Moscow Robot Rascals Russia Seven Cities of Gold                                                                                                    | \$12.95<br>\$27.95<br>\$12.95<br>\$20.95<br>\$12.95<br>\$12.95<br>\$12.95<br>\$29.95<br>\$29.95<br>\$29.95<br>\$29.95                                                                                                    |
| Ogre One on One PHM Pegasus Pinball Construction Set Quizam Racing Destruction Set Reach for the Stars Realm of Impossible Road to Moscow Robot Rascals Russia Seven Cities of Gold Sky Fox                                                                                                    | \$12.95<br>\$27.95<br>\$27.95<br>\$20.95<br>\$12.95<br>\$12.95<br>\$12.95<br>\$29.95<br>\$29.95<br>\$29.95<br>\$12.95<br>\$12.95                                                                                                    |
| Ogre One on One PHM Pegasus Pinball Construction Set Ouizam Racing Destruction Set Reach for the Stars Realm of Impossible Road to Moscow Robot Rascals Russia Seven Cities of Gold Sky Fox Software Golden Oldies                                                                                                    | \$12.95<br>\$27.95<br>\$27.95<br>\$20.95<br>\$20.95<br>\$12.95<br>\$32.95<br>\$12.95<br>\$29.95<br>\$29.95<br>\$29.95<br>\$12.95<br>\$12.95<br>\$12.95<br>\$12.95                                                                                                    |
| Ogre One on One PHM Pegasus Pinball Construction Set Quizam Racing Destruction Set Reach for the Stars Realm of Impossible Road to Moscow Robot Rascals Russia Seven Cities of Gold Sky Fox Software Golden Oldies Starfleet I Super Bolder Dash                                                                                                    | \$12.95<br>\$27.95<br>\$12.95<br>\$12.95<br>\$12.95<br>\$12.95<br>\$12.95<br>\$29.95<br>\$29.95<br>\$12.95<br>\$12.95<br>\$12.95<br>\$12.95<br>\$12.95<br>\$12.95<br>\$12.95<br>\$12.95                                                                                                    |
| Ogre One on One PHM Pegasus Pinball Construction Set Quizam Racing Destruction Set Reach for the Stars Realm of Impossible Road to Moscow Robot Rascals Russia Seven Cities of Gold Sky Fox Software Golden Oldies Starfleet I Super Bolder Dash                                                                                                    | \$12.95<br>\$27.95<br>\$27.95<br>\$12.95<br>\$12.95<br>\$12.95<br>\$12.95<br>\$29.95<br>\$29.95<br>\$12.95<br>\$12.95<br>\$12.95<br>\$12.95<br>\$12.95                                                                                                    |
| Ogre One on One PHM Pegasus Pinball Construction Set Ouizam Racing Destruction Set Reach for the Stars Realm of Impossible Road to Moscow Robot Rascals Russia Seven Citles of Gold Sky Fox Software Golden Oldies Starfleet I Super Bolder Dash Mind Mirror Touchdown Football                                                                                                    | \$12.95<br>\$27.95<br>\$12.95<br>\$20.95<br>\$12.95<br>\$32.95<br>\$12.95<br>\$29.95<br>\$29.95<br>\$12.95<br>\$12.95<br>\$12.95<br>\$12.95<br>\$12.95<br>\$12.95<br>\$12.95                                                                                                    |
| Ogre One on One PHM Pegasus Pinball Construction Set Quizam Racing Destruction Set Reach for the Stars Realm of Impossible Road to Moscow Robot Rascals Russia Seven Cities of Gold Sky Fox Software Golden Oldies Starfleet I Super Bolder Dash Mind Mirror Touchdown Football Ultima I                                                                                                    | \$12.95<br>\$27.95<br>\$12.95<br>\$12.95<br>\$12.95<br>\$12.95<br>\$12.95<br>\$29.95<br>\$29.95<br>\$12.95<br>\$12.95<br>\$1 |
| Ogre One on One PHM Pegasus Pinball Construction Set Ouizam Racing Destruction Set Reach for the Stars Realm of Impossible Road to Moscow Robot Rascals Russia Seven Cities of Gold Sky Fox Software Golden Oldies Staffleet I Super Bolder Dash Mind Mirror Touchdown Football Ultima I Ultima III                                                                                                    | \$12.95<br>\$27.95<br>\$12.95<br>\$12.95<br>\$12.95<br>\$12.95<br>\$12.95<br>\$12.95<br>\$29.95<br>\$29.95<br>\$29.95<br>\$12.95<br>\$12.95<br>\$22.95<br>\$22.95<br>\$22.95<br>\$22.95<br>\$22.95<br>\$22.95<br>\$22.95<br>\$22.95<br>\$22.95<br>\$22.95<br>\$22.95                                                                                                    |
| Ogre One on One PHM Pegasus Pinball Construction Set Quizam Racing Destruction Set Reach for the Stars Realm of Impossible Road to Moscow Robot Rascals Russia Russia Seven Cities of Gold Sky Fox Software Golden Oldies Starfleet I Super Bolder Dash Mind Mirror Touchdown Football Ultima II Ultima II Ultima III                                                                                                    | \$12.95<br>\$27.95<br>\$12.95<br>\$20.95<br>\$12.95<br>\$12.95<br>\$12.95<br>\$29.95<br>\$29.95<br>\$29.95<br>\$12.95<br>\$12.95<br>\$1 |
| Ogre One on One PHM Pegasus Pinball Construction Set Ouizam Racing Destruction Set Reach for the Stars Realm of Impossible Road to Moscow Robot Rascals Russia Seven Citiles of Gold Sky Fox Software Golden Oldies Starfleet I Super Bolder Dash Mind Mirror Touchdown Football Ultima I Ultima II Ultima III Ultima IV Ultima III                                                                                                    | \$12.95<br>\$27.95<br>\$12.95<br>\$20.95<br>\$12.95<br>\$32.95<br>\$12.95<br>\$29.95<br>\$29.95<br>\$29.95<br>\$29.95<br>\$12.95<br>\$29.95<br>\$29.95<br>\$12.95<br>\$12.95<br>\$29.95<br>\$12.95<br>\$29.95<br>\$29.95                                                                                                    |
| Ogre One on One PHM Pegasus Pinball Construction Set Outzam Racing Destruction Set Reach for the Stars Realm of Impossible Road to Moscow Robot Rascals Russia Seven Cities of Gold Sky Fox Software Golden Oldies Starfleet I Super Bolder Dash Mind Mirror Touchdown Football Ultima II Ultima II Ultimat IV Ultimat Wizard World Tour Golf EPYX                                                                                                    | \$12.95<br>\$27.95<br>\$12.95<br>\$20.95<br>\$12.95<br>\$32.95<br>\$12.95<br>\$29.95<br>\$29.95<br>\$29.95<br>\$29.95<br>\$12.95<br>\$29.95<br>\$29.95<br>\$12.95<br>\$12.95<br>\$29.95<br>\$12.95<br>\$29.95<br>\$29.95                                                                                                    |
| Ogre One on One PHM Pegasus Pinball Construction Set Outzam Racing Destruction Set Reach for the Stars Realm of Impossible Road to Moscow Robot Rascals Russia Seven Cities of Gold Sky Fox Software Golden Oldies Starfleet I Super Bolder Dash Mind Mirror Touchdown Football Ultima II Ultima II Ultimat IV Ultimat Wizard World Tour Golf EPYX                                                                                                    | \$12.95<br>\$27.95<br>\$12.95<br>\$12.95<br>\$20.95<br>\$12.95<br>\$22.95<br>\$12.95<br>\$29.95<br>\$29.95<br>\$12.95<br>\$12.95<br>\$1 |
| Ogre One on One PHM Pegasus Pinball Construction Set Quizam Racing Destruction Set Reach for the Stars Realm of Impossible Road to Moscow Robot Rascals Russia Seven Cities of Gold Sky Fox Software Golden Oldies Starfleet I Super Bolder Dash Mind Mirror Touchdown Football Utima II Utima III Utima III Utima III Utima III Utima IV Utima Wizard World Tour Golf EPYX So0 XJ Joystick Championship Westling Colleges                                                                                                    | \$12.95<br>\$27.95<br>\$12.95<br>\$12.95<br>\$20.95<br>\$12.95<br>\$22.95<br>\$22.95<br>\$22.95<br>\$12.95<br>\$1 |
| Ogre One on One PHM Pegasus Pinball Construction Set Quizam Racing Destruction Set Reach for the Stars Realm of Impossible Road to Moscow Robot Rascals Russia Seven Cities of Gold Sky Fox Software Golden Oldies Starfleet I Super Bolder Dash Mind Mirror Touchdown Football Utima II Utima III Utima III Utima III Utima III Utima IV Utima Wizard World Tour Golf EPYX So0 XJ Joystick Championship Westling Colleges                                                                                                    | \$12.95<br>\$27.95<br>\$12.95<br>\$12.95<br>\$20.95<br>\$12.95<br>\$22.95<br>\$22.95<br>\$22.95<br>\$12.95<br>\$1 |
| Ogre One on One PHM Pegasus Pinball Construction Set Quizam Racing Destruction Set Reach for the Stars Realm of Impossible Road to Moscow Robot Rascals Russia Seven Cities of Gold Sky Fox Software Golden Oldies Starfleet I Super Bolder Dash Mind Mirror Touchdown Football Utima II Utima III Utima III Utima III Utima III Utima IV Utima Wizard World Tour Golf EPYX So0 XJ Joystick Championship Westling Colleges                                                                                                    | \$12.95<br>\$27.95<br>\$12.95<br>\$20.95<br>\$12.95<br>\$12.95<br>\$12.95<br>\$29.95<br>\$29.95<br>\$29.95<br>\$29.95<br>\$12.95<br>\$12.95<br>\$12.95<br>\$12.95<br>\$12.95<br>\$12.95<br>\$12.95<br>\$12.95<br>\$12.95<br>\$12.95<br>\$12.95<br>\$12.95<br>\$12.95<br>\$12.95<br>\$12.95<br>\$12.95<br>\$22.95<br>\$22.95<br>\$2 |
| Ogre One on One PHM Pegasus Pinball Construction Set Quizam Racing Destruction Set Reach for the Stars Realm of Impossible Road to Moscow Robot Rascals Russia Russia Seven Cities of Gold Sky Fox Software Golden Oldies Starfleet I Super Bolder Dash Mind Mirror Touchdown Football Ultima II Ultima III Ultima III Ultima IV Ultima V Ultimate Wizard World Tour Golf EPYX 500 XJ Joystick Championship Wrestling Deystroyer Movie Monster Street Sports                                                                                                    | \$12.95<br>\$27.95<br>\$12.95<br>\$12.95<br>\$32.95<br>\$32.95<br>\$32.95<br>\$29.95<br>\$29.95<br>\$12.95<br>\$12.95<br>\$1 |
| Ogre One on One PHM Pegasus Pinball Construction Set Quizam Racing Destruction Set Reach for the Stars Realm of Impossible Road to Moscow Robot Rascals Russia Russia Seven Cities of Gold Sky Fox Software Golden Oldies Starfleet I Super Bolder Dash Mind Mirror Touchdown Football Ultima II Ultima III Ultima III Ultima IV Ultima V Ultimate Wizard World Tour Golf EPYX 500 XJ Joystick Championship Wrestling Deystroyer Movie Monster Street Sports                                                                                                    | \$12.95<br>\$27.95<br>\$12.95<br>\$12.95<br>\$32.95<br>\$32.95<br>\$32.95<br>\$29.95<br>\$29.95<br>\$12.95<br>\$12.95<br>\$1 |
| Ogre One on One PHM Pegasus Pinball Construction Set Quizam Racing Destruction Set Reach for the Stars Realm of Impossible Road to Moscow Robot Rascals Russia Russia Seven Cities of Gold Sky Fox Software Golden Oldies Starfleet I Super Bolder Dash Mind Mirror Touchdown Football Ultima II Ultima III Ultima III Ultima IV Ultima V Ultimate Wizard World Tour Golf EPYX 500 XJ Joystick Championship Wrestling Deystroyer Movie Monster Street Sports                                                                                                    | \$12.95<br>\$27.95<br>\$12.95<br>\$12.95<br>\$32.95<br>\$32.95<br>\$32.95<br>\$29.95<br>\$29.95<br>\$12.95<br>\$12.95<br>\$1 |
| Ogre Ogre One on One PHM Pegasus Pinball Construction Set Ouizam Racing Destruction Set Reach for the Stars Realm of Impossible Road to Moscow Robot Rascals Russia Seven Citiles of Gold Sky Fox Software Golden Oldies Starfleet I Super Bolder Dash Mind Mirror Touchdown Football Ultimat I Ultimat III Ultimat III Ultimat IV Ultimat IV Ultimat IV EPYX Soo XJ Joystick Championship Wrestling Deystroyer Movie Monster Street Sports Sub Battle Summer Games Summer Games Summer Games Summer Games Summer Games Summer Games                                                                                                    | \$12.95<br>\$27.95<br>\$12.95<br>\$12.95<br>\$12.95<br>\$12.95<br>\$12.95<br>\$12.95<br>\$29.95<br>\$29.95<br>\$12.95<br>\$12.95<br>\$1 |
| Ogre Ogre One on One PHM Pegasus Pinball Construction Set Ouizam Racing Destruction Set Reach for the Stars Realm of Impossible Road to Moscow Robot Rascals Russia Seven Citiles of Gold Sky Fox Software Golden Oldies Starfleet I Super Bolder Dash Mind Mirror Touchdown Football Ultimat I Ultimat III Ultimat III Ultimat IV Ultimat IV Ultimat IV EPYX Soo XJ Joystick Championship Wrestling Deystroyer Movie Monster Street Sports Sub Battle Summer Games Summer Games Summer Games Summer Games Summer Games Summer Games                                                                                                    | \$12.95<br>\$27.95<br>\$12.95<br>\$12.95<br>\$32.95<br>\$32.95<br>\$32.95<br>\$29.95<br>\$29.95<br>\$12.95<br>\$12.95<br>\$12.95<br>\$12.95<br>\$12.95<br>\$12.95<br>\$12.95<br>\$12.95<br>\$12.95<br>\$12.95<br>\$12.95<br>\$12.95<br>\$12.95<br>\$12.95<br>\$12.95<br>\$12.95<br>\$12.95<br>\$12.95<br>\$12.95<br>\$12.95<br>\$12.95<br>\$12.95<br>\$23.95<br>\$23.95<br>\$2 |
| Ogre Ogre One on One PHM Pegasus Pinball Construction Set Ouizam Racing Destruction Set Reach for the Stars Realm of Impossible Road to Moscow Robot Rascals Russia Seven Citiles of Gold Sky Fox Software Golden Oldies Starfleet I Super Bolder Dash Mind Mirror Touchdown Football Ultimat I Ultimat III Ultimat III Ultimat IV Ultimat IV Ultimat IV EPYX Soo XJ Joystick Championship Wrestling Deystroyer Movie Monster Street Sports Sub Battle Summer Games Summer Games Summer Games Summer Games Summer Games Summer Games                                                                                                    | \$12.95<br>\$27.95<br>\$12.95<br>\$12.95<br>\$32.95<br>\$32.95<br>\$32.95<br>\$29.95<br>\$29.95<br>\$12.95<br>\$12.95<br>\$12.95<br>\$12.95<br>\$12.95<br>\$12.95<br>\$12.95<br>\$12.95<br>\$22.95<br>\$22.95<br>\$12.95<br>\$22.95<br>\$22.95                                                                                                    |
| Ogre Ogre One on One PHM Pegasus Pinball Construction Set Ouizam Racing Destruction Set Reach for the Stars Realm of Impossible Road to Moscow Robot Rascals Russia Seven Citles of Gold Sky Fox Software Golden Oldies Starfleet I Super Bolder Dash Mind Mirror Touchdown Football Ultima II Ultima IV Ultima IV Ultima IV Ultima IV Soo XJ Joystick Championship Wrestling Deystroyer Movie Monster Street Sports Sub Battle Summer Games Summer Games Summer Games Super Inloy Winter Games World Touloy Winter Games                                                                                                    | \$12.95<br>\$27.95<br>\$12.95<br>\$20.95<br>\$12.95<br>\$12.95<br>\$12.95<br>\$29.95<br>\$29.95<br>\$29.95<br>\$12.95<br>\$12.95<br>\$12.95<br>\$12.95<br>\$12.95<br>\$12.95<br>\$12.95<br>\$12.95<br>\$12.95<br>\$12.95<br>\$12.95<br>\$12.95<br>\$12.95<br>\$12.95<br>\$22.95<br>\$22.95<br>\$22.95<br>\$22.95<br>\$22.95<br>\$22.95<br>\$22.95<br>\$22.95<br>\$22.95<br>\$23.95<br>\$23.95<br>\$24.95<br>\$25.95<br>\$25.95<br>\$2 |
| Ogre Ogre One on One PHM Pegasus Pinball Construction Set Ouizam Racing Destruction Set Reach for the Stars Realm of Impossible Road to Moscow Robot Rascals Russia Seven Citles of Gold Sky Fox Software Golden Oldies Starfleet I Super Bolder Dash Mind Mirror Touchdown Football Ultima II Ultima IV Ultima IV Ultima IV Ultima IV Soo XJ Joystick Championship Wrestling Deystroyer Movie Monster Street Sports Sub Battle Summer Games Summer Games Summer Games Super Inloy Winter Games World Touloy Winter Games                                                                                                    | \$12.95<br>\$27.95<br>\$12.95<br>\$20.95<br>\$12.95<br>\$12.95<br>\$12.95<br>\$29.95<br>\$29.95<br>\$29.95<br>\$12.95<br>\$12.95<br>\$12.95<br>\$12.95<br>\$12.95<br>\$12.95<br>\$12.95<br>\$12.95<br>\$12.95<br>\$12.95<br>\$12.95<br>\$12.95<br>\$12.95<br>\$12.95<br>\$22.95<br>\$22.95<br>\$22.95<br>\$22.95<br>\$22.95<br>\$22.95<br>\$22.95<br>\$22.95<br>\$22.95<br>\$23.95<br>\$23.95<br>\$24.95<br>\$25.95<br>\$25.95<br>\$2 |
| Ogre Ogre One on One PHM Pegasus Pinball Construction Set Ouizam Racing Destruction Set Reach for the Stars Realm of Impossible Road to Moscow Robot Rascals Russia Seven Cities of Gold Sky Fox. Software Golden Oldies Starfleet I Super Bolder Dash Mind Mirror Touchdown Football Ultima II Ultima IV Ultima IV Ultima IV Ultima IV Ultima IV Ultima IV Ultima IV Software Golden Oldies Starfleet I Super Bolder Dash Mind Mirror Touchdown Football Ultima IV Ultima IV Ulti | \$12.95<br>\$27.95<br>\$12.95<br>\$20.95<br>\$12.95<br>\$12.95<br>\$12.95<br>\$29.95<br>\$29.95<br>\$12.95<br>\$12.95<br>\$29.95<br>\$29.95<br>\$2 |
| Ogre Ogre Ogre One on One PHM Pegasus Pinball Construction Set Ouizam Racing Destruction Set Reach for the Stars Realm of Impossible Road to Moscow Robot Rascals Russia Seven Cities of Gold Sky Fox Software Golden Oldies Starfleet I Super Bolder Dash Mind Mirror Touchdown Football Ultima II Ultima III Ultima III Ultima III Ultima IV VIII Willimate Wizard World Tour Golf EPYX 500 XJ Joystick Championship Wrestling Deystroyer Movie Monster Street Sports Sub Battle Summer Games Summer Games Summer Games Summer Games World's Greatest Baseball World's Greatest Football World's Greatest Football World's Greatest Football World's Greatest Football                                                                                                    | \$12.95<br>\$27.95<br>\$12.95<br>\$20.95<br>\$12.95<br>\$12.95<br>\$12.95<br>\$29.95<br>\$29.95<br>\$29.95<br>\$12.95<br>\$12.95<br>\$12.95<br>\$12.95<br>\$12.95<br>\$12.95<br>\$12.95<br>\$12.95<br>\$12.95<br>\$12.95<br>\$12.95<br>\$12.95<br>\$12.95<br>\$12.95<br>\$22.95<br>\$22.95<br>\$22.95<br>\$22.95<br>\$22.95<br>\$22.95<br>\$22.95<br>\$22.95<br>\$22.95<br>\$23.95<br>\$23.95<br>\$24.95<br>\$25.95<br>\$25.95<br>\$2 |
| Ogre Ogre One on One PHM Pegasus Pinball Construction Set Ouizam Racing Destruction Set Reach for the Stars Realm of Impossible Road to Moscow Robot Rascals Russia Seven Cities of Gold Sky Fox. Software Golden Oldies Starfleet I Super Bolder Dash Mind Mirror Touchdown Football Ultima II Ultima IV Ultima IV Ultima IV Ultima IV Ultima IV Ultima IV Ultima IV Software Golden Oldies Starfleet I Super Bolder Dash Mind Mirror Touchdown Football Ultima IV Ultima IV Ulti | \$12.95<br>\$27.95<br>\$12.95<br>\$20.95<br>\$12.95<br>\$12.95<br>\$12.95<br>\$29.95<br>\$29.95<br>\$12.95<br>\$12.95<br>\$29.95<br>\$29.95<br>\$2 |

| INFOCOM                                                                                                    | -                                                                                                    |
|----------------------------------------------------------------------------------------------------|----------------------------------------------------------------------------------------------------|
| Balley Hoo                                                                                                    | \$29.95                                                                                                    |
| Cut Throats                                                                                                    | \$22.95                                                                                                    |
| Deadline                                                                                                    | \$25.95                                                                                                    |
| Enchanter                                                                                                    | \$25.95                                                                                                    |
| Hitchhiker's Guide                                                                                                    | \$22.95                                                                                                    |
| Hollywood Hyjinx                                                                                                    | \$CALL                                                                                                    |
| Infidel                                                                                                    | \$29.95                                                                                                    |
| Leather Goddesses                                                                                                    | \$24.95                                                                                                    |
| Moon Mist                                                                                                    | \$24.95                                                                                                    |
| Planetfall                                                                                                    | \$25.95                                                                                                    |
| Sorcerer                                                                                                    | \$29.95                                                                                                    |
| Spellbreaker                                                                                                    | \$29.95                                                                                                    |
| Suspect                                                                                                    | \$29.95                                                                                                    |
| Trinity                                                                                                    | \$32.95                                                                                                    |
| Wishbringer                                                                                                    | \$25.95                                                                                                    |
| Witness                                                                                                    | \$25.95                                                                                                    |
| Zork I                                                                                                    | \$22.95                                                                                                    |
| Zork II                                                                                                    | \$26.95                                                                                                    |
| Zork III                                                                                                    | \$26.95                                                                                                    |
| INVISICLUE BOOKS FOR                                                                                                    |                                                                                                    |
| ANY INFOCOM GAME \$6.                                                                                                    | 95                                                                                                    |
| LANCE HAFNER                                                                                                    |                                                                                                    |
| 3 in 1 Football                                                                                                    | \$29.95                                                                                                    |
| Basketball, the Pro Game                                                                                                    | \$29.95                                                                                                    |
|                                                                                                    |                                                                                                    |
| Final Four Basketball                                                                                                    | \$29.95                                                                                                    |
| Final Four Basketball                                                                                                    | \$29.95                                                                                                    |
| Final Four Basketball MICROLEAGUE                                                                                                    | \$29.95                                                                                                    |
| MICROLEAGUE  Microleague Baseball                                                                                                    | \$29.95<br>\$27.95                                                                                                    |
| Final Four Basketball  MICROLEAGUE  Microleague Baseball  Microleague general mgr                                                                                                    | \$29.95<br>\$27.95<br>\$27.95                                                                                                    |
| Final Four Basketball  MICROLEAGUE  Microleague Baseball  Microleague general mgr  Microleague 1985 teams                                                                                                    | \$29.95<br>\$27.95<br>\$27.95                                                                                                    |
| Final Four Basketball                                                                                                    | \$29.95<br>\$27.95<br>\$27.95<br>\$15.95                                                                                                    |
| Final Four Basketball                                                                                                    | \$29.95<br>\$27.95<br>\$27.95<br>\$15.95<br>\$24.95                                                                                                    |
| Final Four Basketball                                                                                                    | \$29.95<br>\$27.95<br>\$27.95<br>\$15.95<br>\$24.95<br>\$27.95                                                                                                    |
| Final Four Basketball MICROLEAGUE Microleague Baseball Microleague general mgr Microleague 1985 teams MICROPROSE Acrojet Crusade in Europe Decision in the Desert                                                                                                    | \$29.95<br>\$27.95<br>\$27.95<br>\$15.95<br>\$24.95<br>\$27.95<br>\$27.95                                                                                                    |
| Final Four Basketball MICROLEAGUE Microleague Baseball Microleague general mgr Microleague 1985 teams MICROPROSE Acrojet Crusade in Europe Decision in the Desert F15 Strike Eagle                                                                                                    | \$29.95<br>\$27.95<br>\$27.95<br>\$15.95<br>\$24.95<br>\$27.95<br>\$27.95<br>\$21.95                                                                                                    |
| Final Four Basketball MICROLEAGUE Microleague Baseball Microleague general mgr Microleague 1985 teams MICROPROSE Acrojet Crusade in Europe Decision in the Desert F-15 Strike Eagle Gunship                                                                                                    | \$29.95<br>\$27.95<br>\$27.95<br>\$15.95<br>\$24.95<br>\$27.95<br>\$27.95<br>\$21.95<br>\$CALL                                                                                                    |
| Final Four Basketball MICROLEAGUE Microleague Baseball Microleague general mgr Microleague 1985 teams MICROPROSE Acrojet Crusade in Europe Decision in the Desert F-15 Strike Eagle Gunship Conflict in Vietnam                                                                                                    | \$29.95<br>\$27.95<br>\$27.95<br>\$15.95<br>\$24.95<br>\$27.95<br>\$27.95<br>\$21.95<br>\$CALL<br>\$CALL                                                                                                    |
| Final Four Basketball MICROLEAGUE Microleague Baseball Microleague general mgr Microleague 1985 teams MICROPROSE Acrojet Crusade in Europe Decision in the Desert F-15 Strike Eagle Gunship Conflict in Vietnam Helicat Ace                                                                                                    | \$29.95<br>\$27.95<br>\$27.95<br>\$15.95<br>\$24.95<br>\$27.95<br>\$27.95<br>\$21.95<br>\$CALL<br>\$CALL<br>\$21.95                                                                                                    |
| Final Four Basketball MICROLEAGUE Microleague Baseball Microleague general mgr Microleague 1985 teams MICROPROSE Acrojet Crusade in Europe Decision in the Desert F-15 Strike Eagle Gunship Conflict in Vietnam Helicat Ace Kennedy Approach                                                                                                    | \$29.95<br>\$27.95<br>\$15.95<br>\$15.95<br>\$24.95<br>\$27.95<br>\$27.95<br>\$27.95<br>\$21.95<br>\$21.95<br>\$CALL<br>\$CALL<br>\$21.95<br>\$24.95                                                                                                    |
| Final Four Basketball MICROLEAGUE MICROLEAGUE Baseball Microleague Baseball Microleague general mgr Microleague 1985 teams MICROPROSE Acrojet Crusade in Europe Decision in the Desert F-15 Strike Eagle Gunship Conflict in Vietnam Helicat Ace Kennedy Approach NATO Commander                                                                                                    | \$29.95<br>\$27.95<br>\$27.95<br>\$15.95<br>\$24.95<br>\$27.95<br>\$27.95<br>\$21.95<br>\$CALL<br>\$CALL<br>\$CALL<br>\$24.95<br>\$24.95<br>\$24.95                                                                                                    |
| Final Four Basketball MICROLEAGUE Microleague Baseball Microleague general mgr Microleague 1985 teams MICROPROSE Acrojet Crusade in Europe Decision in the Desert F-15 Strike Eagle Gunship Conflict in Vietnam Helicat Ace Kennedy Approach NATO Commander Silent Service                                                                                                    | \$27.95<br>\$27.95<br>\$27.95<br>\$15.95<br>\$24.95<br>\$27.95<br>\$27.95<br>\$27.95<br>\$21.95<br>\$CALL<br>\$CALL<br>\$21.95<br>\$24.95<br>\$24.95<br>\$24.95<br>\$24.95                                                                                                    |
| Final Four Basketball MICROLEAGUE Microleague Baseball Microleague general mgr Microleague 1985 teams MICROPROSE Acrojet Crusade in Europe Decision in the Desert F-15 Strike Eagle Gunship Conflict in Vietnam Helicat Ace Kennedy Approach NATO Commander Silent Service Solo Flight                                                                                                    | \$27.95<br>\$27.95<br>\$27.95<br>\$15.95<br>\$24.95<br>\$27.95<br>\$27.95<br>\$27.95<br>\$21.95<br>\$21.95<br>\$24.95<br>\$24.95<br>\$24.95<br>\$24.95<br>\$24.95                                                                                                    |
| Final Four Basketball MICROLEAGUE Microleague Baseball Microleague general mgr Microleague 1985 teams MICROPROSE Acrojet Crusade in Europe Decision in the Desert F-15 Strike Eagle Gunship Conflict in Vietnam Helicat Ace Kennedy Approach NATO Commander Sollent Service Solo Flight Softfire Ace                                                                                                    | \$27.95<br>\$27.95<br>\$15.95<br>\$15.95<br>\$24.95<br>\$27.95<br>\$27.95<br>\$27.95<br>\$21.95<br>\$CALL<br>\$CALL<br>\$CALL<br>\$24.95<br>\$24.95<br>\$24.95<br>\$24.95<br>\$24.95<br>\$24.95<br>\$24.95<br>\$24.95<br>\$24.95<br>\$24.95<br>\$24.95<br>\$24.95<br>\$24.95                                                                                                    |
| Final Four Basketball MICROLEAGUE Microleague Baseball Microleague general mgr Microleague 1985 teams MICROPROSE Acrojet. Crusade in Europe. Decision in the Desert F-15 Strike Eagle Gunship. Conflict in Vietnam Helicat Ace Kennedy Approach NATO Commander Silent Service Solo Flight Spitfire Ace Top Gunner                                                                                          | \$27.95<br>\$27.95<br>\$27.95<br>\$15.95<br>\$24.95<br>\$27.95<br>\$27.95<br>\$27.95<br>\$21.95<br>\$21.95<br>\$24.95<br>\$24.95<br>\$24.95<br>\$24.95<br>\$24.95                                                                                                    |
| Final Four Basketball MICROLEAGUE Microleague Baseball Microleague general mgr Microleague 1985 teams MICROPROSE Acrojet Crusade in Europe Decision in the Desert F-15 Strike Eagle Gunship Conflict in Vietnam Helicat Ace Kennedy Approach NATO Commander Silent Service Solo Flight Splift Ace Top Gunner MINDSCAPE                                                                                     | \$29.95<br>\$27.95<br>\$15.95<br>\$15.95<br>\$24.95<br>\$27.95<br>\$27.95<br>\$27.95<br>\$21.95<br>\$24.95<br>\$24.95<br>\$24.95<br>\$24.95<br>\$24.95<br>\$24.95<br>\$24.95<br>\$24.95<br>\$24.95                                                                                                    |
| Final Four Basketball MICROLEAGUE Microleague Baseball Microleague general mgr Microleague 1985 teams MICROPROSE Acrojet Crusade in Europe Decision in the Desert F-15 Strike Eagle Gunship Conflict in Vietnam Helicat Ace Kennedy Approach NATO Commander Silent Service Solo Flight Spittire Ace Top Gunner MINDSCAPE Bank Street Music Writer                                                          | \$29.95<br>\$27.95<br>\$27.95<br>\$15.95<br>\$24.95<br>\$27.95<br>\$27.95<br>\$21.95<br>\$CALL<br>\$CALL<br>\$CALL<br>\$24.95<br>\$24.95<br>\$25<br>\$25<br>\$25<br>\$25<br>\$25<br>\$25<br>\$25<br>\$25<br>\$25<br>\$2                                                                                                    |
| Final Four Basketball MICROLEAGUE Microleague Baseball Microleague general mgr Microleague 1985 teams MICROPROSE Acrojet. Crusade in Europe. Decision in the Desert F-15 Strike Eagle Gunship. Conflict in Vietnam Hellcat Ace Kennedy Approach NATO Commander Silent Service Solo Flight Spitfire Ace Top Gunner MINDSCAPE Bank Street Music Writer. Bank Street Music Writer. Bank Street Storybook      | \$29.95<br>\$27.95<br>\$15.95<br>\$15.95<br>\$24.95<br>\$27.95<br>\$27.95<br>\$27.95<br>\$CALL<br>\$CALL<br>\$21.95<br>\$24.95<br>\$24.95<br>\$25.95<br>\$25. |
| Final Four Basketball MICROLEAGUE Microleague Baseball Microleague Baseball Microleague general mgr Microleague 1985 teams MICROPROSE Acrojet Crusade in Europe Decision in the Desert F-15 Strike Eagle Gunship Conflict in Vietnam Helicat Ace Kennedy Approach NATO Commander Silent Service Solo Flight Spitfire Ace Top Gunner MINDSCAPE Bank Street Music Writer Bank Street Storybook Bop-n-Wrestle | \$27.95<br>\$27.95<br>\$15.95<br>\$24.95<br>\$27.95<br>\$27.95<br>\$27.95<br>\$21.95<br>\$CALL<br>\$CALL<br>\$CALL<br>\$24.95<br>\$24.95<br>\$25.95<br>\$26.95<br>\$26.95<br>\$26.95<br>\$26.95<br>\$26.95<br>\$26.95<br>\$26.95<br>\$26.95<br>\$26.95<br>\$26.95<br>\$26.9 |
| Final Four Basketball MICROLEAGUE Microleague Baseball Microleague general mgr Microleague 1985 teams MICROPROSE Acrojet. Crusade in Europe. Decision in the Desert F-15 Strike Eagle Gunship. Conflict in Vietnam Hellcat Ace Kennedy Approach NATO Commander Silent Service Solo Flight Spitfire Ace Top Gunner MINDSCAPE Bank Street Music Writer. Bank Street Music Writer. Bank Street Storybook      | \$29.95<br>\$27.95<br>\$15.95<br>\$15.95<br>\$24.95<br>\$27.95<br>\$27.95<br>\$27.95<br>\$CALL<br>\$CALL<br>\$21.95<br>\$24.95<br>\$24.95<br>\$25.95<br>\$25. |
| Final Four Basketball MICROLEAGUE Microleague Baseball Microleague Baseball Microleague general mgr Microleague 1985 teams MICROPROSE Acrojet Crusade in Europe Decision in the Desert F-15 Strike Eagle Gunship Conflict in Vietnam Helicat Ace Kennedy Approach NATO Commander Silent Service Solo Flight Spitfire Ace Top Gunner MINDSCAPE Bank Street Music Writer Bank Street Storybook Bop-n-Wrestle | \$27.95<br>\$27.95<br>\$15.95<br>\$24.95<br>\$27.95<br>\$27.95<br>\$27.95<br>\$21.95<br>\$CALL<br>\$CALL<br>\$CALL<br>\$24.95<br>\$24.95<br>\$25.95<br>\$26.95<br>\$26.95<br>\$26.95<br>\$26.95<br>\$26.95<br>\$26.95<br>\$26.95<br>\$26.95<br>\$26.95<br>\$26.95<br>\$26.9 |

| Kennedy Approach         | \$24.95   | Football                        | \$37.95    |
|--------------------------|-----------|---------------------------------|------------|
| NATO Commander           | \$24.95   | FS II Scenery disk              | \$15.95    |
| Silent Service           |           | Jet                             | \$29.95    |
| Solo Flight              |           | Night Mission Pinball           | \$CALL     |
| Spitfire Ace             |           | Pure Stat Baseball              | \$37.95    |
| Top Gunner               |           | WEEKLY READER S                 | TICKY      |
| MINDSCAPE                | 40        | BEAR SOFTWARE                   |            |
| Bank Street Music Writer | \$27.95   | now in stock! Call for price of | on titles! |
| Bank Street Storybook    |           | Random House, Spinnaker         |            |
| Bop-n-Wrestle            |           | and SSI products in stock!!!    |            |
| Castle Clobber           |           | Call for Price!                 |            |
|                          |           | D PRODUCTIV                     | ITY        |
| C-64 DATABASES           |           |                                 |            |
| Bank Street Filer        |           | Wordpro GTS                     |            |
| Consultant               |           | Word Writer 64 w/speller        |            |
| Data Manager             |           | FINANCIAL & ACCT                |            |
| Fleet Filer              |           | Financial Cookbook              |            |
| Profile 64               | . \$36.95 | Financial Time Machine          | \$29.95    |
| C-64 INTEGRATED          |           | Softsync Pers. Acct             | \$32.95    |
| Homepak                  | \$39.95   | Timeworks Electr. Checkbk       | \$19.95    |
| Trio                     |           | Timeworks Money Mgr             | \$19.95    |
| Vizastar 8k              | \$79.95   | GRAPHICS                        |            |
| Vizastar 64 4K           | \$39.95   | Clip Art I                      | \$10.05    |
| C-64 SPREADSHEET         | S         | Clip Art II                     | SCALL      |
| Calkit                   | \$39.95   | Graphics Scrapbk 1 or 2         |            |
| Swiftcalc 64 w/sideways  | \$39.95   | Newsroom                        | \$34.95    |
| Sidways                  | \$19.95   | Picasso's Revenge w/pen         |            |
| C-64 WORD PROCES         | SORS      | MISC. HARDWARE                  | 4-12.00    |
| Bank Street Writer       |           |                                 |            |
| Bank Street Speller      |           | Estes pwr supply for C-64       | \$54.95    |
| Cut & Paste(EOA)         |           | Naverone 3 Slot expander        | \$27.95    |
| Fleet System II          |           | UTILITIES                       |            |
| Font Master II           |           | GT4                             |            |
| Kid Pro Quo              |           | Copy II 64/128                  | \$24.00    |
| Paperclip                |           | C Power                         |            |
| Paperclip w/spellpack    |           | CSM 1541 align                  |            |
| Pocket Writer Dictionary |           | Fast Load                       | \$24.95    |
| Spellpro 64              |           | Mach 5                          |            |
| Trio                     |           | Merlin 64                       |            |
| Wordpro 3+/64            |           | Pal 64                          |            |
| Wordpro 64               |           | Vorpal fast loader              | \$CALL     |
|                          |           |                                 |            |

#### INFORMATION AND PA ORDERS 814-234-2236

# PRINTERS:

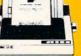

NX-10 PRICE DROP TO \$199

| NP-10             | \$169.95 |
|-------------------|----------|
| NX-10C            | SCALL    |
| NX-15             | \$349.00 |
| NL-10C            | \$CALL   |
| POWERTYPE         | \$229.00 |
| 18cps, daisywheel |          |

#### **BROTHER 1509** \$379.00

180 cps, 15" carriage, NLQ Mode

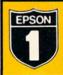

| Epson Printers      | 3 1 yr warranty |
|---------------------|-----------------|
| LX-86               | \$229.00        |
| FX-86e              | \$359.00        |
| FX-286e             | \$CALL          |
| <b>HS-80 INKJET</b> | \$CALL          |

| Xelec          |         |  |
|----------------|---------|--|
| Fontmaster 128 | \$CALL  |  |
| Fontmaster 64  | \$34.95 |  |

| SEIKO               |        |
|---------------------|--------|
| SP-180VC 2 YR WARRA | SCALL  |
| SP-1000 VC          |        |
| SP-1200 AI          | \$CALL |
| 1                   |        |
|                     |        |

| JUKI.                    |        |
|--------------------------|--------|
| 5510P includes color kit | \$CALL |
| Printer Interfaces       |        |
| MW-350 w/10k buffer      | \$CALL |
| XETEC Supergraphix       | \$CALL |
| XETEC Supergraphix Jr    |        |

#### PANASONIC 2 YR WARRANTY 1080i .....\$199.95 1091i, 1092i ...... \$CALL 3131 Daisywheel \$CALL

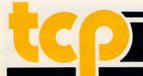

TUSSEY COMPUTER PRODUCTS P.O. BOX 1006 STATE COLLEGE, PA 16804

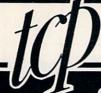

**CALL TOLL FREE** 

MONITORS

CALL FOR THIS **MONTHS** SPECIALS ON COLOR AND MONO-CHROME MONITORS!!

# MODEMS

| 1120221120               | _       |
|--------------------------|---------|
| SHAREDATA                | \$36.95 |
| VOLKS 6480 300/1200 baud | \$CALL  |
| 1660                     | \$CALL  |
| COMPUSERVE STR KIT       | \$19.95 |
| PLAYNET STARTER KIT      | \$14.95 |

#### General Acct System

includes: • General Ledger Accts Receivable
 Billing Statements
 Accts Payable

· Check Writing · Job Costing • Payroll

Pkg. Price for all Modules: \$124.95 \$119.95 C128 version

#### TCP leads the way!!!

128 AND 64 HARD DRIVES FROM JCT

Plugs into the disk drive port just like the 1571 to maximize compatibility, 5 year warranty on the mechanical portion of the Hard Drive, 1 Year warranty on electronics, Immediate enlacement within 1 year.

#### MODELS AVAILABLE:

| JCT 1005, | 5mb  | \$CALL |
|-----------|------|--------|
| JCT 1010, | 10mb | \$CALL |

#### PRINTER PACKAGES

**ALL PRINTERS INTERFACE WITH C-64 or C128** 

NP-10 & XETEC Supergraphix Jr \$209.95 NX-10 & XETEC Supergraphix .... \$254.95 NX-10 & XETEC Supergraphix Jr \$249.95

#### **PANASONIC**

1080i and Xetec Supergraphix .... \$259.95 1080i and Xetec Supergraphix jr . \$244.95

#### SEIKOSHA

Call for price on new SP-1200 packages

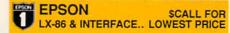

#### COMMODORE 1282-

| COMMODORE 128#           | \$249.00        |
|--------------------------|-----------------|
| 1571 Disk Drive          |                 |
| PC 10/1, PC 10/2         | \$CALL          |
| IBM PC Compatible - Comm | odore Price !!! |

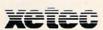

SUPER GRAPHIX Interface w/8k buffer down loadable fonts SSSLOWEST PRICE SUPER GRAPHIX JR printer interface \$46.95

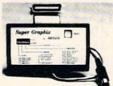

# Abacus ....

NOW IN STOCK!! Call for price on all books and software titles

# Buderpring.

| Broderbund Print Shop . \$25.95 |
|---------------------------------|
| Print Shop Companion \$22.95    |
| Graphics Library                |
| I, II, or III \$16.95           |
| 120 sheet color paper refil     |
| 40 each red, blue, gold \$8.95  |
| Certificate Maker \$32.95       |
| Thinking Cap\$32.95             |
| Certificate Library \$24.95     |
| Toy Shop \$42.95                |
| Holiday Pack\$16.95             |

| 1 | DISKS               |        |
|---|---------------------|--------|
| ı | per box of 10       |        |
| ı | BONUS DISKS         |        |
| ı | SS/DD               | \$6.45 |
| ı | DS/DD               | \$6.95 |
| ı | <b>NASHUA DISKS</b> |        |
| ı | SS/DD               | \$8.95 |
| ı | DS/DD               | \$9.45 |
| ı | TUSSEY DISKS        |        |
| ı | SS/DD               | \$8.45 |
| ı | DS/DD               | \$8.95 |
| ı | Call for Price of   | n      |
| l | Verbatim and        |        |
|   |                     |        |

#### MODEM MANIA 1670 MODEM ...... \$99.95 1200 Baud, w/Software 1660 MODEM ...... \$42.95 300 Baud, w/Software

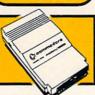

| DISKS<br>box of 10<br>NUS DISKS    | Digital Solutions                                  |  |
|------------------------------------|----------------------------------------------------|--|
| DD\$6.45<br>DD\$6.95<br>BHUA DISKS | Pocket Writer 2 \$42.9<br>Pocket Filer 2 \$42.9    |  |
| DD \$8.95<br>DD \$9.45             | Pocket Planner 2 \$42.9<br>Digital Superpak \$74.9 |  |

ON SALE: **VIZASTAR 64** \$39.954K VERSION ONLY

**Limited Quantities** 

#### Software orders over \$50.00 will be shipped FEDERAL EXPRESS (yes, even with these prices)

You only pay TCP's standard shipping charge of \$4.00 per order. This offer also valid on peripherals and access-ories under 8 pounds. Orders arriving before 11:00 AM our time will be shipped out same day. If part of your order is backordered the remainder will be shipped UPS Ground for FREE!

Computerized order entry, processing and status allow TCP to serve you faster and better!

#### COMMODORE 128= SOFTWARE

|   | WORD PROCESSOR          |           |
|---|-------------------------|-----------|
|   | FLEET SYSTEM II w/spell | . \$47.95 |
|   | FLEET SYSTEM III        | \$CALL    |
|   | w/spell & thesaurus     |           |
|   | FLEET SYSTEM 4          | \$56.95   |
|   | Font Master 128         | \$44.95   |
|   | Ghost Writer 128        | \$29.95   |
| , | JANE                    | \$32.95   |
|   | PAPERCLIP II            | \$CALL    |
|   | PERFECT WRITER          | \$CALL    |
|   | SUPERSCRIPT 128         | \$59.95   |
|   | TERM PAPER WRITER       | \$34.95   |
| 1 | VIZAWRITE 128           | \$CALL    |
| 1 | WORDPRO 128             | \$59.95   |
| 1 | WDWRITER 128 w/spell    | \$49.95   |
|   |                         |           |

| SPREADSHEETS           |         |
|------------------------|---------|
| EPYX MULTIPLAN         | \$39.95 |
| PERFECT CALC           | \$CALL  |
| SWIFTCALC 128 w/sdways | \$49.95 |

| D  | DATA BASES      |         |
|----|-----------------|---------|
| C  | ONSULTANT       | \$39.95 |
| D  | ATE MANAGER 128 | SCALL   |
| FI | LEET FILER      | \$29.95 |
| P  | ERFECT FILER    | SCALL   |
| P  | ROFILE 128      | \$59.95 |
| S  | UPERBASE 128    | SCALL   |

#### MISC, 128 SOFTWARE

| A Mind Forever Voyaging  | \$26.95 |
|--------------------------|---------|
| ACCOUNTANT INC           | \$69.95 |
| BUDDY 128 assembler      | \$42.95 |
| C POWER from Proline     |         |
| DESK MANAGER 128         | \$34.95 |
| I am the C128            | \$24.95 |
| VIZASTAR 128             | \$CALL  |
| MACH 128                 | \$39.95 |
| MATRIX from Prog.Periph  | \$47.95 |
| PARTNER 128              |         |
| PERSONAL ACCT.128        | \$34.95 |
| SYLVIA PORTER'S personal |         |
| finance planner          | \$54.95 |
|                          |         |

#### **ALL COMMODORE PRODUCTS** ON SALE NOW!!

| AMIGA PACKAGES        | \$CALL  |
|-----------------------|---------|
| AMIGA EXTERNAL FLOPPY | \$CALL  |
| 1670 MODEM            | \$99.95 |
| 1351 MOUSE            | \$39.95 |
| 1571 DISK DRIVE       | \$CALL  |
| 1902A\$LOWEST PRICE   | EVER    |
| 1750 RAM EXPANSION    | \$CALL  |
| 1700 RAM EXPANSION    | \$99.00 |

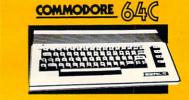

ONLY \$159.95 Includes GEOS & Quantum Link 1541C DISK DRIVE ...... \$169.95 1802C MONITOR ..... \$199.00

#### Berkeley Softworks

GEOS .....\$39.95 Deskpack ...\$22.95 Geo Calc ... \$CALL Fontpack .. \$CALL Geo File .... \$CALL Writers Geodex ..... \$27.95 Workshop . \$33.95

To order by mall: We accept money order, certified check, personal check. Allow 2 weeks for personal check to clear.
Shipping: \$4.00 for software and accessories/

Shipping: 94.00 is software and accessories's \$10.00 for printers and color monitors' \$8.00 for disk drives and other monitors' Add \$3.00 per box shipped COD. Call for other shipping charges. Additional shipping required on APO, FPO, AK, HI, and foreign orders.

Terms: ALL PRICES REFLECT CASH DISCOUNT, ADD 1.9% FOR MASTERCARD OR VISA. All products include factory warranty. ALL SALES ARE FINAL. Defective items

replaced or repaired at our discretion. Pennsylvania residents add 6% sales tax. Prices and terms subject to change without notice.

- If through some oversight we don't have the lowest price, we would appreciate the opportunity to beat it. If we can, you will get the benefit of our Federal Express shipping on software orders over \$50.00.
- Purchase orders are accepted from qualified corporations and institutions.
- No sales tax on orders outside of PA. ■ We accept Mastercard, Visa, COD and

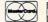

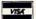

CALL TOLL FREE 1-800-468-9044

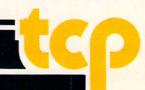

**Share One Printer** 

With TecTrans' Two-Computer Adapter, you can share one printer with two computers. Simply connect the interface (part number 2C/C/00) and the printing computer blocks the other computer if it also tries to send data to the printer. When the first computer stops send ing data, the other computer gets access to the

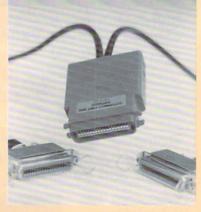

printer. There is no data loss. The switch is built in the cables and adapts to the printer.

The connectors have two parallel (Centronics-type female) input and one parallel (Centronics-type) output. The interface gets its power from pin 18 of the printer or from a separate power supply (optional).

The interface includes two cables to the computers and retails for \$99 plus \$4 for handling. (TecTrans, 6925 Rosemead Boulevard, San Gabriel, CA 91775, 818-285-3121)

Bookkeeping Made Easy By. . .

#### THE ACCOUNTANT™

KFS's Preferred\* Accounting System Written Exclusively for Commodore 128TM

#### ONE PROGRAM DOES IT ALL!

(No more disk swapping!!!)

#### FEATURES INCLUDE:

- · General Ledger General Journal
- Check Register
- Over 20 Reports Automatically
- Payroll Computation & Write-up
   Payroll Check Writing
- W-2 Printing
   Quarterly Report
- Accounts Receivable "Filing System"
- Customer Billings
   Accounts Payable "Filing System"

\$6995 each

#### BASIC PACKAGE

IRS Acceptable Double Entry Accounting System

Integrated Packages Now Available! Professional Client Billing

-Restaurant Accounting

-Construction Accounting

-Retail Sales and Inventory -Service Invoicing

\* "Commodore's Microcomputers Magazine, Independent Reviewers, Rated THE ACCOUNTANT M -"#1 in Preference"for Commodore 128TM Productivity

KFS Software, Inc. 1301 Seminole Blvd. #117 Largo, Florida 33540

Sample Available \$9.95 PREPAID For C.O.D. Orders Phone: (813) 584-2355

(FL Residents add 5% Sales Tax) (All figures in U.S. Dollars)

## **Portability across Computers**

MicroMotion has released MasterForth for the Commodore 64, which lets Forth programs written for one computer run unchanged on others.

MasterForth provides a complete programming environment, including a macro-assembler and a full file interface. Relocatable utilities and transient definitions make it possible to run substantial software packages even in a limited memory environment. The string package, screen editor and resident debugger are standard features. Programs can also be optimized with the optional target compiler. MasterForth matches the Forth-83 standard dialect described in Mastering Forth (Brady, 1984), which is included in the package. (MicroMotion, 8726 S. Sepulveda Boulevard #A171, Los Angeles, CA 90045, 213-821-4340)

### **The Computer Channel**

The Computer Channel delivers the best in computer entertainment, adventure, information and educational programs to your home via the local cable TV system. It is available 24 hours a day at no additional charge to basic cable users, and all that is needed is a home computer, basic cable TV and the Computer Channel Interface. The interface is available for \$49.95 from your cable system, local computer store or direct from The Computer Channel.

The Computer Channel features entertainment (board games, chess, card games, adventure games, detective mysteries, arcade games, flight simulations, computerized sports, trivia games); education (math game exercises, vocabulary improvement, cooking programs, college entrance preps, coloring books, cookbooks); community bulletin board; linkage to data bases like CompuServe, The Source, Dow Jones, Western Union and MCI; informational services (tax preparation, legal advisor, financial news, home finance, medical emergency, national news, local news, weather, sports, yellow pages, TV guide); business applications; utility programs; home shopping; reservations (restaurants, concerts, camp sites, theaters); home banking; and a travel channel.

(The Computer Channel, 1655 Silverwood Terrace, Los Angeles, CA 90026, 213-663-8239)

### **U.S. Strategic Defense** Initiative

In Cosmi's **Def Con 5** for the Commodore 64, your computer is linked to an existing SDI (Strategic Defense Initiative) system. You control 16 orbiting visual reconnaissance satellites which provide 23 different geostationary and closeup maps of the earth's surface.

Through an intricate series of command and operator control functions, you bring your SDI System into action to defend against incoming ballistic missiles. You must use weapons that include ground-based chemical lasers, orbiting laser reflectors, free-electron lasers, neutral particle beams, electro-magnetic launchers, nuclearpulsed x-ray lasers, anti-space mine robots, decoy deployment detonators, and multi-track thermal target interceptors.

Def Con 5 retails for \$19.95. (Cosmi, 415 Figueroa Street, Wilmington, CA 90744, 213-835-9687)

# EGACYOFTHEANCIENTS

DUNGEON SLIME NEVER LOOKED SO GOOD

In most dungeon fantasy games, you can't really see the slime on the dungeon walls. Or watch monsters coming after you.

Introducing Legacy of the Ancients. It's a new fantasy role-playing adventure that offers the richest graphics ever seen in a fantasy game. And something more.

A dangerous quest at a furious pace. Dungeons, castles, and towns to explore. Puzzles.
Gambling. Fighting.
Magic. In short, everything you love about fantasy games.
And lots of new things you've never seen before.

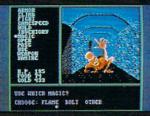

Flickering torchlight on moldy walls. Blood stains on a monster's teeth. Incredible graphic detail.

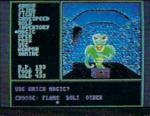

Explore 24 dungeon levels, each with a different look and challenge.

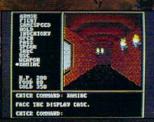

The displays in the Time-Space Museum can be doorways to new worlds.

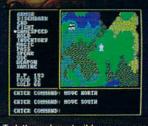

Trek through vast wilderness areas. Talk to the locals. Some will want to help. Some are good to eat.

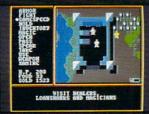

12 different towns. Pick up some magic spells. Stock up on weapons and armor. Rob the bank on your way out.

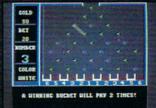

Master five different action games to win. Visit casinos for extra gold—or build up your character points in the combat-training centers.

HOW TO ORDER: VISIT YOUR RETAILER OR CALL 800-245-4525 FOR DIRECT VISA OR MASTERCARD ORDERS (IN CA CALL 800-562-1112). The Direct Price is \$29.95 for the C-64 version. To buy by mail, send check

version. To buy by mail, send check or money order to Electronic Arts Direct Sales, P.O. Box 7530, San Mateo, CA 94403. Add \$3 for shipping and handling (\$5 Canadian). There is a 14-day, money-back guarantee on direct orders.

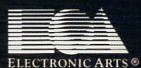

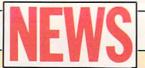

# 128 Programming Secrets

Commodore 128 Programming Secrets by William M. Wiese, Jr., is Osborne/McGraw-Hill's latest book for programmers who want to create their own software for the 128.

All 128 operating modes are described in detail so readers can learn to program in all modes. Wiese explains concepts through numerous hands-on programs. Readers learn how to use Kernal ROM and BASIC 7.0 ROM to run faster programs and how to gain greater control over screen display with video RAM, as well as how to apply bank-switching tricks to store and access additional programs in extra memory banks.

Wiese also discusses CP/M BIOS mapping so programmers can take advantage of the CP/M mode; the development of advanced text, graphics and sound applications; the use of memory management techniques for efficient programming; and control of the 128 disk and input/output operations for a greater variety of programming applications.

The book retails for \$15.95. (Osborne/McGraw-Hill, 2600 Tenth Street, Berkeley, CA 94710, 415-548-2805)

# Money-Back Guarantee Offered with Accelerated Reading Program

Readup Inc. is now offering a one-year money-back guarantee on Accelerated Reader, a reading enrichment program for the Commodore 64 in a classroom environment. If students using the Accelerated Reader are not reading more books within the first year, the program cost will be refunded. The program is suitable for ages 8 through 18 and can be used by children of varying reading abilities

To use the program, a student selects a book from the 3-part 150-book **Accelerated Reader** book list, reads it, then goes to the the computer to test comprehension of the book. The program scores the test and accumulates results for

each student and for the class as a whole.

The complete package includes the teacher's master disk, a backup disk, four testing disks, book list, reading chart, registration and warranty card, and a fully indexed manual. The program will also accept new books and test questions entered individually.

Accelerated Reader retails for \$300. (Readup Inc., P.O. Box 95, Port Edwards, WI 54469, 715-887-2333)

# Transfer 64 and 128 Files to AmigaDOS

Central Coast Software announces **Disk-2-Disk**, a transfer utility that transfers SEQ, REL and USR files to the Amiga.

Disk-2-Disk supports the 1541/4040 and 1570/1571 disk formats including 1541 "flippies." It converts Commodore-PET ASCII to AmigaDOS standard ASCII and vice versa. Disk-2-Disk formats 1541 and 1571 disks, runs under either the Intuition or CLI interfaces, supports AmigaDOS-style wild cards in filenames, provides duplicate filename detection with query/replace options, provides TYPE and DELETE commands, and permits renaming of files where filename restrictions occur. Disk-2-Disk also includes VALIDATE BAM and CHECK DISK utilities as well as a BASDIF utility to find and flag dialect differences in BASIC files.

It retails for \$49.95. (Central Coast Software, 268 Bowie Drive, Los Osos, CA 93402, 805-528-4906)

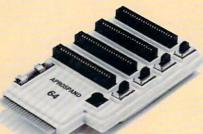

# Cartridge Expander

Aprospand-64 is a fourslot expander for the Commodore 64, Plus/4 and 128 which allows the in-

stallation of up to four cartridges to be used independently or in any combination. Approspand-64 also has a reset switch allowing a restart without having to turn the computer off and then back on again. Also, the computer's power line to the cartridges is fused to protect the computer from faulty cartridges.

It comes with a one-year parts and labor warranty. Retail price is \$33. (Aprotek, 1071-A Avenida Acaso, Camarillo, CA 93010, 805-987-2454)

### **Strum Along Songs**

Software, publishers of Easy Guitar, has released Strum Along Songs, Beatles Classics for the Commodore 64. Strum Along Songs allows you to play songs accompanied by a simulated rhythm section (bass and drums). You can develop sight reading by observing the melody notes on the music staff or learn bass and drum techniques by watching the on-screen drum and bass playing. You can also improve your chord and strumming technique.

Strum Along Songs and Easy Guitar are available from DJ Software for \$29.95 each or both for \$45, plus \$3 for shipping. (DJ Software, 10636 Main Street Suite 414, Bellevue, WA 98004, 206-883- 9257)

# GIVE YOUR COMMODORE A FLEET TO COMMAND!

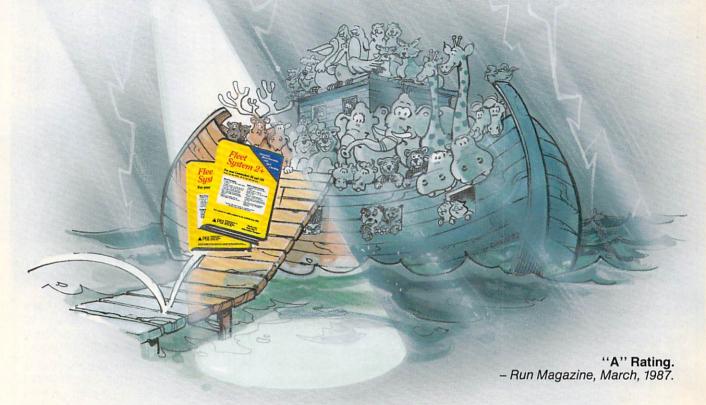

Fleet System 2+ and 4 are powerful, easy to use and inexpensive. Both Fleet System 2+ for your Commodore 64 and Fleet System 4 for your Commodore 128 include an Integrated Dictionary and Thesaurus.

The 90,000 Word Dictionary is the largest and fastest available for the C64/128 and will spell check a ten page document in just 45 seconds. There's even room for an additional 10,000 "Custom" words! The Integrated Thesaurus provides thousands of synonyms ("like" words) and antonyms ("opposite" words) instantly!

Fleet System 2+ and 4 have many other attractive features such as: Extra Text Areas, Mail Merge, Preview

Fleet
System 2+

For your Commodere 61

With Market Commodere 128

For your Commodere 128

For your Commodere 128

For your Commodere 128

For your Commodere 128

For your Commodere 128

For your Commodere 128

For your Commodere 128

For your Commodere 128

For your Commodere 128

For your Commodere 128

For your Commodere 128

For your Commodere 128

For your Commodere 128

For your Commodere 128

For your Commodere 128

For your Commodere 128

For your Commodere 128

For your Commodere 128

For your Commodere 128

For your Commodere 128

For your Commodere 128

For your Commodere 128

For your Commodere 128

For your Commodere 128

For your Commodere 128

For your Commodere 128

For your Commodere 128

For your Commodere 128

For your Commodere 128

For your Commodere 128

For your Commodere 128

For your Commodere 128

For your Commodere 128

For your Commodere 128

For your Commodere 128

For your Commodere 128

For your Commodere 128

For your Commodere 128

For your Commodere 128

For your Commodere 128

For your Commodere 128

For your Commodere 128

For your Commodere 128

For your Commodere 128

For your Commodere 128

For your Commodere 128

For your Commodere 128

For your Commodere 128

For your Commodere 128

For your Commodere 128

For your Commodere 128

For your Commodere 128

For your Commodere 128

For your Commodere 128

For your Commodere 128

For your Commodere 128

For your Commodere 128

For your Commodere 128

For your Commodere 128

For your Commodere 128

For your Commodere 128

For your Commodere 128

For your Commodere 128

For your Commodere 128

For your Commodere 128

For your Commodere 128

For your Commodere 128

For your Commodere 128

For your Commodere 128

For your Commodere 128

For your Commodere 128

For your Commodere 128

For your Commodere 128

For your Commodere 128

For your Commodere 128

For your Commodere 128

For your Commodere 128

For your Commodere 128

For your Commodere 128

For your Commodere 128

For your Commodere 128

For your Commodere 128

For your Co

Function and the ability to Insert, Delete and Move Text easily.

#### Now Fleet System 2 + and 4 are easier to use than ever!

You'll find it much easier to use your C64 with such Fleet System 2+ features as: Pop-Down Menus for easy access to all functions, Ability to *Cut and Paste* by words, sentences or paragraphs, Built-in Disk Utilities and enhanced printer support.

If you are a C128 user, Fleet System 4 offers such powerful features as: Help Screens, Ram-Expansion Support, and On-Screen Bold and Underline in Preview to Screen.

#### Fleet Filer with Fleet System 2 + and 4 at no extra cost!

Fleet Filer is a super-fast, menu-driven database that handles up to 5,000 records and 20 text or numeric fields. In addition, Fleet Filer will sort records and input/output information to Fleet System 2+, 4 and most major word processors. Fleet Filer can also be purchased separately for only \$39,95.

For more information, or the name of the dealer nearest you call: 1-800-343-4074.

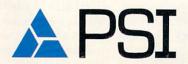

Professional Software, Inc. 51 Fremont Street Needham, MA 02194 (617) 444-5224

Fleet System 2+, 4 and Fleet Filer are designed and written by Visiontronics Group Inc. Commodre 64 and 128 are registered trademarks of Commodore Electronics Ltd.

### **Robot Rascals**

Computer: Commodore 64

Publisher: Electronic Arts

1820 Gateway Drive San Mateo, CA 94404

Medium: Disk Price: \$39.95

**R**obot Rascals is a game with a refreshing difference: It is an electronic scavenger hunt for two to four players that uses two decks of cards. Its designer, Dan Bunten, created a somewhat similar game called MULE, and Robot Rascals picks up where that game left off. While the first game was rather involved and appealed primarily to young adults, this game is so simple to control that even young children can play it.

Two features of *Robot Rascals* attracted me to it. First, it is easy to learn the game rules as well as control the screen robots. Because of this, the game quickly became a favorite of my five year-old son. That brings me to the second feature—it is a group participation game. In other words, you must play it with other *people*, not the computer.

Before the competition begins, each player chooses which robot they will control, what color it will be, and how much energy it will possess. By selecting different energy levels, adults and children can compete as equals. This system makes it possible to seriously compete with younger players.

I was pleased to discover that there were no death rays or deadly traps involved in *Robot Rascals*. The closest thing to violence is the ability to steal items from another robot. And all you do to do this is to bump into an opponent (assuming you have enough energy) and take what you desire.

The cards are drawn from a deck before and during play and combine with randomly-selected screen commands to change the flow of the game. One deck of cards assigns each player the items their robot must locate to win the round and the other deck causes the players to shift objectives during play. For instance, at the beginning of play you may need the Helpless Handbag, Energy Eater and Transistor Taco to win, but by the finish you may need an entirely different set of If you're looking for a game the family can play together, Robot Rascals is it.

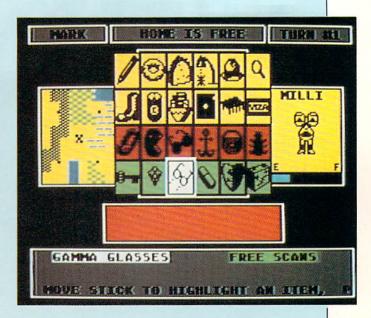

objects. This shift prevents any player from winning too quickly.

Although the game comes with two sets of cards, they are not required to play the game. Instead, they can be used to add some unusual wrinkles to the competition. My five-year-old son and I normally ignore the cards when we play, but use them if the family gathers for a round

Each player takes turns (the computer keeps track of who's next) searching the landscape for the items required to successfully complete the scavenger hunt. You use your energy to do a variety of things, which are all activated by a joystick. Because action is broken into turns, only one joystick is necessary.

I found that by dividing the action into turns, as one player takes their turn, the others sweat it out. Will he or she steal treasures, pass a disaster card, find all of his or her items and go home? Or will he or she break down in a swamp or rocky place and give the next player a chance?

The screen display shows an overall view of the territory the robots can explore and where trees, rocks, water, swamps, bases and teleport terminals (terminals can be used to get around quickly) are located. A smaller window shows the activated robot and its surroundings while another shows the robot's energy level.

As the robot moves (each robot has a unique shape and moving action), sound is generated. The robot can be commanded to move, scan the area around him, steal from another player, or quit. Each activity except quit costs the robot energy. The trick is to get to where you're going, scan for objects, then pick them up while using as little energy as possible.

Unlike other games, the winner here is not selected by the computer. Just as in a board game, the first player to find all of his or her objects and get to home base is the winner. But the other players can examine the cards the winner is holding and either agree or disagree. If the winner is short of the required objects, he or she is returned to the playing field. But if he or she really is the winner, his or her robot expands and dances around the screen. My five year-old's greatest delight is watching his robot perform the winner's dance while I read the flattering message—he loves beating his dad.

The manual is 20 pages long and needs to be read only once before play can begin. Actually, my son and I had the game up and running and were having fun with the robots before we even looked at the manual. I only consented to read it after the rest of the family joined in and insisted on playing by the rules.

Continued on pg. 115

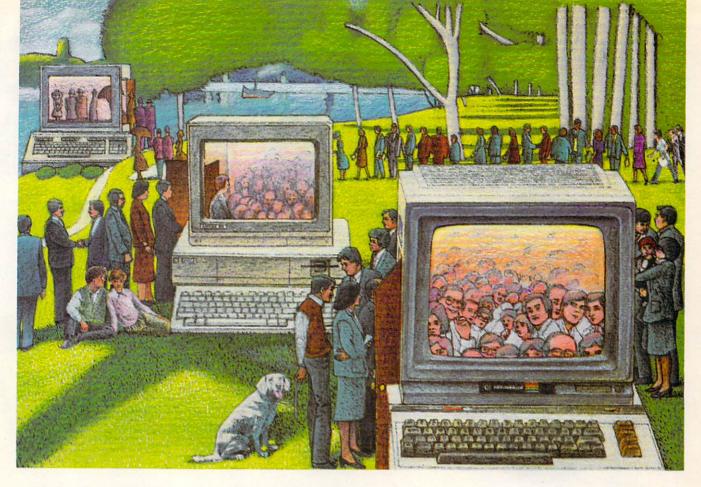

# USE THE BRAINS YOUR COMMODORE WASN'T BORN WITH.

#### Right at Your Fingertips in CompuServe's Commodore® Forums

Our Commodore Forums involve thousands of Commodore users worldwide. These forums show you just how easy and fun it is to get the most from your Commodore Computer.

The Commodore Communications
Forum provides the latest news on communications software and advice on effective telecommunications.

The Commodore **Programming Forum** supports programmers and developers of Commodore 8-bit computers.

The Commodore Arts and Games Forum is for all Commodore 8-bit computers, concentrating on music, graphics and games.

The Commodore Amiga\* Forum is the national resource for all business and entertainment applications in the Amiga community.

# Easy access to free software, including FREE uploads.

- Download first-rate, non-commercial usersupported software and utility programs.
- Upload your own programs free of connect time charges.
- Take advantage of CompuServe's inexpensive weeknight and weekend rates (when forums are most active, and standard online charges are just 10¢ a minute).
- Go online in most major metropolitan areas with a local phone call.
- Receive a \$25.00 Introductory Usage Credit when you purchase your CompuServe Subscription Kit.

## Information you simply can't find anywhere else.

Use the Forum *Message Board* to exchange mail with fellow members. Join ongoing, real-time discussions in a Forum *Conference*—with Commodore software publishers, developers and technical experts. Scan Forum *Data Libraries* for free software, documentation and contributions from Commodore enthusiasts.

Enjoy other useful services, too. Like electronic editions of your favorite magazines, newsletters and articles, including Family Computing, OMNI Online and the Electronic Gamer.™

All you need is your Commodore computer and a modem...or almost any other personal computer.

To buy your Subscription Kit, see your nearest computer dealer. Suggested retail price is \$39.95. To receive our free brochure, or to order direct, call 800-848-8199 (in Ohio, call 614-457-0802). If you're already a CompuServe subscriber, type GO CBMNET (the Commodore Users Network) at any! prompt to see what you've been missing.

# CompuServe®

Information Services, P.O. Box 20212 5000 Arlington Centre Blvd., Columbus, Ohio 43220

800-848-8199 In Ohio, call 614-457-0802

In Ohio, call 614-457-0802 An H&R Block Company

# IF YOU STILL THINK CO PLAYAROUND

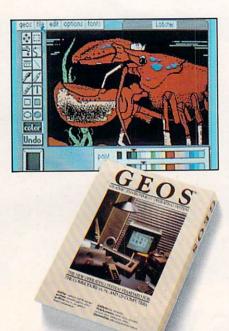

GEOS \$5925 The Graphic Environment Operating System that opens up a whole universe of new possibilities for Commodores. With geoWrite, geoPaint, fast-loading diskTurbo and support for all GEOScompatible applications.

#### **FONTPACK 1 \$29**?9

A collection of 20 more fonts for use with GEOS applications, in various shapes and sizes for more expressive and creative documents.

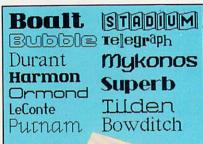

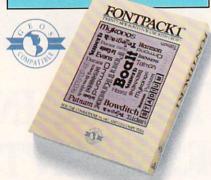

| Operating Expenses |                   |       |        |       |
|--------------------|-------------------|-------|--------|-------|
|                    | A                 | В     | C      | D     |
| 4                  | Operating Expense |       |        |       |
| 5                  |                   | Amuny |        | ranch |
| 6                  | Raw Materials     | 11868 | 11758  | 18758 |
| 7                  | Manufacturing     | 15888 | 14588  | 14358 |
| 8                  | Rent              | 4868  | 4888   | 4000  |
| 9                  | Labor             | 20000 | 20000  | 21000 |
| 18                 | Utilities         | 3888  | 3150   | 3188  |
| 11                 | Transportation    | 8888  | 7866   | 6008  |
|                    | Oversens Shipping | 4888  | 4588   | 4250  |
| 13                 |                   |       |        |       |
| 14                 | Total             | 65888 | 65788  | 65458 |
| 15                 |                   |       |        |       |
| 16                 | Grand Total       |       | 196158 |       |

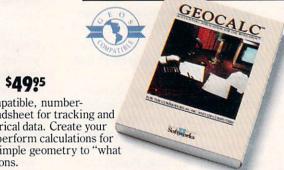

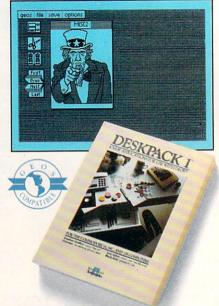

#### DESKPACK 1 \$3425

Four GEOS-compatible applications: Graphics Grabber for importing art from Print Shop,™ Newsroom™ and Print Master<sup>TM</sup> graphics; Calendar; Icon Editor and Black Jack Dealer.

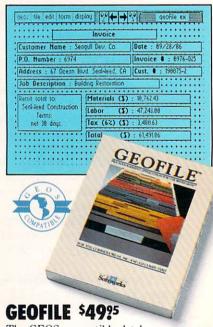

The GEOS-compatible database manager that sorts, edits and prioritizes whatever data you feed it. You fill out the "input form," specify your command, and geoFile takes it from there.

#### GEOCALC \$4925

The GEOS-compatible, numbercrunching spreadsheet for tracking and analyzing numerical data. Create your own formulas, perform calculations for anything from simple geometry to "what if" cost projections.

# MMODORES ARE TOYS, WITH THESE.

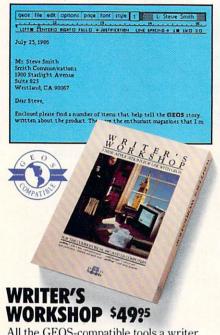

All the GEOS-compatible tools a writer needs, including geoWrite 2.0 with headers, footers and features to justify, center, search and replace text. Includes a Text Grabber (for converting text from programs like Paper Clip™), geoMerge and LaserWriter printing capability.

#### GEODEX \$3925

The GEOS-compatible directory that allows you to create lists by name, address, phone number, etc. Includes geoMerge to customize form letters and invitations.

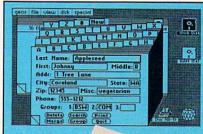

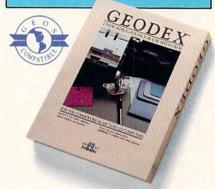

#### **GEOPRINT CABLE \$3925**

The six-foot cable that speeds up printing because it's parallel—not serial. Connects easily to Commodores with fewer wires and no interface box.

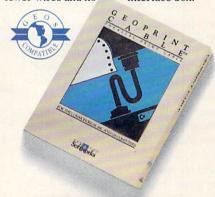

To order call 1-800-443-0100 ext. 234 (California residents add 7% sales tax.)

\$2.50 US/\$5.50 Foreign for shipping and handling. Allow six weeks for delivery. Commodore and Commodore C84 are trademarks of Commodore Electronics, Ltd. (EUS, geoWrite, geoPaint, geoCale, geoDes, geoMerge, geoFile, Deskpack I, Fiotipack I, Witter's Workshop and Berkeley Softworks are tradenames of Berkeley Softworks. Print Shop, Newstroom, Print Master, and Paper Clip are tradenames of companies other than Berkeley Softworks.

Sooner or later, you're going to discover that there's more to Commodores than fun and games.

You're going to discover power.

Not the kind of power that blasts aliens out of the galaxy. But the kind that whips through boatloads of data in seconds. The kind that crunches numbers and drafts documents like child's play.

The kind you find in GEOS.

Every GEOS application can take your Commodore from "mastering the universe" to a university master's degree, with all kinds of advanced capabilities that function at hyper-speeds you never imagined possible.

So if you're tired of toying with technology, try playing around with GEOS. Once you feel its power, you'll know that for anyone

who still thinks Commodores are toys, the game's over.

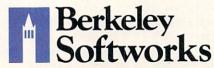

The brightest minds are working at Berkeley.

### Gridiron!

Computer: Amiga (512K)
Publisher: Bethesda Software

P.O. Box 1665

Bethesda, MD 20817

Medium: Disk Price: \$69.95

After spending a couple dozen hours testing the football simulation *Gridiron!*, I suspect I've finally found a game I will never allow to die from neglect. However, it may die from abuse—I've been tempted many a time to use it for a frisbee after losing to the computer's team and those "blind" officials. But being an Atlanta Falcon fan for 20 years, I've learned to control my temper and just sigh and try again.

The game, though rather simple in appearance (the player's view is from above and football players are displayed as filled circles), really does employ the Amiga's power well. The sound effects of the game are realistic and the game controls are extremely simple (either mouse or joystick can be used).

To recreate the grunts, cheers and sideline sounds of a game, Bethesda reproduced the sounds from a real NFL game. The sounds heard here are digitized sounds recorded during an actual game—when the crowd cheers, you hear real cheers, and when players collide, you hear real grunts.

The game can be played solo (against the computer) or against another human. Either selection is a challenge and neither guarantees that you will win or lose—that is decided by your abilities. Thankfully, unlike in too many other simulation games, the computer is beatable in *Gridiron!* (at least at the novice level).

Because *Gridiron!* has several degrees of difficulty ranging from practice to pro, no one need walk away from the game in frustration every time they play. By working your way up from practice (the defense is very timid) to pro (don't attempt this unless your last name is Lombardi), you can play on a level which is always challenging, but not necessarily impossible. These different difficulty levels are one of the things which makes *Gridiron!* so attractive. I've tried to get my

The sounds heard here are digitized sounds recorded during an actual game— you hear real cheers, and when the players collide, you hear real grunts.

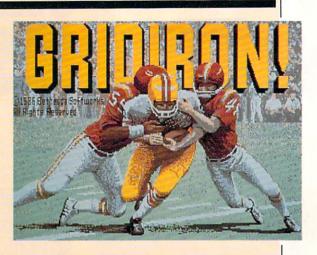

hands on every football simulation marketed for the Commodore systems, but until *Gridiron!*, all were either too basic, too advanced, too difficult to manage, too slow, or too boring.

One especially nice feature is the three time options. You can break play into either 5-, 10- or 15-minute quarters. Because there is no option to save a game in progress, I usually sneak in a five- or tenminute quarter game workdays and reserve full games for the weekends.

Gridiron! captures and recreates the feel and play of the real sport. The field action here is real time. The on-screen men are properly sized and move in proper proportion to the screen. The teams are fully manned: Each team has 11 individually-controlled players. The delays between plays are accurate and fast. An on-screen clock ticks down the game clock, and failure to execute a play before the clock zeros results in a delay-ofgame penalty. Both the offensive and defensive plays are pulled right out of a coach's playbook and can be easily employed or redesigned. The game plays just like a real game, right down to the toss of the coin, which decides which team gets the ball first, and the inclusion of penalties for everything from illegal motion to pass interference. (I really hate it when my team is flagged for unnecessary roughness. Heck, that's what the boys are paid to do.)

After each quarter of play or during time outs, you can view both your own and your opponent's stats. This shows how many yards each has gained, punt return percentages, pass completion ratios, fumbles, and so on. The number of running and passing yards each side has accomplished is also displayed between each play. This information is invaluable to picking the proper defense, since if your opponent has racked up more yards in the air than on the ground, chances are in a tight situation he will attempt a pass rather than a run. Out-guessing your opponent here is just as important and dangerous while playing *Gridiron!* as it is during a real game. But having the statistics makes calling a play a little less like blind luck.

Because the entire game is loaded into the computer at the start, there are no delays during the game while the computer's memory is updated. But because the program is huge, it takes several minutes to load and requires an Amiga with at least 512K.

During the action, you, as player/coach, do two things. First you pick the defensive or offensive play (yes, you can call audibles at the line), then you directly control one of the men on the field. On defense you can play any position, but on offense you are always the player carrying the ball. Thus, on offense you will begin as the quarterback, but control will switch to a back or receiver if the ball is handed off or thrown.

The quick, natural response of the mouse and logical game interface makes executing plays easy, and the action flows smoothly (you can use a joystick if you prefer, but this is one game which is perfect for the mouse). I was delighted with the realistic timing and control involved. You can even fake a defender out of his shoes if you quickly shift your an-

Continued on pg. 113

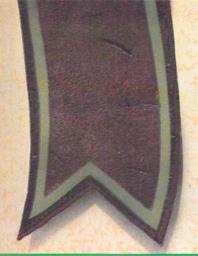

# Expand Your Home Library with MECC Educational Software.

Available directly from Commodore.

You can provide fun and exciting educational software for your child right in your own home. For years, children have used MECC's highquality software in school. Now MECC's most popular packages are designed to continue education in the home! Each package runs on Commodore 128 and 64 and comes with an easy-to-use instruction booklet. Add one title to your library and you'll see why MECC has been the teacher's choice—and the children's favorite.

#### **Mathematics**

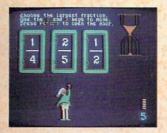

#### Adventures with Fractions

(Ages 10-14) Youngsters practice ordering fractions as they collect gold coins to ransom a prince. The common denominator approach and the crossproducts method are both presented in this lively game. CME-307 .....\$19.95

Path Tactics (Ages 5-12)

Children improve their math skills, gain confidence in working with numbers, and develop strategies in this exciting game of racing robots. With multiple levels of play, kids with different skills can compete equally. CME-301 ......\$19.95

#### **Social Studies**

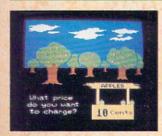

#### The Market Place

(Ages 8-14) Elementary concepts of economics come to life with these enjoyable programs. Youngsters make decisions as they control simulated business ventures in which they try to earn a profit. CME-302 . . . . . . . . . . . . \$19.95

Odell Lake (Ages 8-Adult)

This colorful simulation enables youngsters to assume the roles of fish trying to survive in a freshwater lake. Children learn fundamental concepts of life science while exercising their problem-solving skills.

Expeditions (Ages 10-15)

Three simulations allow children to test their decisions as they assume the roles of frontier Americans. Children are challenged in the areas of problem solving and navigation as they learn about American history.

CME-306 ......\$19.95

Put your computer to practical and rewarding use. Fill out the order form and send for your MECC software packages today!

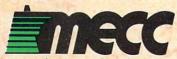

There's no substitute for the experience™

#### Language Arts

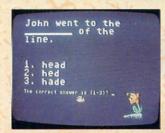

Spelling Bee (Ages 8-13) A stimulating drill program introduces and reinforces spelling and vocabulary practice, which can be timed or untimed. In the timed drills, a small bee moving across the screen serves as a timing device.

CME-305 .....\$19.95

Pre-Reading (Ages 3-7)

Six programs help children have fun while practicing essential reading-readiness skills, such as identification of letters, alphabetical order, letter/sound correspondence, and memorization. CME-304 ......\$19.95

#### Computer Literacy

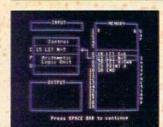

#### The Glass Computer

(Ages 12-Adult) A unique simulation depicts how computers work internally, interpreting simple BASIC statements and showing what the computer does with them. Children learn concepts useful in later programming. CME-308 ......\$19.95

The Friendly Computer (Ages 5-8)

This delightful introduction to the computer teaches youngsters how to locate keys on the keyboard, use the Shift Key, type words, identify parts of the computer system, and create colorful lines, shapes, and drawings. 

| And the State of the Land of the Land |         | MECC software!<br>order is enclosed. (Sorry no C.O. | D.)     |         |
|---------------------------------------|---------|-----------------------------------------------------|---------|---------|
| Name_                                 |         |                                                     | 31 - 7  |         |
| Address                               |         |                                                     |         |         |
| City/Sta                              | ALTO    | Vietness 22                                         |         | NOW     |
| Qty.                                  | Cat No. | Title                                               | Price   | Total   |
| 200                                   | CME-300 | Odell Lake                                          | \$19.95 |         |
|                                       | CME-301 | Path Tactics                                        | \$19.95 |         |
| LIN.                                  | CME-302 | The Market Place                                    | \$19.95 | A THE   |
|                                       | CME-303 | The Friendly Computer                               | \$19.95 | O THE   |
|                                       | CME-304 | Pre-Reading                                         | \$19.95 |         |
|                                       | CME-305 | Spelling Bee                                        | \$19.95 | -       |
| 1                                     | CME-306 | Expeditions                                         | \$19.95 | 4-1     |
|                                       | CME-307 | Adventures with Fractions                           | \$19.95 |         |
|                                       | CME-308 | The Glass Computer                                  | \$19.95 |         |
| Marin Labor                           | Pennsyl | vania residents add 6% sales tay                    | Total   | E-X-A-F |

Please allow 4-6 weeks delivery

Send to: Commodore Business Machines C2655, 1200 Wilson Drive, West Chester, PA 19380

# **WE'VE BLOWN THE COMPETITI**

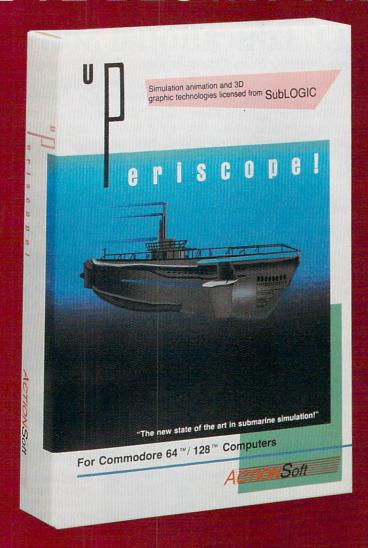

Up Periscope!, the new state of the art in submarine simulation! Blowing the competition out of the water with superior combat strategy and tactics courtesy of Captain John Patten, USN (Ret.). With true animated 3D graphics courtesy of SubLOGIC. Up Periscope!, generations ahead of the pack!

- \$29.95 -Better Engineering at a Better Price

#### Compare hits for yourself!

**Up Periscope!** Silent Service

| THE RESERVOIR OF | 以前,是这种产生的,但是一种的,是这种产生,但是一种的特殊的,但是这种的特殊的,但是这种的,也是是一种的特殊的。             |                      |                  |
|------------------|----------------------------------------------------------------------|----------------------|------------------|
| Fire 1           | Suggested Retail Price                                               | \$29.95              | \$34.95          |
| Fire 2           | 3-Dimensional Graphics                                               | Yes                  | No               |
| Fire 3           | Number of Scenarios                                                  | 6                    | 3                |
| Fire 4           | Split-Screen Views                                                   | Yes                  | No               |
| Fire 5           | Reality Levels                                                       | 11                   | 7                |
| Fire 6           | Radar Screen                                                         | Yes                  | No               |
| Fire 7           | Accu-Sound™ realism                                                  | Yes                  | No               |
| Fire 8           | Torpedo Types                                                        | 3                    | 1                |
| Fire 9           | Auto or Manual Torpedo Launch                                        | Yes                  | Yes              |
| Fire 10          | Time-Day-Month-Year Selection Capability                             | Yes                  | No               |
| Fire 11          | Zoom Feature                                                         | Map or<br>Ship Views | Map View<br>Only |
| Fire 12          | Submarine Strategy & Tactics Manual by John Patten, Capt. USN (Ret.) | Yes                  | No               |
| Fire 13          | Auto-Load Feature on C128                                            | Yes                  | No               |
| Fire 14          | Joystick Required                                                    | No                   | Yes              |

# ON RIGHT OUT OF THE WATER!

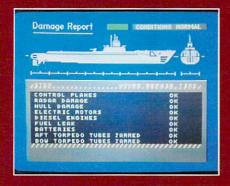

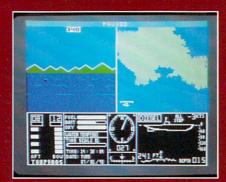

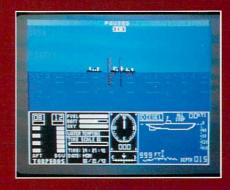

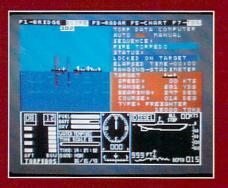

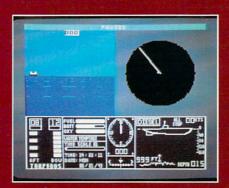

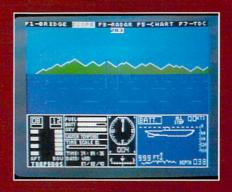

#### ThunderChopper

And don't forget ThunderChopper! For true helicopter action and realism, nothing else even comes close. ThunderChopper incorporates the most advanced graphics, flight systems, and gameplaying factors to provide a sensational balance of strategy and fun.

1987 ActionSoft Corporation
 3D graphics and special effects courtesy
 SubLOGIC Corp.

Commodore 64 and Commodore 128 are trademarks of Commodore Electronics Ltd. Apple II is a trademark of Apple Computer, Inc.

IBM is a registered trademark of International Business Machines Corp.

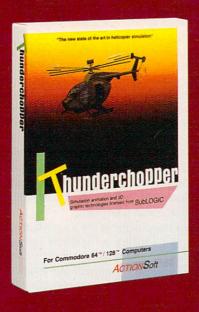

See Your Dealer...

Or write or call for more information. Up Periscope! and Thunder-Chopper are available on disk for the Commodore 64/128, Apple II, and IBM PC line of personal computers for the suggested retail price of \$29.95. For direct orders please specify which computer version you want. Include \$2.00 for shipping (outside U.S. \$6.25) and specify UPS or first class mail delivery. Visa, MasterCard, American Express, and Diners Club charges accepted.

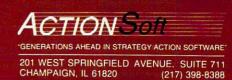

# Killed Until Dead

Computer: Commodore 64

Publisher: Accolade

20833 Stevens Creek

Boulevard

Cupertino, CA 95014

Medium: Disk Price: \$29.95

**B**illed as "the first genuinely interactive murder mystery game," Accolade's *Killed Until Dead* puts you in the role of detective Hercule Holmes. Your assignment: to prevent a murder by figuring out the victim, killer, weapon, location and motive. After selecting one of the game's 21 mysteries, you proceed directly to your desk at the Gargoyle Hotel where the suspects, five of the world's greatest mystery writers, have met for their annual reunion. You have only 12 hours to solve the mystery—and you're not allowed to leave your desk. Fortunately, it's a well-equipped desk.

In addition to a digital clock to keep you abreast of the remaining time, your desk is also home to your suspect files, notebook, telephone and surveillance equipment, all of which are accessed using a joystick-controlled hand. Your suspect files provide you with interesting and often humorous background information on each of the five suspects-Mike Stammer, Agatha Maypole, Lord Peter Flimsy, Claudia Von Bulow and Sydney Meanstreet. By reading through them, for example, you can learn that Claudia is fond of deposed dictators, or that Sydney enjoys opera, ballet and mud wrestling.

After you've read through the files, you can use your surveillance equipment to break into one of the suspects' rooms. Before gaining entrance, however, you must correctly answer a multiple-choice question relating to detectives and mysteries. Here, you might be asked to name Dashiell Hammett's other profession, or the star of *Murder She Wrote*. Answer correctly and you're in. Blow it and a security guard makes sure you don't try to break into that room again for ten gameminutes.

By getting into the suspects' rooms,

Make just one mistake concerning any aspect of the case, and a bomb dropped through your office

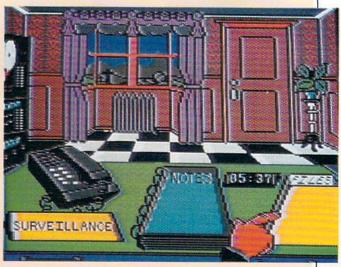

window will take you off the case permanently.

you'll find valuable clues and may even discover when and where two of the suspects are scheduled to meet one another. You can then eavesdrop on the meeting by remembering to monitor it at the right time, or, if you have another meeting to listen in on at the same time, you can pre-set your tape recorder to attend the meeting for you. All of the information you gather from your break-ins, monitoring, recording and phone conversations is automatically logged into your notebook.

Once you begin digging up some incriminating information on each of the suspects, you can start calling them on the phone and questioning them. To ask someone if they think the murder will be committed using poison, for example, you simply highlight the appropriate question and select the specific weapon from a short list. In all, there are five possible weapons that might be used and nine locations around the hotel where the murder can take place.

As you talk to one of the suspects, their face appears on-screen and you can tell by their reactions whether or not you're on to anything. If you manage to crack the case by midnight, you can call your prime suspect and, if your theories are correct, force a full confession. Make just

one mistake concerning any aspect of the case, however, and a bomb dropped through your office window will take you off the case permanently.

As usual, Accolade has done a terrific job with the graphics and sound. As the midnight deadline approaches, the sky outside your office window gradually darkens and strange eyes occasionally peek in. Every once in a while a fly buzzes through the room before being gulped down by a Venus Fly Trap on the plant stand by your door. In addition to the game's theme music, which is a cross between the Pink Panther and Get Smart themes, each of the five suspects also has their own theme music that you hear when you call them on the phone. In each case, the music is appropriate and adds a lot to the mood of the game.

If Killed Until Dead has a fault, it may be that even some of the mysteries from the Super Sleuth category are too easy, and eventually you'll solve all 21. Since the mysteries are all loaded from the flip side of the program disk, however, it seems possible that additional mystery disks could be made available at some time in the future. If not, Killed Until Dead will eventually fail to hold your interest, like a good mystery novel that you've already read.

# FLIGHT!

From the sophisticated realism, detail, and intellectual stimulation of Flight Simulator...

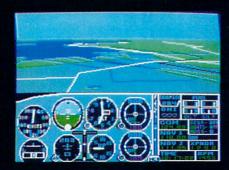

...to the brute-force fun, thrills and excitement of Jet...

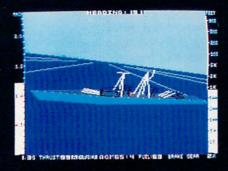

...with new adventures in Scenery Disks...

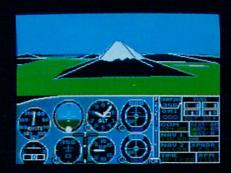

...SubLOGIC. The State of the Art in Flight.

See Your Dealer. For additional product ordering information or the name of the dealer nearest you, call (800) 637-4983.

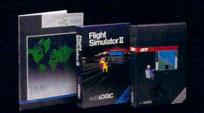

SubLOGIC

713 Edgebrook Drive Champaign IL 61820 (217) 359-8482 Telex: 206995

ORDER LINE: (800) 637-4983 (except in Illinois, Alaska and Hawaii) Open 7 AM to 9 PM Central Time

# The American Challenge: A Sailing Simulation

Computer: Commodore 64

Publisher: Mindscape

3444 Dundee Road

Northbrook, IL 60062

Medium: Disk Price: \$29.95

don't know about you, but I really didn't appreciate all those Aussie sailors having their day at our expense. Ever since 1983 when the *Australia II* yacht used its cloaked underbelly to nip our *Liberty* ship in the seventh and deciding race of the America's Cup, I've been looking for revenge—impatiently counting the days until the U.S. crew would force those mates from down under to relinquish that prestigious trophy and return it to its rightful owners.

When *Stars and Stripes* skipper Dennis Conner crushed the *Kookaburra III* with a dramatic shutout victory in February of 1987, I thought my antagonistic emotions would subside. But it was no use. I would not be satisfied until I could personally avenge that earlier loss. Well, with Mindscape's new release, *The American Challenge: A Sailing Simulation*, my day at the races has finally come.

The setting is Silicon Bay, a fictitious coastal inlet with true-to-life conditions. A relentless northern wind whips across the water, occasionally rushing and dropping with surprising gusts and lulls. An ever-changing series of powerful currents cause havoc beneath a seemingly tranquil sheet of water, invisibly pushing and pulling with startling strength. And off in the distance, buoys stand attentively at preset marks, outlining the match that's about to begin.

Your racing ship is anchored nearby; a single-sail yacht whose rudder, sail and centerboard are all linked to various keys on the computer. When the 12-meter dual commences, the seaworthy helmsman will manipulate the position of these three components—shifting the sail in

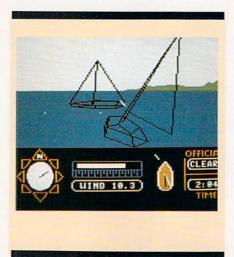

and out, moving the rudder left and right, and raising the centerboard up and down—trying to harness the force of the wind to propel his vessel around the bay in the quickest time.

As expected, the ultimate goal in The American Challenge is to defeat the defending Australian champion in the famed Cup race. But this opportunity is not open to all comers. To even qualify for the chance to go bow-to-bow against the best, you must first prove your worth in seven different qualifying trials, each one more difficult than the last. Starting on a short current-free beginner course against a mild opponent and working your way through the longer runs opposite the stronger competition, these preliminary races will slowly sharpen your sailing skills while conditioning you for that formidable final test.

The American Challenge's game screen offers just about everything needed to transform a landlubber into a seasoned sailing captain. The bottom third of the screen houses your instrument panel, where all the vital elements of the ship and sea are translated into recognizable form by an assortment of gauges and dials. Here, your compass, sail and centerboard position indicator, speed band, wind gauge and digital race timer are all presented in an uncluttered easy-tomonitor display. Above this on the remaining two-thirds of the screen is an unadorned linear representation of your boat and its surroundings. It's here that you get to witness the direct consequences of your skippering decisions. A full range of options are available to let you track your vessel from any number of different water level vantages.

Anyone with any experience at the

helm of a real sailboat knows just how tough it can be to deal with a power source as predictably unpredictable as the wind. In this area, the Mindscape simulation is right on target, accurately recreating the frustrations that arise when dealing with this obstacle. Uninitiated captains will probably find their task a little more involved than first imagined. But that's no reason to abandon ship, for this package comes with more than its share of orientation tools to help the novice tone up his sea legs.

For starters, Mindscape has provided an audio cassette introduction, where a patient-sounding tutor slowly guides the user through the initial difficulties of getting his sailboat in motion. These basics are explained in a comprehensive user's manual; a sizeable booklet that uses well organized text, charts and illustrations to detail every facet of sailboat racing. Maps of the bay and its race courses are provided to help you devise some pre-game strategy, a practice course is available to give you time to hone your skills without pressure and interruptions, and there's even a motorboat docked on disk so you can climb aboard and give each layout a self-propelled test run. For the inexperienced sailor, this game is an education. You're sure to be jibbing, beating and tacking in no time.

As strange as it may sound, the only potential problem I can see with *The American Challenge* stems from all the media attention its real life counterpart has received. The barrage of print and television coverage that this grudge match attracted has served to enlighten us all on some of the finer points of Cup racing. When we look to this program to be an exact simulation of an event we've all grown to know so well, I fear that every discrepancy and omission will tend to become a bit magnified.

For example, the ship in the simulation is a single-sail vessel, leaving no room for auxiliary sails like a spinnaker or genoa jib. While it is entirely possible to take on Silicon Bay without them, these sails were much publicized, highly visible ship components during the Cup races. It's almost hard to envision the Stars and Stripes vacht without its colorful spinnaker billowing forward during a dramatic run. And while The American Challenge is undoubtedly an exacting sailing simulation, some Cup purists might be uncomfortable with the exclusion of such notable elements. Continued on pg. 98

# ENCOUNTER LOADSTAR

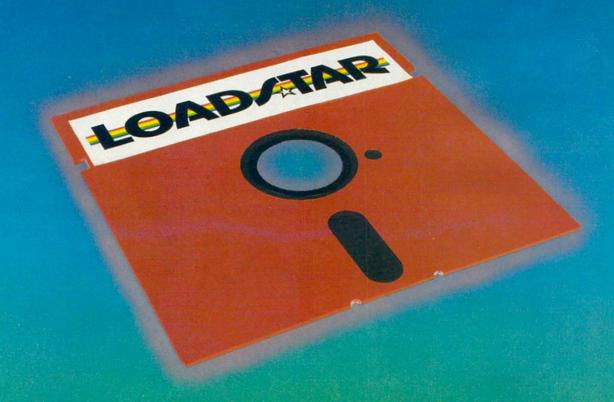

# EXPERIENCE THE MAGAZINE OF THE FUTURE

# 20 Ready-to-run programs on two double-sided disks

LOADSTAR #37 contains every program in this magazine already on disk — plus these additional programs:

Ragtime Jukebox • Thousand Miler

- King of the Jumble Color Match
- Color Flipper Founding Fable
- Packer/Unpacker Grafix Galore
   Winning computer graphics from
   Commodore Magazine contest

#### LOADSTAR

# The Magazine On Disk for Commodore 64/128

In addition, each LOADSTAR issue contains games, graphics, applications, educational programs, and more — the best value anywhere!

Subscribe to LOADSTAR, and save up to 50%, and enjoy home delivery every month.

LOAD/TAR

| Pleas | se rush LOADSTAR #37 containing all the programs in this                             |
|-------|--------------------------------------------------------------------------------------|
|       | azine and more (\$9.95)                                                              |
|       | STAR disk companions to other Commodore Magazine issues<br>Iso available on request. |
|       |                                                                                      |

□ Please rush my LOADSTAR subscription (check one):
□ 24 Months □ 12 Months □ 6 Months

\$119,95 \$69,95 \$39,95 (Overseas \$189.95) (Overseas \$109.95) (Overseas \$199.95)

UISA M/C AmEx Payment enclosed (U.S. funds)

Exp \_\_\_\_ Signature \_\_\_\_

TOLL FREE (800) 831-2694 In Louisiana call (318) 868-7247

Or mail with name, address, telephone number to:

C37 LOADSTAR • P.O. BOX 30008 • SHREVEPORT, LA 74130-0008

1-800-331-7054

1-800-233-6345

NOW COMPUTER VICE JOINS WITH S & S Wholesalers

TO SAVE YOU MORE \$\$\$ THAN EVER!

OUR ORDER LINES ARE NOW OPEN 24 HOURS A DAY, 7 DAYS A WEEK **OUR TECH-SUPPORT LINES ARE OPEN 8:00 AM - 8:00 PM** 

#### COMMODORE

| C128\$249.90                       |
|------------------------------------|
| 64C CALL                           |
| C64 \$139.90                       |
| 1571 Disk Drive \$239.90           |
| 1541 Disk Drive \$189.90           |
| NEW 128D \$CALL                    |
| NEW 1581 Drice                     |
| MPS 1200 Printer \$239.90          |
| C1351 Mouse \$ 39.90               |
| VIC 1525 Graphics Printer \$119.90 |
| MPS 803 Printer\$109.90            |
| VIC1520 Color Printer \$ 59.90     |
| C1902 Monitor \$288.00             |
|                                    |

#### AMIGA

S & S IS COMMODORE AUTHORIZED SALES AND SERVICE FACILITY FOR AMIGA

| AMIGA A1000 Color System. | CALL       |
|---------------------------|------------|
| AMIGA 2000 Computer       | CALL       |
| A1080 Color Monitor       | .\$369.90  |
| A1050 256K Expander       | .\$149.90  |
| S & S 256K Expander       | . \$ 99.90 |
| A1010 Disk Drive          | .\$239.90  |
| A1020 Disk Drive          | .\$199.90  |
| A1300 Genlock Interface   | .\$219.90  |
| AMIGA Sidecar             | CALL       |
| 2MB Memory Expander       | .\$489.90  |
| 1680 1200BUAD Modem .     | .\$179.90  |
| AMIGA Printer Cable       | . \$ 18.90 |
| 3406 RF Modulator         | . \$ 49.90 |
|                           |            |

#### COMMODORE PC10 PC/XT COMPATIBLE

8088 Processor 8087 Co-Processor Slot 360K 5 1/4" Half-Height Floppy Drive 512K RAM Expandable To 640K 5 Expansion Slots 4 Drive Disk Controller Serial and Parallel Port ATI Graphics Card B Color, TTL Monochrome and Composite) One Year Limited Warranty MS DOS 3.2, GW Basic Included Sidekidk Utility Program Included \$799.00

PC10-2

\$899.00

(Same As Above With 640K and 2 Floppy Drives)

PC10-HD

\$1199.00

(Same As PC10-1 W20MB Hard Disk and 640K)

#### PRINTERS

| PANASONIC |  |  |
|-----------|--|--|
| \$229.90  |  |  |
| \$279.90  |  |  |
| \$329.90  |  |  |
| \$CALL    |  |  |
| \$CALL    |  |  |
| SCALL     |  |  |
| \$249.90  |  |  |
| \$CALL    |  |  |
|           |  |  |

#### STAR MICRONICS

| NX120D    | \$239.90 |
|-----------|----------|
| NX10-C    | \$239.90 |
| ND10      | \$CALL   |
| ND15      | \$CALL   |
| POWERTYPE | \$CALL   |

#### CITIZEN

| MS120D  | \$219.90 |
|---------|----------|
| MSP-10  | \$319.90 |
| MSP-15  | \$419.90 |
| MSP-20  | \$399.90 |
| MSP-25  | \$529.90 |
| PREMIER | \$499.90 |
|         |          |

#### **EPSON**

| -     |          |
|-------|----------|
| LX    | \$239.90 |
| FX86  | SCALL    |
| FX286 | SCALL    |
|       |          |

#### SEIKOSHA

#### CALL FOR PRICING

#### **INTERFACES**

| XETEC SR. | \$58.90           |
|-----------|-------------------|
| XETEC JR. | \$38.90           |
| MICRO R/D | \$59.90           |
| G+        | \$37.90           |
| SUPER G   | \$59.90           |
| B+        | \$34.90           |
|           | The sales and the |

#### RIBBONS AVAILABLE CALL FOR PRICING

#### OKIDATA **COLOR PRINTER** \$124.90

| MODELOI         | CHAICALE 10 |
|-----------------|-------------|
| OKIMATE 20      | \$134.90    |
| Plug N Print 10 | \$ 59.90    |
| Plug N Print 20 | \$ 69.90    |
| Color Ribbon    | Call        |

#### JOYSTICKS FROM \$4.90

| WICO BOSS    | \$10.77 |
|--------------|---------|
| WICO BAT     | \$14.77 |
| WICO 3 WAY   | \$19.77 |
| WICO IBM/AP  | \$29.77 |
| KRAFT ACÉ    | \$ 4.90 |
| KRAFT 8 WAY  | \$ 9.77 |
| BIGSHOTII    | \$14.77 |
| KRAFT KMC3   | \$29.97 |
| WIRELESS SET | \$34.90 |
|              |         |

| - |     | _  |     |
|---|-----|----|-----|
| D | ISK | DR | IVE |

| CLEANING KIT | \$6.90 |
|--------------|--------|
| CRT CLEANER  | \$9.77 |
| PRINT HEAD   |        |

#### **CLEANING KIT** AMERICAN COVERS

\$9.77

| CUILLO                     |         |
|----------------------------|---------|
| C128 COVER                 | \$ 7.77 |
| C64 COVER<br>1571 COVER    | \$ 6.77 |
| 1541 COVER                 | \$ 7.77 |
| C1902 COVER                | \$14.77 |
| MPS803 COVER               | \$ 7.77 |
| MPS801 COVER               | \$ 7.77 |
| MPS1200                    | \$ 9.77 |
| MPS1000                    | \$ 9.77 |
| VIC 1525                   | \$ 9.77 |
| AMIGA SYSTEM               | \$29.90 |
| A1080 COVER                | \$14.77 |
| AMIGA DRIVE                | \$ 9.77 |
| C1802 COVER<br>C1702 COVER | \$14.77 |
| OKIMATE                    | \$14.77 |
| SEIKOSHA                   | \$ 9.77 |
| EPSON                      | \$ 9.77 |
| EPSON 15"                  | \$12.77 |
| / OTHERS AVAILABLE         | A       |
| CALL FOR PRICING           | W/ N    |
|                            |         |

#### 12" GREEN MONITOR \$69.90

| STATE OF THE PARTY AND PARTY AND PARTY AND PARTY AND PARTY. | Married Married Laboratory |
|-------------------------------------------------------------|----------------------------|
| NEC 1225 COLOR                                              | \$124.90                   |
| SAMSUNG 14"COLOR                                            | \$139.90                   |
| C1902A RGB COMP.                                            | \$266.00                   |
| MAGNAVOX RGB                                                | \$299.90                   |
| GREEN TIL                                                   | \$ 69.90                   |

#### MODEMS

|              | The second second second second |
|--------------|---------------------------------|
| NOVATION CAT | \$39.90                         |
| ANCHOR 300B  | \$49.90                         |
| C1600        | \$37.90                         |
| C1660        | \$54.90                         |
| C1670 1200B  | \$149.90                        |
| ANCHOR 1200B | \$139.90                        |
| AVATEX 1200  | \$ 99.90                        |

S& SWholesalers!

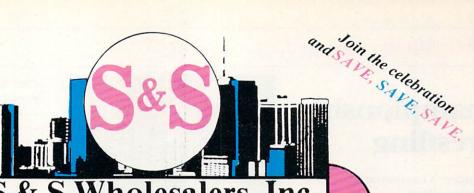

S&S Wholesalers, Inc.

1-800-331-7054

CUSTOMER SERVICE - IN FLORIDA (305) 538-1364 FREE FREIGHT ON ALL ORDERS WITHIN CONTINENTAL U.S. OVER \$100.00

Orders under \$100.00 add \$4.00 shipping and handling. C.O.D. orders add \$4.00. Prices reflect a 3% cash discount. Add 3% for VISA/MC. (FPO, APO, Canadian & all other Postal Orders actual shipping charged.) Florida residents add 5% sales tax. Personal checks & money orders allow 2 weeks for processing. Prices subject to change without notice. Orders received before 12:00 PM will be shipped same day.

M.U.L.E.

Ogre

Murder Party

Music Construction Set

#### ABACUS

| Assembler Monitor | \$24.99 |
|-------------------|---------|
| Basic 128         | \$39.99 |
| Basic 64          | \$24.99 |
| Cadpak 128        | \$39.99 |
| Cadpak 64         | \$27.99 |
| Chartpak 128      | \$27.99 |
| Chartpak 64       | \$24.99 |
| Cobol             | \$27.99 |
| Forth             | \$26.90 |
| Powerplan         | \$26.90 |
| Quick Copy 2.0    | \$14.90 |
| Super C Compiler  | \$39.90 |
| Super Pascal      | \$39.90 |
| T.A.S.            | \$39.90 |
| Video Basic       | \$27.90 |
| XPER              | \$39.90 |

#### ACCESS

| Tenth Frame     | \$23.90 |
|-----------------|---------|
| Mach 5          | \$22.90 |
| Mach 128        | \$29.90 |
| Leader Board    | \$23.90 |
| Tournament Disk | \$12.90 |
|                 |         |

#### ACCOLADE

| Ace of Aces       | \$17.90 |
|-------------------|---------|
| Dam Busters       | \$17.90 |
| Fight Night       | \$17.90 |
| Hard Ball         | \$17.90 |
| Killed Until Dead | \$17.90 |
| Law of the West   | \$17.90 |
| PSI 5 trading co  | \$17.90 |
| Spy vs Spy        | \$ 9.90 |
|                   |         |

#### ACTIONSOFT

Call for price on all Actionsoft titles

#### ACTIVISION

| Alcazar                    | \$18.90 |
|----------------------------|---------|
| Borrowed Time              | \$18.90 |
| Comp, Firewks Celebrat'n   | \$19.90 |
| Countdown to Shutdown      | \$19.90 |
| Fast Tracks Slot Car Const | \$19.90 |
| Gamemaker Scifi Library    | \$15.90 |
| Gamemaker Sports Library   | \$15.90 |
| Garry Kitchen Gamemakr     | \$24.90 |
| GBA Basketball 2 on 2      | \$24.90 |
| Ghostbusters               | \$23.90 |
| Great Amer RR              | \$23.90 |
| Hacker                     | \$18.90 |
| Hacker II                  | \$23.90 |
|                            |         |

#### BRODERBUND

| Champshp Lode Runner | \$24.90 |
|----------------------|---------|
| Karateka             | \$19.90 |
| Lode Runner          | \$24.90 |
| Music Shop           | \$29.90 |
| Print Shop           | \$25.90 |
| LIB 1/2/3            | \$14.90 |
| Companion            | \$24.90 |
| Bank St. Writer      | \$32.90 |
|                      |         |

#### DAVIDSON & ASSOC.

Now in Stock! Call for Price on Titles.

#### DATAEAST

| Commando       | \$23.90 |
|----------------|---------|
| Karate Champ   | \$25.90 |
| Kung Fu Master | \$25.90 |
| Pole Position  | \$14.90 |

#### **ELECTRONIC ARTS**

|                       | All bending the liberal handle |
|-----------------------|--------------------------------|
| Adventure             | \$23.90                        |
| America's Cut         | \$24.90                        |
| Amnesia               | \$27.90                        |
| Archon                | \$10.90                        |
| Archon 2              | \$10.90                        |
| Artic Fox             | \$23.90                        |
| Autoduel              | \$36.90                        |
| Bard's Tale           | \$31.90                        |
| Bard's Tale II        | \$28.90                        |
| Bard's Tale Clue Book | \$10.90                        |
| Battlefront           | \$28.90                        |
| Carriers at War       | \$36.90                        |
| Chessmaster 2000      | \$25.90                        |
| Cut and Paste         | \$10.90                        |
| Dan Dare              | \$15.90                        |
| Europe Ablaze         | \$36.90                        |
| Golden Oldies         | \$20.90                        |
| Hard Hat Mack         | \$12.90                        |
| Heart of Africa       | \$11.90                        |
| Lords of Conquest     | \$23.90                        |
| Mail Order Monsters   | \$10.90                        |
| Marble Madness        | \$22.90                        |
| Moebius               | \$27.90                        |
| Movie Maker           | \$10.00                        |

#### One on One \$10.90 PHM Pegasus \$25.90 Pinball Construction Set \$12.90 \$19.90 Quizam Racina Destruction Set \$12.90 Reach for the Stars \$30.90 Realm of Impossible \$10.90 Road to Moscow \$28.90 Robot Rascals \$28.90 Russia \$27.90 Seven Cities of Gold \$12.90 Sky Fox \$10.90 Software Golden Oldies \$16.90 Starfleet I \$31.90

\$10.90

\$24.90

\$12.90

\$27.90

\$10.90

#### \$10.90 Touchdown Football \$21.90 Ultima I \$28.90 Ultima III \$36.90 Ultima IV \$44.90 Ultimate Wizard \$10.90 World Tour of Golf \$26,90

Super Bolder Dash

Mind Mirror

#### FIREBIRD

| Elite | \$21.90 |
|-------|---------|
| Pawn  | \$26.90 |
|       |         |

#### INFOCOM

| Bally Hoo          | \$28.90 |
|--------------------|---------|
| Cut Throats        | \$21.90 |
| Deadline           | \$24.90 |
| Enchanter          | \$24.90 |
| Hitchhiker's Guide | \$21.90 |
| Hollywood Hyjinx   | SCAL    |
| Infidel            | \$28.90 |
| Leather Goddesses  | \$23.90 |
| Moon Mist          | \$23.90 |
| Planetfall         | \$24,90 |
| Sorcerer           | \$28.90 |
| Spellbreaker       | \$28.90 |
| Suspect            | \$28.90 |
| Trinity            | \$31.90 |
| Wishbringer        | \$24.90 |
| Witness            | \$24.90 |
| Zork I             | \$21.90 |
| Zork II            | \$25.90 |
| Zork III           | \$25.90 |
| SUBLOG             | 10      |

| \$32.90 |
|---------|
| \$37.90 |
| \$14.90 |
| \$24.90 |
| \$36.90 |
|         |

#### MICDODDOSE

| 7.41.61.61          | -       |
|---------------------|---------|
| Acrojet             | \$20.77 |
| F15 Strike Eagle    | \$19.47 |
| Conflict in Vietnam | \$19.47 |
| Gunship             | \$22.77 |
| Silent Service      | \$24.77 |
|                     |         |

#### SPRINGBOARD

| Certificate | \$29.90 |  |  |  |  |
|-------------|---------|--|--|--|--|
| Newsroom    | \$29.00 |  |  |  |  |
| Clip Art I  | \$18.90 |  |  |  |  |
| Clip Art II | \$22.00 |  |  |  |  |
|             |         |  |  |  |  |

#### DIGITAL SOLUTIONS

| Pocket Writer 64   | \$23.77 |
|--------------------|---------|
| Pocket Writer 128  | \$28.77 |
| Pocket Planner 64  | \$23.77 |
| Pocket Planner 128 | \$28.77 |
| Pocket Filer 64    | \$23.77 |
| Pocket Filer 12    | \$28.77 |
|                    |         |

#### EDYX

| Sub Battle               | \$23.90 |
|--------------------------|---------|
| Graphics Scrapbook       | \$23.90 |
| Championship Wrestling   | \$23.90 |
| Work Games               | \$23.90 |
| Supper Cycle             | \$23.77 |
| Summer Games             | \$23.90 |
| Summer Games II          | \$23.90 |
| Winter Games             | \$23.90 |
| Fast Load                | \$23.90 |
| Multiplan                | \$39.90 |
| World Karate Champ       | \$17.90 |
| Worlds Greatest Baseball | \$22.90 |
| Koronis Rift             | \$22.90 |
| Eidolon                  | \$22.90 |
|                          |         |

| Name of Street, or other Designation |
|--------------------------------------|
| \$32.77                              |
|                                      |
| \$39.90                              |
| \$37.77                              |
| \$37.77                              |
|                                      |
| \$37.77                              |
| \$37.77                              |
| \$149.90                             |
| \$27.77                              |
| \$27.77                              |
| \$27.77                              |
| \$139.77                             |
|                                      |

# Championship Wrestling

Computer: Commodore 64

Publisher: Epyx

600 Galveston Drive

Redwood City, CA 94063

Medium: Disk

**Price:** Not available for

publication

Somewhere between the realm of organized sports and the school for bad acting, we find a curious institution known as professional wrestling. It is a showcase for aggressive behavior, both in and out of the ring. Snarling giants engage in violent play-acting to the delight of a jeering crowd. The violence is all make believe, of course, purposely teetering on the brink of reality.

At first glance, Championship Wrestling appears to be just a lighthearted sendup of this bizarre pasttime. However, close examination reveals one of the most demanding sports games Epyx has yet produced. All the intensity and bonecrushing action of professional wrestling has been captured here in detail. Enter this arena at your own risk and prepare for some non-stop fun.

The goal in *Championship Wrestling* is to punch, kick, slam and claw your way to the coveted title crown. To get there you must defeat some of the ugliest, meanest grapplers around. Eight wrestlers are available in the game, one of whom you must represent in the ring.

In one-player games, the remaining seven will become your computer-controlled opponents. The top scores in this mode are saved to disk as certified World Records. A multi-player option allows up to eight people to select a wrestler and compete in a single elimination tournament. After the final match, tournament results are posted, ranking each player in order of endurance.

The game's underlying sense of humor is first revealed by the roster of eight super-wrestlers. Each is an overstated caricature of their real-life counterparts, stressing grotesque features and killer instincts. Where else could you find characters with names like Prince Vicious, the Berserker and Howling Manslayer? In

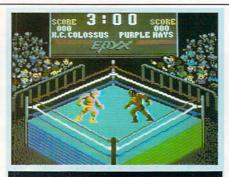

addition to their distinct physical presence, each wrestler boasts a unique custom move, guaranteed to bring any opponent down. The names of each custom move perfectly describes the damage they do, such as Trash Compactor, Klaw Hammer and Pop-Top.

There are 25 basic moves available to wrestlers in the game. Amazingly, each move is implemented with a simple twitch of the joystick. Just as in real wrestling, however, many of these moves are setups-one leading to another. For example, to throw your opponent out of the ring, you must first lift him above your head. And to perform a lift, you must first have him in a headlock. This chain reaction of events is not an easy task. It takes perfect timing, strategy and joystick finesse to win at this game. Player control is a major reason Championship Wrestling is a step beyond most crush-and-clobber contests.

The game's instruction manual is both entertaining and informative. Each wrestling move is colorfully defined, including the necessary joystick action and points scored. The moves themselves are highly descriptive and should be familiar to all pro wrestling fans: Body Slam, Pile Driver, Suplex, Atomic Drop, Airplane Spin, Turnbuckle Kick and Flying Drop Kick, to name just a few. The manual even includes a flowchart that outlines the order in which the moves should be played.

After the participants have made their selections, the main event begins with ringside introductions. While their theme songs play in the background, an animated close-up of each wrestler appears next to the scoreboard. Like ham actors, they snarl at the camera in contempt. Each has their own catchy motto, too, such as "I'll rip off your ears and feedem to ya!" These guys mean business.

Each wrestler enters the ring with the same strength and endurance level, represented by colored bars on the scoreboard. Every move during a match reduces their strength. Some moves, such as the Lift and Airplane Spin, take more strength than others. A common mistake made by amateur wrestlers is to attempt a difficult move at a weak moment. This will usually do little damage to your opponent and cost you the match.

Walking or standing in the ring helps regain your strength. If you are dangerously weak, walk around the ring and avoid all contact. You might even try jumping onto the turnbuckle to escape serious injury. In general, don't start something you can't finish. It is better to run away from a fight than to lose one.

On the other hand, if your opponent is on his last leg, hunt him down and go in for the kill. You can only apply your custom move when your strength is high and your opponent's is low. It is a quick (but far from painless) way to a spectacular finish.

The graphics in *Championship Wrestling* are colorful and compact. The animation of the wrestlers is particularly good. Because they can move in eight directions, the action is very realistic. Another special touch involves the crowd, which is very much an integral part of the action. During the course of a match, several rowdy spectators hold up signs reading "Kill!" or "Mangle!" And if the action slows down, a near riot breaks out. Boos and whistles remind players to pick up the pace. It's all in good fun and helps add atmosphere to the game.

Although the wrestlers sometimes appear to trudge around the ring in slow motion, there are ways to liven things up. Run full-steam into the ropes, for example, and rebound into a Flying Drop Kick. For a special treat, pick up your opponent and toss him into the crowd. It's like throwing meat to a pack of hungry wolves. Don't turn you back, however, because when he climbs back into the ring, he's likely to be in a nasty mood.

This might be one of the best multiplayer sports games available, but don't count out the computer-controlled wrestlers. The single-player option is incredibly challenging and doesn't wear thin as your skill increases. Few sports games can make this claim.

Championship Wrestling is a masterful tribute to a very unusual sport. Played alone or with a roomful of friends, this is a game you can enjoy over and over again. Highly recommended.

# Fire Your Imagination!

Image, Amiga

IFAMI

Are you a graphic artist? An audio/ video specialist? A computer enthusiast? Just as the Commodore Amiga dazzled the computer world, THE AMIGA - this sizzling new book from Microsoft Press - will spur your imagination to new horizons of creativity. If you have some BASIC programming experience, get ready to produce amazing results with your 512K Amiga that go far beyond the beginner's level.

- · Explore the possibilities of developing sophisticated visual images and learn how to easily enhance the power of the Object Editor
- · Reproduce real and synthesized sound with the Amiga's built-in synthesizer
- · Create animated sequences and record them on videotape

And there's more. In addition to information on making the most of Amiga BASIC, you'll discover advanced techniques for using some long-awaited, sensational software - Deluxe Paint, Musicraft, and Deluxe Video.

THE AMIGA by Michael Boom. Your guide to mining the rich artistic depths of this fantastic machine. \$19.95

YES...please send me \_\_\_\_\_ copies of THE AMIGA at \$19.95 each. Please add \$2.00 per book for postage and handling; CA residents add 6.5% sales tax; WA state residents add 8.1%; MA and MD residents add 5%. Allow 4 weeks for delivery.

Name

Address

City\_

State

Zip\_

Payment: ☐ Check/Money Order ☐ VISA ☐ MasterCard ☐ American Express Credit Card No.\_

\_\_\_ Exp. Date\_

Send order to: Microsoft Press, P.O. Box 1532, Hagerstown, MD 21742 Toll-Free Ordering Number: 800-638-3030; in Maryland, call collect, 824-7300.

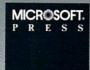

Inevery city of this country, someone is waitingto meet you.

Do you know how many other Commodore® owners have been trying to reach you? Hundreds. Thousands. In fact, they all want to get in touch with you.

Unfortunately, they don't know where to find you.

That's why you should join Q-Link. The official online, anything-can-happen club that's custom-built for the Commodore Crowd. The only one that stays up as late as you do, every night of the year.

# Link up with the Commodore Crowd.

On Q-Link, you can meet Commodore owners from all over the United States and Canada. Some with the same interests. Others with new interests. And all of them having a great time talking about it.

You might find a Las Vegas waitress hosting a party. Or an accountant from Cleveland answering questions on tax reform. Or six guys from Brooklyn looking for a game.

But wherever you wander, you know you're among friends, because Q-Link members are Commodore people.

Just like you.

# Things to do. Places to go. People to meet.

Of course, for those of you who can't bear to have too much fun, there's Q-Link's practical side. A whole menu of useful features and services that save

you all kinds of time and money.

For example, you can "test-drive" the hottest new software before you buy it. Or download over 5000 programs that you can keep.

There's a Commodore Hotline, where you can talk to the pros who built the equipment you're using. And get answers to your software questions in conferences with Epyx, Microprose and Electronic Arts, to name a few.

The News & Information services update you on things like finance, politics or the Mets' chances of taking the pennant. And the Learning Center not only has an encyclopedia and software libraries, but actually has a Tutoring Center and The Electronic University,™ which offers college courses for credit.

There's a monthly newsletter. And an electronic mailbox where your friends can leave messages for you.

And there are multi-player, mega-graphic games. Lots of them. With plenty of people who are just itching to give you a run for your money.

#### Getting into the club.

Joining Q-Link is easy. All you need is a C64® or C128™ (which you have). A telephone

(which you have). And a modem to connect the two (which you may not have, but can get free with your first four months).

And no matter how much time you spend on Q-Link, you never spend more than \$9.95 a month for Basic Service (which includes a free hour of Plus Service). Or six cents a minute for Plus Service (if you use more than your free hour). And whatever it costs for a local call.

That's it.

Okay, so now that you know how little Q-Link costs, how much fun can you have, and how many thousands of people you can meet, the only question left is this:

How much longer are you going to keep them waiting?

#### JOIN NOW AND GET A FREE MODEM AND FREE SOFTWARE!

Choose one:

- □ I NEED A MODEM! Start my Q-Link membership by charging me now for 4 months of Q-Link membership at \$39.80 (\$9.95 per month), and send me the FREE Q-Link software and a FREE Commodore 300 baud auto-dial modem (Model 1660).
- ☐ I ALREADY HAVE A MODEM, BUT I WANT THE FREE SOFTWARE! Send me my FREE Q-Link software and start my Q-Link membership by charging me \$995 now for my first month.

Name\_\_\_\_\_Address\_\_\_\_\_

Choose your method of payment:

Check enclosed.

☐ Please charge my credit card: ☐VISA ☐MC

Acct. #\_\_\_\_Phone

CALL TOLL-FREE 1-800-392-8200 and ask for Dept. 1058 or mail this coupon to:

Q-Link, 8620 Westwood Center Drive Vienna, VA 22180

Offer valid in the continental U.S. and Canada, for new members only. Expires 12/31/87. There is a communications surcharge for connection to Q-Link from Canada: 6 cents (U.S.) from Montreal, Vancouver, Ottawa, Toronto and Calgary, 15 cents (U.S.) per minute from over 85 other locations.

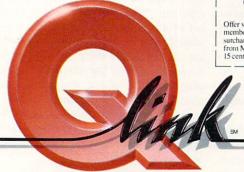

The Commodore Connection."

### **Battlefront**

Computer: Commodore 64

Publisher: Strategic Studies Group/

Electronic Arts 1820 Gateway Drive San Mateo, CA 94404

Medium: Disk Price: \$40.00

**B** attlefront is about as diverse and open-ended as computer war games come. Within the confines of its World War II setting, the game covers a gamut of actions ranging from the German airborne assault on Crete in the Mediterranean to the American amphibious attack on Saipan in the Pacific. A comprehensive scenario design system also enables players to recreate literally any corpslevel battle of the war.

Battlefront features a completely menu-driven system. Although it's easy to get lost within the labyrinth of connecting menus during your first few plays of the game, the basic arrangement of the menus is not very complex. From the operations menu, succeeding menus branch out in two directions. One direction provides access to a series of informational menus which allow you to examine the map and check the status of your troops. The other direction leads you to the action menus through which you issue commands to your units.

A schematic display of the menus contained on one of the player aid cards eases the learning process considerably. The mechanics of the game system have also been streamlined to the point where implementing commands generally requires only the cursor and RETURN keys on the keyboard.

In some instances, however, the layout of the menus can prove inconvenient from an ease-of-play standpoint. For example, if you want to glance over the map when in the middle of issuing orders to units, it becomes necessary to back-track through four or five menus to reach the Examine Map menu.

On the surface, much of *Battlefront* will appear familiar to experienced computer war gamers. Units in the game are uniformly battalion-sized and maneuver across a map governed by a standard hex grid. The sequence of play is also

At the expense of tactical questions, Battlefront rewards you with a broader perspective on matters of strategy.

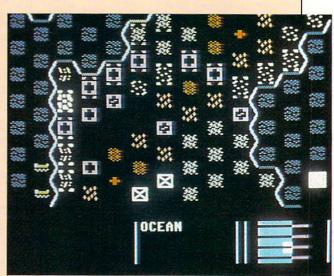

straightforward. The two opposing players (or player and computer if in solitaire mode) issue movement and combat commands and the computer then simultaneously resolves both sets of orders.

Battlefront's departure from computer gaming tradition comes in the form of its innovative emphasis on chain-of-command. Unlike almost all other war games where the participants don a variety of command hats, Battlefront restricts players to one role only—the corps commander. By definition, your role as commander of a corps limits the kinds of functions you perform.

In game terms, this means that the individual battalions depicted on the screen are not under your direct control. Rather, the battalions are organized into regiments. You give movement and combat orders to the regiments. The exact manner in which the component battalions of a regiment carry out your orders is determined by the computer, which plays the part of the regimental commanders. Therefore, you can order a regiment to protect a specific town, but the computer will decide how best to deploy the battalions of that regiment in defense.

The range of commands which you can give to your regiments is limited as well. Once a regiment comes into con-

tact with the enemy, you can essentially order it to attack, defend or retreat in the direction of its divisional headquarters. If you choose to attack, you may then select from among four options the type of attack the regiment should launch. Yet you cannot specify which enemy battalion(s) should be assaulted. This kind of determination falls under the computer/regimental commander's decision-making responsibilities.

Gamers conditioned by years of experience with computer simulations that extend player control down to the last movement factor will likely find Battlefront's restricted command system frustrating the first few times around. The game sometimes leaves you feeling more like a spectator than a corps commander watching a struggle between two computer-directed armies. Appreciation of the system's merits tends to increase with repeated playings, but if the idea of abandoning even partial control of your troops to the computer sounds hateful, then by all means give this product a wide berth.

People who find *Battlefront* less than satisfying do have some grounds for complaint. Although the game might seem to take a more realistic approach to simulating a player's role within a command hierarchy, it also forces players to operate under a disadvantage their real-

### SOFTWARE REVIEWS

life counterparts never faced—the lack of two-way communication with subordinates. By this I mean that while you can, of course, pass orders to the computer, the computer cannot explain how it plans to execute your commands. Thus, there will be times when the computer responds to your decisions in unexpected ways, possibly leading to unintended consequences.

To cite an extreme example, near the end of one scenario I was playing, the four battalions of an American regiment were defending a key town and several nearby hexes. During the orders phase, I decided to have the regiment launch a probe, thinking that an unexpected counterattack might throw the Germans off-balance. To my horror, however, after resolving the probe, the computer shifted the location of the battalion occupying the town to an adjacent hex. A German battalion then walked into the undefended town and the loss of this objective proved to be my margin of defeat in the scenario.

The potential for this sort of misunderstanding is compounded by the rulebook which describes the mechanics of movement and combat in only very generalized terms. Without a clear understanding of how either works, your ability to grasp the significance of the computer's deployment of your battalions becomes slight. Anticipating exactly how the computer will carry out your orders is also extremely difficult.

The key to enjoying Battlefront lies in following the advice given by the game designers in the rulebook: adopt a larger perspective. Since you cannot affect the placement of individual battalions, it's useless to fret over the matter and second-guess the computer's decisions. Rather than trying to make sense of the confused clutter of battalions spread across the screen, think in terms of regiments—you will find that the situation on the map becomes much more understandable. As a corollary to the above advice, you will save yourself a lot of anguish by always assuming that the computer is following your orders to the best of its ability. Major mishaps like the one that happened to me should simply be attributed to the fickle fortunes of war.

If you can make these mental adjustments, then the strengths of the game system will become apparent. Battlefront frees you from the morass of tactical details that so often bog down

non-tactical-level games. Instead of devoting most of your energies to solving tactical quandries like "How can I get my two armor units adjacent to his infantry unit?" you can concentrate on the larger issues of strategy. Where should I commit my reserves? Should I suspend all attacks for 12 hours to give my troops a chance to reorganize and restock supplies? Or should I keep up the pressure on the enemy before he has the chance to bring up fresh troops? Battlefront makes you think in these terms and respond to situations that arise in the game in much the same way as would a real-life corps commander.

Battlefront comes with four separate scenarios, which cover about as diverse a In addition to the Crete and Saipan scenarios, players can also recreate the attempted German relief of Stalingrad and the struggle for Bastogne during the Battle of the Bulge. The computer can assume command of either side in any of the scenarios and it's also possible to play the game against another human opponent.

Victory is a result of accumulating the most victory points, which are received for capturing objectives and causing enemy casualties. Objectives, however, are often worth a considerably different number of points to each side. The values of the enemy's objectives remain a secret during play, a nice touch which keeps the outcome of a scenario in doubt through the final turn.

The four scenarios in Battlefront vary in length from 7 to 16 days, which translate into 27 to 63 game turns. But a pleasant offshoot of the game's division of command responsibilities between player and computer is that play proceeds at a blistering pace. Choosing which commands to issue to 10 or 12 regiments obviously requires far less time than would trying to coordinate the movements of 50 different battalions. Once you finish with the orders segment of the turn, the computer executes your commands without delay. Overall, an average turn can easily be completed in less than five minutes and the shorter scenarios in under two hours.

In addition to the four existing scenarios, the game also includes a detailed scenario design system. The design routine allows players to construct scenarios simulating any land battle from the Second World War. The only limiting factor is size, as each side in an engagement can total no more than 60 battalions. The process is an involved one: players must supply all of the necessary historical data themselves, from the layout of the map to the supply, administration and leadership values of the divisional and regimental headquarters. Battalions alone must be rated individually in 12 areas. Nonetheless, for persons with the time, motivation and historical expertise to create a scenario from scratch, the tools are there.

Despite the wealth of detail compressed into each scenario, Battlefront is by no means a complex game. In fact, given the limited nature of the decisions you make each turn, the game might even seem rather simple. But Battlerange of actions as anyone could desire. front's straightforward, uncomplicated mechanics can be misleading. It is easy to play the game in a simplistic manner, blithely ordering assaults turn after turn until your battalions exhaust themselves. Intelligent play, however, requires more thought and planning.

> No regiment can withstand more than two or three consecutive days of combat and still remain effective. This means players will constantly need to shuffle units in and out of the line. Maintaining an adequate reserve, therefore, is critical. The corps commander who has no fresh troops available to relieve regiments as they become battered in combat will soon find his whole army melting away.

Yet deciding when to order a unit into reserve is no easy determination. You must weigh not only the condition of the worn regiment, but also the situation on the battlefield. An inopportune move in the face of an enemy attack can leave the withdrawing regiment in worse condition than if it had remained in place. From the standpoint of a player on the offensive in a scenario, valuable daylight turns may also be wasted before the new regiment is able to get into position and continue the attack.

In a rather subtle way, Battlefront's limited range of command options clarifies the decision-making dilemmas faced by players during the course of a game. At the expense of tactical questions, Battlefront rewards you with a broader perspective on matters of strategy. The game sharply restricts the degree of control you exercise over your troops, but the overall direction of the battle and, most importantly, the potential for victory or defeat remain firmly in your hands.

# **Computer Direct**

A Division of PROTECTO
"The Computer Experts"

22292 N. Pepper Rd., Barrington IL 60010

#### · OUR WARRANTY ·

Most of our products carry a minimum 90 day warranty from the date of purchase. If problems arise, simply send your product to us via U.P.S. prepaid. We will IMMEDIATELY send you a replacement at no charge via U.P.S. prepaid. This proves once again that...

We Love Our Customers!

#### Commodore 64c

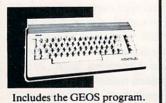

Sale \$ 1 5 095

(Add \$10.00 shipping) List \$299

1541c Disk Drive

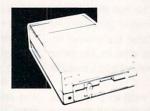

Sale \$ 7 7 9 9 5

(Add \$10.00 shipping) List \$249

#### Commodore 128

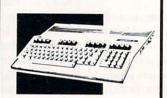

Sale \$28000

(Add \$10.00 shipping) List \$399

#### 1571 Disk Drive

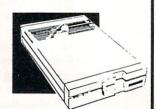

Sale \$ 2 5 095

(Add \$10.00 shipping) List \$349

#### TV Tuner

Now switch your computer monitor into a television set.

This tuner has a

UHF/VHF/Computer selector switch with front panel programmable selection buttons.

Rabbit ear antenna for VHF viewing with adapters for outdoor antenna and cable included. 75 ohm terminal with 300-75 ohm adapter.

Sale \$ 7 9 95

(Add \$3.00 shipping) List \$130

#### 13" Color Monitor

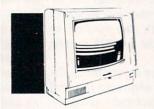

High Resolution, 1000 character display, with built in audio speaker and volume control.

Sale \$ 7 7 995

(Add \$14.50 shipping) List \$329

#### **Big Blue Printer**

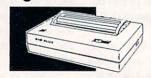

This is the affordable printer you've waited for! 8½" letter size, 80 column dot matrix, heat transfer printer features upper and lower case, underline, word processing, and much more.

Sale \$ 3995

(Add \$7.50 shipping) List \$199

#### 87 EP Printer & Typewriter Combination

Superb Silver Reed letter quality daisy wheel printer/typewriter, just a flick of the switch to interchange. Extra large carriage, typewriter keyboard, automatic margin control, compact, lightweight, drop in cassette ribbon! Centronics parallel port.

Sale \$ 1 5 9 95

(Add \$12.00 shipping) List \$299

#### 14" RGB & Composite Color Monitor

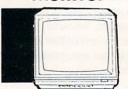

High Resolution, 80 column Monitor. Switch from RGB to Composite. (C128 - IBM -Apple) RGB cable \$19.95.)

Sale \$ 23 700

(Add \$14.50 shipping) List \$399

#### 12" 80 Column Monitor

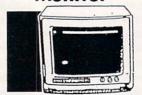

High Resolution amber or green screen monitor. 80 col. x 1000 lines at center. Non-glare screen. Works terrific with Commodore, IBM, Apple and Laser business computers.

Sale \$ 0000

(Add \$10.00 shipping) List \$229

#### Comstar 1000 Printer

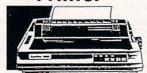

Print letters, documents, etc., at 100 cps. Works in Near Letter Quality mode. Features are dot addressable graphics, adjustable tractor and friction feed, margin settings, pica, elite, condensed, italics, super/subscript, underline & more. CBM Interface Included

Sale \$1 7995

(Add \$10.00 shipping) List \$349

#### 160-180 CPS NLQ 180 Printer

This centronics parallel printer has a Near Letter Quality button on the front panel. No more turning the printer on and off. The 8K buffer will free up your computer four times faster than conventional printers and the high speed will keep you computing more than printing. Super graphics along with Pica, Elite, Italics, and Condensed print. Lifetime Warranty on Print Head plus 6 month immediate replacement policy.

Sale \$ 0000

(Add \$10.00 shipping)

List \$49

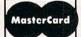

Call 312/382-5244 or 382-5050 To Order

8 am - 8 pm CST Weekdays / 9 am - 12 noon CST Saturdays

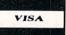

Best Service in the USA • 1 Day
Express Mail • Over 1000
Programs • Volume Discounts
• 15 Day Free Trial •
Customer List of Over
3,000,000 • Largest in the USA

### **Musical Keyboard**

This sturdy 40 key professional guage spring loaded keyboard gives the feel and response of a real keyboard instrument. (Conductor software required)

Sale \$ 6000

(Add \$10.00 shipping) List \$160

#### **Computer Cleaners**

- TV/Monitor Screen Restorer & Cleaning Kit
- Disk Drive Cleaner
- Anti-Static Keyboard Cleaner

\*Choose any one of these three computer cleaners for only \$9.95!

Sale \$ 995 \*

List \$19.95

#### 1200 Baud Modem

Save time and money with this 1200 Baud modem. It has many features you expect a modem to have plus 4 times the speed!

For Commodore Computers.

Sale \$ 7995

(Software Included)

List \$199

#### 51/4" Disk Filer

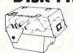

Dust and dirt can hurt your disks. Proper filing and protection will reduce unneccessary wear and tear. Holds over 50 five and a quarter inch floppy disks.

Sale \$ 1 295

List \$24.95

# 51/4" Floppy Disks

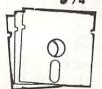

100% Certified Lifetime Warranty

Sale .29 ceach

List \$1.99 each

Double Sided / Double Density

#### ABSOLUTE

1 Box of 100 - \$29.00

X-15 ALPHA MISSION (D).....\$19.95

|       | ACTION            |
|-------|-------------------|
| 19.95 | LIP PERISCOPE (D) |

#### ACCESS

| TRIPLE PACK (D)          | \$14.95  |
|--------------------------|----------|
| W.C.LEADER BOARD (D)     | 24.95    |
| FAMOUS COURSES DISK 1 (I | 0) 14.95 |
| MACH 5 (C)               | 19.95    |
| MACH 128 (C)             |          |
| TENTH FRAME (D)          |          |

#### ACCOLADE

| ACE OF ACES (D)<br>DAM BUSTERS (D). |   |   |   |   |   |   |   |   |   |   |  | s | 18.95 |
|-------------------------------------|---|---|---|---|---|---|---|---|---|---|--|---|-------|
| DAM BUSTERS (D).                    |   |   |   |   |   |   | ŀ | ì | Ī | ٠ |  | Ī | 18.95 |
| FIGHT NIGHT (D)                     |   |   |   |   |   |   |   |   |   |   |  |   | 18.95 |
| HARDBALL (D)                        |   |   |   |   |   |   |   |   |   |   |  |   | 18.95 |
| LAW OF THE WEST                     | ( | E | ) | 1 |   |   |   |   |   |   |  |   | 18.95 |
| LAW OF THE WEST<br>KILLED UNTIL DEA | I | ) | ( | I | ) | ) |   |   |   |   |  |   | 18.95 |

#### ARTWORK

| BEACH BLANKET VOLLEYBALL (D) \$9.95 |
|-------------------------------------|
| EQUESTRIAN SHOWJUMPER (D)9.95       |
| HIGHLAND GAMES (D)                  |
| POLICE CADET (D)                    |
| THAI BOXING (D)                     |
| BRIDGE 4.0 (D) 16.9:                |

#### BETTER WORKING

| WORD PRO WITH TURBO LOAD (D)<br>FILE PRO (D)<br>SPREADSHEET (D) | \$24.95 |
|-----------------------------------------------------------------|---------|
| FILE PRO (D)                                                    | . 19.95 |
| SPREADSHEET (D)                                                 | . 19.95 |

#### For FREE Catalogs & Ordering Call

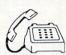

(312) 382-5244 (312) 382-5050

Call Before You Order: Prices may be lower plus we offer special system deals

#### **Commodore Software**

#### RCI

| TOM WEISKOPF PRO GOLF (D)     | \$11.95 |
|-------------------------------|---------|
| VIDEO PHILE (D)               |         |
| PRINTERS LIB. I (D)           |         |
| PRINTERS LIB. 2 (D)           |         |
| DATABASE MGR./PLUS - C128 (D) | 14.95   |

#### EPYX

| CHAMPIONSHIP WRESTLING (D) | \$22.95 |
|----------------------------|---------|
| DESTROYER (D)              | 22.95   |
| STREET SPORTS BASEBALL (D) | 22.95   |
| SUB-BATTLE (D)             | 22.95   |
| WORLD GAMES (D)            | 22.95   |
| WORLD KARATE (D)           | 16.95   |
| CREATE A CALENDAR (D)      | 18.95   |

#### **BLUE CHIP**

| BARON<br>MILLIO<br>TYCOO! | (D)   |    |    |  |  |  |  |  |  |  | 5 | 14.95 |
|---------------------------|-------|----|----|--|--|--|--|--|--|--|---|-------|
| MILLIO                    | NAIRE | (I | )) |  |  |  |  |  |  |  |   | 14.95 |
| TYCOO                     | N (D) |    |    |  |  |  |  |  |  |  |   | 14.95 |

| BRODERBUND                       |       |
|----------------------------------|-------|
| PRINT SHOP (D)                   | 25,95 |
| GRAPHICS LIB. 1,2 or 3 (D) 15.95 | each  |
| COMPANION (D)                    |       |
| TOY SHOP (D)                     |       |
| WHERE IS CARMEN SANDIEGO (D)     |       |
| GRAPHICS LIB. HOLIDAY ED. (D)    | 15.95 |

#### COSMI

| SUPER HUEV | II (D)\$12.9          | 5 |
|------------|-----------------------|---|
| TALLADEGA  | (T) 10.9              | 5 |
| BEYOND FOR | BIDDEN FOREST (D)10.9 | 5 |

#### HI-TECH EXPRESSIONS

SARGON II (D)...... SAT VERBAL (D).... SAT MATH (D).... SAT SAMPLE TEST (D)...

|        |                        | ī |
|--------|------------------------|---|
| CARD V | ARE (D)\$7.95          |   |
| HEART  | WARE (D)               |   |
| PARTY  | WARE(D)9.95            |   |
| WARE V | ITH ALL KIT (D)9.95    |   |
| HOLIDA | Y PRINT PAPER (D) 7.95 |   |

#### \_\_\_\_\_

| COMMANDO (D)           | \$22.95 |
|------------------------|---------|
| KARATE CHAMP (D)       | 22.95   |
| KUNG FU MASTER (D)     |         |
| BREAK THRU (D)         |         |
| EXPRESS RIDER (D)      |         |
| IKAI WARRIORS (D)      |         |
| TAG TEAM WRESTLING (D) |         |

| 221 B BAKER STREET (D) \$17 | 1.95 |
|-----------------------------|------|
| MERCENARY (D)               | 1.95 |
| NEVER ENDING STORY (D) 12   | 2.95 |
| MIND PURSUIT (D)            | 1.95 |
| VIDEO TITLE SHOP (D)        |      |
| THEATRE EUROPE (D)15        | .95  |

#### SOFTSYNC

| ACCOUNTANT, INC. C128 | 8 (D)           |        | \$59.95                                                                                                    |
|-----------------------|-----------------|--------|----------------------------------------------------------------------------------------------------|
| DESK MANAGER (D)      |                 |        | . 24.95                                                                                                    |
| KID PRO QUO (D)       |                 |        | . 19.95                                                                                                    |
| MODEL DIET (D)        |                 |        |                                                                                                    |
| TRIO C64 (D)          |                 |        |                                                                                                    |
| 124 70 0744           | distribution in | SAMPLE | - CONTRACTOR OF THE PARTY OF THE PARTY OF TH |

#### 5.5.

| B-24 (D)                      | 4.95 |
|-------------------------------|------|
| BATTLE OF ANTIETAM (D)3       | 2.95 |
| GETTYSBURG (D)                | 4.95 |
| BATTLE CRUISER (D)3           | 1.95 |
| REBEL CHARGE AT CHICKAMAUGA 2 | 9.95 |
| PRESIDENT ELECT 1988 (D)      | 5.95 |
| KAMPFGRUPPE (D)3              | 1.95 |
| WAR SHIP (D)                  | 2.95 |

#### DESIGNWARE

| BODY TRANSPARENT (D)             | \$10 05 |
|----------------------------------|---------|
|                                  |         |
| EUROPEAN NATIONS & LOCATIONS (D) | . 19.95 |
| STATES AND TRAITS (D)            | . 19.95 |

#### ELECTRONIC ARTS

| HEART OF AFRICA (D)    | \$9.95 |
|------------------------|--------|
| ONE ON ONE (D)         | 9.95   |
| PINBALL CONTRUCTION (D | )9.95  |
| MUSIC CONSTRUCTION (D) | 9.95   |
| RACING DESTRUCTION (D) | 9.95   |
| MARBLE MADNESS (D)     | 22.95  |
| STAR FLEET 1 (D)       | 25.95  |
| BALKON RAIDER (D)      | 22.95  |
| QUIZAM (D)             |        |

#### SUB -LOGIC

| FLIGHT SIM | JLA | 17 | 7 | 0 | R | II | ( | I | )) |  |  |  | 5 | 31.95 |
|------------|-----|----|---|---|---|----|---|---|----|--|--|--|---|-------|
| JET (D)    |     |    |   |   |   |    |   |   |    |  |  |  |   |       |
| FOOTBALL ( | (D) |    |   |   |   |    |   |   |    |  |  |  |   | 25.95 |
| BASEBALL ( |     |    |   |   |   |    |   |   |    |  |  |  |   |       |

#### UXB

| SKY RUNNER (D)         | \$19.95 |
|------------------------|---------|
| BAZOOKA BILL (D)       |         |
| STRIKE FORCE COBRA (D) |         |
| STRIKE PORCE COBRA (D) | 14.95   |

Shipping, Handling & Insurance Information and Charges

Add \$3.00 (unless noted) for shipping, handling, and insurance. Illinois residents please add 6½% sales tax. Add \$6.00 (double the amount) for CANADA, PUERTO RICO, HAWAII, ALASKA, APO-FPO orders. All orders must be in U.S. Dollars. WE DO NOT EXPORT TO OTHER COUNTRIES EXCEPT CANADA. Enclose Cashier Check, Money Order or Personal Check. Allow 14 days for delivery, 2 to 7 days for phone orders, 1 day express mail. Prices & Availability subject to change without notice. Hardware shipping prices vary according to weight. Please call for amount. Monitors can only VISA-MASTER CARD-C.O.D.

Call for C.O.D. Charges.

# eed Printer Sale

180 CPS • Near Letter Quality Lifetime Warranty

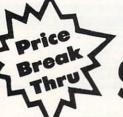

Below Wholesale Cost Prices!

List \$499.95

VLQ-180

60% OFF LIST PRICE

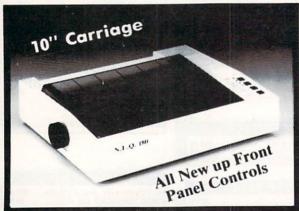

#### **NLQ-180 Premium Quality Printer**

**Near Letter Quality Selectable From Front** Panel Controls • High Speed Dot Matrix • Letter Quality Modes • 8K Buffer frees up computer 4-times faster • Pica, Elite, Italics, Condensed • Super Graphics • **Business or Personal • Tractor/Friction •** 15 Day Free Trial • Lifetime Warranty on Print Head\* • 6 Month Immediate Replacement Policy •

Lifetime Warranty\*

**Fantastic Graphics** 

**Fantastic Price** 

NLO-180 Print Samples

This is an example of ITALICS Enhanced

Condensed Text

NLQ 180 SPECIFICATIONS —— IBM — COMMODORE — ETC.

Boldface Double-strike

example of Near Letter Quality

#### APPLE - ATARI - EPSON -

#### **Print Buffer**

8K bytes utility buffer

**Printing Direction** 

Text Mode - Bi-directional Graphic Mode — Uni-directional

Interface

Centronics Parallel Port

Plain paper, Roll paper, Single sheet Fanfold, Multipart paper: max. 3 sheets (original plus 2 copies)

**Character Fonts** 

Pica, Elite, Italics, Condensed

#### **Printing Method**

Impact dot matrix

#### **Printing Speed**

160-180 CPS at standard character printing

#### **Printing Characters**

Standard 9 x 9 dot matrix

NLQ 12 x 18 dot matrix (33cps)

Character size: 2.12 x 2.8 mm (standard) Character sets: Full ASCII character set (96)

32 International characters

#### Ink Ribbon Cartridge

Ribbon Life: 3 million characters/cartridge

#### **Physical Dimensions**

Size: 15" x 12" x 5"

Weight: 12.7 lbs.

#### Maximum Number of Characters

| Standard:           | 10 cpi  | 80 cpl  |
|---------------------|---------|---------|
| Standard enlarged:  | 5 cpi   | 40 cpl  |
| Elite:              | 12 cpi  | 96 cpl  |
| Elite enlarged:     | 6 cpi   | 48 cpl  |
| Condensed:          | 17 cpi  | 132 cpl |
| Condensed enlarged: | 8.5 cpi | 66 cpl  |
| Condensed elite:    | 20 cpi  | 160 cpl |

#### INTERFACES -

Commodore \$29.95 IBM \$24.95 Laser 128 \$19.95 Macintosh \$49.95 Atari \$39.95 Apple II \$44.95

Shipping, Handling & Insurance Charges

Add \$10.00 for shipping, handling, and insurance. Illinois residents please add 61/4 % sales tax. Add \$20.00 for ALASKA, CANADA, HAWAII, PUERTO RICO & APO-FPO orders. All orders must be in U.S. Dollars. WE DO NOT EXPORT TO OTHER COUNTRIES EXCEPT CANADA & PUERTO RICO. Enclose cashier check, money order or personal check. Allow 14 days for delivery, 2 to 7 days for phone orders, 1 day express mail. Prices & Availability subject to change without notice. VISA - MASTER CARD - C.O.D. Call For C.O.D. Charges.

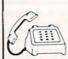

To Order Call

(312) 382-5050 For Apple • IBM etc.

(312) 382-5244

For Atari • Commodore A Division of PROTECTO We Love Our Customers

# Monitor Sal

# 14" RGB & COMPOSITE COLOR MONITOR

Three monitors in one! Allows the use of C-128 and C64 computer modes -composite and 80 column RGB mode. Must be used to get 80 Columns in color with 80 column computers. Specially designed for use with the C128's special composite video output, plus green screen only option switch.

> SALE S List \$399

**Super High Resolution** 

olumns

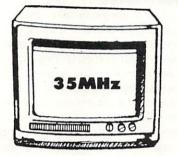

# 12" 35MHz GREEN MONITOR

This new 80 column, 1000 lines at center, high resolution display monitor is precision engineered to give you the best high resolution screen possible. The 35 MHz Bandwidth allows use with IBM® and Apple® computers. The composite screen is non-glare which makes it easier to read by reducing eye strain. Monitors come in green color screens. Fantastic for business! Specify TTL or Composite. (Add \$10.00 shipping and handling.)

> SALES List \$229

Great for IBM®, Apple®, Laser®, Atari® & Commodore® Computers

# 13" COLOR DISPLAY MONITOR

This all-purpose 13" color display monitor accepts an NTSC composite signal and will work with a wide assortment of today's personal and professional computers. It generates crisp, easy-to-read alphanumeric or graphic display through the use of a slotted mask, black matrix quick start picture tube. This versatile monitor also has a built in audio amplifier and speaker with volume control, a 1000 character display capacity, and an all plastic cabinet for portability and easy cleaning.

List \$329

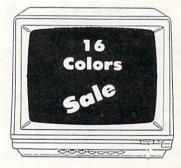

**Premium Quality** 

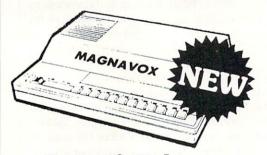

**Fantastic Value** 

# TV TUNER CHANGES MONITOR INTO TV

Increase the value of your monitor by turning it into a television when you are not computing! Elegant TV Tuner with dual UHF/VHF selector switches goes between your computer and monitor. Includes easy front panel programmable selection buttons, rabbit ear antenna for VHF viewing, adapters for outdoor antenna or cable, fine tuning adjustment and more. 75 ohm terminal with 300-75 ohm adapter. Add \$3.00 shipping and handling. Add additional \$3.00 for APO/FPO orders.

\* Monitor Composite Cable \$9.95 \* RGB 80 Column Cable \$19.95 (Please specify computer type)

15 Day Free Trial • 90 Day Immediate Replacement Policy BEST PRICES • BEST SERVICE IN U.S.A. • ONE DAY EXPRESS MAIL • FREE CATALOGS •

# Shipping, Handling & Insurance Charges

Add \$14.50 (unless otherwise noted) for shipping, handling and insurance. Illinois residents please add 6  $\frac{1}{2}$ % tax. Monitors can only be shipped to points served by United Parcel Service within the 48 mainland states. Enclose Cashier Check, Money Order or Personal Check. Allow 14 days for delivery, 2 to 7 days for phone orders, 1 day express mail. Prices & Availability subject to change without notice. No VISA—MASTERCARD—C.O.D. Monitors APO-FPO. CALL FOR C.O.D. CHARGES

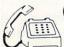

To Order Call COMPUTER For Apple • IBM etc.

(312) 382-5050

(312) 382-5244

For Atari • Commodore

A Division of PROTECTO We Love Our Customers

# The Perfect College

Computer: Commodore 64

Publisher: Mindscape

3444 Dundee Road Northbrook, IL 60062

Medium: Disk Price: \$19.95

With a little over 1,650 accredited four-year colleges across the United States, a student can be faced with quite a task when trying to research and select a school to meet his or her needs and expectations. Traditionally, the perplexed student has been able to turn to parents, peers, counselors and college catalogs for sources of assistance. Well, with all due respect, Mindscape would now like to offer an addendum in the form of The Perfect College, and given the chance, this informative program just might prove to be a college-bound student's most effective and accurate decisionmaking tool.

In a nutshell, *The Perfect College* is a data base containing about 440,000 facts on United States colleges and universities. To access this information, the student runs through an exhaustive list of topically-grouped criteria, selecting all the elements he or she believes should be ingredients in higher education. When a profile is compiled, the program then conducts a search and produces a list of schools that satisfy the criteria.

The college-selection criteria is presented in five categories. First is the Basics, where the user can note a preference as to his prospective school's location, size, climate and cost. Next is Competitiveness, where the student considers just how much weight should be placed on SAT, ACT and/or GPA scores, and whether or not he or she wishes to approach colleges with stringent admissions standards.

Under the Academic heading, majors, special programs and student/faculty ratios are examined. In the Student Life category, choices can be made regarding activities, sports, housing and the male/female student ratios. And finally, under the Admissions heading, aspects of application requirements, deadlines and op-

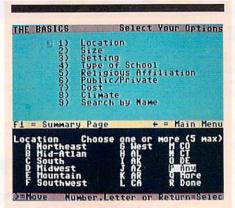

The Perfect College is a data base containing about 440,000 facts on United States colleges and universities.

tions are covered. Across the five categories, 26 different areas are extensively reviewed. Of course, this does not mean that 26 definitive decisions must be made. It is only necessary for the user to specify the criteria that he or she believes is important—you can can simply choose not to choose.

For example, when dealing with your preferred college locations, you can either select a specific state, a particular geographic region (such as Northwest), or, if your roots are adaptable to all soils, you can opt not to decide at all by choosing the Any option. During the search process, the program merely skips over any category devoid of specifications.

After the search function is complete, the user is provided with two lists. The A list displays the names of the schools that fit every one of the selected options exactly, and the B list provides the names of the colleges that met all but one or two of the student's requests. The number of schools in each tally will be based on how narrow or broad a scope was set with one's choices. Any or all of these listed schools can then be researched even further with the help of the built-in description function, which provides a full five-page rundown of all the schools' particulars, including everything from probable temperature to current tuition. And at this point, if a certain school looks especially appealing, you then have the option of printing out all of its summary

pages, along with any of the other lists and charts that you deem important. It shouldn't take you long to get together a workable file of six to ten promising college prospects, from which a more detailed investigation can continue.

When using The Perfect College, the accent is on simplicity. All of the options are menu-driven, making movement around the data base as easy as hitting a key or tapping a joystick. The user manual is a comprehensive piece of documentation that not only describes and outlines the various categories and functions with complete thoroughness, but also takes the time to instruct the high school students on what to do with all this college information once they get it. Holding a list of a few schools' names in your hand is only the very beginning of a long admissions process that can be an absolute nightmare for the innocent.

Aside from its intended use in helping the serious student to find a school to match needs, I have found The Perfect College program to have a couple of other uses that may not be as obvious. For the undecided student—the pupil who is interested in expanding his or her education but really doesn't know what field to pursue-this data base may serve as a way of gaining some sort of personal focus. The questions this program poses when presenting its lists of criteria force the user to make choices concerning interests and preferences. If the exercise is taken to heart, it can help the student to establish an academic foundation, no matter how broad, that may later serve as a springboard into a more specialized field.

Also, for those students who are hesitant about going to college because they don't think it can offer anything of interest or importance, a quick tour through the Academics and Student Life categories should serve as a real eye-opener. The sheer number of majors and activities listed are enough to make you think twice about your future, and might even go so far as to spark some excitement.

Comprehensive, extensive and accurate (it's updated annually), *The Perfect College* is the ideal guidance tool for all students who take their education seriously. It could never replace the counselors and catalogs as a source of information and assistance, but it's a perfect supplemental tool—one guaranteed to get you pointed in the right direction.

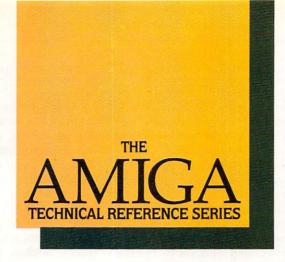

# The Creator's Edge

THE AMIGA TECHNICAL REFER-ENCE SERIES from Addison-Wesley gives software developers and programmers the key to unlocking the power and versatility of the Amiga Personal Computer.

Published with Commodore Business Machines, Inc., the series is written by the hardware designers and programmers who actually created the Amiga's hardware, built-in-software, and user interface. C and assembly language examples throughout provide clear illustrations of Amiga programming concepts. Comprehensive, these manuals are *the* definitive reference works for Amiga programmers.

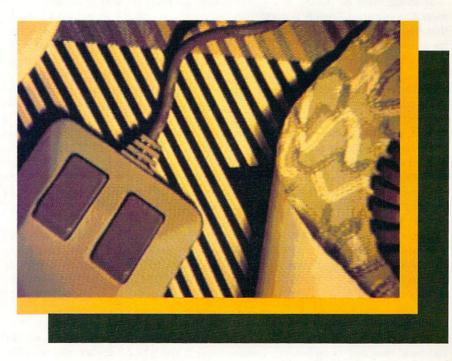

# Titles include:

### AMIGA HARDWARE REFERENCE MANUAL

Provides detailed descriptions of the graphics and sound hardware of the Amiga and explains how the machine talks to the outside world through peripheral devices.

# AMIGA ROM KERNEL REFERENCE MANUAL: LIBRARIES AND DEVICES

Provides a complete listing and description of the Amiga's built-in ROM routines and systems software which support graphics, sound, and animation.

# AMIGA ROM KERNEL REFERENCE MANUAL: EXEC

Provides a complete listing and description of the built-in ROM routines and systems software which support the Amiga's multitasking capabilities.

# AMIGA INTUITION REFERENCE MANUAL

Provides a complete description of Intuition, the Amiga user interface. Numerous examples and illustrations show how to create applications programs that conform to Intuition's quidelines.

All four volumes in the **AMIGA TECHNICAL REFERENCE SERIES** are available in April through your Amiga dealer, and wherever computer books are sold.

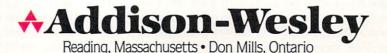

# Thinking Cap

Computer: Commodore 64 Publisher: Broderbund

17 Paul Drive

San Rafael, CA 94903

Medium: Disk Price: \$49.95

An essential part of writing is capturing ideas as they pop into your head, because brilliance is often a fleeting notion. What you need is Thinking Cap, the outline processor from Broderbund that helps organize your thoughts to make writing easier and more productive.

Working from an outline is a fundamental concept of English composition that makes perfect sense, vet most people rarely take the time. As a result, many writers fail to develop their ideas to the fullest. A few sessions with Thinking Cap and you'll wonder how you ever got along without it.

Thinking Cap isn't the first writing tool of its kind on the market, but it is easily one of the most professional. One of this program's greatest strengths is the flexibility afforded to the user: freedom to move along at your own pace, make changes and jump around at will. The key to success lies in your ability to brainstorm ideas as quickly as possible, leaving organizational duties to the computer. Thinking Cap provides the foundation on which great ideas can be stacked like building blocks, one idea leading to another.

The program allows a writer to enter up to 16 major topics (headlines) to form the basic structure of an outline. Consequently, up to seven levels of subtopics can be added to each headline. At each level, subtopics may also contain as many as 16 individual entries. An entire outline has the potential for considerable depth.

Thinking Cap employs two modes of operation when working with your text: Brainstorm and Overview. Brainstorming is the heart of the program. Here the writer is encouraged to simply pump out as many ideas as possible. Because spontaneity is crucial in this stage of your outline, the keyboard commands necessary to move quickly from one section to another are simple and easy to use. The important thing is to preserve your ideas while they are fresh. Thinking Cap's organizational powers give you the freedom to concentrate on the most difficult aspect of writing-creativity.

The Overview mode allows you to view an outline as a whole or in individual sections. A depth indicator at the top of the screen keeps track of which level of information is currently displayed. In Overview mode, users can increase or decrease the level of detail by pressing the + or - keys. Pressing the = key at any level will filter out all text, displaying only topic headlines. The \* key reveals or hides topic numbers on the screen.

The Overview mode is also important when printing your outline. Thinking Cap will only print what is displayed on the screen. You must make certain the desired level of text is displayed onscreen or it will not be included in the final printout. The depth level is not selective, however. To display or print level five, for example, the program automatically includes the preceding levels.

The designers have done a remarkable job of making this program as easy to use as possible. The most appealing aspect is the inventive use of multiple window graphics for viewing and editing text. Simply move the cursor-controlled highlight through the outline (in Brainstorm mode) and press RETURN. The contents are immediately revealed in a slick pulldown window display.

Pressing the English pound sign produces a similar text window, this time in Edit mode. Here vou can insert or overwrite text using standard word processing features, including selective or global search and replace, cut, paste, move and copy. It is interesting to note that unlike most word processors, the search-and-replace feature will scan the document in both directions. Editing commands can be used in either Brainstorming or Overview mode, working with single entries or an entire outline. A true workhorse, Thinking Cap will automatically reformat your outline no matter how much you cut and paste ideas.

The instruction manual explains every aspect of the program thoroughly. A reference card is also included, but is not really needed. A pop-up help window, which lists every available command, can be accessed by the Commodore key.

As an added convenience, Thinking Cap contains two separate text buffers which coexist in memory. The first is called the Section Safe, where you can store a topic, subtopic or entire section of your outline. Another buffer, used within the Edit window, is the Text Safe. This can be used to store blocks of text from a specific topic or subtopic.

Depending on the type of printer used, Thinking Cap also allows users to place embedded printer commands directly into the text. Standard commands include boldface and underlining. Userdefined coding is provided for printers with special features, such as italics and letter quality type.

Pressing the CONTROL key at any time (except when editing) reveals yet another pull-down window: the Command Menu. Here you can perform various DOS functions and load/save vour outline as a whole or in sections. Separate outlines may also be merged onscreen and viewed together or individually. Although the program keeps track of the text space currently available, the manual makes no mention of the total memory capacity. In general, though, Thinking Cap has more than enough room for several extensive outlines.

Print enhancements and page layouts can also be manipulated through the Command Menu. Enhancements include page titling (full or short headers), level numbering (Roman, numeric, technical or prose), indentation, breaks and headline emphasis. Page layouts allow users to modify settings such as line spacing, margins, page numbering and paper length. The aesthetics of the final printout should reflect your specific needs. As a rough draft for further development, you may prefer to leave it open-ended. For school and business use, however, Thinking Cap will effortlessly provide you with a professional-quality outline.

Additional features include a backup system which automatically makes a backup file when saving an outline to disk. Users may also choose from several color schemes for the text and background display. Options such as these can be saved to the master disk and used as the default setting each time the pro-

gram is loaded.

Thinking Cap cannot interface with a word processor, because it wasn't designed to replace your trusty old friend. But it still goes beyond practical. For anyone who has ever suffered from a severe case of writer's block, Thinking Cap comes on like a breath of fresh air.

# Hollywood Hijinx

Computer: Commodore 64

Publisher: Infocom

125 Cambridge Park Drive

Cambridge, MA 02140

Medium:

Price: Not available

In Hollywood Hijinx, your Uncle Buddy was the king of exploitative, cheap, second-grade films, otherwise known as B-movies. He died of a heart attack while screening his last work, "A Corpse Line." That was many years ago. Now your Aunt Hildegarde has died unexpectedly, rocking the gossip columns as to who will inherit the Burbank estate. After a quickly arranged funeral, an attorney explains the situation.

It seems as if Aunt Hildegarde and Uncle Buddy have decided to turn over their estate on beautiful Malibu beach to you. The attorney hands you Aunt Hildegarde's will, a picture of Uncle Buddy with a handwritten poem on the back, and a flashlight. All this attests to the fact that you were the favorite of their nieces and nephews who spent summers at Hildebud (the estate) and that you must earn your inheritance. The way you accomplish this is by finding ten treasures from Buddy Burbank's movies in exactly 12 hours. The lawyer informs you that you must find the treasures and meet him in the livingroom with them by 9 AM the next morning.

The game at first seems pretty easy, with all of these treasures just lying there waiting to be found. But don't be misled. Hollywood Hijinx is in the Infocom mystery category and should be treated with care. You will not find the ten treasures by simply tearing apart the house. As Aunt Hildegarde's will states: "So, although we both think you are clever enough to manage everything wisely, we need to make sure." So don't feel discouraged if you can't find a treasure immediately—it takes time. You probably won't claim any treasures until about midnight the first time you play.

Hollywood Hijinx truly tests your perception and attention to detail. Only with these qualities would you manage to notice the sickly rose bush that you

The attorney bands you Aunt Hildegarde's will, a picture of Uncle Buddy with a bandwritten poem on the back, and a flashlight. Now you must earn your inheritance.

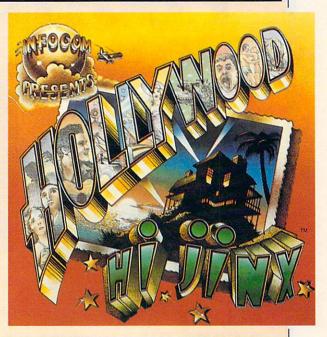

got sick on after smoking one of Uncle Buddy's smelly cigars. Along those same lines, don't think that the treasures will fall into your hands. Just type in this command when you enter the foyer and see what happens: Up. Now you know what you're up against.

The best thing about Infocom and interactive fiction is that you can type anything you want as a command and, for the most part, the game will respond to your action. Text adventures thrive on the commands you type. It's just you and your keyboard against the computer and the world on your floppy disk. So use it to your advantage. The game only unfolds when you type commands. Infocom's language parser is one of the best on the market. With commands such as again (repeats action) and verbose (gives a full description of the location you have just entered), Infocom games turn into a customized environment, enabling the player to journey through the game in the way that feels comfortable.

One unique element of the game is the ability to obtain a printout of your entire game session. This is accomplished via the SCRIPT and UNSCRIPT commands. With this printout in hand, you can avoid wasting valuable game time and examine locations again by just paging through the script to your game session. This feature is especially helpful in Hollywood Hijinx in that a map is printed onto the screen to help you

through the Hedge Maze.

It's these little touches that make Infocom and Hollywood Hijinx a good investment for the software dollar. I played it for ten hours before even getting close to the finish. That doesn't include the three hours spent on mapping out the Hedge Maze myself. This Maze bit is the only complaint I have about the game. The maze that I traced was on graph paper. The maze that Infocom produced was made in a haphazard fashion. The direction descriptions in the game say things like 10 feet west and 70 feet north. So, I took each block on the graph paper as 10 feet and drew the maze from there.

Still, I stand by Hollywood Hijinx: It is an excellent adventure and contains many references to Hollywood stars and movie moguls, such as Johnny Carson, Morgan Fairchild and Roger Corman. Hildebud is a wacky shack of tricks and hidden passages, not unlike a fun house. You have your work cut out for you. The scenery and descriptions of the house and grounds are full of explicit detail that cannot go unnoticed. Many of the locations around the mansion show evidence of you and your cousin's exploits at the house when you were young. This is suspicious, because you sometimes hear footsteps and things thudding on floors; you assume that you are the only person in the house. Could it be Cousin Herman? He never liked you anyway, and

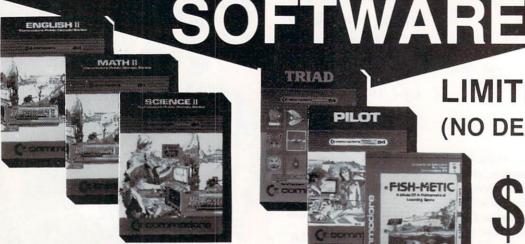

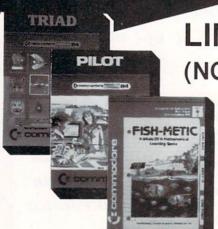

LIMITED SUPPLY (NO DEALERS)

**ALL SIX** PIECES OF SOFTWARE

- 1. English II
- 2. Math II
- 3. Science II

- 4. Triad
- 5. Pilot
- 6. Fish-Metic

FREE SHIPPING!

**POWER** SUPPLIES

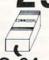

C-64

C-128

# SURGE PROTECTOR

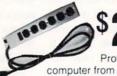

Protect your computer from lightning

**ACCESSORIES** 

DATA SET

For 64

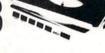

TILT AND SWIVEL POWER CENTER

MOUSE

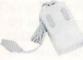

- Load directory
- Scratch
- Browse File · Adjustable File

PEN LIGHT

'Create Flexdraw Computer Graphs

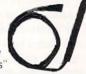

**FAST LOAD** CARTRIDGE

Load your programs 5 time faster!

VOICE MASTER

64/128

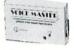

Command you computer by voice

JOY STICK

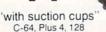

MONITOR GLARE GUARD

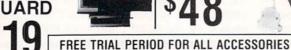

RS-232

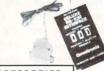

FLOPPY DISK FILER

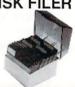

CALL TODAY

**OPEN 7 DAYS** A WEEK & **EVENINGS** 

-800-345-5080

# COMMODORE

# **MONITOR**

1902 COMMODORE

**RGB** 

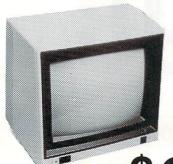

For Your Commodore 128 \$278

FREE TRIAL PERIOD

# **DISKETTES**

DOUBLE DENSITY DOUBLE SIDED

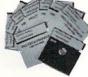

39¢ ea.

LIFETIME GUARANTEE!

# MONITOR

FULL

COMPOSITE

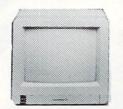

\$178

FREE TRIAL PERIOD

# **MONITOR**

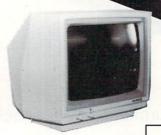

MONOCROME

\$89

FREE TRIAL PERIOD

# **SOFTWARE**

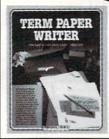

TERM PAPER

\$39

PRINT SHOP

\$29

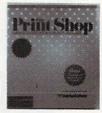

**ELECTRONICS** 

RADAR DETECTOR

**\$78** 

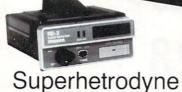

FREE TRIAL PERIOD

CABLE TV? NO PAY TV? CONVERTERS DECODER

Jerrold Oak Hamlin Scientific Atlanta

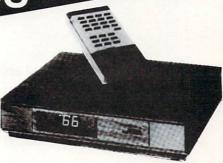

QUICK=DELIVERY=

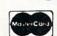

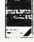

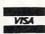

C.O.D.

SCHOOL P.O.'s ACCEPTED

# **PRO-TECH-TRONICS**

6860 Shingle Creek Parkway #221 Minneapolis, MN 55430 Customer Assistance (612) 560-6603 Technical Services (612) 561-3934

# PRO-TECH-TRONICS

C-64 COMPUTER

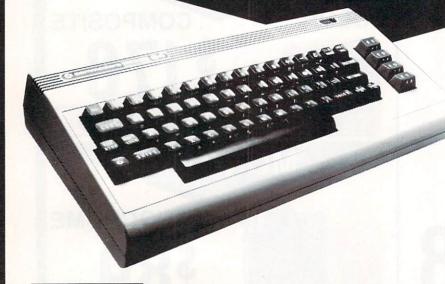

\$98

**FREE HOME TRIAL** 

FACTORY SERVICE FULL WARRANTY

\*with purchase of our specially priced software

GEORGE HEGDAHL

**COMMUNICATIONS DIRECTOR** 

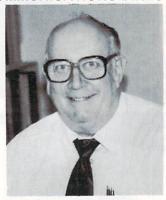

QUESTION: What do you enjoy most about the mail order business?

ANSWER: It is always a pleasant surprise to see the great number of people who call back to order a second and third time DISK DRIVE

1541 COMMODORE

\$149

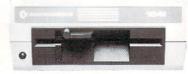

300 BAUD

28

**MODEMS** 

1670 COMMODORE

SOMMODOR \$110

FREE TRIAL PERIOD

1200/300 BAUD

CALL TODAY OPEN 7 DAYS A WEEK & EVENINGS

1-800-345-5080

# **Pocket Writer 2**

Computer: Commodore 128 Publisher: Digital Solutions

30 Wertheim Court Unit 2 Richmond Hill, Ontario

L4B 1B9 Canada

Medium: Disk Price: \$59.95

If I could have only one word processor for my Commodore 128, it would be Pocket Writer 2. That's a rather broad claim, considering how many good word processors are available, so you might want to know that I have thoroughly tested more than 60 word processors some 40 in print.

So I'm confident that for most writing purposes, Pocket Writer 2 is one of the very best word processors available for any computer. It's transparent-easy to use and unobtrusive. It has all of the features expected in the most powerful word processors. And it has several special features that no other Commodore 128 word processor has.

Here are some of the features that set it off from the rest.

Choice of 25-line or 50-line Display. You can see up to 48 lines of text at one time-nearly an entire printed page of text. All functions work in both displays, and you can switch from one to the other in less than a second, without disturbing your text. The 50-line display is legible, even on a color monitor.

What You See Is What You Get. What you see on the screen looks as it will when printed out on paper. You get automatic on-screen formatting of text, even while inserting, plus actual underlines, italics, boldface and superscripts. All formatting commands, returns and spacemarkers are hidden unless you wish to see them.

Menu-driven. There are two clear, quick single-level menus, one for text formatting and the other for disk functions, printing, find-and-replace and spellchecking. There are no sub-menus to confuse you or waste time and no embedded commands to remember.

Resident Help Information for Every Function. Instructions are automatically displayed for each function menu selection. And pressing the HELP key calls up

With Pocket Writer 2, vou can see almost an entire printed page of text, formatted just as it will be on paper.

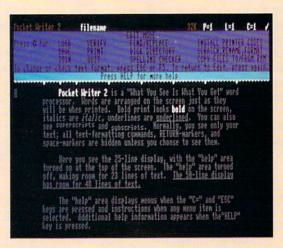

information about the other operations.

Two Files in Memory at the Same Time. You can have one file as large as 64K or two simultaneous 32K files, with one-key switching between the files and easy copying of text from one file to the other.

Move Columns Horizontally or Vertically. This enables you to rearrange tables and columns of figures quickly and easily, without any retyping.

Those features alone would make Pocket Writer 2 a powerful writing tool. But there are more. Of course, it has everything any good word processor should have, such as fast cursor movement; copy, move, delete and recall blocks of text; headers and footers; mailmerge; redefined characters; multiple line-spacing; and too many others to list here. And it also has many less common features, such as these.

Go to Page Number: Fast cursor movement to the top of any page.

Negative Indentation: Outdenting for outlines, numbered lists, etc.

Word Count and Remaining Memory Capacity: Instant counts available at any time.

Alphabetize Lists: Forward and reverse

Add Columns and Rows of Numbers: Vertical or horizontal adding and subtracting.

Side Scrolling to 10,000 Columns: The display moves in fast 40-column steps. Mouse or Joystick Option: Special pulldown menus appear when you use the mouse or joystick.

French Characters: Entered directly from the keyboard.

Integral Spell-checker: No need to save the text before checking. Relatively fast (87 seconds to check this review). 32,000 word dictionary, expandable to 40,000 words (must be purchased separately for \$14.95) or make your own.

Automatic Word-wrap, Even in Insert Mode: Manual reformatting is never necessary.

Uses the 1571 Burst Speed: It can also use the 1541.

Reads and Writes All Types of Files: PRG, SEQ, standard, ASCII, Commodore ASCII. Scratches Files from the Directory.

Loads GEOS Text Scrap Files. Works with RAM expanders.

Configuration File: Automatically sets your preference of margins, colors, etc., when the word processor loads.

40/80-column Commodore 64 Word *Processor*: This is on the back of the disk. It includes most features of the 128 Pocket Writer 2, except that there is an 80-column option instead of the 50-line display.

# Drawbacks

Impressive as Pocket Writer 2 is, however, it does have a few drawbacks. For example, there is about a half-second de-

# SOFTWARE REVIEWS

lay while the text is being re-formatted after the RETURN key is pressed. And the find-and-replace function is really slow. In the regular 25-line mode, it takes nearly one second for each iteration, which would be frustrating if you had to do lots of repetitive finding. It takes twice as long in the 50-line mode. Oddly, however, I almost never seem to notice this sluggishness while composing or copy-typing.

There are also some things that *Pocket Writer 2* won't do at all. Here are the most significant.

- \* It won't print pictures or fancy fonts, like those produced by GEOS, The Print Shop or Fontmaster.
- \* It won't do soft hyphenation.
- \* It won't multiply and divide.
- \* It won't do multi-level sorts.
- \* It won't do automatic footnoting.
- It won't do book pagination or print multiple columns of text at one pass of the printer.
- \* It does not include a built-in terminal program, as does *PaperClip II* or a database manager like *Fleet System 3*. However, *Pocket Writer 2* articulates with Digital Solutions' spreadsheet, *Pocket Planner*, and their database manager, *Pocket Filer*. And it can print graphs produced on *Pocket Planner*. Also, it can load files from just about every other Commodore 64 and 128 word processor. Its files are completely interchangeable with *PaperClip* files.

The 50-Line Display

Pocket Writer 2 would be an excellent word processor even if it had only the 25-line display. But the 50-line display is so unusual and useful that it needs special discussion.

The 50-line display is produced entirely by the Pocket Writer 2 program; no additional hardware is needed. Each line is half as high as in the standard 25-line display, but the width is the same, 80 columns. You can see up to 48 lines of text on the screen at one time (or 42 lines with the help area turned on), plus a command line and a tab scale. In other words, you can see almost an entire printed page of text, formatted just as it will be on paper. Or by setting the margins to 1 and 80, you can get nearly 600 words on the screen. The 50-line display also works when you call up a disk directory, so you can see up to 48 filenames at a time.

The character set is clean enough to

be read on an RGB color monitor, although a few characters may be hard to tell apart on some color monitors—8 and 9, for example. On a monochrome monitor, however, the image is *perfectly* clear.

The 50-line display may flicker slightly on some monitors. This was disappointing at first, but a little experimenting with the text and background colors and the contrast and brightness controls turned up a combination that eliminated the flickering entirely, although with the screen slightly darker than I'd really like. Changing the 50-line colors, by the way, does not affect the 25-line colors. And the colors for both displays may be set by the configuration file when the word processor is loaded.

All features work in both displays, although a few take about twice as long as in the 50-line mode. Pressing RETURN at the end of the text with the insert mode on, for example, takes about two seconds before the text is reformatted and the cursor reappears. So if I'm in a big hurry, especially while inserting text into a paragraph, I switch temporarily to the 25-line display.

### Documentation

The 72-page manual contains all the information needed to use *Pocket Writer* 2. It is generally clear and succinct. However, because it applies to both the 128 word processor and to the 40-column/80-column 64 word processor which is on the same disk, a few places seem cluttered by varient instructions. There is a brief tutorial section, but most of the manual is a reference guide, with a thorough index and a quick reference chart.

Pocket Writer 2 supports all printers. The disk contains driver files for 38 printers, and there is a blank file that can be filled in to drive any other printer.

The program is copy-protected. A backup copy costs \$10.00. Upgrading from version 1 of *Pocket Writer* costs \$19.95.

# Evaluation

This is going to sound more like a testamonial than an objective evaluation, but I can't help it. I like *Pocket Writer 2* so well that —despite somewhat sluggish re-formatting and slow find-and-replace—I would no longer consider writing on any other word processor currently available for either the 128 or the

64. (I do, however, use several of them for fancy printing jobs that *Pocket Writer* 2 can't handle.)

It would probably be my first choice even without the 50-line display. But I use the 50-line mode almost exclusively now, and feel deprived and slightly shocked when I have to look at a conventional 25-line screen.

# Using *Pocket Writer 2* Creatively

For Special Printer Codes That You Can Embed in Your Text

Change the codes for the French character keys (CTRL-0 through CTRL-9) in the printer file so you can print special characters and change printer fonts merely by typing in a CTRL-character. This enables you to change the printer pitch, for example, right in the middle of a word. The CTRL-character itself won't show in the print-out, but it will count as one of the characters on the line.

So that the CTRL-characters displayed on the screen will match their new functions, load the "french chars" file, change the positions of the asterisks that turn on pixels, and save the file again. The "french chars" file loads automatically along with the word processor program.

# Print Multiple Columns of Text in One Pass of the Printer

Enter your entire text normally. Be sure to proofread now, because the next step makes further editing difficult.

Set the right margin to the desired width for one column of text. Then end all lines with RETURN by changing the file type to SEQ (with CTRL-a), and then change back to a PRG file again with CTRL-4.

Reset the right margin to where the right-hand edge of the multi-column text will be on the paper. This can be any number of characters up to the maximum your printer can handle for the font you want it to print.

Move the cursor to the top of current page two. Define a one-page block of text (not a range) with CTRL-b. This will become the right-hand column. Move the block up a page and to the right to align it with the left column. Delete the return markers where the moved column used to be.

Repeat the previous step for each page you want in multiple colors.

# UCSD Pascal

Computer: Amiga

Publisher: Pecan Software Systems

1410 39th Street Brooklyn, NY 11218

Medium: Disk Price: \$99.95

One of the major concerns overheard at a recent Amiga user's group meetings is one concerning inter-system compatibility and emulation: MS-DOS compatibility via the Transformer and Sidecar; rumors of Commodore 64, Apple II and Macintosh emulators; and programs that allow the Amiga to emulate VT100 and Tektronix 4010 terminals.

One machine emulator that has become available on the Amiga, however, is a little less well known-it is the p-machine made popular by the University of California at San Diego's computer department (UCSD).

Most programmers who know of the p-machine are most familiar with it under the guise of a Pascal programming environment. This, however, is only one of its capabilities. The p-machine is based on an operating system, like UNIX, MS-DOS or any number of others, called the p-system. [Editor's Note: Pecan Software Systems refers to this as the power system.] The p-system is an environment that is very complete and, thanks to the folks at Pecan Software Systems, is now available for the Amiga.

The p-system is available in different system modules that include ISO standard Pascal, BASIC, Assembler, FOR-TRAN-77 and Modula-2. The units that I tested for this review were the Pascal compiler and the assembler. Both units come with documentation that is designed around an MS-DOS environment, but also include, in the case of the Pascal system, Amiga-specific information in the form of an addendum manual. The manuals are easy to read and will make sense to anyone who has any background in various operating systems, including AmigaDOS (assuming that you haven't locked yourself into WorkBench).

The p-system is a menu-based development environment in which the menu is displayed at all times as the uppermost line in your display. To invoke a function, you press the associated key and the development environment performs the

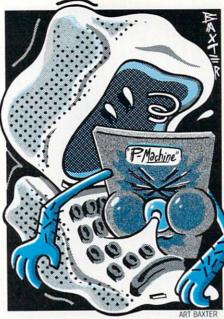

appropriate function. Commands are set into logical groupings and fall under one of three menus. The menus are easy to follow and help for any function is readily available on-line simply by pressing the plus sign key.

As you move between system resources, the menus change to indicate text format that may be transferred via a which application you are currently working under and the help function automatically changes to give help that is pertinent to the functions that you are currently using.

you will find that the menus that have been supplied with the Amiga p-system are the same as those found on other psystem implementations. Therefore, mov- ber of lines in your source file. However, ing from another computer to the Amiga most fall into the 300+ lines per minute is very simple. Also, the file formats are range. The worst compile time that I ran the same and the standard file transfer into was a seven-line example from the utility, REMTalk, has been included in Sybex book mentioned above, which both source and executive formats to turned in a 35-line per minute compile communicate and transfer files between time. Obviously, the Compiler is very the Amiga's other p-systems.

If you are unfamiliar with the system under the Amiga environment.

consist of the Main menu, from which all increase over a normal system. other operations are invoked; the Filer,

for handling disk file maintenance; the Editor, one of the strong points of the system; and the Compiler.

The Filer allows you to do full p-system file maintenance, and if you have set your file type to AmigaDOS instead of psystem, you can manipulate AmigaDOS files. Under the Filer you may move, copy, delete, create and change files. You may call up either short format or extended format directories, giving you a quick listing of available files, or a complete description of those same files, including creation date, size, location by block number within the volume, and file type. Wild cards are supported for all Filer functions and all input for the user/ programmer is fully prompted.

The Advanced System Editor is a very complete editor that operates under the same menu structure as the Filer and Main system. It has features that allow macro definition for easier repetitive keystroke entry, search and replace, block copy, delete and move, and other features that can make the difference between a good editor and a great editor. All editing sessions are saved in a simple special Amiga p-system program to an AmigaDOS file. If you are editing a previously created file, the old file will be renamed to filename.BACK with the new file being saved as the current version so If you are familiar with the p-system, you can always go back and rescue things if you get too carried away.

As for the Compiler, compile times on the system vary depending on the num-

One thing that should be considered and find the Pecan p-system descriptions before you start wondering where the too advanced, Sybex Books has a very performance comparisons are is the fact good tutorial entitled Introduction to that the source-to-run-file process inthe UCSD P-system by Charles Grand and volves a single step as the compiler does Jon Butah. This book is the standard the entire job. Unlike a normal system guide for newcomers to the world of the that requires you to link your object p-machine. With the exception of a few modules (produced by your compiler) to outdated feature descriptions, the book a set of system function libraries, the pis easy to follow and all examples work system accepts the results of the compile process without any further processing. The four major system applications This in itself will give you a terrific speed

Continued on pg. 111

# Buzzword

Computer: Commodore 64

Publisher: The Buzzword Game

Company

5582 South Veno Court

Aurora, CO 80015

Medium: Disk Price: \$39.95

When people begin telling me about word games I usually yawn. I find most of them either boring, repetitious, short on fun, or some combination of those three. At last there is a word game that falls into none of these categories.

Buzzword has the better qualities of existing games, but isn't a duplication of any. It incorporates the better features of TV game shows like Family Feud, Wheel of Fortune and Jeopardy, but retains some of the flavor of the old Spelling Bee game. What makes Buzzword so appealing is the mixture of challenge and strategy it employs. You don't have to be a walking dictionary to win (but it helps) and you can enjoy the game without competing (but who doesn't enjoy outscoring the other fellow, especially when you know he's doing his best). The game includes multiple levels of challenge so even playing the same categories over and over doesn't assure you'll win, since the words used are randomly selected and the chance of playing the game the same way twice are astronomical. Because of this, sound strategy is nearly as important to winning as being wordwise. Knowing when to pass, how to play the bonus rounds, and things like which categories will trip your opponent are all important.

When you first pick up the *Buzzword* package, you'll know something is different—it's heavy. That's because along with the manual and program disk you also get 200 3-inch by 4-inch category cards. The cover of each card displays a facsimile of the game screen you can expect to see when that category is played. The cards are not required to play *Buzzword*, but are used when you want to choose specific categories, play a challenge round against a friend, or want to cheat (the back of the cards also give the answers). Each card is numbered, so you can select categories which interest you.

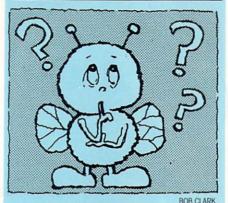

Buzzword
incorporates the
better features of TV
game shows like
Family Feud, Wheel of
Fortune and Jeopardy,
but retains some of
the flavor of the old

But if you really want a challenge, you can simply input random numbers and let fate pick the categories.

Spelling Bee game.

To play, you first select the competition level (there are 32). The easiest level gives lots of hints, has no time limit, and is played solitaire. The levels get tougher until level 16 which includes no hints and is timed. Levels 17 through 32 are exactly like levels 1 through 16, but you compete with another person. Each of these 32 options can be played at three levels of difficulty, which range from challenging to difficult to nearly impossible. Unlike some games, you (not the program) determine when you are ready to move on to expert status.

The 32 option levels cannot be changed until a game is completed, but the difficulty levels can be changed each time a category is selected. For instance, if you or your opponent selected sports as the category and you know a lot about sports, you could compete at the most difficult level and hope to rack up big. On the other hand, if the selected category is something you feel uncomfortable with, you could compete at a lower level where your scoring or losses would

be a minimum. Level selection may sound a little complicated, but during actual play, the selection sequence is easy and natural. The nice thing about so many levels of play and number of categories is that strategy becomes a key element to win. The number of levels also guarantee that *Buzzword* will always be a challenge.

You are now ready to select a category. This is done by choosing a category from the game cards (or the quick reference page in the user's manual) and inputting its number. If you want to be surprised, you can simply type in the first number which pops into your head. The range of categories is huge and covers music, warplanes, candy bars, sign language, holy places, the zoo, cowboy life, the male animal, and nearly anything else you could imagine.

With those three decisions made (option, level and category), you are ready to play. The screen displays six windows. Two windows show information about the players, whose turn it is, the player's ID number, how many rounds each has won, their total score, and how much the current pot is worth. The third window displays the category title, its value and the card number.

The largest window displays nine blocks with letters and numbers. These letters are the first characters of the words you are supposed to guess. The number attached to them tells you how many letters are in the word. For instance, if the category was Sports World, one of the letters displayed might be D with a small nine attached to it. In essence, the game is asking you "what nineletter word starting with D is associated with the world of sports?". (The correct answer would be decathlon.)

When the play begins, each player takes his turn guessing a word which fits the category. This is where the hint windows play an important role. At the easiest levels, you can check to see if the first letter of the word you are about to try is still active. If not, you know to think of something else. Also, if your word is six letters long but the only word remaining which starts with the letter you are about to play contains fewer or more characters, then you know to try something else. At the advanced levels of play, these hints are absent and the chance of inputting the wrong answer increases. It's also important to keep track of words that

# The Pawn: **England's Finest Hour**

News and opinion from a leading explorer of those fantasy realms called adventure games.

When someone told me the parser in this British adventure for the Commodore 64, 128 and Amiga was almost as smart as the Infocom parser, I did not believe it. Though the scenarios of English adventures are often more imaginative than their American counterparts, the programming has always been technically inferior, especially in the parser department. So I was amazed when I played The Pawn, written by Magnetic Scrolls and distributed here by Firebird.

The program handily parses circles around every American counterpart except Infocom's-and it's not far behind that one. How many programs could handle this sentence: "Get all except the cases but not the violin case then kill the man-eating shrew with the contents of the violin case."? With a 3,500-word vocabulary, it understands adjectives, pronouns and two interpretations of the conjunction and instead of just one as with most parsers. That means you can say "Remove the shrew's tail and use it to tie the pole and the noose together."

The parser outdoes Infocom's in the number of multiple commands it can deal with in one whack: 32. Actually, the only significant capability the Infocom parser has that is missing here is the "oops" feature (if you've misspelled or used an unknown word in a command, such as "get the yellow frob," you can say "oops frog" instead of retyping the entire command).

But even the world's smartest parser is just a bunch of bits and bytes unless it's put to work inside a good game, and The Pawn also delivers well-honed prose, vivid graphics, innovative visual effects, and dozens of puzzles-some diabolically difficult, others deceptively simple—in an imaginative story.

After being knocked out on the way

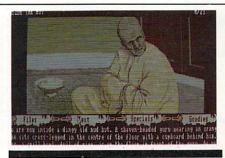

home from the market, you awake in the magical land of Kerovnia. On your wrist is a silver band that cannot be removed. Your goal is to escape Kerovnia, where a general election is about to be held to decide whether King Erik will continue to reign. A dwarf, whose campaign pledge is to "rid dungeons of mazes of any sort" is running against the King. Other locals you'll meet are Kronos the Magician, a Guru on a hill, a Dragon and an Adventurer.

The game's title starts to make sense after you've talked to some of these folks-everyone has a task for you and you're never quite sure what goals they're really using you to attain. Kronos, for example, wanted me to deliver a note to King Erik. But the King pitched a fit when he read it, then the guards threw me out of the castle. Most puzzles are object-oriented, and there are scores of things to juggle while figuring out where to use them and how to do so.

If you get stuck, the program's on-line hint feature doles out graduated hints. You just type in encrypted clues from the book to see clues about specific problems. But some clues can't be obtained until your score is high enough. And typos rendered several of the clues completely useless. (Firebird also gives hints over the phone.) Top score is 350 points, and only the sharpest adventurers will get them all without a clue or hint from somewhere.

About 50 of the locations are lushly illustrated, with three text lines visible below. Like most graphic games, The Pawn lets you turn off the pictures. It also introduces new options. For example, if you need to read text currently covered by a picture, you can hit a function key to scroll the picture up or down a line at a time (which is faster than turning the entire picture off and then on again). The 64 version has cameos which zoom the picture down to fill a small rectangle in the upper right-hand corner so you can read the entire screen and still see a picture. Text passages often extend across

screens and the prose is distinguished by a wry sense of humor.

With all but the 64 version, the entire two-disk program loads into RAM and accesses the disk only to load fresh graphics. Even the 64 version doesn't go to the disk often. The 128 version runs in native 128 mode, has better graphics, and a choice of 40- or 80-column display. Amiga owners will get the best pictures,

The program is not copy-protected. Intermittently it requests you to type in a word from a certain page and line of an accompanying 55-page book, the same scheme employed by Broderbund's Electronic Novels. This means you can make backup copies of the program disks. Technically and creatively, this is England's all-time best adventure game. For advanced players, The Pawn is a must whether you prefer text or graphic adventures. And by the time you finish it, Magnetic Scrolls should have completed their next title, Guild of Thieves

# Infocom's Moonmist

A Gothic ghost story, Infocom's most recent mystery is a good novice/intermediate level game that stands out as the most replayable adventure ever. You are cast as an American private eye whom an old friend has asked to solve the mystery of a ghost apparently haunting an English castle. After arriving, you discover two more goals: find a treasure and uncover evidence of a murder. The goals are independent. You don't have to find the treasure to identify the ghost, for instance. The puzzles are a mixture of object- and people-oriented problems. Talking to the butler, Lord Jack, Dr. Wendish, Vivien Pentreath and other guests is mandatory for turning up certain evidence and clues. There is no Duffy or lab to which you may send evidence to be analyzed, so you're solely dependent on your own wits in puzzling out this mystery.

As in Deadline, a 24-hour time limit is imposed, but even if you've accomplished only one of the goals, by then you'll feel somewhat successful. You don't get points or a score. Type score or quit and you learn about your progress: "So far you've found the treasure, but haven't identified the ghost or found the evidence." When you've attained all three goals, you get to read the author's explanation of the plot and learn exactly what happened, who did it and why.

Continued on pg. 98

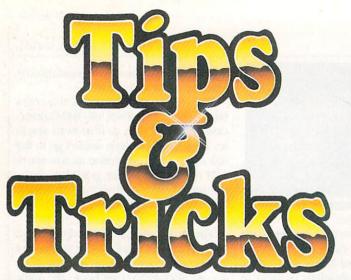

# Hints For Fun and Utility

COMPILED BY LOUIS F. SANDER

In deference to July's warm weather, this month's offerings are light, bright and easy to digest. That's not to say they're unimportant—as usual, every one is a dazzler. If you have a dazzler of your own, send it to:

Louis F. Sander P.O. Box 101011 Pittsburgh, PA 15237

We pay from \$10 to \$50 for each item we use. If you enclose a self-addressed envelope, we'll send you a Hint Writer's Guide. Readers outside the U.S.A. may omit the stamp.

**Directory Viewer:** This short routine works with any Commodore computer and will display the disk directory on your screen without loading it into the computer's memory. If you use this in a program as a subroutine, you'll have instant access to the directory at any time while your program is running, and you can exit just as easily be pressing Q to quit.

Joseph R. Charnetski Dallas, Pennsylvania

100 REM DIRECTORY - JOSEPH
R.CHARNETSKI

110 OPEN 1,8,0,"\$":GET#1,A\$,A\$

120 GET#1,A\$,A\$:IF A\$=""THEN 180

130 GET#1,B\$,C\$

140 BL=ASC(B\$+CHR\$(0)):BH=ASC(C\$+CHR\$(0))

150 D\$=MID\$(STR\$(BL+256\*BH),
2)+CHR\$(32)

160 PRINT D\$;:GET#1,D\$:IF D\$<>""THEN 160

170 PRINT:GET E\$:IF E\$<>"Q"THEN 120

180 CLOSE 1:END

**Blocks Free Viewer:** This program is very similar to the one above. However, instead of listing the directory to the screen, it determines the number of blocks free on the disk, putting that number into the variable F. You can use it as a subroutine in another BASIC program.

Geoff Larsen British Columbia, Canada

```
100 REM BLOCKS FREE - GEOFF LARSEN
110 DEF FN A(X)=ASC(A$+CHR$(0))+256*
(ASC(B$+CHR$(0)))
120 OPEN 1,8,0,"$0":GET#1,A$,B$
130 GET#1,A$,B$:IF FN A(X)=0 THEN 170
140 GET#1,C$,D$
150 GET#1,E$:IF ASC(E$+CHR$(0))THEN
150
160 GOTO 130
170 A$=C$:B$=D$:F=FN A(X):CLOSE 1
180 PRINT F;"BLOCKS FREE ON DISK"
```

**Comparison:** The two programs above have much in common and you can learn quite a bit by comparing them. They were written independently by two different people, but they both read information from the disk directory and make that information available to a BASIC program.

Notice how one programmer uses a user-defined function, while the other doesn't. Try to see what is being read from the directory and try to relate it to the purpose of the program.

By analyzing programs like this, you can increase your skills significantly.

Louis F. Sander

Pittsburgh, Pennsylvania

**Disk Drive Debugger:** When your drive gets temporarily confused, you can reset it without touching the keyboard or risking the loss of your program. Just reach behind the drive and turn its power switch off. Wait a few seconds, then turn it on again. Your drive will be reset and your program will be perfectly safe, since the computer itself isn't affected.

S. Hartley Johnston

East Flat Rock, North Carolina

**Television Interference:** I have found an easy way to minimize the wavy lines often found when your computer is used with a television set. The secret is to shorten the wires that connect the switch box to the TV antenna terminals. Usually they are about four inches long, which is much longer than is needed. I cut them down to an inch, then hook them to the antenna terminals. I've done this every place I have moved and it never has failed me yet.

Robert Huey Atlantic City, New Jersey

**Feeding Bottom Feeders:** The bottom feed printer may be the greatest thing since sliced bread, since it eliminates the possibility of paper feeding out and back into the printer. But feeding the paper into that bottom slot can be an absolute pain, as I discovered the second time I spent 15 minutes loading a new stack of paper.

The solution is to tape the first sheet of the new stack to the bottom of the last sheet of the old stack. Just make sure the tape doesn't overlap the feed holes or protrude past the edges of the paper. I've been using this method for several months now and I've had no trouble loading paper.

John R. Stevenson

APO New York, New York

Okimate Color Printing: When printing in color on the popular Okimate 10 printer, transparent sheets work much better than smooth paper. They are the same size as regular paper,

# Tips & Tricks

and are available from most office supply stores. Ask for the transparencies used in overhead projectors.

Once the sheet is in the printer, set the darkness control to the darkest position. When the printing has finished, put a sheet of white paper behind your transparency and notice the beautiful improvement.

Dave Danielson Brookfield, Illinois

**Power for That Interface:** Most printer interfaces come with an ungainly power cord that attaches to your computer's cassette port. If you're capable of soldering wires to PC boards, there's a good chance you can do away with the cord. Here's how.

On many printers with a Centronics-type interface, pin 18 of the printer connector is wired to the +5 volt power supply and can be used to power your interface. If your printer has this feature, it's not very hard to eliminate the need for the cassette port connector. Just cut the wire that goes to the cassette port connector and resolder it to pin 18 of the printer connector.

You must be *very* careful about wire colors when making this change, especially with Cardo interfaces. On mine, the power wire is white where it connects to the cassette port connector, but it's blue inside the interface. You also need to be careful when identifying pin 18 and when soldering to the interface board. None of these things are very difficult, but they do require that you work as cautiously as you can.

Victor H. Pitre Castle Shannon, Pennsylvania

**SX-64 and Printer Interface:** The popular SX-64 computer has no cassette port, so there's no obvious way to pick up power for printer interfaces and other units that come with a cassette port connector. But never fear—there are many other places to pick up your +5 volts.

The first is the user port. Pin 2 of this port is a source of  $\pm 5$  volts, suitable for your interface. If you have an edge connector to fit the user port, just wire it to your interface. If you can be satisfied with a less elegant solution, take a hacksaw to the cassette port connector on the interface and make it fit the end of the user port. Never plug it in backwards and you should be able to use it without trouble.

Pin 7 of the joystick port is another convenient source of +5 volts, and suitable connectors are available at Radio Shack.

Finally, you can use pins 2 and 3 of the cartridge port. Dismantle an old cartridge, connect your interface to pins 2 and/or 3, and you're in business again.

Although these three places are convenient sources of +5 volts on the SX-64, you should be careful how much current you attempt to draw from them. The built-in power supply is not very hefty, and if you tax it very heavily, you run the risk of blowing it. If your printer has its +5 volt power supply connected to pin 18, as many of them do, you should consider drawing your power from that source instead of the SX-64. *Jim Rozum* 

Emsworth, Pennsylvania

**Modem Hang-up:** With most terminal programs on most systems there is an easy way to force your Commodore 1670 or Hayes-compatible modem to hang up the phone and disconnect you immediately. Just type three plus signs and wait for

about a second. The modem will send you a 0 or an OK. (Don't confuse it with anything you might be normally reading on your screen.) Once you receive that signal, just type ATH and hit RETURN. The modem will immediately hang up the phone! Those lucky enough to have a Commodore 1670 don't even have to type the ATH.

CURVE

Glen Allen, Virginia

More on Magazine Entry Programs: These programs, printed in every issue of this magazine, are wonderful aids to accurate typing. But sometimes I want to customize a line of a program as I type it, and the Magazine Entry Program doesn't want to let me.

I've found that putting a space before the line number will let any line be entered without being run through the proof-reader. So when I want to customize a line, I put a space before its number. If the line is a complex one, I enter it first without the leading space, so the proofreader will check it for accuracy. Once the line is in memory, I use the screen editor to delete the checksum and make my customization. Then I insert a space before the line number, pressing RETURN to enter the modified line.

Putting a space before the line number is also useful when a line is so short it doesn't need to be checked. Many such lines consist of just the keyword RETURN or NEXT.

One last thing—never, never, never run a program that you just typed in without saving it first. Errors in the program can wipe it out of memory or lock up your computer. If the program has been saved first, you can reload it and work on correcting the errors.

Jeff Fox

Los Angeles, California

GEOS Pixel Editing: If you have finished detailed work in the pixel edit mode, but there is more to be done outside the magnified area, just click on the four arrows in the *geoPaint* tool box. This will take you out of pixel edit mode and let you move the editing box on the screen to the place you want to continue your editing. This is easier and faster than double clicking the pencil icon on and off to get into and out of pixel edit mode.

Chris McAlister Knoxville, Tennessee

**The Newsroom Borders:** Borders are a common feature of desktop publishing packages, but the popular *The Newsroom* program seems to lack this option. But you can create a very nice border by selecting the Old English font and typing a series of dashes! Alternate other punctuation marks for an even more decorative look.

Borders can also be created with the BOX function. Frame your work with a box then frame it again with a second smaller or larger box. You can then fill the areas between them if you'd like.

Craig Edward Given Chattanooga, Tennessee

Paperclip Bug: This powerful and popular word processor contains a bug that can cause a crash in the middle of editing. When the end of the file happens to fall in the fortieth column, any deletion that involves the final character will cause the program to lock up. The only way out is to turn the computer off, losing everything in memory.

If you keep a return character as the last character in your

# Tips & Tricks

document, this bug will never cause a crash.

Art Kohn

Duke University

Durham, North Carolina

Fleet System 2 End of Document: This excellent word processor lacks a command to take you to the end of the document, but you can fake one if you know what to do. Just use the <FCN> h command, without using <FCN> f first. In effect, you're asking the computer to hunt for nothing. It immediately searches the document, finds nothing, and stops at the end of the page.

I find this much easier than scrolling up and down or using the jump feature, especially when I'm opening up a document in progress and want to continue where I left off.

Harry Calboun

Pittsburgh, Pennsylvania

**Faster Execution:** There are many ways to make your BASIC programs run faster. Here are some of the more popular ones.

Delete all unnecessary spaces and REMs from your program. Put frequently-executed subroutines at the beginning of the program, using a GOTO to skip over them when the program is run.

Put DATA statements at the beginning of the program, right after the subroutines.

If certain variables are referenced frequently, use a line early in the program to assign them their initial values, even if these are zero. The earlier a variable is defined, the faster BASIC can reference it.

When assigning a zero value to a variable or when using zero as an argument in a function, type a decimal point instead of the numeral zero. The computer treats the decimal point as a zero, but reads it considerably faster.

In FOR-NEXT loops, type the NEXT without the variable name.

In a series of IF statements, make the first one the one with the greatest probability of being true.

Replace IF statements with ON-GOTOs where possible. Timothy Sullivan

Brooklyn Park, Minnesota

**Speed Testing:** When trying to speed up a program, it's common to read the TI variable at the start and end of the section you're working on. A simple subtraction tells how many jiffies the section took to execute. I've found it useful to GOSUB to a beep routine whenever I read TI for those purposes. While the TI numbers give an accurate measurement of elapsed time, it's easier to relate to the time between the two beeps.

Cathy Husser Lynchburg, Virginia

ADSR Table Maker: When using sound on Commodore computers, you always need to choose values for ADSR (attack, decay, sustain and release), then set them by using the appropriate pokes or other means. When doing this, it's very helpful to have access to a table that shows the attack, decay and sustain times that correspond to the various settings between 0 and 15 (the sustain setting, of course, is a volume, not a time).

If you have a printer, the accompanying program will make such a table for you. When using it, remember that a second contains 1000 milliseconds. Ten milliseconds equal one onehundredth of a second, a hundred milliseconds equal one tenth of a second, and so forth.

Louis F. Sander

Pittsburgh, Pennsylvania

- 100 REM ADSR TABLE LOUIS F. SANDER 110 FOR J=1 TO 16:READ K:CS=CS+K:NEXT :RESTORE:IF CS<>18942 THEN PRINT" [DOWN]DATA ERROR":STOP
- 120 OPEN 4,4:CMD 4:PRINT" ADSR
- DURATIONS IN MILLISECONDS":PRINT 130 PRINT"VALUE[SPACE4]ATTACK[SPACE2] DECAY[SPACE2]RELEASE"
- 140 FOR V=0 TO 15:PRINT V;"[SPACE3]"; :IF V<10 THEN PRINT" ";
- 150 READ T:FOR N=0 TO 2:D=T :IF N THEN D=3\*T
- 160 D\$=RIGHT\$("[SPACE4]"+STR\$(D),6)+"
  [SPACE2]"
- 170 PRINT D\$;:NEXT:PRINT:NEXT:PRINT#4 :CLOSE 4
- 180 DATA 2,8,16,24,38,56,68,80,100, 250,500,800,1000,3000,5000,8000
- 100 REM C-128 TEMPO TABLE SANDER
- 110 OPEN 4,4:CMD 4:PRINT,
  - "NOTE DURATIONS IN MILLISECONDS"
- 120 PRINT"TEMPO[SPACE4]WHOLE[SPACE3]
  HALF[SPACE3]QUARTER[SPACE2]EIGHTH
  [SPACE2]SIXTEENTH"
- 130 FOR T=1 TO 60:PRINT T; "[SPACE3]"; :IF T<10 THEN PRINT" ";
- 140 U=19220/T:FOR N=0 TO 4 :D=INT(U/2^N)
- 150 D\$=RIGHT\$("[SPACE4]"+STR\$(D),6)+"
  [SPACE2]"
- 160 PRINT DS;:NEXT:PRINT:NEXT:PRINT#4 :CLOSE 4

Using ELSE and BEGIN: When using IF-THEN-ELSE and BEGIN-BEND in BASIC 7.0, the ELSE BEGIN clause must be in the same program line as the BEND, like this: 260 BEND: ELSE BEGIN. If the ELSE is on the next line instead, the statement(s) following it will always be executed.

I pass this on because I learned it the hard way, and it was a difficult problem to solve.

Steven Gollery Hemet, California

Resetting the 128, Plus/4 and 16: If you have a program crash, the reset button on these computers comes in very handy. Hold down RUN/STOP while depressing this button and the computer will go into the machine-language monitor without disturbing anything in memory. To get back to BASIC type an X then press RETURN. Unless your crash was particularly disastrous, your BASIC program will be intact.

Norman Bungay Newfoundland, Canada

Machine Identifier: If you need to find out if a program is running on a 64 or VIC, there are many methods you've already seen. The method described here is unique in that it is also useful beyond identifying the computer. The test below will return the screen width in the variable S! By using the Ker-

# Hop to it! check out this Great Software

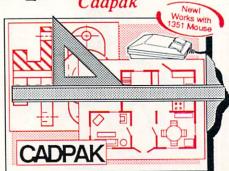

Design pictures and graphics quickly and precisely. Unlike other drawing programs, you can produce exact scaled output on your printer. Design in the units of your drawing problem (feet, miles, meters, etc.) and send hardcopy to most printers. Uses either the keyboard, lightpen or 1351 mouse. Two separate work screens-transfer artwork from one screen to the other. Place text in four sizes anywhere in the picture-three extra fonts included: Old English, 3-D and Tech. "Try Again" allows you to undo mistakes. Draw solid or dashed lines, circles, ellipses at any angle, rays and boxes. Design fill patterns, fonts and objects. Cadpak is the full-featured design and graphics package for your computer. for C-64 \$39.95 for C-128 \$59.95

COBOL

COBOL is the most widely used commercial programming language today. COBOL is a language that is common to many computers. Most computers equipped with a COBOL system can process any COBOL program with only minor revisions. Now you can learn the COBOL language using your Commodore. COBOL is easy to learn because of its English-like syntax. COBOL

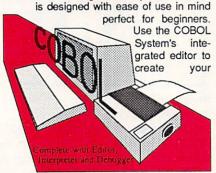

COBOL source. Then the compiler checks your program's syntax and immediately converts it into an executable form. Includes sample programs and exercises to make learning COBOL even easier for the novice or experienced programmer. for C-128 \$39.95 for C-64 \$39.95

Super Pascal

Your complete system for developing applications in Pascal. A complete implementation of standard Pascal (Jensen and Wirth). C-64 version has a high-speed DOS (3X) for quick and efficient use. The extensive editor (source included) contains added features: append, search and replace. Includes assembler for any of your machine code requirements. Used in hundreds of schools to teach programming and also used for serious development projects. But it can be used for more than just learning Pascal, use it for serious programming. With complete graphic library (source included) in machine language for super-fast execution. Want to learn Pascal or develop software using the best tool? Super Pascal is your first choice.

28 \$59.95

most used language!

# . and SUPER BOOKS!

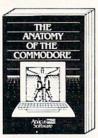

Anatomy of the C-64 nsider's guide to '64 internals. Graphics, sound, I/O, kernal memory maps, and much more. Complete commented ROM listings. 300pp \$19.95

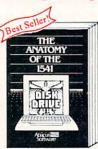

Anatomy of the 1541 Drive Best handbook on this drive, explains all. Filled with many examples programs, utilities. Fully commented 1541 ROM listings. 500pp \$19.95

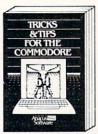

Tricks & Tips for the C-64 Collection of easy-to-use techniques: advanced graphics, improved data input, CP/M, enhanced BASIC, data handling and more. 275pp \$19.95

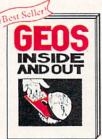

GEOS Inside and Out Detailed into on GEOS. Add your own applications to GEOS. Edit icons. Constant

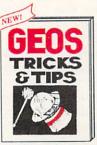

**GEOS Tricks and Tips** Collection of helpful tech-niques for all GEOS users. Includes for all GEOS disers.
Includes font editor, machine language monitor, quick backup, more. \$19.95

COMMODORE 128

BASIC 7.0

INTERNALS

C-128 BASIC 7.0 Internals
Get all the inside info on
BASIC 7.0. This exhaustive

handbook is complete with fully commented BASIC 7.0

fully commented BASIC ROM listings. \$2

WWELL

Call now for the name of your nearest dealer. Or order direct with your credit card by calling 616/241-5510. Add \$4.00 per order for S&H. Foreign add \$12.00 per item.

Other books and software also avail-able. Call or write for your free catalog. Dealers inquires welcome-2000 nationwide.

Grand Rapids, MI 49510 Telex 709-101 • Fax 616/241-5021 Phone 616/241-5510 P.O. Box 7219 Dept. M7

THE AUTHORITATIVE 1 28 INTERNALS Abacus Software

C-128 INTERNALS
Important C-128 information.
Covers graphic chips, MMU,
I/O, 80 column graphics and
fully commented ROM listings, more. 500pp \$19.95

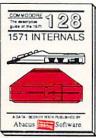

1571 INTERNALS
Essential reference, Internal drive functions. Explains various disk and file formats. Fully-commented ROM listings. 450pp \$19.95

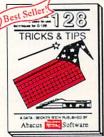

C-128 TRICKS & TIPS
Fascinating and practical info
on the C-128. 80-col hires
graphics, bank switching.
300 pages of useful information for everyone. \$19.95

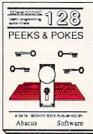

C-128 PEEKS & POKES
Dozens of programming
quick-hitters, techniques on the operating system, stacks. zero page, pointers, and BASIC. 240pp \$16.95

# Turbo ROM

Computers:

Commodore 64. Commodore 128

Manufacturer: Cockroach Software Distributor:

Kobetek Systems Ltd.

1007 Commercial

Street

New Minas, N.S. B4N 3C5 Canada

Price: \$40

The Cockroach Turbo ROM is just one of the many ways to speed up your disk drive. It loads, saves and verifies five times faster than normal. It also has an optional fast disk formatting, which takes only 30 seconds, a built-in DOS-wedge for easy access to disk commands, a screen dump, and three more commands: ZAP, OLD and MON. Unfortunately, the Turbo ROM only speeds up program files, not sequential or relative

The Turbo ROM also saves five times faster, and files that were saved using the Turbo ROM also load about 8% to 10% faster when using the ROM-but otherwise load normally. When you save, the Turbo ROM checks if there is enough room on the disk before saving-which is quite often very helpful. Also, the Turbo ROM has coded around the alleged save-with-replace bug (SAVE"@ name",8) by scratching the file that exists and then saving the file in memory.

If you wish to (heaven forbid) load normally, you simply flick a switch and reset the 64. Of course, the only reason anyone would want to do that is if there is a program that the Turbo ROM can't load—and those are few. Some programs were designed to use the long loading time to, for instance, display instructions on the screen-such programs now work too fast. If they can't be changed, turning Turbo ROM off is an easy way out. But there is one more reason. In order to have the extra commands built-in, the programmers had to leave something out: all the tape and RS232 routines, meaning you can't use a modem or a cassette drive.

The Turbo ROM's screen dump simply dumps the contents of the text screen onto the paper. Closing the printer channel is simple-a two-keystroke com-

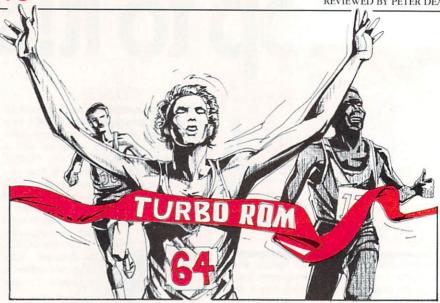

mand replaces the longer PRINT-#1:CLOSE1 syntax.

I use two 1541 drives and a 1525E printer or a 4022 printer hooked to the 64 by an IEEE interface (no bit-mapped mode here). I was amazed to see that Turbo ROM had no trouble dumping the screen to the IEEE printer-it looks like a well-built piece of software!

sides the fast loading) my favorite part. It allows you to easily access the disk, to do things such as viewing the directory, checking the disk status, scratching files, renaming files, validating the disk, formatting the disk-the list goes on.

Another useful feature is that the Turbo ROM lets you use two disk drives, one labeled as device 8 and one as device 9 (hence, the LOAD"name",8 or LOAD"name",9). However, if you are only using one drive, you are allowed to skip putting the ",8 at the end of a command, such as LOAD "name. It is often possible to even skip typing LOAD. If you need to load a certain file on the disk, just get a directory, move the cursor up to the program you want to load, and type SHIFT and RUN/STOP at the same time. The Turbo ROM prints out the LOAD and the ,8,1. All you do to load it is press RE-TURN. Yet another useful feature of the Turbo ROM is that you can simply type \* then RETURN, and the Turbo ROM will load the first program on the disk.

Turbo can actually change disk device numbers (@ changes 8 to 9), and it's not limited to just accessing a previously set device number. Defaults as to which device is currently active exist, and can be easily overridden by one POKE instruction, a very useful feature.

Typing ZAP and hitting RETURN will give you a warm start, just as if you turned your 64 off, then back on. The OLD command is one of the most useful commands-after NEWing a program you can get it back by typing OLD. This also works after a warm start or reset.

MON commands gets you into a ma-The Turbo ROM's DOS wedge is (be-chine-language monitor. Turbo expects to see a monitor of your choice at either \$8000 or \$C000, and will perform fast loads and saves using the standard monitor syntax (unless a monitor is so badly written that it won't allow it, of course).

> Now comes the tricky part: installing it in your 64. You have to open up your 64 [Warning: This voids your warranty.], take out the 64's Kernal ROM, and put in the Turbo ROM. The Turbo ROM also comes with a switch to determine whether you want normal disk access or to use the Turbo ROM. If you feel like drilling a hole in your 64 (like I did), than you have a perfect home for your Cockroach Turbo ROM. But if you don't feel like drilling a hole for the switch then it doesn't really matter-all you have to do is have it hanging out one of the ports in the back.

> The instructions that come with the chip are complete. This is true of both the installation part and the use commands. The Turbo ROM may set you back alittle financially, but it is definitely worth it. If you also want your own colors and your name on the screen at power-up, there is also a version for \$45. Either way, the Cockroach Turbo ROM is worth every penny. There is also a version available for the 128.

# TIC

Computer: Amiga Manufacturer: Byte by Byte

3736 Bees Cave Road

Suite 3

Austin, TX 78746

Price: Not available

At the 1987 Winter CES, Byte by Byte demonstrated a device that could possibly become the most popular hardware addition that Amiga owners have seen to date. The device is called TIC, and of all the goodies I've seen come out for the Amiga, this one promises to be the most ingenious.

TIC itself is approximately 1.5-inch square and .75-inch deep, and plugs into the second game port behind the mouse. Inside the package is a battery-backed clock/calendar. If you've been getting sore at the prospect of installing a user-entered date/time routine in the startup sequence of all of your WorkBench disks, TIC is just what you need.

The game port design allows TIC to function with any other devices that you may have connected to your serial, parallel or expansion ports, with one exception—the Sidecar. Due to the way the Sidecar is designed, both mechanically and electronically, TIC won't plug into the second game port and cannot be read if it is attached with a joystick extension.

As for compatibility with other software, the first problem that you might expect to see is a conflict between the TIC and programs that use devices like dongles (for protection) or joysticks which plug into the second game port. I can happily say that I have had no problems with TIC and *Leader Board* (dongle), *SuperBase* (dongle), or *Adventure Construction Set* (joystick). The unit's electronics are fully buffered, so there are no problems with removal or replacement while your Amiga is powered up.

To make installation of TIC simple, Byte by Byte has included a program that will append the proper command to your startup sequence to allow your Workbench to automatically read the TIC upon boot-up. The only thing that you must do is to copy the actual TIC program to your C directory (or wherever you may want it).

The commands to use TIC revolve

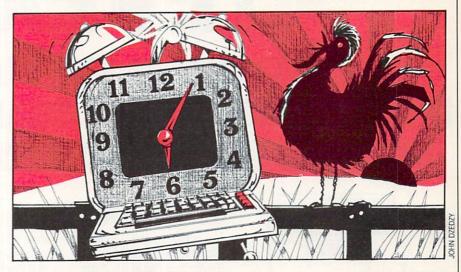

If you've been getting sore at the prospect of installing a user-entered date/time routine in the startup sequence of all of your WorkBench disks, TIC is just what you need.

around the TIC program. You use TIC GET to set your system time and date from TIC, or TIC SET to set TIC's time and date from your system. Under Work-Bench, you click the TIC icon and you are greeted with a window with gadgets to allow you to set or read TIC, depending on what you need to do. If you are using the CLI, both functions operate properly with a redirection file, so you can use TIC > NIL: GET to set the time without displaying the results to the screen during boot-up, or you could use TIC > S/Now GET to set the system time and place the current date and time stamp onto your SYS: disk.

Included on the TIC disk are the TIC program, a program called ScreenSaver, and a new version of the ever-popular clock called TimePiece. Also, all documentation is presented in the format of Byte by Byte's *InfoMinder* information management program. This makes the information easy to follow, thanks to the

logical manner in which *InfoMinder* handles the information. If hardcopy is a must for you, however, *InfoMinder* will allow you to print the documents.

The new version of the clock allows you to actually set the time by grabbing the hands and moving them to the appropriate locations on the clock face (the way most of us assumed the original was supposed to work). If you use this program to manipulate the system time, there are menu selections to allow you to store the time in TIC and reset the time from TIC. The clock can be displayed as a standard analog face clock, a combination analog/digital clock, or a digital-only clock. In all three modes, the clock is fully resizable and the digits of the digital clock are drawn to fill the display, no matter how large you make the window.

The ScreenSaver program runs as a background task and monitors your system. If there is no mouse or keyboard input for over three minutes, ScreenSaver blanks your display, lessening the chance of phosphor burn. If you are constantly leaving your system on with a static display, this little program can add many hours to your monitor's life expectancy.

All things considered, TIC has got to be one of the best values for your Amiga—both in cost and in usefulness. For those of you that demand heavy criticism of products, I must apologize. Aside from the inability to use TIC with the Sidecar, I can find no other complaints to give you about this fantastic little device. I personally feel that TIC is a must-buy for all Amiga owners simply because it allows you to get the most out of your system for the least amount of money.

# TEVEX

# CHALLENGING SOFTWARE AT DISCOUNT PRICES WITH QUALITY SERVICE. WHAT AN UNBEATABLE COMBINATION!

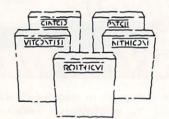

# **BEST SELECTION**

We have carefully selected the best titles from the most challenging software available. Check our lineup and you'll see that Tevex has the kind of software that demanding computer owners prefer.

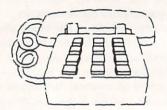

# **CALL TOLL-FREE**

For your convenience we have toll-free ordering. Whether you're calling to place an order or just to ask a question, every call is always welcome on our toll-free lines.

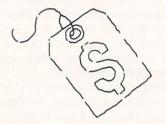

# **DISCOUNT PRICES**

Save up to 1/3 off the retail price when you buy from Tevex. Computer software is expensive. Why pay more than you have to for the same product.

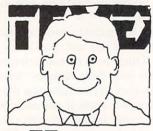

# FRIENDLY, KNOWLEDGEABLE STAFF

At Tevex, our staff is always available to answer your questions. We keep up with all the new releases and upcoming games. Tevex is the information link you need to stay informed about the latest in computer software.

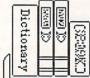

# For Your Information

TEVEX IS MOVING AGAIN!
Thanks to your support, we have outgrown our current location. We thought that we would have plenty of room here, but we were wrong. Our combination of good prices and fast service has been so popular that we must move to larger quarters once again. This will be our third location in just four years!

The new facility is more than double the size of our present location, and everyone is looking forward to the move to the larger space. Things are so crowded now that some people have offices set up in the warehouse. (Including me!) The move won't take place until June, and will take place on a weekend, for our customers' convenience.

WRITE FOR FREE CATALOG Open 9-8 Mon-Fri. 10-5 Sat.

# TEVEX Computer Software 1-800-554-1162

| SSI                                                                                                    | LIST<br>PRICE                            |                                                                                                    |
|----------------------------------------------------------------------------------------------------|------------------------------------------|----------------------------------------------------------------------------------------------------|
| Baltic 1985 Battalion Commander Battle of Antietam Battle for Normandy Battlecruiser NEW Battlegroup Broadsides Carrier Force Chickamauga NEW Computer Quaterback Cosmic Balance 50 Mission Crush Gemstone Healer Geopolitique 1990 Gettysburg Imperium Galactum Kampfgruppe Knights of the Desert Mech Brigade Norway 1985 Operation Market Garden Phantasie I or II Questron Rails West Rings of Zilfin Roadwar 2000 Shard of Spring Six Gun Shootout U.S.A.A.F. Warship Wizard's Crown | \$35000000000000000000000000000000000000 | \$40<br>\$40<br>\$27<br>\$27<br>\$27<br>\$27<br>\$27<br>\$40<br>\$27<br>\$40<br>\$27<br>\$27<br>\$27<br>\$27<br>\$27<br>\$27<br>\$27<br>\$27<br>\$27<br>\$27 |

| EPYX                      | LIST<br>PRICE | OUR<br>PRICE |
|---------------------------|---------------|--------------|
| Champ. Wrestling          | \$40          | \$27         |
| Destroyer                 | \$40          | \$27         |
| Movie Monster             | \$40          | \$27         |
| Summer Games II           | \$40          | \$27         |
| Super Cycle               | \$40          | \$27         |
| Winter Games              | \$40          | \$27         |
| World Games               | \$40          | \$27         |
| World Karate Champ.       | \$30          | \$20         |
| World's Greatest Baseball | \$35          | \$23         |
| World's Greatest Football | \$40          | \$27         |
| EPYX JOYSTICK             | \$20          | \$15         |
|                           | 1 tom         | OUD          |

| 55G              |     | PRICE | PRICE |
|------------------|-----|-------|-------|
| Battlefront      |     | \$40  | \$27  |
| Carriers at War  |     | \$50  | \$33  |
| Europe Ablaze    |     | \$50  | \$33  |
| Reach for the St | ars | \$45  | \$30  |
| Russia           | NEW | \$40  | \$27  |

| MICROPROSE                                                                                                    | LIST<br>PRICE                                        | OUR<br>PRICE                                         |
|----------------------------------------------------------------------------------------------------|------------------------------------------------------|------------------------------------------------------|
| Conflict in Vietnam Crusade in Europe Decision in the Desert F-15 Gunship Silent Service Solo Flight          | \$40<br>\$40<br>\$40<br>\$35<br>\$35<br>\$35<br>\$25 | \$27<br>\$27<br>\$27<br>\$23<br>\$23<br>\$23<br>\$17 |
| ACCOLADE                                                                                                    | LIST<br>PRICE                                        | OUR<br>PRICE                                         |
| Ace of Aces Comics NEW Deceptor Hardball Killed Until Dead Law of the West Psi 5 Trading Co Spy vs Spy I & II | \$30<br>\$40<br>\$15<br>\$30<br>\$30<br>\$30<br>\$15 | \$12<br>\$20<br>\$20<br>\$20                         |
| ORIGIN SYS.                                                                                                   | LIST                                                 | OUR<br>PRICE                                         |

| Auto Duel<br>Moebius<br>Ogre<br>Ultima I<br>Ultima III<br>Ultima IV | \$50<br>\$60<br>\$40<br>\$40<br>\$50<br>\$60 | \$33<br>\$40<br>\$27<br>\$27<br>\$33<br>\$40 |
|---------------------------------------------------------------------|----------------------------------------------|----------------------------------------------|
| ACTIVISION                                                          | LIST<br>PRICE                                | OUR<br>PRICE                                 |
| Aliens                                                              | \$35                                         | \$23                                         |

| ACTIVISION                                                                                                    | PRICE                                                                | PRICE                                                                        |
|----------------------------------------------------------------------------------------------------|----------------------------------------------------------------------|------------------------------------------------------------------------------|
| Aliens Alter Ego Mor F Basketball 2 on 2 Champ Football Hacker II Labyrinth Murder/Mississippi Portal Shanghai Tass Times | \$35<br>\$50<br>\$35<br>\$35<br>\$35<br>\$30<br>\$35<br>\$40<br>\$30 | \$23<br>\$33<br>\$23<br>\$23<br>\$23<br>\$20<br>\$23<br>\$27<br>\$20<br>\$20 |
| CIM CANADA                                                                                                    | LIST                                                                 | OUR                                                                          |

| SIM. CANADA                          | PRICE        | PRICE        |
|--------------------------------------|--------------|--------------|
| Fifth Eskadra                        | \$60         | \$40         |
| Golan Front<br>Grey Seas, Grey Skies | \$60<br>\$60 | \$40<br>\$40 |
| Seventh Fleet<br>Stalingrad Campaign | \$60<br>\$60 | \$40<br>\$40 |
| LANCE HAFENER                        | LIST         | OUR          |

| GAMES                                   | PRICE        | PRICE        |
|-----------------------------------------|--------------|--------------|
| Final Four Basketball<br>Pro Basketball | \$40<br>\$40 | \$30<br>\$30 |
| 3 in 1 Football                         | \$40         | \$30         |

| ELEC. ARTS                                                                                                    | LIST<br>PRICE                                                                                                    | OUR<br>PRICE | 20000 |
|----------------------------------------------------------------------------------------------------|----------------------------------------------------------------------------------------------------|--------------|-------|
| Adventure Constr. Set America's Cup Archon I or II Arcticfox Bard's Tale I or II Chessmaster 2000 Heart of Africa Lords of Conquest Marble Madness One on One Pegasus NEW Robot Rascals Seven Cities of Gold Skyfox Ultimate Wizard World Tour Golf | \$40<br>\$315<br>\$340<br>\$315<br>\$340<br>\$3315<br>\$3415<br>\$3415<br>\$315<br>\$315<br>\$315<br>\$315<br>\$315<br>\$315<br>\$315<br>\$3 | \$12         |       |
|                                                                                                    |                                                                                                    |              | -     |

| INFOCOM                                                                                                    | PRICE                                                                | OUR                                                                 |
|----------------------------------------------------------------------------------------------------|----------------------------------------------------------------------|---------------------------------------------------------------------|
| Ballyhoo Bureaucracy NEW Hitchhiker's Guide/Galaxy Hollywood Hijinx Leather Goddesses Moonmist Trinity 128k Zork Trilogy Invisiclues | \$35<br>\$35<br>\$35<br>\$35<br>\$35<br>\$35<br>\$35<br>\$360<br>\$8 | \$23<br>\$23<br>\$17<br>\$23<br>\$23<br>\$23<br>\$23<br>\$40<br>\$6 |

LIST OUR

| EIC.                                                                                                    | PRICE                                                                                                    | PRICE                                                                                                    |
|----------------------------------------------------------------------------------------------------|----------------------------------------------------------------------------------------------------|----------------------------------------------------------------------------------------------------|
| Alternate Reality Baseball Blue Powder, Grey Smoke Elite Flight Simulator II FS II Scenery Disks (each) Guderian Gulf Strike Jet Simulator Micro League Baseball MLB 1986 Team Disk Pawn Print Shop Promethean Prophecy Star Fleet I Star Glider Super Bowl Sunday Surrender at Stalingrad Tenth Frame Triple Pack 221-B Baker Street Up Periscope Where U.S.Carmen San Diego? World Class Leader Board Wrath of Denethenor | \$40<br>\$50<br>\$533<br>\$520<br>\$330<br>\$340<br>\$440<br>\$445<br>\$340<br>\$335<br>\$340<br>\$340<br>\$340<br>\$340<br>\$340<br>\$340<br>\$340<br>\$340 | \$27<br>\$33<br>\$33<br>\$22<br>\$33<br>\$20<br>\$27<br>\$27<br>\$15<br>\$30<br>\$27<br>\$27<br>\$23<br>\$30<br>\$27<br>\$23<br>\$327<br>\$27<br>\$27<br>\$27<br>\$27<br>\$27<br>\$27<br>\$27<br>\$27<br>\$27<br>\$ |

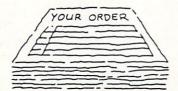

# Same Day Shipping

We ship every order the same day it's placed. Just call before 3:30 and we'll ship your order via UPS. U.S. Mail service also available.

# CALL TOLL-FREE 1-800-554-1162

Georgia residents call 404-441-3045. ORDERING AND TERMS: C.O.D. orders welcome. When ordering by phone use VISA or MASTERCARD. When ordering by mail send money order. Include phone number. SHIPPING: Add \$3.00 for shipping and handling charge. Georgia residents add 4% sales tax. Shipping for Canadian orders is \$4.00 or 5% of order. APO & FPO orders add \$3.00 or 5% of order. Shipping for all other foriegn orders is \$10.00 or 15% of order. All software is for the Commodore 64 and 128. All software is disk only. Prices subject to change

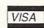

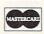

# COMING SOON

Age of Adventure **Battles of Normandy** Defender of the Crown Dungeon Legacy of the Ancients Phantasie III Realms of Darkness S.D.I. Shiloh Sub Battle Ultima V Wargame Construction Set

# *TEVEX*

1710 Wilwat Drive Suite E Norcross, GA. 30093 404-441-3045

# **Tech Notes**

# A Look at the Latest

This month I'd like to mention some interesting Amiga programs that have crossed my desk.

SciCalc is a calculator from Deskware. This utility can be sized from a full scientific calculator down to a four-function standard calculator by using the window-size gadget. Options include automatic constant, polar/rectangular conversions, two-dimensional statistics, plus more. In case you do not know how to use some of these functions, a very nice manual is included.

SciCalc only uses 41804 more bytes than the original Amiga calculator. This is a lot of power for a little memory space. This program and its icon come on the disk ready to be copied (or dragged by the icon if you prefer) onto any disk you want. If you need more power than the Amiga calculator, you can't go wrong with SciCalc.

Toolkit is a collection of additional AmigaDOS commands and utilities from Metacomco. Included with ToolKit is a manual that explains how and where to install these files on your WorkBench disk. The quick reference and specification parts of the manual are set up like the AmigaDOS manual, making it very easy to follow. The new commands include ALIB (allows you to create, amend or extract an Amiga library module), AUX (similar to the device CON: except that the input and output go through the serial line port and not a window), BROWSE (allows you to view a file, but with some extra features and creates a new full-size window to display your file. The contents of this window will not scroll off the screen until you request. At the end of each screen you will see the request MORE?, and at this point you have 11 options available to you. These options range from quit and continue to skip and search), DISASM (disassembles an object module, both Amiga and non-Amiga formats), ENLARGE (prints a string of text in a very enlarged form), MOUNT (allows a new device to be mounted and available for use), PACK (translates a text file into a compacted form. Pack will also work with non-text files, but the size reduction

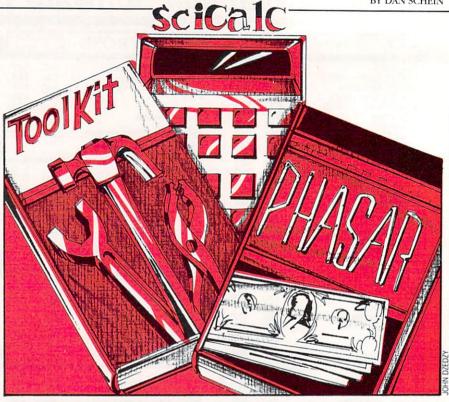

is not as good), PIPES (allows the output from one task to be transmitted as input for use by another task), and UNPACK (regenerates a text file from a compacted form).

Overall, these are some good features that work well. A word of caution to those using AmigaDOS V1.2—the MOUNT command already exists on your Workbench disk as does the file called MOUNTLIST. Care should be taken not to replace your 1.2 versions with the ones included on the *ToolKit* disk.

Phasar is a powerful financial manager for professional or home accounting from Marksman Technology. The program takes full advantage of the Amiga's mouse under WorkBench V1.2. If you do not have WorkBench V1.2 or you like to use the keyboard, that option is also available. This program is not shipped on a WorkBench disk, so you will have to boot your Amiga from a WorkBench disk and then change disks if you only have one drive. If you have two disk drives, place the Phasar disk into your external drive. Phasar is then activated by double-clicking its icon.

The manual is very easy to follow and takes you through a very complete tutorial. I spent five hours going through part (yes, only part) of the tutorial, but those five hours felt like only two. The number

of expense and income categories, plus the many ways you can combine and split these categories, make this a very smooth program. Other features include a built-in calculator that can be accessed at any time from inside the program without affecting your other data, the option to add comments to your transactions, and the ability to split one transaction between several categories. If you are looking for an easy to learn yet powerful accounting program for your Amiga, look into *Phasar*. This is one of the best I have seen so far.

SciCalc Deskware P.O. Box 47577 St. Petersburg, FL 33743

ToolKit
Metacomco
5353 E Scotts Valley Drive
Scotts Valley, CA 95066
408-438-7201

Phasar Marksman Technology Inc. Route 5, Box 221A Santa Fe, NM 87501 505-455-2681

open Mon-Fri: 8:30am - 6:30pm Sat: 9:30am - 6pm Sun: 9:30am - 5:30pm

Station/Amtrack Level Beneath Madison Sq. Garden, N.Y., N.Y. 10001

(212) 594-7140 open Mon-Fri: 8:30am - 8pm Sat. & Sun: 9:30am - 7pm

IN NEW YORK STATE CALL PHONE and MAIL ORDERS CALL TOLL FREE

ALL COMPUTERS & PERIPHERALS COME COMPLETE WITH AC ADAPTOR, OWNER'S MANUAL AND ALL CONNECTING CABLES.

commodore

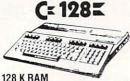

Powered Personal Computer

commodore C= 640

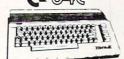

64 K RAM Powered **Home Computer**  With Geos Program!

ALL MERCHANDISE IS BRAND NEW AND FACTORY FRESH, COMPLETE WITH MFR. U.S.A. WARRANTY.

commodore

PC10-1 TELL

Warranty

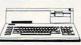

MINI IBM, PC/XT Compatable 512K Ram Expandable to 640K MS-DOS 3.2 Parallel and Serial Ports Full 1 Year

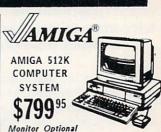

PC10-2 640 K RAM w/2 360K DRIVES....\$789.95

# commodore® COMPUTER PACKAGES Get it all together & save!

CE BAC PACKAGE COLOR

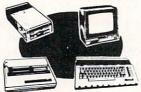

- · Commodore 64C Computer
- ·Commodore 1541 Disk Drive
- · Color Printer
- ·Color Monitor

With Geos Program!

C= 64

COMPLETE PACKAGE

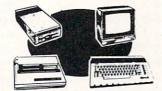

- Commodore 64 Computer
- · Commodore 1541 Disk Drive
- · Color Printer
- 12" Monitor

\$369<sup>95</sup>

Same pkg. w/C-64C \$399.95 ADD \$130

Color Monitor

C= 128 COMPLETE PACKAGE

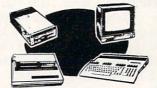

- · Commodore 128 Computer
- · Commodore 1541 Disk Drive
- •12" Monitor
- · Color Printer

\$499<sup>95</sup>

To substitute 1571 for 1541 add \$65.00

DELUXE C= 128 PACKAGE

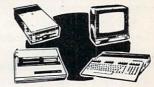

- Commodore 128 Computer
- Commodore 1571 Disk Drive
- · Commodore 1902 Color
- Monitor
- Commodore 80 Column Printer

WE CARRY A FULL LINE OF SOFT WARE FOR COMMODORE COMPUTERS AT DISCOUNT PRICES! Call Toll Free to Order

# **COMPUTER PRINTERS**

# ( commodore

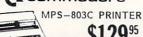

MPS-1000 PRINTER

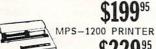

OKIDATA

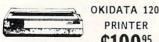

OKIMATE 20 with Plug 'n' Print

SÜQI NEW! POWER TYPE Daisy Wheel Letter Quality

NP-10... \$159.95 SD-15...\$399.95 SG-10C...\$179.95 ND-15...\$419.95 NX-10.... \$189.95 SR-10...\$429.95 NX-10C.. \$199.95 SR-15...\$469.95 NX-15....\$309.95 NR-15...\$499.95 SD-10....\$279.95 NB-15...\$869.95 NL-10 w/Comm. Cart...

**EPSON** HOMEWRITER 10 w/Interface

LX-86

.....\$249.95

TEN 1541C NEW Disk Drive \$169<sup>95</sup> CE 1541

**Disk Drive** 

C= 1571 Disk Drive \$21495

C= 1902 RGB Color Color **\$249**<sup>95</sup> Monitor **\$249** 

C= 1802 Color Monitor

1080 Color \$269<sup>95</sup> AMIGA Monitor

GEOS Software..... \$34.95 XETEC Sr. Interface. \$59.95

PERIPHERALS

C= "MAGIC VOICE"

CX 1670 Automodem

CE 1351 "Mouse" for any Commodore Computer

C= 1700 128 K Expansion Module

CX 1750 512 K **Expansion Module** 

WE REPAIR YOUR
COMMODORE COMPUTER
and PERIPHERALS!

| and I LIMI HEMALS                                                                                                    | **      |
|----------------------------------------------------------------------------------------------------|---------|
| C-64,C-64/C C-128 C-1541/1541/C Drives MPS-801,MPS-803 Printers MPS-1000,MPS-1200 Printers C-1702,1802,1902 Monitors 90 Day Warranty on all repaired med | \$39.95 |
| C-128                                                                                                    | \$59.95 |
| C-1541/1541/C Drives                                                                                                    | \$45    |
| MPS-801,MPS-803 Printers                                                                                                    | \$39.95 |
| MPS-1000,MPS-1200 Printers                                                                                                    | \$49.95 |
| C-1702,1802,1902 Monitors<br>90 Day Warranty on all repaired mer                                                                                         | \$69.95 |

\$39.95 C128 Power Supply..... C64,C64-C Power Supply...\$29.95

WE INVITE CORPORATE EDUCATIONAL CUSTOMERS

# Inside QuantumLink

Explore the inner workings of the QuantumLink telecommunication service with network pro Bob Baker.

Most users are well acquainted with the various utilities used in transferring files to and from QuantumLink and various BBS systems. ARC, LYNX, LIBrary and other utilities all make it much simpler for transferring related groups of files or compressing large files to save transfer times. Well, now there's something new from the originators of the ARC utility-self-dissolving ARC files, otherwise known as SDarchives or SDA's.

Self-dissolving ARC files are usually identified by their SDA suffix in the filename and are much easier to use. However. SDarchives are limited in size and how they can be created or dissolved. The big advantage is that the ARC utility is not used to dissolve an SDA file. You simply load the SDA file into memory and run it in order to dissolve the file into the individual pieces. Nothing could be simpler.

There are several restrictions to using SDarchives, besides requiring a revision 2.30 or later of the ARC utility to be able to create them. First, any given SDA file can only be used on the specific system it was created for. Thus, an SDarchive for a 128 can only be used on a 128 system, a PET SDA file can only be used on a PET system, and so on. Be sure to check any comments associated with an SDA download file to be sure it can be used on your system.

Another limitation is that the total size of the SDA file cannot exceed a specific size that would prohibit the file from being loaded completely into memory. The specific maximum limits for each system are 223 blocks for 128 systems, 201 blocks for 64 systems, and 119 blocks for PET systems. These limits include four blocks for the special SDA header that is included in the SDA file when it's created.

Along these same lines, the SDarchive cannot contain any crunched files. However, the SDarchive can contain any combination of stored, packed, squeezed or squashed files. The reason is that

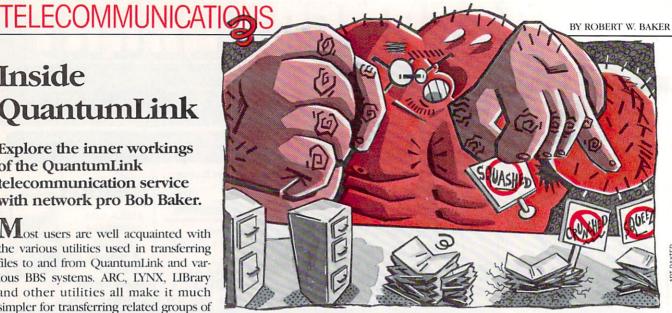

crunched files require about 28K of RAM as workspace, and there just isn't enough space left over to handle it.

Creating an SDarchive is really pretty simple. First you select the proper version of the SDA header program for the desired system: 128, 64 or PET. Remember to make a copy of the SDA program file since it will be used up by the SDarchive process.

Next, rename the copy of the SDA file to the name of the archive you want to create. The name you choose must end with the .arc filename extension. Now use ARC 2.30 (or a later revision) to append to the SDarchive using the ARC/AZ command. Finally, rename the file with the .sda filename extension to identify it as a self-dissolving arc file when done.

To copy the SDA header: >c0:newfile.arc 0:sda230.64 To make archive: arc/az newfile oldfile(s)

To rename it:

ren newfile.arc newfile.sda

That's all there is to it! But before you upload or distribute the SDA file, be sure to load and run it to check that it works correctly. You never know what might go wrong.

When you run an SDarchive, it assumes that the archive follows immediately after the SDA header program. Make sure you avoid using XMODEM to transfer the SDA program (in un-ARCed form) because this will change its file size and it will think that the XMODEM padding is the first archive entry.

The very first file in the SDarchive is not extracted to disk, but is displayed on the screen instead. This first file can be squeezed or squashed, and normally

would contain instructions for the user, copyright notices or whatever you think is appropriate.

After displaying the first file, SDA waits for a key to be pressed. If the RUN/STOP key is pressed, then SDA aborts and just goes to the READY prompt without extracting the SDarchive. If any other key is pressed, SDA starts extracting the remaining files and writing them to the disk in drive #0 of unit #8. As the files are extracted, you'll see the names of the files being created and an indication whether the checksum is good (ok) or bad (?).

All pretty simple, isn't it? Everything you need is contained in a single download SDA file that is available in the Telecommunications PD library on QuantumLink. It contains full documentation plus copies of all available SDA program

# Hot Off the Wire

You'll find the Disabilities Club tucked away in the Clubs & Special Interests Support Center of Just For Fun. Q-Link created this area to cover a wide variety of subjects, with message boards, special download file areas, and bi-monthly online meetings all hosted by QHawk and Shy Sparrow.

When you enter the Disabilities Club area, you'll find the usual welcoming text plus areas for announcements and scheduling; a directory of members; bulletin boards for questions and answers; a trading post; movie reviews; plus the information center download libraries separated for agency referral lists, suggested reading and general information.

# TELECOMMUNICATIONS

The message boards offer a chance for users to share thoughts regarding disabilities. If you are disabled, have a disabled friend or loved one, or are involved in Helping Services, you're invited to leave messages here.

The bi-monthly meeting offers the opportunity to share and exchange information live. Topics include the areas of physical and mental disabilities, special education for learning disabled children and adults, the disabled veteran, employment for the handicapped, information for persons injured or disabled on the job, and many others. Additionally, you'll find information regarding special computing and telecommunication services for the disabled.

Download files will include state-bystate laws concerning disabled persons, as well as referral information and services available through national agencies. This information is hoped to be completed by September 1st and file updates will be done on a regular basis. All users are invited to add any information they can to this expanding area.

One of the more interesting download files currently available is an animated sign language program called Finger Spelling. This program shows an illustration of sign language with moving hands and fingers portraying the words and phrases that go with the translation.

Text files cover a wide variety of subjects, such as birth dilemmas affecting newborn infants and their families. Reference material covers such topics as recreation and sports organizations for sight-impaired persons. BBS phone numbers for specialized handicapped interests, publications, reading lists, suggested books dealing with various disabilities and handicaps are all here. Reports on the diagnosis and treatment of dyslexia and a special article on the Dyslexic College, the nation's only university exclusively for persons suffering from this affliction, are also highlighted.

Product review files cover items like the Brain Sensor, a pressure-regulating device allowing relief and treatment for persons having brain tumors; and the Eye Types, a breakthrough device allowing handicapped persons to type by way of eve movement. Other articles dealing with computer accessibility for handicapped individuals and computers in special education are now available.

Back in March, Q-Link was in the midst of restructuring the CIN SIG areas again in an attempt to make them much more useful. They were restructuring the message boards, creating Workshop and Archive areas, plus building a new Community Center where all Commodore owners can gather. There should be a new conference center for meetings plus a local pub as a leisure gathering place. Another area will provide industry news, views and discussion topics on the ever changing computer industry.

I've been getting plenty of feedback via EMail lately and I greatly appreciate the input. Your questions, comments and suggestions are always welcome and I'll continue to try and respond in a timely fashion whenever I can.

Bob Baker is in charge of the New Products Information area on the QuantumLink network. He can be reached on O-Link via E-Mail addressed to RBAKER.

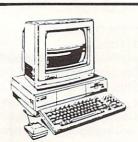

# \*SPECIAL\*

Amiga Computer, Monitor, 256K Expansion Module and 3.5 External Drive

,36900

AMIGA COMPUTER \$94900

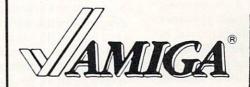

AMIGA products at your finger tips

STOP HERE For Your Best Buys in Hardware and

Software.

# SOFTWARE

ACTIVISION

| Mean 18 29.96             |
|---------------------------|
| Borrowed Time 30.34       |
| Mindshadow 1 30.34        |
| Music Studio \$ 36.25     |
| Little Computer           |
| People 39.95              |
| Shanghai                  |
| Hacker II                 |
| AEGIS                     |
| Aegis Animator/           |
|                           |
|                           |
| Aegis Draw 124.00         |
| Aegis Images 54.00        |
| Aegis Impact \$129.00     |
| Aegis Draw Plus Call      |
| COMMODORE AMIGA SOFTWARE  |
|                           |
| Amiga Assembler * 76.25   |
| Mindwalker                |
| Aztec C Compiler \$119.95 |
| Textcraft 79.95           |
| MINDSCAPE                 |

Brataccus .....

Keyboard Cadet . . .

Deja VU

Halley Project

### SPECIALS OF THE MONTH

**JUKI 5510** PRINTER with color kit

Maxwell DISKETTES MF2-DD \$18 MD2-DD \$10 \$20 MD2-HD

Xebec 20MB HARD DISK 9720 H

\$875

### **PRINTERS** Epson Xerox

Panasonic

\*Color Printers \* Special Okidata Juki

**ACCESSORIES** 

Modems Memory Disk Holders Cables Hard Drives More! More! Monitors More! More!

Golden Oldies . .

### Defender of the Organize . . . . . . . . Scribble . . . . . . . \$ 69.00 Deluxe Music Cons. Set . . . . . Metascribe . . . . . 39.95 68.00 63.00 53.00 ELECTRONIC ARTS Deluxe Paint . . . . . MICROSYSTEMS SW Adv. Construction Kit Archon . . . . . . . \$ 28.50 Deluxe Print 63 00 Financial Cookbook 69.00

CALL FOR PRICES ON ITEMS NOT LISTED

Maxidesk . . . . . . . 49.88 Maxiplan . . . . . . . . D.J. & L. Bird 106.63 28.50 One On One . . . . Seven Cities . . . 28.50 28.50 1 48.50 Return to Atlantis . Instant Music . . . . . Call 39.95 Deluxe Paint Art . Call VIP TECHNOLOGY 131.25 LATTICE

Text Utilities . . . . . 56.25 JMH Talking Coloring
Book . . . . . . . . . . . . . . . . . 21.25 Mirror . . . . . . . . . . . 34.00

DISCOVERY SOFTWARE New Tec Coloring 

AMIGA is a trademark of Commodore-Amiga Inc.

Prices subject to change

\* 33.75

\$ 30.34

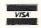

1 47.21

Telemarketing

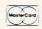

P. O. Box 685 Nitro, WV 25143

# **TELECOMMUNICATIONS**

# Connect!

# A Guide to Telecommunications Literacy

Become an on-line expert in this ongoing telecommunications tutorial.

In the next few columns, we will answer the most commonly asked questions.

Q: How can I get my 1670/Modem 1200 to stop answering the phone?

A: There are several options available to stop the 1670 modem from answering the phone. First is the modem's built-in ATSO command. This command controls the number of rings allowed before the modem auto-answers. The syntax (explained in your 1670 manual) to disable auto answer is ATS0 = 0. You have two options for using this command. If you are using a terminal program (like Common Sense), simply type the command in upper-case and press RETURN. If you are not using a terminal program, you can get the same result by entering the following two-line BASIC program. If you have a 128, this program can be placed on a disk and made to autoboot upon power up. See your 128 manual for details.

10 OPEN2,2,2,CHR\$(6)+CHR\$(10) 20 PRINT#2."ATS0=0":CLOSE2

The non-answering mode is only temporary and is lost when you turn off or reset your computer. If you want a more permanent or hardware type of ring suppressor, you can get them from several companies. The most common is a ring suppressor from Radio Shack that stops a telephone from ringing. Installation consists of removing the cord currently going from your modem to the wall connector and replacing it with the ring suppressor. The ring suppressor looks like a phone cord with an on/off switch. This switch is used to stop the phone (or in this case, modem) from ringing. This in effect stops the mo-

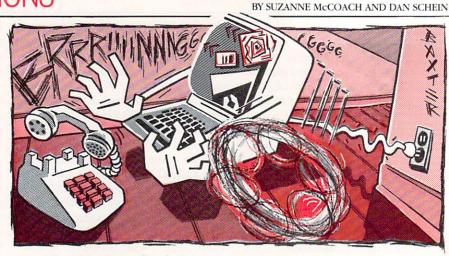

dem from answering the phone.

- Q: I have hooked up my modem to my computer, and hooked up the phone line to my modem. But I can't get the modem to work.
- A: The one thing you need is a telecommunications program (terminal program) to send and receive commands to your modem. All Commodore modems come with a telecommunications program.
- Q: My friend has a really nice terminal program that works with his modem but not mine. Why?
- A. Most telecommunications software is designed to work with only one model of modem. If you and your friend have different modem models, that is most likely your problem. If the telecommunications program has an option to select the modem type, make sure that your exact model of modem is selected.
- Q: I have had some problems getting my new modem to work with my computer. When I connect to another computer system, all I receive is garbage on my screen.
- A: Miscellaneous and/or intermittent garbage is most often caused by a scratchy phone line. Your problem of all garbage might indicate that your terminal settings are not set correctly. Try setting your telecommunications software to one of the following. These are the most commonly used settings.
  - 8 DATA BITS, NO PARITY, 1 STOP BIT
  - 7 DATA BITS, EVEN PARITY, 2 STOP BITS
  - 7 DATA BITS, EVEN PARITY, 1 STOP BIT

Most systems use one or more of these settings. It is recommended that you sign off the system (if you are connected) and reset the software before changing your settings. Another thing is to be sure that you and the system you are calling both are using the same baud rate. Both computers must be set to the exact same baud rate. For example, you cannot call a system running at 300 baud with your modem and software set to 1200 baud—all you will receive is garbage.

- Q: Sometimes my phone line disconnects for no reason.
- Getting disconnected while connected to another computer may be one of those things you have no control over. Often static and noises in the phone line cause one of the computer systems to hang up. But if you have call-waiting on your phone line, that is a likely suspect. Call-waiting can be temporarily disconnected in most areas of the country by entering a special series of numbers right before you place a modem call. For more information on your area, contact your local phone company. One final thing: Do not overlook the phone jack(s). Make sure that the phone cable(s) is connected securely in the jack(s). Also, some BBS's have time limits on a call. It is possible that you have reached your time limit and the BBS logs you off with no log-off message.
- Q: At 1200 baud, the information displayed on my screen scrolls by too fast for me to read it all. How can I slow it down?
- A: You cannot really slow the infor-

Continued on pg. 101

JIFFIES BY IAN ADAM

# **Getting It Straight**

# Scaling the 128's Screen

The Commodore 128 has all the graphics commands you need to be able to create good high-resolution screen images with circles, boxes, lines, and so on. With a few straightforward commands, you can take advantage of the graphics capabilities to produce professional-quality pictures in a way that is not possible with the 64.

# Good News, Bad News

However, when you use those graphics commands, you do discover one nagging problem—the pixels aren't quite square! This problem is not unique to the 128; in fact, it is common to many computers, and every monitor has its own particular aspect ratio. Each combination computer and monitor will result in slightly different proportions on the screen image. Well, maybe you don't really care what shape the pixels are—leave that to the technicians to figure out. But it does affect you, however, in the form of squares that aren't square and circles that look like eggs. On the 128, shapes typically turn out to be about 40% taller than they are wide.

Fortunately, the SCALE command provides a ready solution. This command allows you to preset the range of the X and Y coordinates to any values you select. This can be handy when you want to plot data that is too big to fit readily onto the 320 by 200-pixel screen. It also provides a straightforward way to adjust the screen proportions.

Scaling can be invoked in two ways. A simple SCALE 1 will turn on the default scale of 1023 by 1023 points. This means that a line 1023 points long will fill the screen or a circle 102 units wide will be one-tenth the width of the screen. Alternatively, SCALE 1,X,Y lets you specify your own maximum values; subsequent horizontal measurements will be scaled down from X to 320, verticals from Y to 200. The larger the number you specify, the more the resulting plot will be scaled down to fit. Scaling is turned off by a SCALE 0 command, or simply by clearing the graphics screen.

So by selecting the appropriate X and Y values, you can correct for distortion in the screen image. But what are the correct values? Only trial and error can tell you precisely, as the

Before typing this program, read "How to Enter Programs" and "How to Use the Magazine Entry Program." The BASIC programs in this magazine are available on disk from Loadstar, P.O. Box 30007, Shreveport, IA 71130-0007, 1-800-831-2694.

# **Getting It Straight**

- 100 COLOR 0,1'BDPV
- 110 A\$="[SPACE40]"'BCXC
- 120 PRINT"[CLEAR, RVS, L. BLUE] "A\$"
  [SPACE3] SCALE FACTOR FOR THE
  COMMODORE 128 [SPACE3] "A\$'BEEJ
- 130 PRINT TAB (54) "BY IAN ADAM" 'CDGC
- 140 PRINT"[DOWN2,L. RED]INSTRUCTIONS:"'BACE
- 150 PRINT"[DOWN]1. PRESS ANY KEY TO BEGIN."'BAGH
- 160 PRINT"2. MEASURE HEIGHT AND WIDTH."'BAUI

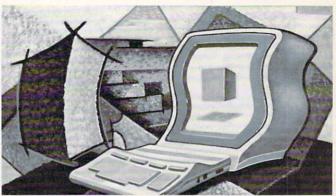

Calculate a personal SCALE command for your combination computer and monitor.

correct answer depends upon your particular computer and monitor combination.

# The Program

To help out, I've prepared the accompanying program. This plots a simple test pattern, then allows you to adjust the scale until the squares are square. The program starts with a scale of 320,276, which should be pretty close to the correct answer in most cases. When the test pattern is drawn, measure the height and width of the shapes using a flexible ruler or the edge of a piece of paper. Press the plus sign to get a taller display, minus sign for shorter. Be sure to check the squares along both sides of the center, as the proportions may vary over the surface of the screen.

When the pattern is as close to true circles and squares as you can get, press Q to quit. The program will then print out your own personal SCALE command, which you should be sure to note down. Any time you want to write a graphics program, first clear the graphics screen with a GRAPHIC 1,1 statement, then include your SCALE command to set up the right range. Any plotting you do after that should have the correct proportions.

Getting the scale right on your 128 adds that extra touch of professionalism to your program—and allows you to make better use of those great graphics capabilities.

- 170 PRINT"3. PRESS + TO MAKE DISPLAY TALLER, "'BAJL
- 180 PRINT"[SPACE9] FOR SHORTER."'BAJI
- 190 PRINT"4. PRESS Q WHEN SCALE IS CORRECT." BAQN
- 200 PRINT"[DOWN2]INITIAL Y-SCALE : 276"'BAVB
- 210 : 'ABHW
- 220 Y=276 BETY
- 230 GET KEY AS'CCEA
- 240 : 'ABHA
- 300 DO'BAJW
- 310 : 'ABHX
- 320 GRAPHIC 1,1'BDHA
- 330 SCALE 1,320, Y'BHUC

Continued on pg. 120

JIFFIES BY IAN ADAM

# 64-Mode Numeric Keypad

for the Commodore 128

The Commodore 128 has 26 extra keys that are not present in the 64. Most notable of these is the numeric keypad, which includes the plus sign, minus sign, decimal sign and ENTER as well as the ten digits, for a total of 14 keys. In addition, there are four extra cursor keys and eight special keys reserved for functions such as TAB and HELP. These extra keys give the 128 a much more professional keyboard, and make many tasks much easier. In particular, entering numeric data is much faster, and word processing can benefit from the new function keys.

# A Computer Within a Computer

Now, of course, the 128 has many advantages over the 64, yet I wager that most 128's spend a good part of their lives running in 64 mode. Why? Because there is such a vast selection of software available for the 64 and it will take some time for an equivalent number of 128-specific programs to be written. In addition, many 128 owners have moved up from the 64 and already have all their favorite programs written for the 64.

The problem, however, is that those 26 extra keys are not accessible when running in 64 mode. The designers of the 128 are justifiably proud of their handiwork (if you want to know just how proud, enter SYS 32800,123,45,6 in 128 mode!). They made 64 mode an exact replica of an actual 64, almost a computer-within-a-computer. It is such an exact replica that the extra keys are not scanned by the operating system. It would have been straightforward to read the extra keys, but the changes this would represent would have increased the danger that some programs might not run. In the interest of enhanced compatibility, the extra keys are ignored.

However, just because the keys are not used, that doesn't mean they can't be

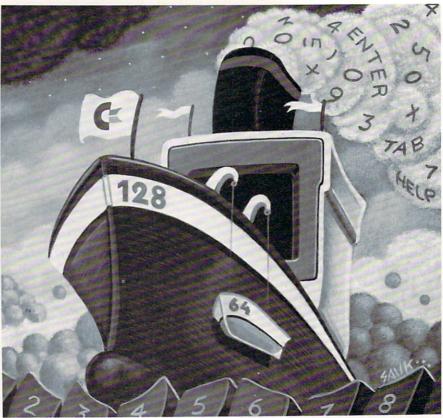

ED SAUK

# Gain access to all the 128's numeric keys while in 64 mode.

used! With the appropriate pokes and peeks, it is still possible to read all but one of the extra keys. One key is inaccessible. Marked 40/80 DISPLAY, it is read by the Memory Management Unit, which is disabled in 64 mode. Of the other 25, 24 are accessed through an extra register in the video chip, and one (the CAPS LOCK key) is read by the microprocessor itself.

You can try it yourself. In 64 mode this statement PRINT PEEK(1) AND 64 will print a zero if CAPS LOCK is pressed or 64 otherwise.

# The Program

BASIC is much too slow to read the rest of the keys, so you need a machine-language routine. Once you figure out how to read the keys, it is not difficult to write a routine to do so. Presumably you could use it by making a SYS call, then decoding the result to get the key

pressed. To be truly useful, though, the program should be more convenient than that. In fact, you shouldn't have to think about it at all when you use it.

I prepared the accompanying program to do this in as unobtrusive a way as possible. Once it's in place, you just use the extra keys the same as any others. The keyboard is normally scanned as part of the interrupt service routine, tasks which the operating system takes care of 60 times each second. The program to read the extra keys has been added in as part of this routine, so everything becomes auto-matic. There is a vector that points to the start of the code for the interrupt-address 59953 in the 64. This vector is changed to point to the program that reads the extra keys. If a key is found to be pressed, it is entered into the keyboard buffer in the normal way. If none of the extra keys is pressed, control is turned over to the normal routine to read the rest of the keyboard. The KEY-LOG vector also had to be changed to deal with the CAPS LOCK key. All of this happens 60 times every second, but as I said, you don't need to worry about it, because it all happens automatically.

The program is very compact. It took

# JIFFIES/64-MODE NUMERIC KEYPAD

some effort, but I got it down to 255 bytes. There is a lot of competition for free RAM in the 64, and this size allows it to coexist with other programs that may need to use some space. The program sits at address 50944. If it should get disabled by pressing STOP/RESTORE, you can reactivate it by typing SYS 199\*256.

# What It Does

Simply put, the program reads all but one of the extra keys when the 128 is in 64 mode. I tried to make it as natural as possible.

Some of the keys have no equivalent in 64 mode, so they simply print their meaning to the screen. Here's how the extra keys work.

Numeric Keypad

Cursor Keys

Same as the corresponding keys on the main keyboard. Same as main keyboard, except that vou don't need SHIFT to move up ESC, TAB, ALT, HELP, CAPS LOCK

Line Feed

40/80 Display No Scroll

As you can see, there are a few extra functions in there that you just don't get in a 64 otherwise. A true CAPS LOCK key is mighty handy if you're doing a lot of typing, since it doesn't affect the number and punctuation keys. And NO SCROLL—you can do lots of things with

or left.

to the screen. Works as a true caps lock. Unlike SHIFT keys, this shifts only the alphabet.

line.

Not active.

Press and release to freeze all activity. Press and release any key to resume.

that. Halt a LIST to review it, freeze a Print their meaning game while you take a break, or stop output to make notes; even the internal clock stops when NO SCROLL is pressed. Because it is so powerful, it turns the LOCK, screen border multicolor to remind you which shifts all it's in effect. Press and release any key to continue where you left off.

That's about it. Just type the program Ignores the line the in and be absolutely sure you save a copy cursor is on, and before you run it. With the 128 in 64 moves to the next mode, load and run the program. You can then load another BASIC program, or proceed into a programming session. As long as there is no competition between the programs, all the extra keys will remain active. I've also found it to be compatible with the Epyx Fast Load cartridge.

> Having the numeric keypad active in 64 mode is almost like an extra mode for your 128, part way between a 64 and a 128. The extra functions afforded by some of the special function keys can also be very useful. I hope you find this new mode to be worthwhile. C

Before typing this program, read "How to Enter Programs" and "How to Use the Magazine Entry Program." The BASIC programs in this magazine are available on disk from Loadstar, P.O. Box 30007, Shreveport, LA 71130-0007, 1-800-831-2694.

# 64-Mode Numeric Keypad

- 10 PRINT" [DOWN] 64-MODE KEYPAD FOR THE C-128" BARE 20 PRINT" [DOWN] BY IAN ADAM" 'BAUB
- 30 PRINT"[DOWN] ONE MOMENT..." BASD 100 FOR I=50944 TO 51198'DLUY
- 110 READ A:X=X+A'DFDY
- 120 POKE I, A'BDBX
- 130 NEXT'BAEX
- 140 IF X<>31976 THEN PRINT"DATA ERROR" :STOP 'GHOH
- 150 : 'ABHA
- 160 SYS 199\*256'CGMD
- 170 PRINT"[DOWN2] KEYPAD ENABLED" 'BATG
- 180 PRINT" [DOWN] ALL KEYS ACTIVE EXCEPT 40/80 DISPLAY"'BAUN
- 190 PRINT" [DOWN] CAPS LOCK
  - : ALPHABET ONLY IN CAPITALS" 'BASO
- 200 PRINT"LINE FEED: IGNORE LINE
- CURSOR IS ON"'BANF
- 210 PRINT"NO SCROLL: FREEZE ALL ACTIVITY" 'BAXE
- 220 END'BACX
- 230 : 'ABHY
- 1000 DATA 120,169,21,141,20,3,169,199, 141,21,3,141,144,2,169,191,141, 143'BMEF
- 1010 DATA 2,88,96,32,234,255,160,0, 140,47,208,136,140,0,220,204,1, 220'BJAF
- 1020 DATA 208,6,140,47,208,76,52,234,

- 132,203,200,140,141,2,169,251, 141,47'BNCH
- 1030 DATA 208,72,162,8,173,1,220,205, 1,220,208,248,74,144,14,200,202, 208'BMUI
- 1040 DATA 249,56,104,106,141,47,208, 176,230,144,214,104,185,231,199, 133,203,48'BSQK
- 1050 DATA 18,201,64,144,9,162,1,142, 141,2,41,63,133,203,32,72,235, 208 BJDJ
- 1060 DATA 53,168,201,255,240,21,197, 197,240,44,133,197,185,0,199,72, 41,127'BONL
- 1070 DATA 32,53,235,200,104,16,243,48, 27,200,173,32,208,72,32,165,199, 232 BNLM
- 1080 DATA 208,250,32,165,199,232,240, 250,32,165,199,232,208,250,104, 141,32,208'BSHO
- 1090 DATA 76,126,234,140,47,208,140,0, 220,136,174,1,220,236,1,220,208, 248 'BNWO
- 1100 DATA 140,47,208,140,0,220,200, 238,32,208,96,36,1,112,20,164, 203,177'BMSG
- 1110 DATA 245,201,91,176,12,201,65, 144,8,173,141,2,9,1,141,141,2, 76'BHKG
- 1120 DATA 72,235,65,76,212,69,83,195, 72,69,76,208,84,65,194,218,35, 44 BJXI
- 1130 DATA 71,7,66,2,255,221,40,43,65, 1,19,32,8,224,27,16,228,59,11,24, END

# C Tutorial, Part 4

Get to know the C language in this series by programmer Paul Higginbottom.

At the end of the last article, I asked you to write a program with two functions: main(), and power(). Power() takes two integer arguments and returns the first number raised to the power of the second. The overall purpose of the program is to display the values 1 to 10 down the screen, raised to the powers 2 through 5 going across the screen. For example,

```
1 1 1 1 1
2 4 8 16 32
3 9 27 81 243
4 (etc.)
```

My solution below is not definitive. If yours differs from mine, that doesn't mean your program is wrong, better or worse. I believe the objective in writing programs is to keep them as simple as possible without using obscure tricks which are difficult for someone else (including you when you come to look at the program six months later) to understand.

```
main()
 extern long power();
 int i. j;
 for (i = 1; i < 11; ++i)
  for (j = 1; j < 6; ++j) {
  /* power of 1 is i itself */
  printf("%71d", power(i, j));</pre>
  printf("\n");
 power() raises its first argument to the power
 of the second, and returns the result.
 note: this routine cannot handle negative or
 fractional powers.
long power (base, exponent)
int base, exponent;
 long value;
 if (exponent < 1) {
  /* powers less than 1 go back as 1 */
   return(1L);
 if (base < 2 !! exponent == 1) {
  return((long)base); /* return as is */
 for (value = 1; exponent > 0; --exponent) {
  value *= base;
 return(value);
```

This needs some explanation. The first thing that's new is the use of the word "extern" in my program. This is used to inform the compiler of a variable or function that it would not have come across before you will use it in your program. In the previous article when the first was rewritten in two functions, I put the max function before main so that when it was used in main the compiler had already come across it and knew that it would return an int. In my program above, I have told the compiler that "power" returns a long.

You can use extern for variables which are to be used before they are defined, such as

```
main()
{
  extern int fred;
  printf("fred=%d\n", fred);
}
int fred = 5; /* here I am! */
```

By the way, I hope I don't offend people whose name is the same as those I often call variables. It has always been a habit of mine to give variables I have no specific name for an arbritrary one. Funny people, programmers!

Back to the first program. I could have lied to you about my solution and said that I just wrote it off the top of my head realizing that 10 to the power 5 (the largest number to be calculated and printed) is a number which cannot be held in an int (on my compiler anyway, under which they are 16 bits in size, which means the maximum unsigned value they can hold is 65535, and 10 to the power 5 is 100,000), but I didn't realize this until I had started writing this article!

So I used a long value instead (which on my compiler is 32 bits and can therefore hold an unsigned value of up to 4 billion) and all was OK, but if you had this problem, you would not have known how to print a long from reading my articles thus far. If you had this problem too, please accept my apologies. This is one weak aspect of C and most compiled languages—there can sometimes be machine dependencies, or even compiler whims, which make or break a program's integrity. Thanks to evolving standards for the C language, though, these problems should be ironed out in the next couple of years.

As you can see from the above, in the printf statement, you use %ld instead of %d in the format string to specify a long instead of an int. Whatever compiler you have should give reference to the various capabilities of its printf function in the manual.

Moving along, main() itself should be easy to follow—it's very much like the first program in this series of articles, except that it uses the power() function instead of a multiplication.

So the heart of this program is in our own new function power(). Power() is defined as returning a long value. The saying that says that a function is only as good as its arguments sums it up well. Any function should be able to cope gracefully with argument values which are either meaningless or outside the scope of the function's capability.

Try to imagine what would happen if the first two "if" checks were not in this function and it was passed a negative power... can you say "hang" boys and girls?

My power() function cannot handle negative (reciprocated) or fractional (root) powers, but it tries to exit with the minimum of checking, even if the return value isn't always meaningful.

The first if statement is really meant to cope with an expo-

# COMPUTER TUTOR

nent of 0, but was changed to < 1 rather than = = 0 to exit with negative powers. Any number raised to the power 0 equals 1, so that's what is returned. Note that the 1 in the return statement has an L beside it. This defines 1 as a long value because the function is supposed to return a long. Whole number constants are generally treated as int's by a compiler; adding the L tells the compiler you want it treated as a long. Adding a decimal part tells the compiler to treat it like a floating value (1.0).

Compilers should automatically convert the value being returned to the type of value the function is supposed to return, but it's good practice to do it yourself, then you won't ever be bitten by a weaker than average compiler.

The second if statement checks to see if the number being raised is less than 2 (1 to the power anything is 1). Again, this could have been "if (base = = 1)" but by being written this way, it can cope with more bad values without crashing. This second if also checks if the power is 1—if so, it will return the number being raised (any number raised to the power 1 is the number itself). Note how both checks can be accomplished in one if by using the logical OR operator.

Also note some new syntax here known as casting. The value base is an int, but the value to be returned should be long, so to tell the compiler this, you can specify the type to convert a value or variable to in parentheses. So "(long)base" means convert base's value into a long (this does not change base, though), and use the long value in this expression. This goes for all types, so if you wanted to convert a long into a character, for example, you would use

(char)somelongnumber;

This does have its pitfalls, though, because different types can hold different ranges of values. What if the number held in a variable of type long is too big to fit in a char? This depends on the compiler. In any case, if your program can get into this situation, it's not coded properly.

Having patted myself on the back for doing error checking, it's worth noting how poor this function is, too. It could do much more elaborate error checking, and return error values to indicate to the function that called power() what went wrong. Since the routine is supposed to handle numbers from 1 and up raised to powers 0 and up; this will yield numbers 1 and up. So returning 0, -1 or any other impossible values could tell the caller that the arguments were bad.

I didn't put in all this checking, because I didn't want to have a whole page of code for such a simple function, but I wanted to mention the problems you will run into in trying to make robust programs that can cope with "garbage in." Which brings me to Higginbottom's first law of programming: 95% of the code in any program will be to cope with situations other than those for which the program was intended!

Examples of such other situations are argument error checking, hardware failure, software failure, user help, endless loop checking and operating system bugs.

Now it's time to look at another type of flow control besides do-while's, if-else's and while's.

# The Switch Statement

This is a nice way of handling the situation when a variable must be checked for a variety of different values. Let's suppose a key is pressed by the user in a word processor, and the program must decide what to do with it. Skipping the details of how the keypress will end up in the variable and the functions used, this can be accomplished by

```
/* by now the user's keypress is in the
     character variable 'c' */
switch(c) {
 /* branch depending on what they typed */
case '\b': /* backspace */
  DoBackSpace ();
 break;
case '\t': /* tab */
  TabAcross();
 break;
case '\n': /* return key (newline) */
  NextLine();
  break;
 case 27: /* that's the escape key which means
               help to us */
   Help();
  break:
 default:
   Insert(c); /* by default, the key gets put
                   in the document */
   break;
```

Each case statement handles when the value of the variable in the switch statement equals the constant specified. The variable in this instance is a character, and character constants can be literally specified between single quotes (including the recognized meta-sequences prefixed by a backslash or a value, because chars and ints can generally be freely intermixed in C programs.

The default case is executed if no case matches the value of the variable in the switch. Note the break statement after each case's statement(s). When these are reached, program execution breaks out of the switch statement block (enclosed by braces) and continues after it.

If the break statement is omitted in any given case, the program will continue in the case (or default) below it. From this, you may realize that the default case really doesn't need a break statement. It is there for consistency.

Note also that in each case more than one statement can be executed (although only one is executed in each of the cases in the above example), but they do not have to be enclosed by braces. The colon after the case identifies the start of the block, and the compiler knows that the code for that case continues from that point forward.

For reference, the usually recognized special character constants are

```
\b - backspace/ascii 8.
\t - tab/ascii 9.
\n - newline/linefeed/ascii 10.
\f - formfeed/ascii 12.
\r - return/ascii 13.
\0 - nul/ascii 0.
\e - escape/ascii 27 (rare).
\0xx - specify ascii value as 2 digit
       octal number (xx).
\xyy - specify ascii value as 2 digit
       hexadecimal number (yy) (rare).
```

Since single and double quotes delimit character and string constants respectively, they can only be specified within a character or string constant by prefixing the backslash.

```
'\'' /* single quote character constant */
"the last word is in double \"quotes.\
```

# Saturday Night Software PROGRAMS TO PARTY BY

Who says your Commodore 64 or Amiga can't be the life of the party?

Wy wife doesn't know anything about computers. She thinks an Amiga "has something to do with that Steve Martin movie." She has a special name she calls Quantum-Link, CompuServe, Genie and the other on-line telecommunication services I subscribe to—"The Nerd Network."

Imagine my surprise when we went to a party not too long ago and I found her glued to the screen for three hours. The host, who happened to be a "computer friend" of mine, was running one of those simple personality test programs—you answer a bunch of questions about yourself and the computer analyzes the data to give you an evaluation of your personality.

You see, my wife doesn't know anything about computers, but she loves taking personality tests. Like many people, she assumed that computers can only do boring things like word processing and financial number crunching. The party was a revelation to her. And to me, as well. I saw that it was a great new way for a group of people to have fun with computers.

Usually, the mere mention of computers at a party will start guests thinking of reasons to go home early. But instead of *talking* about computers, turn one on. You'll find that partygoers have a strange attraction to the glow of a monitor screen—something akin to moths buzzing around a bare bulb on the porch in July. In any case, a computer can really liven up your next party.

However, unless your friends are all hackers, you'll have to do more than just turn the computer on at your party. Just as you carefully decide who to invite and what to serve, picking the right party software can mean the difference between a terrific evening and a crashing bore. Here are a few rules.

Rule #1 Nuclear Holocaust Parties Can Be a Downer

Surprisingly, computer games don't always make the best party programs. People come to parties to relax, not to compete against their friends or feel the stress of defending civilization against. The Undead Kobolds. It's no fun for beginners to play a game when there are people peering over their shoulder and making derogatory comments about their playing ability.

Games also tend to tie up the computer for long periods of time. The more experienced players usually end up hogging the keyboard all night and showing off how good they are. In a worst-case scenario, you could have a couple of jerks come over your house, start playing *Zork*, and three months after the party they're still in your living room staring glassyeyed at the screen and eating your Cheese Doodles™

If you're stuck on games, go for games that can be played quickly, so everybody can get a chance to try them out. Shoot-'em-ups are good and fast, but some people will be intimidated by them. Gambling simulations are particularly good because they can be stopped and started with any roll of the dice (or deal of the cards, or spin of the wheel). Also, they usually rely more on luck than skill. Nobody has to feel like they played poorly, even if they

One thing you'll want to stay away from at a party are "downer" games. Mindscape's *Balance of Power* is a great program, but world-wide nuclear holocaust is a sure way to put a damper on anybody's evening.

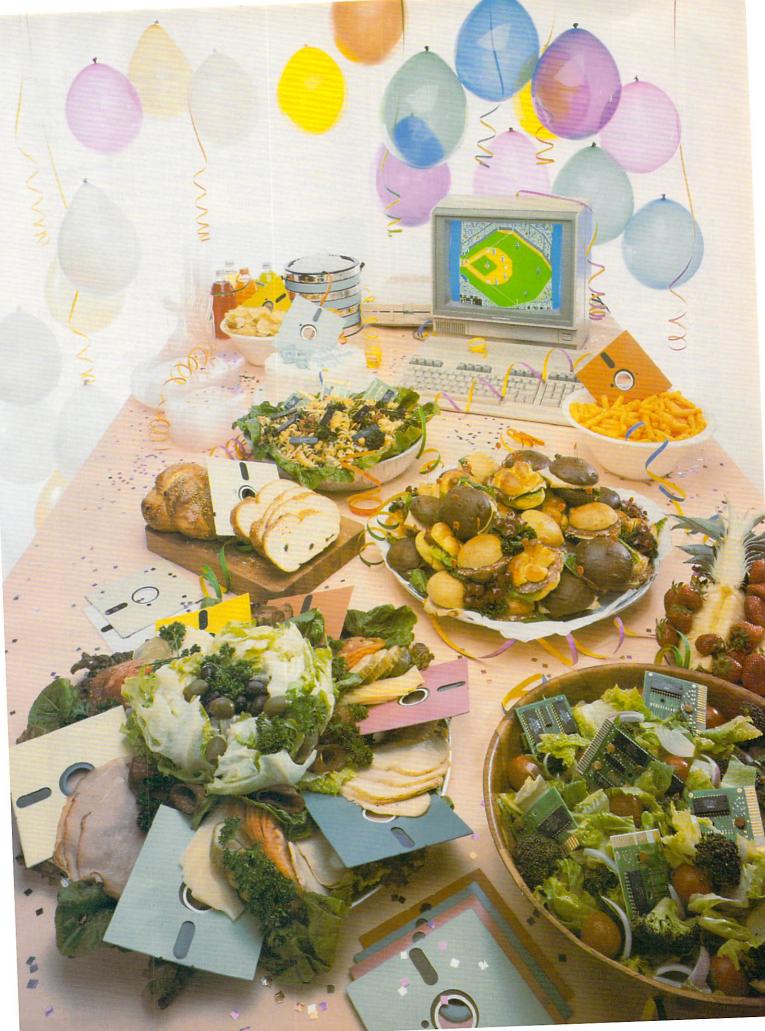

Rule #2 Computers Play Just as Well as Mookie Wilson

One thing you might want to try is a sports simulation party. Before this year's World Series, pick up a copy of Epyx's The World's Greatest Baseball Game (Commodore 64), Avalon Hill's Computer Statis Pro Baseball (Commodore 64), or Strategic Simulations' Computer Baseball (Commodore 64). These programs contain the actual statistics of every major league ball player. So while the real teams are batting it out on your TV screen, you can run a simulation of the same game on your computer screen.

You can do the same thing with the Super Bowl (Strategic Simulations' *Computer Quarterback* for the Commodore 64) or a big boxing match (Sierra On-Line's *Championship Boxing* for the Commodore 64).

During last year's World Series, I matched up the Red Sox and the Mets with *The World's Greatest Baseball Game*. It made the Series twice as much fun for me and my friends to compare the simulation and the actual game. (The computer must know what it's talking about—my computerized Mets beat the Sox, just like the real Mets did.).

Rule #3
Call the Cops
Before Berserk
Psychologists
Wreck Your
House

One of the best party programs out there is Mind-

scape's *Racter* (Amiga). It doesn't process words, run your business, or sort your supermarket coupons. It simply has a chat with you. For example,

Me: I'm hungry.

Racter: Gulping champagne is Benton's love. Chewing lamb is Benton's passion. Anyway, Ms. Otter suddenly sees only cucumbers.

Okay, so it's not exactly deep thought, but it is a conversation. You may have noticed that Racter is an idiot, but he's not a *complete* idiot. I brought up the topic of hunger, and he talked about food. That takes some amount of intelligence, artificial or otherwise. That's what makes Racter so entertaining. He follows the thread of your conversation, but he doesn't make a lick of sense.

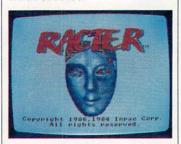

Put Racter up and running at your party, and it won't be long before a line of people forms waiting to have a chat with him. The program is always good for a few laughs, especially when you've had one too many.

Another great conversation program is Artificial Intelligence Research Group's *Eliza* (Commodore 64), the computerized shrink. You type in your problems and Eliza sends back appropriate but totally worthless psycho-babble. Eliza is even dumber than Racter, as her responses are canned while his are more random.

Because we humans love to find out about ourselves, psychological programs are great for parties. Just put a personality analyzer or other quiz up on the computer and watch your friends drop their drinks and flock to the screen. If your guests are serious business people, try Human Edge's *Mind Prober* (Commodore 64), which claims to "read the minds" of people you've just met. Mindscape's *The Luscher Profile* (Commodore 64) is a very good five-minute test that evaluates personality

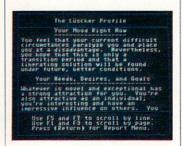

based on color preferences. Bantam's *Know Your Own Personality* (Commodore 64) will also attract a crowd to the keyboard.

And Merrill Ward's How to Succeed with Love & Money (Commodore 64) is sure to entertain as guests discover if they are good lovers, if they think like millionaires, if they see themselves as others do, if they are psychic, who their perfect mates are, and what the contents of their pockets, purses or closets reveal about them.

But don't forget, of course, that frequently you can find interesting public domain psycho-oddball-software that is very cheap and not sold by major software companies.

Incidentally, if you have any friends who are professional psychologists, they're sure to claim that all these programs are frauds. This usually creates terrific heated discussions, which always makes a memorable party experience. If fists start flying, call the police before they wreck your house.

If your guests are a little more laid back, they'll usually get a big kick out of charting their horoscope or biorhythms on a computer. Astrolabe and Zephyr Services both make a wide assortment of these programs, which can usually do their calculations and print out the results in a few minutes. And of course, don't forget Commodore's own *Micro Astrologer* (Commodore 64) to chart those horoscopes.

And if your friends are *truly* laid back, see if they can handle IntraCorp's *Intracourse* (Commodore 64). The computer asks you 100 multiple-choice questions about your sex life (many of which will provoke gales of laughter). Then it prints out an evaluation of your sexual profile (which your friends may find even funnier).

IntraCorp even recommends bringing the program to a party to see which members of the group are most compatible. If *that* doesn't liven up a dull party, turn off the computer and send everybody home. You're just not the party-throwing type.

Rule #4
If the Party
Starts to Drag,
Turn on
Your Printer

The recent desktop publishing craze is more than just printing up home-made newsletters. It's also a great way to spice up a party. Now you can use the computer to give your guests their own model toys

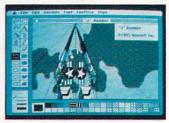

(Broderbund's *The Toy Shop* for the Commodore 64), paper airplanes (Simon & Schuster's *The Great International Paper Airplane Construction Set* for the Commodore 64), Tshirts (Diversions' *Underware Colorpak* for the Commodore 64), or certificates (Spring-

board's Certificate Maker for the Commodore 64).

One of the 220 awards in Certificate Maker, in fact, is their Party Animal certificate. (You can also show your friends you care with a Foot in the Mouth Award, Big Mouth Award, or the ever-popular Bad Haircut Award.)

Now you can throw a party and give your guests something they can hold in their hands and take home with them. You'll be amazed how people will treasure just about anything with their own name printed on it. It's like they'd never seen a T-shirt or paper airplane before. Make sure you have plenty of paper.

> Rule #5 **Boot Up** Idiot-Proof **Programs**

You don't have to have artie friends to harness the creative power of computers. You don't even have to have friends named Artie. Slap on just about any good graphics program and watch the sparks fly. Most people will be tempted to grab a joystick or mouse and draw pictures on the screen. It's also fun to hook up a digitizer such as Digital Vision's ComputerEyes (Commodore 64 plus a video camera) and shoot digital pictures of your guests. Once your best friend's mug is on-screen, you can draw a moustache on him or shave off all his hair. which is always fun.

Computer music can also

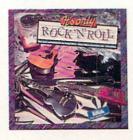

be interesting, unless the party is loud and the stereo drowns out the computer. Electronic Arts' Instant Music and It's Only Rock And Roll (Amiga) are probably the best music programs for parties, because they make anyone sound good. The program is essentially a template of musical styles and it "screens out" any notes that would sound bad. You can hit any key on the computer, but the program only allows notes to get through that fit in with the rhythm section. So somebody who doesn't know how to read, write or play music can "jam" with the computer and sound respectable.

> Rule #6 Let Kids Do the **Grunt Work**

Forget about bobbing for apples and Pin the Tail on the Donkey. That's old news. The hip kids of the late '80s want their parties high-tech. That's good news for you. In the past, the kids got to have fun while the adults were forced to do all the grunt work. Now, thanks to the computer, you can sit back and relax while the kids plan their own parties.

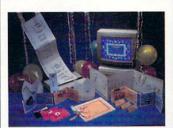

High-Tech Expressions' PartyWare (Commodore 64) is a soup-to-nuts party processor. This one program will print out invitations, banners, party hats, place mats, place cards, a party planning checklist, party games, prize ribbons and thank you notes. It also includes a data base for names, nicknames, addresses, phone numbers, birthdays and special events for up to 60 young party-goers. Talk about integrated software! PartyWare does everything but clean up the mess afterward.

> Rule #7 Don't Leave **Dead Bodies Around Your** Livingroom

Usually, when someone is killed in your house, it doesn't make for an enjoyable evening. But there are exceptions. Electronic Arts' Murder Party (Commodore 64) lets you host an evening of murder entertainment for six to eight people. It's not a game you play on the computer, but the computer generates all the materials you need- invitations, instructions, scenarios and clues.

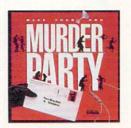

When all your guests have arrived, they'll discover that someone has been "killed." Anyone could be the murderer. Even you won't know whodunnit until the end (unless you cheat and look at evervone's clues). Each partygoer gets a personalized clue booklet. Inside are police evidence and information about where they were at a certain time and what they saw or overheard. You don't want to tell the other players what you know, but you have to tell the truth if they question you

directly.

One of the scenarios on the disk is a takeoff on The Big Chill (called The Big Kill). Your old college gang is getting together at the funeral of your friend Jeremy Summers, who committed suicide. Jeremy was a popular actor in shlock TV shows like Meat for Hire. As it turns out, Jeremy didn't kill himself-he was murdered.

You may be any of the characters, such as Teddy the exhippie ("Sure it was fun hanging out with the boys on Hippie Hill, but another year like this and Teddy would end up just another drooler in the Haight hawking plastic love beads to Joe and Mary Sixpack in from Indiana for the tuna festival.").

As often happens with close friends, every one of the group has a motive for killing Jeremy. I won't give away any of the possible endings here. Needless to say, it's always fun finding out which one of you is the murderer. And it sure beats standing around all night with a drink in your hand reading somebody's album covers.

> Rule #8 Avoid the Pepsi Syndrome

Here are a few tips to keep in mind when introducing the computer to your parties.

Don't tell your guests that you're inviting them to a computer party unless you plan to check their plastic pen holders at the door. Your noncomputer friends will stay away in droves. Don't even mention computers when you invite people to your party.

Don't push it. For most peo-Continued on pg. 114

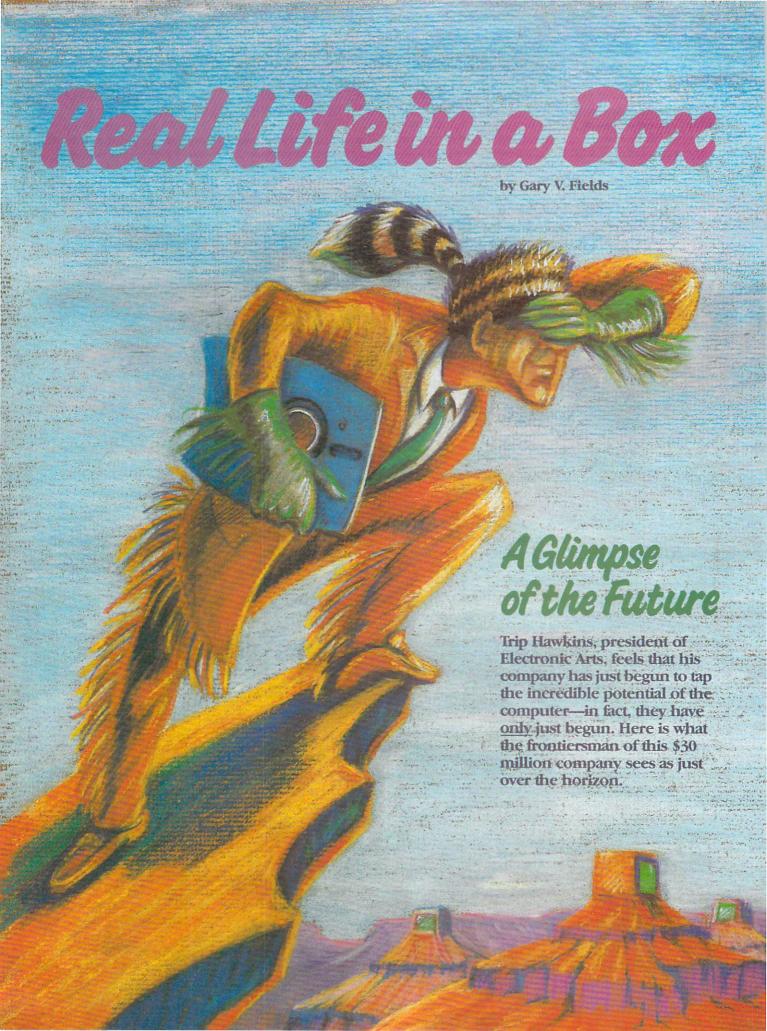

n San Mateo, California, there is a Mercedes coupe sporting an unusual license plate which reads GAMEBUF. The executive behind the wheel is Trip Hawkins, and his story and his company are unique in the history of computers. But don't let the GAMEBUF label fool youenjoying computer games is but one minor facet of this man's makeup.

Hawkins, at age 33, is founder and president of Electronic Arts, a major software developer and distributor for the home computer market. In five years, Electronic Arts has evolved from a small garage size enterprise into an international company. Hawkins' reasons for success make more than good reading—they are good advice:

When I was offered the chance to interview Hawkins, I expected to have to spend a lot of time weeding the information interesting to our readers from the traditional promotional pitch. I was wrong Hawkins' interest far transcends business and profits—his words reveal a sincere concern for people and a desire to make it easier for them to interact with computers, as well as a pioneer-like enthusiasm for future technology. From his vantage point, he sees an adventure ahead for all personal computer owners. In fact, selling software seems to be a secondary concern for Hawkins.

Hawkins likens himself to a pioneer in a three-piece suit exploring twentieth-century frontiers. And like all of history's pioneers, he is excited about the newly opened territory. Almost reluctantly he will talk about the past, but ask him to see into the future and a smile crosses his face. Like a true frontiersman, he sees the future waiting just around the next

curve in the river or over the next mountain ridge.

Electronic Arts was founded in 1982. In Hawkins' words, "I got some people together in August of 1982 and we brought our first product to market on May 18, 1983. We had about 30 employees at that time and we all went down to the warehouse and packed up our first orders and shipped them out. That was a lot of fun." Since then, Electronic Arts has grown into what Hawkins says is the largest publisher of home computer software in the world. In fact, while much of the industry was trying to hold on to a little piece of the pie, Electronic Arts was busy expanding into the British, English and Japanese markets.

"I think of myself as a pioneer because I got in when the industry began," says Hawkins. "I was interested in the use of computers for entertainment and education well before the micro-processor was even invented. I structured my college degree around the use of computers in these applications. It was a sort of unusual thing to do at Harvard at the time, but I created a special field of concentration called strategy in applied game theory." It took me a while to convince the administration that it was a legitimate academic degree. And in fact, in the end they made me do enough work to get degrees in two other normal departments before awarding the degree I wanted.

Part of what I did there was a senior thesis on organizations and control of organizations. That has always been a strong interest of mine so I kind of view Electronic Arts as a continuing laboratory in which to conduct organizational experiments. Part of that thesis project was a computer simulation of a nuclear arms conflict which was used to demonstrate nuclear arms control problems. I ended up putting some guys from the Pentagon through the simulation, which was a lot of fun. So you could say I've been with computers from the very start."

His enthusiasm for computers and the difference they can make in human life has never wavered. He sees new technology as capable of healing the country's woes—and in other cases, inflicting them.

Hawkins explains, "Our philosophy about software development is that we think the home computer is a new medium-an electronic medium. It's different from television, high fidelity or video. What makes it different is that it is possible to interact with a computer. One thing that all electronic medium have in common is that in essence they put real life in a box. If you watch television you can see what's going on in the world without really being there. It's like a window where you can go anywhere in the universe and anywhere in time and you can see what's going on. So obviously lots of people utilize television that way. In fact, 40 million people around the world saw the Super Bowl.

"That's an incredibly powerful thing that only an electronic medium can do—give people access to more of what the human experience is all about. But one of the problems with the existing mediums is that they are all passive—you look at them or listen to them. But there is a limit to how much brain activ-

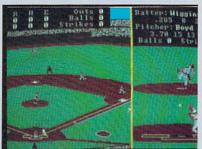

Earl Weaver Baseball

ity and active involvement you can have with them. That's where the computers come in. In the past, the computer has been a business tool and it hasn't had the audio-visual technology and sophistication to keep up with the other media in the home. In terms of the ability to put real life in a box, it has been too abstract.

"Now what's happening is the technology is continuing to get more audiovisual. With the Amiga and the Apple IIGS, the hardware companies have finally realized that's the direction we have to go. With time, computers will be able to keep up with other media like television. Yet you will have that incredibly important distinction which make them unique. A computer is an interactive medium.

"One benefit derived from this interaction is that the human brain actually physically increases its size. It has been proven that interactive exercise is the single best way to increase your intelligence. Everyone knows you learn by doing. The computer supplies that opportunity. You put a different disk in your computer and you can be flying an airplane, commanding a submarine, competing as the manager of a professional baseball team, discovering the New World as Christopher Columbus, or executing a slam dunk as Doctor J. You can be anywhere you want and anyone you want. As your brain is switched on, you increase your intelligence.

"This technology has the potential to do more for learning and education than anything that has ever existed. It will have the same revolutionary effect on human intelligence that the original invention of moveable type had back in the 1400's. I think that the Gutenberg printing press was one of the major factors which stimulated the Renaissance that huge burst in human creativity and technology advancement. The computer is going to have the same kind of effect in our time."

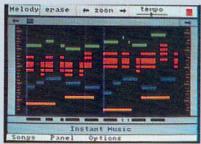

Instant Music

Using his home state as an example, Hawkins explains, "In California, which is considered very advanced, the average student has access to a computer only 20 minutes a week. Compare that to television, a similar costing technology, which your average student has access to several hours a day.

"Let's look at the effect of that. In America, 11% of our adults are considered to be functionally illiterate. That's a big number; that's millions and millions of people. Not only that, but statistics have shown that U.S. students' math scores are lower than any other non-Third World country. What this suggests is that our over-reliance on television has really hurt the advancement of the intelligence of the American people. Because we are the most advanced country and we have the most usage of television, we are suffering the most.

"But we can be the first people to heavily utilize the computer, so we can also be the first to reverse that trend. We can show the rest of the world what computers are capable of accomplishing. That's what Electronic Arts is trying to do—make the software which will make home computers worth owning. We want to develop the technology which can really help people increase their intelligence.

"We look at the computer as a vital tool for mental fitness. If you think about it, a hundred years ago everybody was a farmer and so everybody was physically fit and they didn't have to think a lot. They just had to go out and do their

"Everyone knows you learn by doing. The computer supplies that opportunity."

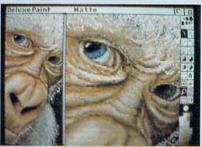

Deluxe Paint II

farming. Then we went through the Industrial Revolution and everybody became factory workers, but they were still in a physical job which didn't require as much intelligence.

"But since the first half of the twentieth century, 1950 to the present, the vast majority of the work force are now in office jobs. There, instead of using their physical strength, they have to use their mental strength. As a result, in the last 20 years people have begun noticing that they are not physically fit, which has stimulated the physical fitness movement. But this time around people found ways to make physical fitness entertaining. That's what it takes to motivate people to do something—they have to be entertained. So physical fitness has become a big thing because it's fun, social and is good for you. It makes people more attractive and increases their life

"But people working in offices are dependent upon their brain. Their success, career and income are dependent on how intelligent they are and how they apply that intelligence. So people need mental fitness much more than they need physical fitness. We think the home computer can be the key technology to stimulate people's mental fitness."

Hawkins is the first to admit that Electronic Arts doesn't have a monopoly on the software world, creative people or ideas. In fact, most of the company's products are produced by freelance programmers. For example, one of their first products, a program called *Hard Hat Mack*, was born after two teenagers approached Hawkins with some ideas sketched on notebook paper. After a discussion, a deal was made and the boys

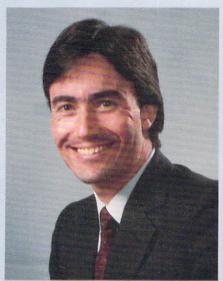

**Trip Hawkins** 

received a five figure advance. Six months later, the program was on the market and eventually sold 60,000 units.

How does Hawkins know if a project will be successful or not? "Sometimes you can see a glitter in the person's eye. We are looking for the people with the best ideas, which also have commercial potential. After all, this is a business. To be successful you must have the right ideas and the technical ability as well as the conviction and determination to finish. That's the hardest thing about software—knowing when it's finished."

He prefers to call programmers "artists" and has advice to all that aspire to fame and fortune. "If anybody has an idea for a great product, we want to hear about it. Several people have done just that and gotten small fortunes from the royalties. They should attempt to sell their programs just like a book author sells his manuscript—if a publisher turns down their product the first round, they should listen to the company's criticism and make it better and then try again.

"You have to have the confidence to step forward and tell publishers about your ideas and programs. But to be successful, artists need to expand their awareness of the electronic entertainment media by reading and going to the movies. I think if you are going to be a creative person and create software, then you have to be well read and be up to speed on what's going on in the culture as well as be a real student of all the electronic media. Be prepared to work hard, set aggressive goals, then go after them. That takes discipline. There is always

room for people with ability, good ideas and a willingness to work hard.

"It appears the population has divided itself into three groups: one group ignores computers, one group uses computers, and one group uses and programs computers." In the future, Haw-

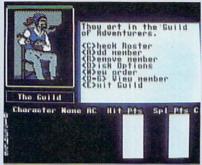

The Bard's Tale

kins sees the technological line dividing the latter two groups dissolving. "In the future, ideas will be as important as technical abilities. And the new generation of computers and software will make them manageable by anyone interested.

"Until now, successful programmers had to be more than creative —they had to be technicians capable of creating in machine language (the computer's native language of numbers)." With bigger, more powerful, yet friendlier machines like the Amiga, Hawkins sees a change in that rule. Just as authors don't need to know how to set type and musicians need not know how to assemble an instrument, the future will free artists who know little or nothing about how code is assembled to professionally program a computer.

"In the future," said Hawkins, "I think technology will make it easier for creative people to pull the levers to create software without having to be the mechanics and tinkers of the technology. Up until now, software was developed by people who really knew the computer inside and out. In the future, I think the artists will be able to concentrate on their creations instead of mastering the hardware which makes them possible.

"A good example of this is *Earl Weaver Baseball*. Earl Weaver is a great guy for designing the best kind of baseball program, but he didn't know how to program a computer. As time goes by, the people who know about the human experience will be able to simulate on a computer without having to master the technology of the medium.

"In our publishing group, we have tried to be a magnet which attracts the best creative people and best ideas from anywhere in the world. We don't think we are smart enough to know what the next great idea is going to be, but we think that someone out there has got it. We want to be a place where they can come and we can help them make it even better and show them how to do

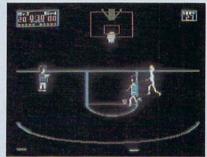

One-on-One Baskethall

things they don't know how and then get it to the marketplace efficiently. And we want to give the kind of recognition and reward they deserve. A software artist really wants the independence, creative freedom, recognition and reward. So we have geared our company to give them those."

Hawkins thinks the company's success is linked to three philosophies that set Electronic Arts apart. First is that, "We both publish and distribute software. We've always believed that we could learn the most about our customers and help the retailers if we sell to them directly. This way we have the opportunity to get to know them and appreciate their needs. That helps us do a better job and develop better products.

"Second, people want quality. We try to give it to them. To be blunt, lots of the companies which haven't had success haven't really had respect for the customer. A lot of them thought this industry was a great place to make money. They thought you just had to package some products and if you had a better ad campaign, then you would win. Well, the customers are much smarter than that. The people who own computers are very sophisticated about what a good product should be like. So they rejected products which weren't good enough and in the process rejected the companies behind them. Since we began selling products, we've won 20% of all the awards given for home computer software quality.

"And third, hard work. The harder I work, the luckier I get."

Regardless of how hard they work, every producer of software has a few pro-Continued on pg. 116

# of average with the or you one of a second of a second

# CAIR VIEIR CHAIRIEIR

# PART ONE the War Game Years

by JOHN JERMAINE

rom their secret hideout somewhere near Salt Lake City, the Carver brothers, creators of such hits as Beach Head, Leader Board and 10th Frame, continue to plot against the 64 game-playing community. Here we look at how these modernday desperados got their start stealing the hearts of game players.

I recently interviewed Bruce and Roger Carver to learn the secrets of their success. The story is in two parts. The first part examines the origin of their company, Access Software, and discusses their programs through the completion of Beach Head II. The second part explains what actually goes on inside your computer while you're playing Leader Board or 10th Frame, how you take a video tape of a golfer or bowler and translate it into computer graphics, and other tricks of the trade.

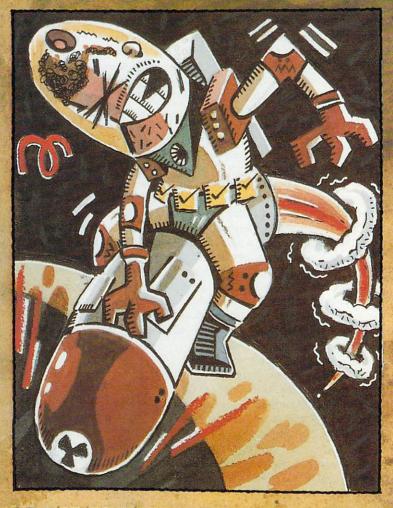

BRUCE CARVER: During Moscow Raid

# blace servilishe nal, t throu of the Jones I. Price 20s Th

formation. A superior ou by the same pubthe Wall Street Jour-you to search orth of old issues at the Dow

90¢ per min ve: n-prime t d servi ervic

# STILL AND AND LAND BY AND LAND BY AND LAND BY AND LAND BY AND BY AND LAND BY AND LAND BY A

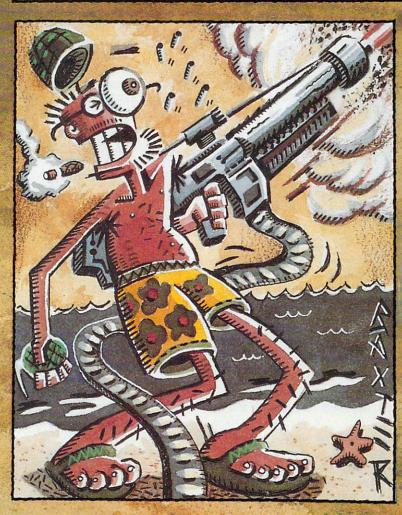

ROGER CARVER: at the Beach Head

The story begins with Bruce Carver. He's 38 years old, holds a Bachelor of Science degree from Idaho State University, and has a talent for manipulating mathematics.

Jermaine: How did you get interested in writing home computer software?

B. Carver: While I was in college, I took a Fortran class. It seemed innocent enough at the time, but that little course introduced me to computer languages. That experience would also come back to haunt me several years later.

Once I'd finished my education, I began designing railroad car refrigeration equipment for the Pacific Fruit Express Company. By August of 1975, I had left them and moved on to Redd & Associates, a local engineering firm in Salt Lake City. By the summer of 1982, I had completed my eighth year of working for the firm. My boss had just purchased a 16-bit custom-designed computer for the company and he needed somebody to operate it. He knew I had taken a Fortran course in college, so guess who he approached with the job?

To make matters worse, I would have to learn assembly language immediately before I could use the machine. The final shock hit when I discovered that no one else in the office knew anything about computers. This phase of our work would be totally my responsibility.

I decided to purchase a home computer for my study of assembly language. Steve Witzel sold me my first Commodore 64. We became close friends and went on to co-found Multibotics, Inc. In the meantime, I learned assembly language on my own, but I found myself becoming more and more interested in the capabilities Jermaine: Did that lead to the founding of Access Software?

B. Carver: Yes. I didn't know how other companies selected their names, so I assembled together a group of my friends for the task. We searched through dictionaries and encyclopedias looking for the perfect title. Our little group finally came up with three possibilities: Action Software, Center Soft and Access. Everyone liked the name Access best, so I checked to see if anyone else was using the name. The rest is history. Access was incorporated the first day of November, 1982, just four months after I had purchased my 64.

It might interest you to know that my first six month start-up budget was approximately \$25,000. Today that same venture would probably cost closer to \$50,000. We've also built up a reputation over the years. In order for a new company to penetrate the current market and obtain a share of the sales equivalent to that of Access, they would have to invest another half a million dollars, in addition to having a high-quality line of software. That's easier said than done today.

Jermaine: What is the story behind the creation of Sprite Master?

B. Carver: If you have read the 64 user manual, you will discover that it doesn't mention multicolored sprites at all. In fact, it originally didn't tell you where the joystick ports were.

During the later part of 1982, I began an experiment trying to create multicolored sprites on the 64. I finally located the video chip after a long systematic search and began playing with the registers to see what visual effects could be generated. Then it was just a short period of time before I came across a way to produce multicolored sprites. Sprite Master was one of the first 64 sprite editors on the market. It was also designed to be an animating tool that allows the user to change the size of objects very rapidly on the screen.

In December of 1982, I decided to attend a small Commodore dealer show in San Francisco. It was the perfect stage to introduce my new program to the public. The Commodore representative who was running the show came over and asked me if that was multicolored sprites I was displaying on the screen. I replied ves it was. He was so impressed with my work that he offered me a xerox of a Commodore folder containing 64 technical information. He also warned me not to tell anyone else that I had it. So I

returned home with a valuable prize that would save me many long hours of playing around with the computer.

Jermaine: How did you develop Neutral Zone, your first game?

B. Carver: Neutral Zone evolved from an experiment containing high-resolution character graphics and scrolling. I was still learning about the machine, but Commodore had supplied me some food for thought. It was interesting to learn that the computer actually had 64K of RAM and that you would get to the ROM by flipping it over. The Programmer's Reference Guide hadn't been released yet and information concerning how the computer worked internally was simply non-existent.

As I continued to play with the horizontal scroll, I constructed a star field to see how it looked. Satisfied with the effect, I started adding other features including space ships and the ability to fire. My programming fantasy was now beginning to resemble a game. To complete the program, I added a scoring mechanism, made it possible to shoot your foe and to be shot yourself.

Shortly after I had finished the game, I went to another Commodore dealer show in Florida. As I was demonstrating Neutral Zone, a Commodore executive approached me and examined my work.

I remember him be ing quite pleased and seeing on the soft ware market. Yes, you

guessed it. This was the same gentleman who had given me the technical data in San Francisco. He apparent ly didn't recognize me. By today's standards, Neu tral Zone isn't a terrific game, but at the time it was state-of-the-art in terms of the technology used to create it.

Jermaine: Beach Head was your second game. Was it easier to program than your earlier projects?

B. Carver: Yes it was. Beach Head was a real game from the very beginning. It was planned in depth ahead of time, before I actually did any programming. Chris Jones, my accountant, showed an interest in my work. We're both old war movie fans, so I suggested we put our heads together and design an action war game. Beach Head was the perfect outlet for our imaginations. It allowed us to take our favorite film scenes, translate them to computer graphics, and actually participate in the action. Chris has continued to work with me through the years, providing interesting ideas and an extra opinion when it comes to setting the difficulty level of a challenge. Even though Chris isn't a programmer, his influence is present in all of our games.

Getting back to Beach Head, I had this picture in my mind of the player shooting down enemy aircraft from a ship. Once I had thought out the anti-aircraft gun idea, everything else revolved around that central theme. As far as I know, Beach Head was also the first piece of 64 software to contain five independent games within one program.

Looking back, there was one flaw in the way I put the program together. The player had to complete phase one to advance to phase two and so forth. By doing things in this manner, many of our customers never got to participate in our final challenges. We corrected this oversight when Roger wrote Beach Head II. He created a system where the player had to compete in each segment of the game in order to complete the round and receive a final scoring for the game.

This is the story we came up with to support what was happening on the screen: An evil dictator has taken control of your island homeland. You are returning home with an armada to defeat this

saying he knew some "From this ton of raw ideas, only about one would make the 64 do a lot more than we were currently we're working on."

5% of them will be used in the program we're working on."

> fanatic, and restore freedom to the land. The first challenge has the player maneuvering ships through a narrow hidden cavern patrolled by special torpedos. Once you complete this task, the game commander shoots down enemy aircraft, destroys the dictator's navy, brings tanks ashore to crush the island defenses, and finally attacks the enemy fortress. This was the way we envisioned the game, and these ideas survived in the finished product.

Beach Head was created during the final half of 1983. We did well during these months, but Access was still in its infancy. In fact, I was doing all of the work on Beach Head in my own basement. This was the time when we seriously started observing the world software market. I wanted our future games to be just as attractive abroad as they were here.

**Jermaine:** Where did you get the idea for *Raid Over Moscow?* 

B. Carver: Raid Over Moscow has the distinction of receiving its title before we actually had any plans for the game. In January of 1984, we attended the Consumer Electronics Show in Las Vegas. The dealers reacted favorably to our first three products, so I considered the trip a success.

On the way home in the back of a van, Raid Over Moscow was born. I was talking with some friends and we started discussing interesting ideas for possible future games. Someone came up with the phrase Raid Over Moscow and the van went silent. Once we arrived home, I decided to develop such a project. But first of all, Russia was in hot water with most of the nations around the globe. They had invaded Afghanistan, their air force had shot down an unarmed Korean airliner, and Washington wasn't very pleased with them for boycotting the Olympics. We might offend the Soviets with our new project, but most people wouldn't care.

A second issue came to mind. Americans had launched an anti-Russian campaign of their own. I don't believe that the Soviets are totally honest with the rest of the world. If all of our American customers felt the same way, as I was sure they did, *Raid Over Moscow* had the potential of becoming one of the classic Commodore games of all time.

There were also some negative aspects to my thinking. Some Americans were crusading against nuclear weapons, atomic power and the arms race. Would they be offended by *Raid Over Moscow?* I also wondered if the European market was ready for a product of this nature. Russia is literally in their backyard, and the English are particularly touchy when it comes to talking about the possibility of nuclear war.

In the end, *Raid Over Moscow* sold well, but not as well as *Beach Head*. Some of our people think we picked the wrong subject to work with, but 1984 was also a bad year for home computers and software in general. During February of that same year, we moved into our first building. It gave us approximately 1,500 square feet of floor space to work with. Today, two moves later, we have a facility with 6,000 square feet and we're still bulging at the seams.

Bruce's brother Roger now enters the picture. Roger is 33-years old, an excellent golfer, a decent bowler—but con-

fesses that he isn't much of a video game player. Considering the outstanding golf and bowling simulations he helped create, this is quite a confession.

**Jermaine:** Roger, how did you enter the world of game programming?

R. Carver: I had been in the Navy for nine years working with mainframe flight simulators. Everything was going along just fine until the Navy decided to do away with my rate. This meant that I would have to change over to another rate, and I wasn't very pleased with the situation at all.

During the fall of 1983, I went home on leave. Bruce and I spent a lot of time discussing the home computer market and the way the software market was taking off. In the end, I decided to buy a complete Commodore package including the computer, disk drive and monitor. I already knew machine language from my mainframe days in the Navy, but I started working with BASIC on the 64 because I didn't want to miss a trick the system could perform.

Since I was living in Nevada at the time, my first program was a poker game. What I didn't know was that Bruce had his own doubts about my programming ability. He had certain fears that my work might resemble the submissions he rejected on a regular basis. I sent him my card game and he told me it was the best program he had ever received in the mail! (I had only been working with the machine three months). I remember him saying, "Boy, let's get you out of the Navy. I need you right here."

The Navy saw the last of me in June of 1984 and my first assignment at Access was to create an interesting title screen for *Raid Over Moscow*: I put together a striking image containing a hammer and sickle with the credits scrolling vertically off the screen. Even though I contributed some ideas to *Raid Over Moscow*; my real involvement in game programming began with *Beach Head II*.

**Jermaine:** Did you have any problems programming *Raid over Moscow?* 

B. Carver: Whenever we put together a game, we try to convince the player that he or she is actually on a trip somewhere. Our second goal is to get the player involved in the story we present on the screen. *Raid Over Moscow* has the player piloting a jet around three-dimensional objects as the screen scrolls horizontally. It was very difficult to take a two-dimensional screen and make objects look and act three-dimensional.

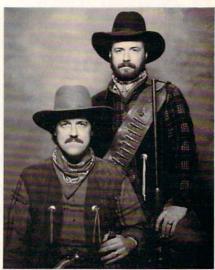

Bruce and Roger Carver

Raid Over Moscow was also designed to make the player use his head more often, as opposed to just pointing a gun and pulling the trigger.

Most people think that *Raid Over Moscow* is strictly a nuclear holocaust simulation, but it actually takes place after total disarmament has supposedly occurred. The Russians launch a surprise nuclear attack, and our only hope for survival is an orbiting space station. The player must dispatch bombers from the floating station to knock out the launch sites of the Soviet missiles. Once this is accomplished, you proceed to Moscow for your final assault on the Russian defense center.

Speaking of the space station, some people from the Netherlands came to interview me about *Raid Over Moscow*. They brought their video tape cameras and everything for the project. All went well until I discovered the true reason for the interview. They wondered where I got the idea for the orbiting defense station in my program. This issue came up over a year before we heard about the President's Star Wars Defense System. I believe these gentlemen expected to uncover some state secret, but they left with the knowledge that I had dreamed it up in my head.

In the United States, we kept our ad campaign for *Raid Over Moscow* low key, but the promotion abroad was a different story. Access products are sold in the United Kingdom under the U.S. Gold label. Those people apparently live by the code that all press is good press, whether it's positive or negative. To begin, they made it common knowledge that a program called *Raid Over Moscow* would be available in London computer

Continued on pg. 118

# Interfacing Commodore's User Port, Part 3

How to Build Light and Heat Transducers, a Toxic Gas Detector, and a Bio-feedback Monitor

This month we examine serial interfacing and the 60 Hz interrupt routine. Using an off-the-shelf serial analog to digital converter available at Radio Shack, we are going to build light and heat transducers, a toxic gas detector, and a bio-feedback monitor for your VIC 20, Commodore 64 and 128.

Previously, we have used parallel interfacing without explicitly stating so. Since you already have a working knowledge of parallel interfacing, we'll begin with this and then move on to serial interfacing.

Parallel interfacing transmits or receives 8 data bits simultaneously on eight parallel lines (called a data bus). As we have seen when using port B, we have the added advantage of being able to configure a combination of input/output lines on our 8-bit parallel port.

Before we begin, examine Figure 1 to refresh our memory of the basic definition of binary numbers. A binary 1 is equal to approximately 5 volts, a binary 0 to approximately 0 volts.

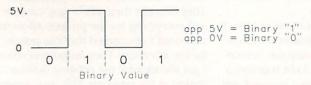

Figure 2 details our PB lines off the user port. By examining each bit, we obtain a total value of the eight bits, which is decimal #89.

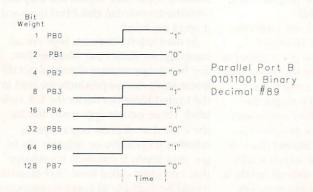

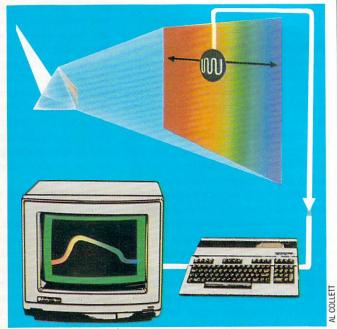

As the photocell is drawn through the spectrum of light, the intensity at each wavelength is recorded to create a 'signature' graph of the light-source.

Figure 3 shows how the same information can be transmitted or received over a serial line. The first bit transmitted or received is bit 7. The clocking line correlates the precise moment to receive or transmit data on the line.

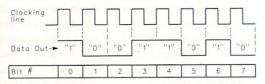

Commodore computers have a built-in serial register and clocking line that can receive or transmit data in such a fashion. This greatly simplifies our programming task.

### **Analog Events**

What is meant by an analog event? This may appear to be an easy question to answer since we deal with analog events such as time, temperature and speed every day. To define briefly, an analog event is one in which the reading or measurement is infinitely variable between any two points (Mandelbrot Graphics). Let's examine one example: the voltages existing between 1 volt and 2 volts.

The possible voltage readings between these two points is infinite. It can have virtually any value, such as 1.1 volts or 1.00000001 volts or 1.000000000000000001 volts. As you can see, voltages can vary by infinitesimal amounts making the number of possible readings infinite. The same is true for temperature, time, gravity, and a number of other phenomena.

### **Digital Events**

Digital events occur in discrete predefined steps. A simple example is an electric light switch that has two predetermined states, on or off. A rising voltage digitally plotted against time

# TECHNICAL TIPS

would not trace as a straight line (analog event), but would jump in increments in a staircase fashion.

### Serial Analog to Digital Converter Chip

An analog to digital converter does exactly what its name implies—it reads an analog voltage then converts it to the proportional digital (binary) value for use by the computer. In our case, this digital value is transmitted serially into the computer.

Radio Shack sells a serial A/D (analog to digital or ADC) converter chip for \$6.95 (see Parts List). This is an 8-pin chip that is extremely easy to interface to our user port. Some of the chip's capabilities are maximum 40,000 samples per second, internal clock, and 8-bit conversion resolution.

We will utilize this chip extensively. To interface, we must solder two additional lines on our card connector. These two lines are the serial line and clocking line. For the Commodore 64 and 128, SP-2 is the serial and CNT-2 is the clocking line we'll use. For the VIC 20, the serial line is CB2 and the clocking line is CB1.

Construct the circuit on your experimenters breadboard. A 10K potentimeter is inserted between the +5 volt line and ground (pins 1 and 4). The wiper of the potentimeter is connected to pin 2 analog input of the A/D chip. This is a testing potentimeter for you to test the circuit and the program. Type in the respective program for your computer and run it. Vary the control knob on the potentimeter and observe the results on the screen. The numbers represent the digital equivalent of the voltage present on pin 2. If you have a volt meter handy, you can connect the meter between pin 2 (analog in) and ground to observe the correlation of volts to the digital read-

The serial register in Commodore computers and the A/D chip is one byte (8 bits) long. The largest number one byte can contain is (binary 11111111) decimal 255. Since we read the computer's

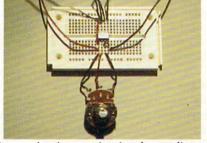

register to see what is happening in our circuits, the readings can vary from a minimum of 0 to a maximum of 255.

We know that this number represents the digital equivalent of the voltage present on pin 2. The relationship between them is this. Our Ref. voltages (Ref. + minus Ref.-) divided by 255 equals volts per binary step (see figure 4). In circuit C1 our Ref. voltages are +5 volts and ground 0 volts. So 5/255 =.0196078431 volts per incremented step. Each time the voltage varies by this amount, our reading of the serial port would vary by 1 point. It follows then that if the computer is reading 100, we can take this number and multiply it by our volts per step and see what the voltage on pin 2 is. Let's do it: 100 x .0196078431 = 1.96078431 volts or approximately 2 volts.

By substituting different transducers for our testing potentimeter, we can have the computer sense and measure light, heat, toxic gas, and galvanic skin resistance.

### Program

The BASIC program is slow and cumbersome. Later we will use a machine-language program that works with the 60 Hz interrupt. In the 64 and 128 BASIC program, we are using two additional registers aside from the ones we discussed in Part 1. They are the 56588 serial register and the 56589 interrupt control register. In the former, we peek the register to see what number our A/D chip transmitted; in the latter, we mask all interrupts.

The CRA control register, located at 56590, controls whether the serial line will be an input or output. This register has the proper configuration we need on power up, so it isn't necessary to change it.

We use PB 0 line to provide the clocking pulse to both the CNT line and the A/D chip. PB 1 provides the high to low pulse every eight clock cycles to start the chip transmitting its latest conversion.

The VIC program operates in a similar manner. To understand the serial register, interrupt register and CRA, detailed information is provided in the Programmer's Reference Guide.

### **Transducers**

The first of the transducers we will work with are variable resistor types. This means that as the sensor detects, the resistance of the sensor will change. This change in resistance changes the voltage drop across the transducer and is picked up as a varying voltage on pin 2 of our A/D chip. The voltage on pin 2 will be displayed as before, with changes in the transducer resistance tracking like varying the potentimeter did previously.

### Light

Cadmium sulfide (CdS) photocells (Radio Shack P/N 276-1657) respond to the intensity of light that falls on them. Their

resistance is greatest in complete darkness, and decreases in proportion to the light made available. Examine circuit C1. This is the simplest method of connecting the cell into the circuit.

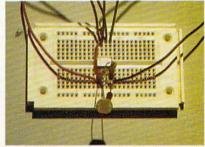

The disadvantage in this particular application is that we are utilizing just one half (128-255) of our possible range 0-255. We easily correct this situation in circuit C2 by adding two resistors that make up a voltage divider. This changes our Ref.- from 0 volts to 2.5 volts. Our volts per step also change (Ref. + minus Ref. - = Ref. voltage) 5v - 2.5v = 2.5v. Using the new Ref. voltage, we get 2.5/255 = 0.00980392157 volts per step. With circuit C2, we are reading voltages between 2.5 volts (Ref.-) and 5 volts (Ref. + ). This gives us full scale operation with the photocell.

### **Applications**

Now that we have a method of measuring light intensity, what are some applications for this device? If you are a photographer and do your own printing, you could use this as an exposure meter for your enlarger. In the high-tech end of applications, a spectrophotometer is possible. Spectrographic analysis is a method used by scientists to determine what elements are in an unknown compound. This technique was also used to determine the composition of the sun and stars.

# **TECHNICAL TIPS**

### Temperature

To measure temperature, simply replace the cds photocell with the heat transducer (thermistor) in circuit C2. The thermistor is an NTC (negative temperature coefficient) type that decreases in resistance as temperature increases. Resistance at 25 C (77 F) is 10,000 ohms. Maximum operating temperature is 150 C (302 F) (Digi-Key P/N KC006N-ND).

The resistor R1 that is in series with the transducer is good for sensing ambient room temperature and above. To change the scale and improve its response in the 0 to 120 degrees F range, replace R1 with a 47K resistor.

Note at this time that although we are changing the reading range of temperatures by changing the resistor R1, the volts per incremented step and the voltage reading range on pin 2 remain the same. The only way to adjust this is by changing the voltage divider resistors. If you should decide to change the voltage divider, make sure to remain within the range detailed in the specification sheet and pin out description.

### **Applications**

Calibration is necessary before using this sensor for any critical operations. One method of calibration is to submerge the sensor first in cold ice water then in boiling hot water, marking each readout. The first number recorded is the equivalent of 32 degrees F, the second 212 degrees F. The most obvious applications are in electronic thermometer and thermostat control.

### **Toxic Gas Sensor**

The Toxic Gas Sensor responds to a large number of airborne toxic compounds. Its operation is similar to the thermister in that as the sensor detects compounds, the resistance of the device decreases.

Pins 2 and 5 are connected to a heater coil inside the transducer. The heater coil requires 5 volts at approximately 115 mA. This current is beyond what the user port can supply. This mandated the addition of a battery powered supply with a

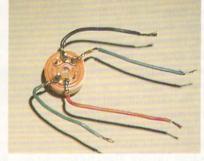

7805 5 volt voltage regulator.

Pins 4 and 6 are internally connected, as are pins 1 and 3. When you make your solder connectors to the sensor you need only connect to one pin of each pair (see photo).

Polarity isn't important for either the heater coil or sensor; any way you connect the wires the unit will function properly. You may notice that the sensor feels quite warm when operating; don't be alarmed, this is normal and is a result of the internal heating coil.

Change R1 in circuit C2 to a 47K resistor and connect the circuit as shown in figure 7. Since the sensor has been in storage prior to you receiving it, it will require an initial 2 minute warm-up period. This warm-up period decreases with use. After the warm-up period, you can test the sensor with a number of household items. I first used a butane gas lighter. By releasing gas near the sensor (unlite), the sensor reacted immedi-

ately, jumping from a base line of 0 to 255. By breathing on the unit it will detect the carbon dioxide. You can test and experiment with other items such as cleaning fluids.

### **Applications**

You can use the toxic gas sensor for an automatic ventilator control or gas leak detector and alarm.

### **Bio-feedback Monitor**

The bio-feedback device has two uses: one as a lie detector, second as a stress level measurement device. The device operates by detecting changes in the galvanic skin resistance of the person connected to the device.

A person's galvanic skin resistance at any particular time is an indicator of their state of arousal (emotional stress and tension level). This is called the base line conductance. The base line conductance will vary slightly as you use the bio-feedback device, making it necessary to adjust the device occasionally.

The electrodes are made by soldering a wire to a dime. To use, place a rubber band that fits snugly around the subject's wrist and place the dime electrodes underneath the rubber band.

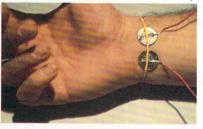

Set both potentiometers at mid position when beginning. Attach both electrodes and use the R1 potentiometer to adjust the reading. When adjusting the R1, you'll notice a point where a small movement on the potentiometer causes the reading to jump up or down. This is the trigger point. Depending upon what application (lie detector/stress level monitor) you have in mind determines where to adjust the R1 potentiometer.

The R2 potentiometer adjusts the gain of the 741 Op-Amp. Normally you won't need to adjust this.

To use as a lie detector, adjust R1 until your reading is a little above zero. At this point, press the electrodes further against the skin. The reading on the monitor should jump to 255. (Remember to attach the electrodes before you begin adjusting R1.) When you release the pressure of the electrodes, the reading should fall to approximately what it was before. If this test works, you're ready to begin. If not, recheck all your wiring.

To use as a bio-feedback device to reduce stress, adjust R1 until you're almost reading 255. Now sit back and relax. Imagine yourself to be in any place or situation you find soothing. As your body responds, the readings will begin to fall. It is interesting to note that you can remain in a high state of awareness and still be completely relaxed—a sort of electronic Zen meditation. With practice, your ability to relax will develop and use of the machine will become unnecessary.

Until you become familiar with using the device, it can be frustrating to set the potentimeters for a good reading. Give yourself a little time to learn.

### **Applications**

The bio-feedback device can be used as a lie detector and stress management device. More than this, it should be considered an exercise in physiological measurement. You are not limited to this device. Other devices such as EKG's and EEG's can be interfaced to the computer as well.

# INTERFACING COMMODORE'S USER PORT

### 60 HZ Interrupt Vector

Commodore computers use one of the 6526 timers to issue an interrupt every 1/60 of a second. The interrupt routine that follows scans the keyboard to see if a key has been pressed, updates the real time clock, and performs a number of housekeeping functions. Our interest is not in the routine, but in utilizing the interrupt procedure for our own benefit.

A simple explanation of what happens when an interrupt is generated is as follows. When the microprocessor receives an interrupt signal, the program instruction that is currently being performed is finished. The address of the next instruction is stored, then the program is directed into the interrupt routine. Upon completion of the interrupt routine, the address stored is pulled off and our program picks up exactly where it left off.

This process happens continuously and transparently in the background of BASIC. Our reason for bringing this up is to utilize this routine by adding our own Serial A/D program to it. By doing so our program will be executed 60 times a second and is completely transparent to any program lying in BASIC. We can accomplish this by changing a vector in the interrupt routine (a vector is an address that directs the program to its next instruction) to point to our program before continuing to the standard interrupt routine.

### Demo Interrupt

To gain appreciation of what we are doing, I've written a demo program. This program will transfer one of the computer's registers, the Y-Reg, into the user port. By connecting our LED interface from Part 1, we can examine the operation of the register as BASIC is running. This program must be written in machine language, so I wrote a BASIC loader for it. Save the program before you run because it erases itself from BASIC. The program displays and updates the Y-reg 60 times a second. Observe what happens as you type in a program, run a program, or load from a disk.

### A/D Interrupt

These programs read the A/D chip 60 times a second and place the information in memory location 255. All you need to do is peek the location for the current value; the BASIC program we used before will not be needed when using this machine-language version.

After you have typed in and saved the program, run it and type in this line: 10 X = PEEK(255):PRINT X:GOTO10

This one line will print serial A/D conversion. The program is not affected by the RUN/STOP key, but a RUN/STOP and RE-STORE will reset the vector. To reinitiate the program, SYS (the number in program).

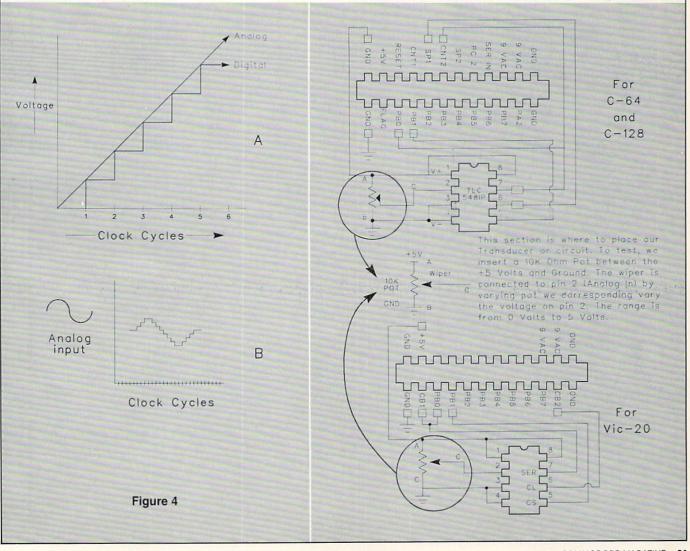

# INTERFACING COMMODORE'S USER PORT

to 5V. (Full sweep for CAD

Ref. - = 2.5V Ref. + = 5V

Cell) SEE TEXT

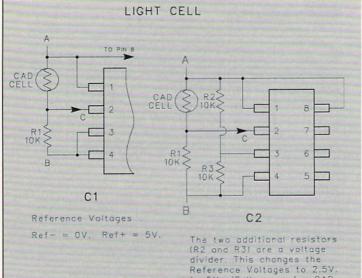

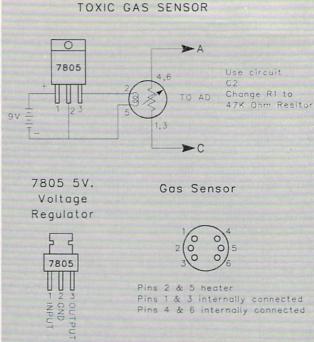

### Figure 5

### TEMPERATURE

<Same as above>
Replace CAD Cell with
thermister use circuit 2

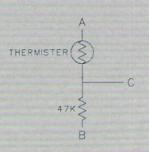

Figure 6

BIO-FEEDBACK

Basic Setup Analog to Digital Converter (3) 10K Resistors 276-1796 \$ 6.95 271-1335 \$ 39 (pkg of 5) **Light Sensor** Cadmium-Sulfide Photoresistor 276-1657 \$ 1.98 (pkg of 5) **Heat Sensor** NTC Thermistor (Digi-Key PN#) KC006N-NC \$ 1.94 47K Resistor 271-1342 (pkg of 5) Toxic Gas Sensor (Figaro PN#) TGS812 Toxic Gas Sensor \$10.50 47K Resistor 271-1342 276-1770 \$ .39 (pkg of 5) 7805 Voltage Regulator **Biofeedback Monitor** 741 Op-amp 276-007 S .79 (2) 1K Resistor 68-75K Resistor 271-1321 \$ .39 (pkg of 5) 100K Potentiometer 1 MEG Potentiometer 271-220 271-229 \$ .59 .59 .1 uf disc Capacitor (50V) 560 Ohm Resistor 272-135 271-020 .49 (pkg of 2) S .19 (pkg of 2) 240K Resistor (3) Diodes 1N914 (pkg of 50) (pkg of 5) 276-1620 \$ 1.98 10K Resistor
(3) B1,B2,B3 - 9Volt Batteries with snap caps \$.39

Figaro Engineering, Inc. PO Box 357

Figure 7

PARTS LIST

(all part numbers are Radio Shack unless specified)

Digi-Key Corporation 701 Brooks Ave. South PO Box 677 Thief River Falls, MN 56701 1-800-344-4539 322 Wilshire Drive East Wilmette, IL 60091 312-256-3546 IM POT 240K R2 USE A/D CIRCUIT C1 口 8 TO PIN 3 A/D 7 741 **3** VV + K → TO PIN 2A/D 6 10K 1K 4 5 DIME ELECTRODES B3 B2 94 94. Continued on pg. 122

# Enigma

## for the Commodore 64 and 128

**B**letchley is a rural town some 50 miles north of London. In 1940, it became the birthplace of the Bronze Goddess, probably the world's first electronic computer. This is her story. At least, part of it.

Near the beginning of World War II, the British Intelligence Service managed to acquire a working model of Germany's secret cipher machine, the Enigma. It looked like a portable electric typewriter, but it had a transparent screen instead of a platen above the standard keyboard. In fact, it resembled a kind of clumsy version of today's portable computers.

Enigma was an electro-mechanical device that allowed military personnel to encipher and decipher secret messages rapidly and reliably. Given a message to be put into code (encipher), the operator first set certain switches according to a special code setting for the day. The switches linked an arrangement of drums in a specific way to establish the so-called code key. Then the operator typed the message just as on a typewriter. But he did this very slowly. There was no printing on paper.

Instead, when a key was pressed, a quite different letter or number appeared on the transparent screen, illuminated from below. This was the enciphered equivalent of the clear message, and the operator copied each character by hand for subsequent transmission by radio or telephone. For deciphering, the operator did the same with a coded message. In that case, the deciphered or original wording of the clear text appeared on the screen.

Sounds simple. But Allied intelligence services found it impossible to decipher intercepted enemy messages within a useful time span. The myriad of possible Enigma code settings called for more than the normal cryptanalytic techniques of the time. Hence, the birth of the Bronze Goddess. This magnificent structure was developed by a team of Oxford dons and engineers. The name reflected its appearance. Large!

With this early computer, British intelligence was eventually able to break the unbreakable German Enigma code and to decipher much of the German military traffic of secret messages and orders. The highly classified distribution mechanism of the decoded information among Allied leaders was itself codenamed Ultra. It contributed very importantly to the victories of World War II.

A fascinating account of how the British broke the Enigma code is given by F.W. Winterbotham in The Ultra Secret (Harper & Row, New York, 1974). The best overview of the world of modern intelligence services is probably found in The Puzzle Palace by James Bamford (Houghton Mifflin Co., Boston, 1982). He describes the development of cryptology from World War I through Enigma and the Bronze Goddess of World War II to the acres of computers, electronic listening posts, and fleets of spy satellites of today.

Enigma was a scientific marvel of its day. But so is your Commodore computer. With it, you can readily simulate how one of the later versions of Enigma worked.

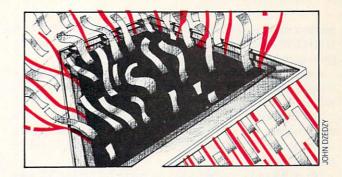

## Transform your Commodore into a real cipher machine.

### The Enigma Program

The program will run as listed on both the 64 and the 128 with either a color or a monochrome TV. A printer is optional. If you have a 128 and an 80-column monitor, type the command FAST.

All you have to do is type the program in, save it and run it. Instructions on each screen will guide you from there.

The initial screen will display four lines of numbers, letters and the spacebar. This is a simulated replica of the original Enigma machine. The enciphered characters will be illuminated.

From the menu, start by selecting number 1, Encipher a Message. You will then be asked to establish the Secret Code Key. Enter a letter of your choice, then when prompted, a number between one and nine.

Next will come a request to Enter Clear Text. When you now press any alphanumeric key on the Commodore keypad, a letter, a digit or the space bar, it will be printed. Simultaneously, a quite different character will be highlighted on the replica above it. This is the enciphered equivalent of the key which you just pressed.

With the real Enigma, the operator had to copy each illuminated character on paper as it appeared. But the computer will do this for you. When you are finished with typing, hit the RE-TURN key. The screen will immedately display both your clear text and its enciphered wording. The letter should look like gibberish.

The menu will also be displayed again at the bottom of the screen. Selecting number 4 will Show the Code Key which you used, in case you have forgotten it. Number 5, Printer Output, will print both the clear and the enciphered text on your printer. At any time, you can call on number 3, Show Message in both Clear and Code.

To decode an enciphered message, select number 2, Decode an Enciphered Message. Follow the same procedure, except that you now enter letter by letter, or number by number, or empty space, any previously enciphered message. Of course, you have to know the code key that was used to encipher the message—unless you wish to go into codebreaking and have access to a super-computer.

As a test, select number 2 from the menu and enter the code key S 9. Now type the message ACPZ TKO AYEW PDMHTW. Be sure to enter the spaces as are; that is, tap the spacebar

# **TECHNICAL TIPS/ENIGMA**

where a space is indicated. If you get the clear text HAVE FUN WITH ENIGMA, you will know that you have typed in the program correctly.

A word of caution. As with the original Enigma machine, one mistake, the touch of a wrong key or the omission of a space, will cause the message to become real gibberish.

You can send enciphered messages to any friend who has this program. But only those whom you reveal the specific code key which was used to encipher that message will be able to decode them.

No problem in sending such messages by mail or via telephone and/or modem. But if you are an amateur radio operator or use commercial radio circuits, do not send coded messages over the air. This program is not a toy and produces truly enciphered text. Remember the Federal Communications Commission Rules and Regulations.

Cryptology

Cryptographers like to frown about confusing a code with a cipher. In a code, a certain word or phrase can stand for a place, a sentence, or a whole message. During World War II, D-Day stood for a secret date. You surely know what the code phrases SOS or Mayday mean. But codes are clumsy and sometimes require voluminous code books as thick as a telephone book. They are still used in the diplomatic services and by naval forces and, for short messages, in espionage work.

A cipher has much greater flexibility and permits the encoding of any message regardless of how complicated it is. The original message is called the clear or the clear text. With a cipher, each letter or symbol of the clear is represented by a corresponding but different letter or symbol. This is the enciphered or encoded message.

To decipher such a message is to reduce it to clear. Easy if you know the code key. But if you do not, then cryptanalysis and description are needed—fancy words for codebreaking.

Codebreaking is what the Bronze Goddess was all about. Today, thousands of cryptographers and cryptanalysts can be found at such secret institutions as the British GCHQ, the Government Communications Headquarters at Cheltenham and at our NSA, the National Security Agency at Fort George C. Mead; not to mention similar institutions in other countries.

Can you imagine what can be done, and is being done, with literally acres of computers dedicated these days to cryptography and cryptanalysis? Be assured that any cipher which you can produce with this program can be broken by them.

### The Simulated Enigma Technique

The beginnings of cryptography go back to ancient times.

One of the simplest ciphers, a single substitution cipher, is still called a Simple Caesar after the Roman Emperor Gaius Julius Caesar. This type is very easy to read.

The program employs a so-called variable double substitution cipher. It starts with a basic code key of your choice, consisting of a letter followed by a single-digit number. But the substitution of letters and numbers varies according to a system based on a variable code key, or simply the key.

The key is a mathematical expression which changes its value every time a new character is enciphered. This prevents that a specific letter of the clear shows always as the same transposed letter in the enciphered text, as in a Simple Caesar.

Keys employed in cryptography today can be extremely sophisticated mathematical functions. The listed program uses only a linear expression, in line 60, as the variable code key. But certain additional conditions change the key in a seemingly irregular way every time a new character is entered. This is sufficient to make deciphering without knowledge of the basic code key quite difficult.

### **Program Modifications**

Experienced programmers will notice that the program is structured to permit modifications which can change it to become a really sophisticated cipher tool. And you are using only BASIC and a small personal computer!

Keyboard input is limited to letters, numbers and the spacebar. This can easily be changed to allow the use of punctuation marks or any other symbol. But reading such a cipher would be hard on one's eyes. Certain military traffic, such as radio teletype, uses symbols.

Preventing execution of line 60 with a temporary REM will give a Simple Caesar. On the other extreme, the key can be made much more complicated by replacing line 60 with a higher-order mathematical expression.

The Enigma replica sections 51-56 and 97-106 can be omitted completely and simply replaced by the simple lines 51 RETURN and 97 RETURN. The program will then run even faster. To increase the permissible length of messages beyond 160 characters, lines 57, 58 and 122 should be modified.

If you are a student of cryptography, you may want to avoid a known weakness of ciphers: the beginning word of the message. This program permits a simple solution—start any message with a confidential number of blank spaces; that is, tap the spacebar a certain number of times before typing your clear message. But in addition to the basic code key, you must then know this number and do the same when deciphering.

Whatever you do, please remember the caution about sending enciphered messages by radio. Somebody, somewhere, is always listening.

Before typing these programs, read "How to Enter Programs," and "How to Use the Magazine Entry Program." The BASIC programs in this magazine are available on disk from Loadstar, P.O. Box 30007, Shreveport, IA 71130-0007, 1-800-831-2694.

### Enigma

- 1 REM RUNS ON C-64 AND C-128 (40 OR 80 COLUMNS) BILI
- 2 :: REM FOR C-128 IN 80-COLUMN MODE, TYPE <FAST>'BLQK
- 3 CLR: GOSUB 121 CEVC
- 4 PRINT SPC(5) D\$ B\$ R\$ X\$ "MENU

- :" D\$'CMGH
- 5 PRINT"1[SPACE2]ENCIPHER A MESSAGE"'BANI
- 6 PRINT"2[SPACE2]DECODE AN ENCIPHERED MESSAGE"'BAWM
- 7 PRINT"3[SPACE2]SHOW MESSAGE IN BOTH CLEAR AND" X\$ R\$ I\$ "CODE" BS'BIMO
- 8 PRINT"4[SPACE2]SHOW THE" X\$ R\$ Y\$ "CODE KEY" B\$'BILN
- 9 PRINT"5[SPACE2]PRINTER OUTPUT"'BAFM

# TECHNICAL TIPS/ENIGMA

- 10 PRINT"6[SPACE2]END THE PROGRAM" 'BATC
- 11 PRINT D\$ SPC(10) "SELECT NUMBER" :GOSUB 117'DJTF
- 12 GET NS: IF NS="" THEN GOSUB 114 :GOTO 12'GLKE
- 13 IF N\$ < "1" OR N\$ > "6" THEN GOSUB 117: GOTO 12'HKWG
- 14 N=VAL(N\$):ON N GOTO 18, 18, 81, 15, 107, 128'EBRI
- 15 IF LS="" THEN PRINT C\$ SPC(9) Y\$ "NO KEY YET!" :GOTO 83'GLGK
- 16 PRINT C\$ X\$ R\$ Y\$ "THE SECRET CODE KEY IS:"; 'BJOL
- PRINT SPC(2) L\$ DI; B\$:GOTO 4'DLVI
- 18 I=0:X=0:GG=5'DJCJ
- 19 PRINT C\$ D\$ R\$ Y\$ SPC(15) "SECRET CODE KEY: " 'CLAN
- 20 PRINT B\$ D\$ "ENTER A LETTER (A-Z)" :GOSUB 117'CIXF
- 21 GET L\$: IF L\$="" THEN GOSUB 114 :GOTO 21'GLGE
- 22 LL=ASC(L\$): IF LL<65 OR LL>90 THEN GOSUB 117: GOTO 21'JVKK
- 23 KE=LL-64 CGND
- 24 PRINT D\$ "NOW ENTER A NUMBER (1-9)" :GOSUB 117'CGNK
- 25 GET DI\$: IF DI\$="" THEN GOSUB 114 :GOTO 25'GNJJ
- 26 IF DI\$ < "1" OR DI\$ > "9" THEN GOSUB 117: GOTO 25'HMYL
- 27 DI=VAL(DI\$):PRINT C\$'DKNJ
- 28 PRINT SPC(6) "PRESS ANY ALPHA-NUMERIC KEYS" CCJP
- 29 PRINT SPC(10) "OR THE SPACE BAR." CDON
- 30 PRINT X\$ "(FOR MENU, OR TO END, PRESS <RETURN>) " D\$'BEJK
- 31 GOSUB 97:GOSUB 117:IF N=2 THEN 62'FLXF
- 32 PRINT"ENTER CLEAR TEXT:"; BBJG
- 33 GET K\$(I):IF K\$(I)="" THEN 33'ENEH
- 34 IF I=0 THEN PRINT U\$:FOR G=1 TO 18 :PRINT X\$;:NEXT:GOTO 37'KRLM
- 35 I=I-1:Z\$="":E=A:E\$(I)=A\$(I)
  - :IF K=32 THEN W\$=X\$'JDVQ
- 36 GOSUB 51:W\$=CHR\$(95):I=I+1'FNGL
- 37 L=0:K=ASC(K\$(I)) 'DLHK
- 38 IF K=13 THEN J=I:GOTO 81'FIEM
- 39 IF K=32 THEN A=32:GOTO 49'FJCN
- 40 IF K<48 OR K>90 THEN 33'FIXE
- 41 IF K>57 AND K<65 THEN 33'FIYG
- IF K>64 THEN L=26'EGDF 42
- 43 IF K<58 THEN L=10'EGBG
- 44 PRINT H\$;: FOR G=1 TO GG+7: PRINT D\$; :NEXT'HOFL
- 45 PRINT SPC(X) K\$(I):GOSUB 60'DKUI
- 46 A=K+KE'CETI
- 47 IF L=26 AND A>90 THEN A=A-26'HKHN
- 48 IF L=10 AND A>57 THEN A=A-10'HKVO
- 49 A\$(I)=CHR\$(A):Z\$=I\$:E=A :E\$(I) = A\$(I) 'FCOS

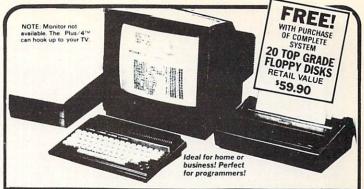

# COMMODORE PLUS/4\_

### COMPLETE COMPUTER SYSTEM

AT BELOW DEALER COST!

Factory new!

### Additional Features of **COMMODORE PLUS/4**

Data base of 999 records. Computer holds 99 lines of text before it must be transferred to disk drive. Excellent terminal for use with modem. 128 colors available for graphics. Split screen and windowing capabilities Compatible with all Commodore hardsome of the compatible with all Commodore discounties. OT compatible with C64 software.

### DISK DRIVE

Intelligent, high-speed. External 51/4" floppy diskette recorder. 2K RAM, 16K ROM. Maximum storage of 170K formatted data. 35 tracks. Uses single sided, single density disk. Serial interface. Second serial port for chaining second drive or printer. Data second drive or printer. Data transfer rate of 400 bytes per

### DOT MATRIX PRINTER

PRINTER
Bi-directional 6 x 7 dot matrix
impact printer, 80 characters per
second. Has upper and lower
case letters, numerals and symbols. All PET graphic characters.
Standard friction feed. Maximum
of 80 columns width, dot addressable. CBM. ASCII character
codes. Original plus maximum of
two copies. Paper width: 4.5" to
8.5" Size: 33" w x 8" D x 3"4" H.
Weight: 6½ lbs.

### Factory warranted by Commodore®. Built-in software for word processing, data processing, spreadsheets and 128 color graphics!

Commodore® designed this Plus/4™ specifically for programmers and small businesses! And then they made it VERY EASY to learn and use for novices. Popular business software is available for a variety of purposes. For programmers, this machine has easy-to-use powerful commands and 60K of usable memory. Can hook up as many as four disk drives.

Team up the computer with our compatible units of famous brand, factory reconditioned and warranted DISK DRIVE and DOT MATRIX PRINTER! Sorry, we can't print the brand name of the disk drive and printer. But phone us Toll-Free and we can tell you. With Disk Drive for data storage and Printer for "hard copies", you'll have a complete system...at low liquidation

| prices. Order TODAY!                                      |                        |       |  |
|-----------------------------------------------------------|------------------------|-------|--|
| Units sold individually or in any combination you desire. | Original<br>List Price | YOUR  |  |
| PLUS/4 COMPUTER Item H-1046-5035-001 Ship, hand \$8.00    | \$299.00               | \$79  |  |
| DISK DRIVE<br>Item H-1046-3553-013 Ship, hand \$8.00      | \$269.00               | \$169 |  |
|                                                           |                        | \$119 |  |
| TOTAL<br>Ship, hand \$23 00                               | 5768.00                | \$367 |  |

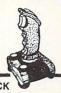

JOYSTICK

Deluxe cosmetic, Robust construction Joystick. Comfortable rugged hand grip, 8-Directional control, will automatically come back to the center when you let it free. Heavy duty base with strong/stabilizing suction cups. Four highly sensitive, light touch fire buttons. Two fire buttons on heavy duty base. Other two fire buttons on control handle. Extra strong, high conductivity leaf type directiona/fire contacts be built in. Auto and quick fire electronic circuit

### JOYSTICK \$12.95

tem H-1046-4035-001 Ship, hand: \$3.00

Credit card customers can order by phone.

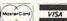

Toll-Free:

1-800-233-6345

S & S LIQUIDATION DIVISION A division of S & S Wholesalers 226 Lincoln Rd., Miami, FL 33139

### COMPLETE SYSTEM WITH 20 FREE FLOPPY DISKS

\$827.90 Total Original List . .

Liquidation Priced At Only . . .

Item H-1046-5035-019 Ship, hand: \$19 00

| TS & S LIQUIDATION DIVISION     | Item H-1046 |
|---------------------------------|-------------|
| A division of S & S Wholesalers |             |
| Loos Lincoln Dd Minmi El 20100  |             |

Send \_\_\_ COMPLETE SYSTEM(s) Commodore® Plus/4\*\*
Disk Drive. Printer and Floppy Disks Item
H-1045-034-019 at 3349 each plus \$19 each for ship, handling,
Send \_\_\_ Commodore® Plus/4\*\*©CMPUTER(s) Item
H-1045-035-001 at \$79 each plus \$8 each for ship, handling, Send \_\_\_ DISK DRIVE(s) Item H-1046-3553-013 at \$169 each plus \$8 each for ship, handling. Send \_\_\_ PRINTER(s) Item H-1046-3831-005 at \$119 each plus \$7 each for ship, handling. Send \_\_\_ PRINTER(s) Item H-1046-3831-005 at \$119 each plus \$70 each for ship, handling. Send \_\_\_ JOYSTICK(s) Item H-1046-4035-001 at \$12.95 each plus \$300 each ship, handling.

| Charge: MasterCard.  |  | 1    |
|----------------------|--|------|
| PLEASE PRINT CLEARLY |  | 10.0 |
| Name                 |  |      |
| Address              |  |      |

State Phone | Sign Here-

COMMODORE MAGAZINE

# TECHNICAL TIPS/ENIGMA

- 50 GOSUB 51:GOSUB 57:GOTO 33'DIDE 51 PRINT H\$;:FOR G=1 TO 5:PRINT D\$; : NEXT 'GMWI 52 IF E=32 THEN PRINT D\$ D\$ D\$ D\$ Z\$ TAB(23) W\$'FSPJ 53 IF L=10 THEN PRINT SPC(2\*E-88) D\$ Z\$ E\$(I) 'HRGM 54 IF L=26 AND E<78 THEN PRINT D\$ D\$ SPC(2\*E-125) Z\$ E\$(I) 'JXEP 55 IF L=26 AND E>77 THEN PRINT D\$ D\$ D\$ SPC(2\*E-151) Z\$ E\$(I) 'JAXR 56 PRINT B\$: RETURN 'CDXI 57 I=I+1:X=X+1:IF I=40 OR I=80 OR I=120 THEN X=0:GG=GG+1'OBGX 58 IF I=160 THEN J=I:PRINT C\$ "LONG 102 PRINT:PRINT SPC(5) DDLY ENOUGH - SELECT 3":GOTO 4'GLAU 59 RETURN'BAQK 60 KE=KE+(DI \* I): IF KE > L THEN KE=KE-(INT(KE/L) \* L) LAGP 61 RETURN'BAOD 62 PRINT R\$ I\$ "ENTER CIPHERED TEXT :"B\$; 'BHAL 63 GET A\$(I): IF A\$(I) = "" THEN 63'ENMK 64 IF 1=0 THEN PRINT U\$:FOR G=1 TO 20 :PRINT X\$;:NEXT:GOTO 67'KRHP 65 I=I-1:Z\$="":E=K:E\$(I)=K\$(I) :IF K=32 THEN W\$=X\$'JDQT 66 GOSUB 51:W\$=CHR\$(95):I=I+1'FNGO 67 L=0:A=ASC(A\$(I)) DLMN 68 IF A=13 THEN J=I:GOTO 81'FIYO 69 IF A=32 THEN K=32:GOTO 79'FJFO 70 IF A<48 OR A>90 THEN 63'FIGI 71 IF A>57 AND A<65 THEN 63'FIHJ 72 IF A>64 THEN L=26'EGSI 73 IF A<58 THEN L=10'EGQJ 74 PRINT H\$;: FOR G=1 TO GG+7: PRINT D\$; :NEXT'HOFO 75 PRINT SPC(X) R\$ I\$ A\$(I) B\$ : GOSUB 60' DQCN 76 K=A-KE'CEUL 77 IF L=26 AND K<65 THEN K=K+26'HKKR 78 IF L=10 AND K<48 THEN K=K+10'HKCR 79 K\$(I)=CHR\$(K):Z\$=R\$:E=K : E\$ (I) = K\$ (I) 'FCNV 80 GOSUB 51:GOSUB 57:GOTO 63'DIGH 81 PRINT C\$;:IF I>0 THEN 86'EIMJ 82 PRINT SPC(9) I\$ "NO MESSAGE YET!" CEPM 83 PRINT "SELECT 1 OR 2 FROM MENU FIRST:"'BAUP 84 IF PR\$="OPEN" THEN RETURN'EDJM 85 GOTO 4'BBNJ 86 PRINT"YOUR MESSAGE IN CLEAR: "'BABO 87 PRINT: FOR I = Ø TO J-1: PRINT K\$(I); :NEXT'HNCS 88 PRINT: PRINT 'CBHN 89 PRINT R\$ I\$ "YOUR MESSAGE IN CODE :"'BEUU 90 PRINT:PRINT R\$;:FOR I=0 TO J-1'GJEK 91 IF N=5 THEN PRINT A\$(I);
- 'FNCM 93 IF A\$(I)=X\$ THEN PRINT B\$ CHR\$(146) X\$ R\$ I\$; 'FVUP 94 NEXT: PRINT: IF N=5 THEN RETURN'GEGN 95 FOR G=1 TO 39: PRINT CHR\$ (146) CHR\$(99);:NEXT'HQSR 96 PRINT U\$;:GOTO 4'CFRN 97 FOR G=1 TO 39: PRINT CHR\$(184); : NEXT 'GMHS 98 PRINT: PRINT SPC(8) 'DDOP 99 FOR G=48 TO 57: PRINT CHR\$(G) X\$; : NEXT 'GNEU 100 PRINT: PRINT SPC (5) 'DDLW 101 FOR G=65 TO 77: PRINT CHR\$ (G) X\$; :NEXT GNFC 103 FOR G=78 TO 90: PRINT CHR\$(G) X\$; :NEXT GNEE 104 PRINT: PRINT SPC(13) "SPACE BAR" DEIE 105 FOR G=1 TO 40: PRINT CHR\$(185); : NEXT GMAG 106 PRINT: RETURN'CBVC 107 PRINT C\$ SPC(10) "PRINTING" 'CFMG 108 PR\$="OPEN": OPEN 4,4:CMD 4'DJMI 109 GOSUB 81: PRINT'CDAF 110 PRINT"WARNING: NEVER TRANSMIT CODE BY RADIO!"'BAYG 111 PR\$="CLOSED":PRINT# 4:CLOSE 4'DHAC 112 PRINT SPC(10) U\$ "FINISHED PRINTING" 'CFNF 113 GOTO 4'BBNY 114 PRINT U\$ SPC(24) W\$'CHSC 115 FOR G=1 TO 200:NEXT :PRINT U\$ SPC(24) X\$'GODH 116 FOR G=1 TO 100:NEXT:RETURN'FHYG 117 POKE S+24,15:POKE S+1,110 :POKE S+5,9:POKE S+6,9'IXAN 118 POKE S+4,17:POKE S+4,16 : RETURN 'FMJJ 119 PRINT U\$ SPC(10) "END OF PROGRAM."'CFOL 120 FOR JJ=0 TO 24: POKE S+24,0: NEXT : END'HNHE 121 S=54272:GOSUB 117:POKE 53280,14 : POKE 53281,6'ECDG 122 DIM K\$(160), A\$(160), E\$(160) BXKD 123 C\$=CHR\$(147):H\$=CHR\$(19) :X\$=CHR\$(32):B\$=CHR\$(154) : I\$=CHR\$ (5) 'KKDO 124 U\$=CHR\$(145):D\$=CHR\$(17) :R\$=CHR\$(18):Y\$=CHR\$(158) :W\$=CHR\$(95) 'KLJP 125 PRINT C\$ B\$ SPC(13) "E N I G M A" 'CHOG 126 PRINT X\$ "GERMAN CIPHER MACHINE OF WORLD WAR II" D\$'BETO 127 GOSUB 97: RETURN'CDVF 128 FOR JJ=0 TO 24: POKE S+24,0 : NEXT 'GMBL 129 PRINT U\$ SPC(10) "END OF PROGRAM." : END'DGAM END

:GOTO 94'FLFL

92 IF A\$(I) <> X\$ THEN PRINT A\$(I);

# Making the **Bubble Better**

# Improvements on a Familiar Sorting Method

The bubble sort is the sorting method used by programmers who do not have to be fussy about the algorithm they choose. It is easy to remember and quick to write, and with a little luck it will not bring your program to a grinding halt while it ponders endless permutations. Let's admit from the start that the bubble sort is not the method of choice for lengthy sorting tasks, particularly where time is of the essence. For a comparison of the major sorting methods see "An Introduction to BA-SIC List Sorting" by David R. Brooks (Commodore Microcomputers, January/February, 1985). But the bubble sort does not have to be as bad as its reputation. A few improvements can make it considerably more efficient than the plodding method we take for granted.

My interest in the bubble sort was piqued by a homework assignment in a beginning FORTRAN course that I took in the fall of 1983. Here is an adapted version of the algorithm as it was presented.

Before typing this program, read "How to Enter Programs" and "How to Use the Magazine Entry Program." The BASIC programs in this magazine are available on disk from Loadstar, P.O. Box 30007, Shreveport, IA 71130-0007, 1-800-831-2694.

### Listing 1 Standard Bubble Sort

- 10 I=RND(-1000):REM RANDOM SEED'ESEE
- 20 N=50:REM NUMBER OF ELEMENTS'CUHE
- 30 DIM A(N): REM ARRAY OF 'CMQD
- 40 FOR I=1 TO N:REM RANDOM NUMBERS' ERSH
- 50 A(I)=INT(RND(1)\*N):NEXT'FLIG
- 60 FOR I=1 TO N: REM OPTIONAL DISPLAY'ETCJ
- 70 PRINT A(I),:NEXT:PRINT'DHVG
- 80 TM=TI:REM NOTE STARTING TIME'CVML
- 90 : 'ABHF
- 100 FOR I=N-1 TO 1 STEP-1'GFAA
- 110 FOR J=1 TO I'DDEX
- 120 IF A(J) <= A(J+1) GOTO 140' FMKC
- 130 T=A(J):A(J)=A(J+1):A(J+1)=T'FWMG
- 140 NEXT J'BBDY
- 150 NEXT I'BBCA
- 1000 : 'ABHS
- 1010 TM=(TI-TM)/60:REM FINISHING TIME 'EYED
- 1020 FOR I=1 TO N: REM OPTIONAL DISPLAY'ETCC
- 1030 PRINT A(I),:NEXT:PRINT'DHVY
- 1040 PRINT"ELAPSED TIME ="TM"SECONDS"'BCGE

The algorithm itself, which appears in lines 100 to 150, is essentially the same as the one given by Brooks in the article

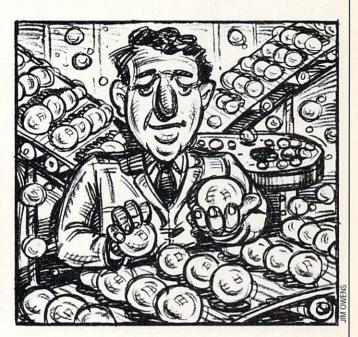

mentioned, with a few differences in detail. We will be using the shell of this program, that is, lines 10 to 90 and lines 1000 to 1040, for all of the algorithms to be considered. The random seed in line 10 assures that the same sequence of random numbers will be used for testing purposes. The number of elements in the list can be changed in line 20.

The first improvement to be considered is not really an improvement at all. I include it only because it was part of the original homework assignment and does illustrate the kind of problem that can arise in tinkering with a method. To the first listing add the following lines:

105 F = 1

125 F = 0

145 IF F GOTO 1010

The idea is to avoid further comparisons in a list that has already been sorted. The flag F is set with each pass through the outer loop. If the program makes it through the inner loop without having to switch elements (line 130), then the sort is complete and the escape is made in line 145. The number of loops is usually reduced by this trick, but in BASIC the cost of maintaining the flag produces a net loss in efficiency for most applications.

Not being one to rest content with such modest results, I set out to find a real improvement of the bubble sort and after a few sleepless nights came up with the following.

### Listing 2 Getting the Wrinkle Out

- 10 I=RND(-1000): REM RANDOM SEED'ESEE
- 20 N=50: REM NUMBER OF ELEMENTS 'CUHE
- 30 DIM A(N): REM ARRAY OF 'CMQD
- 40 FOR I=1 TO N:REM RANDOM NUMBERS'ERSH

# TECHNICAL TIPS/MAKING THE BUBBLE BETTER

```
50 A(I)=INT(RND(1)*N):NEXT'FLIG
60 FOR I=1 TO N: REM OPTIONAL
   DISPLAY 'ETCJ
70 PRINT A(I),:NEXT:PRINT'DHVG
80 TM=TI:REM NOTE STARTING TIME'CVML
90 : 'ABHF
100 FOR I=1 TO N-1'EEWX
110 IF A(I) <= A(I+1) GOTO 160' FMKB
120 FOR J=I TO 1 STEP-1'FEGB
130 IF A(J) <= A(J+1) GOTO 160' FMMD
140 \text{ T} = A(J) : A(J) = A(J+1) : A(J+1) = T'FWMH
150 NEXT J'BBDA
160 NEXT I'BBCB
1000 : 'ABHS
1010 TM=(TI-TM)/60:REM
                         FINISHING
     TIME EYED
1020 FOR I=1 TO N: REM OPTIONAL
     DISPLAY 'ETCC
1030 PRINT A(I),:NEXT:PRINT'DHVY
1040 PRINT"ELAPSED TIME
     ="TM"SECONDS" BCGE
                                    END
```

An unusual feature of this program is that it sorts the list at each step in the outer loop before proceeding to the next element. When the program comes to an element that is out of order, it brings the element back by a succession of switches to a point where the wrinkle is out. At this point, the element is correctly placed and the inner loop is foreshortened. The resulting increase in efficiency is seen in the Table of Running Times.

The comment on my completed assignment—"Looks good!"—was perhaps all that could be expected from a harassed community college instructor. Considering the matter further, I began to share his lack of enthusiasm. My improvement, first of all, is only marginally better than a simpler and more efficient version of the bubble sort that, come to think of it, I had encountered in a previous course.

### Listing 3 Simple Bubble Sort

```
10 I=RND(-1000):REM RANDOM SEED'ESEE
20 N=100:REM NUMBER OF ELEMENTS'CVVF
30 DIM A(N): REM ARRAY OF 'CMQD
40 FOR I=1 TO N: REM
                     RANDOM
   NUMBERS 'ERSH
50 A(I)=INT(RND(1)*N):NEXT'FLIG
60 FOR I=1 TO N: REM OPTIONAL
   DISPLAY'ETCJ
70 PRINT A(I),:NEXT:PRINT'DHVG
80 TM=TI:REM NOTE STARTING TIME CVML
90 : 'ABHF
100 FOR I=1 TO N-1'EEWX
110 FOR J=I+1 TO N'EEVY
120 IF A(I) <= A(J) GOTO 140'ELVB
130 T=A(I):A(I)=A(J):A(J)=T'DUJE
140 NEXT J'BBDY
150 NEXT I'BBCA
1000 : 'ABHS
1010 TM=(TI-TM)/60:REM
                        FINISHING
     TIME 'EYED
```

1020 FOR I=1 TO N:REM OPTIONAL DISPLAY'ETCC
1030 PRINT A(I),:NEXT:PRINT'DHVY
1040 PRINT"ELAPSED TIME
="TM"SECONDS"'BCGE

This is the version of the bubble sort that I use in offhand programming. Instead of the maximum (or minimum) element bubbling up to its position as in the traditional sort, it goes more directly to its position at A-sub-I, and the result is greater efficiency. This might be a good place to point out that all of the examples used here produce lists in ascending order. Producing descending order is usually just a matter of reversing an operator, in this case, replacing  $\langle = by \rangle = in line 120$ . A slight improvement on this simple bubble sort yields an algorithm that is definitely better than my invention in Listing 2.

### Listing 4 M-Search Bubble Sort

10 I=RND(-1000):REM RANDOM SEED'ESEE

```
20 N=100:REM NUMBER OF ELEMENTS'CVVF
30 DIM A(N): REM ARRAY OF 'CMQD
40 FOR I=1 TO N:REM
                     RANDOM
   NUMBERS 'ERSH
50 A(I) = INT(RND(1) *N): NEXT'FLIG
60 FOR I=1 TO N: REM OPTIONAL
   DISPLAY'ETCJ
70 PRINT A(I),:NEXT:PRINT'DHVG
80 TM=TI:REM NOTE STARTING TIME'CVML
90 : 'ABHF
100 FOR I=1 TO N-1:M=I'FHCY
110 FOR J=I+1 TO N'EEVY
120 IF A(M)>A(J)THEN M=J'EKFB
130 NEXT J'BBDX
140 T=A(I):A(I)=A(M):A(M)=T'DUPF
150 NEXT I'BBCA
1000 : 'ABHS
1010 TM=(TI-TM)/60:REM FINISHING
     TIME' EYED
1020 FOR I=1 TO N: REM OPTIONAL
     DISPLAY' ETCC
1030 PRINT A(I),:NEXT:PRINT'DHVY
1040 PRINT"ELAPSED TIME
     ="TM"SECONDS"'BCGE
                                   END
```

The trick here is simply to postpone the switch routine (line 140) until the subscript of the minimum element has been stored away in variable M. By a series of modest improvements we have thus managed to cut the execution time of the original program in half.

I filed my homework assignment away in a collection of clever but flawed ideas and hardly gave it a thought until recently when I needed a sorting routine for a short list of names. Psychologists say that the creative process may go on in the deep recesses of one's mind for long periods of time without calling attention to itself. Whether or not my subconscious had been at work, I felt as soon as I picked up the algorithm again that there was an improvement to be found. With little effort, I came up with the following.

# MAKING BUBBLE BETTER

### Listing 5 Realistic Buble Sort

10 I=RND(-1000): REM RANDOM SEED'ESEE 20 N=100:REM NUMBER OF ELEMENTS'CVVF 30 DIM A(N): REM ARRAY OF 'CMQD 40 FOR I=1 TO N: REM RANDOM NUMBERS ' ERSH 50 A(I)=INT(RND(1)\*N):NEXT'FLIG 60 FOR I=1 TO N: REM OPTIONAL DISPLAY'ETCJ 70 PRINT A(I),:NEXT:PRINT'DHVG 80 TM=TI:REM NOTE STARTING TIME'CVML 90 : 'ABHF 100 FOR I=1 TO N-1'EEWX 110 IF A(I) <= A(I+1) GOTO 160' FMKB 120 T=A(I+1) 'CGMY 130 FOR J=I TO 1 STEP-1'FEGC 140 IF A(J) > T THEN A(J+1) = A(J):NEXT J'GQSG 150 A (J+1) = T'CGNC 160 NEXT I'BBCB 1000 : 'ABHS 1010 TM=(TI-TM)/60:REM FINISHING TIME 'EYED 1020 FOR I=1 TO N: REM OPTIONAL DISPLAY'ETCC 1030 PRINT A(I),:NEXT:PRINT'DHVY 1040 PRINT"ELAPSED TIME ="TM"SECONDS"'BCGE END

The improvement, once again a simple idea, is to replace a series of switching maneuvers involving element (I) with a single jump to its correct place in the list. I call this algorithm realistic because it resembles the method used in manual sorting tasks. In sorting a batch of index cards, for example, a person would ordinarily take the next card to be sorted and look back among the cards already sorted for its correct place. This is essentially what this bubble sort does.

Once a programmer starts to make improvements in a program, it is sometimes hard to stop. It can be argued that in doing a manual sort a person does not really look back one element at a time to find the place for the next element, but instead uses something called a binary search. I have managed to incorporate this idea in a further improvement of the bubble sort. The algorith is a bit complicated, however, and a listing would be out of place in this article. The spirit of the bubble sort, after all, is to get the job done with a minimum of fuss.

### **Table of Running Times**

(in seconds)

|    |                         | No. of Concession, Name of Street, or other Persons, Name of Street, or other Persons, Name of Street, or ot |     |     |     |     |
|----|-------------------------|----------------------------------------------------------------------------------------------------|-----|-----|-----|-----|
|    |                         | N = 50                                                                                                    | 100 | 150 | 200 | 250 |
| 1. | Standard Bubble Sort    | 26                                                                                                    | 104 | 236 | 415 | 646 |
|    | With Flags              | 28                                                                                                    | 110 | 249 | 440 | 679 |
| 2. | Getting the Wrinkle Out | 20                                                                                                    | 74  | 167 | 288 | 444 |
| 3. | Simple Bubble Sort      | 20                                                                                                    | 77  | 173 | 303 | 474 |
| 4. | M-Search Bubble Sort    | 13                                                                                                    | 51  | 113 | 200 | 310 |
| 5. | Realistic Bubble Sort   | 11                                                                                                    | 40  | 89  | 153 | 234 |
|    |                         |                                                                                                    |     |     |     |     |

# ATTENTION

## ALL COMMODORE 64/64C, VIC 20, COMM. 16 AND **COMMODORE 128 OWNERS**

A complete self-tutoring BASIC programming course is now available. This course starts with turning your computer on, to programming just about anything you want! This course is currently used in both High School and Adult Evening Education classes and has also formed the basis of teacher literacy programs. Written by a teacher, who after having taught the course several times, has put together one of the finest programming courses available today. This complete 13 lesson course of over 220 pages is now available for the COM-MODORE 64/64C, VIC 20, COMMODORE 16 and the COMMODORE 128 and takes you step by step through a discovery approach to programming and you can do it all in your leisure time! The lessons are filled with examples and easy to understand explanations as well as many programs for you to make up. At the end of each lesson is a test of the information presented. Furthermore, ALL answers are supplied to all the questions and programs, including the answers to the tests. Follow this course step by step, lesson by lesson, and turn yourself into a real programmer! You won't be disappointed!

We will send this COMPLETE course to you at once for just \$19.95 plus \$3.00 for shipping and handling (U.S. residents, please pay in U.S. funds). If you are not COMPLETELY satisfied, then simply return the course within 10 days of receipt for a

FULL refund. Now available! a 200 page course FOLLOW UP exclusively on sequential and relative files using a unique approach

for those with very limited file programming experience - set up your own personal and business records! — disk drive a must — same author same quarantee — same cost— this course for all computers except Vic 20.

Fill in the coupon or send a facsimile.

| NAME:                                                                                              | СОМ                                                                                                    |
|----------------------------------------------------------------------------------------------------|----------------------------------------------------------------------------------------------------|
| ADDRESS:                                                                                           | espinia e en en en en en en en en en en en en e                                                         |
| CITY:                                                                                              | Minusia de Lora de Liegia                                                                               |
| PROV./STATE:                                                                                       | College Charles College                                                                                 |
| POSTAL/ZIP CODE:                                                                                   | and spigo a fact for                                                                                    |
| I desire the BASIC programming course for:  Comm. 64 / 64 C□ Vic 20 □  Comm. 128 □ Comm. 16 □      | Any complete course: \$19.95 Postage and Handling: \$3.00 Total: \$22.95 Send Cheque or Money Order to: |
| I desire the FOLLOW-UP course on relative and sequential files for all above computers but Vic 20. | Brantford Educational Services<br>6 Pioneer Place,<br>Brantford, Ontario,<br>Canada N3R 7G7             |

# **Total Control**

for the Commodore 64

Total Control is a short subroutine that will give you complete control of INPUT prompts in your own programs. It uses only 17 lines and is easy to add to your own programs.

Total Control eliminates the problems associated with the BASIC INPUT statement. If you write your own programs, you have used INPUT. It accepts information from the person using the program. INPUT statements in a business program ask for things like names, Social Security numbers and account numbers. In educational programs, INPUT prompts ask for answers, directions and colors.

But the INPUT statement is often careless with the answer. Because it will accept all the keys on the 64's keyboard, INPUT allows you to use symbols, change text color or even clear the screen. If a cursor key is pressed during an INPUT cycle, the cursor moves. This usually garbles the answer and spoils the screen display. And you type a comma as part of the input, the computer will print the often confusing EXTRA IGNORED message. Basically, the problem with INPUT is it allows too much freedom.

If you don't use INPUT, then you only have the GET statement as an option. GET doesn't print to the screen, doesn't give the question mark prompt, and does a dozen other nasty things I could list. Total Control is a subroutine built around the GET statement. Using GET alone does have limitations.

But when used inside Total Control, those restrictions are overcome. The subroutine collects characters as they are typed. But characters you don't want to input, like cursor keys and symbols, are simply ignored. When you are finished, Total Control doublechecks to be sure. If you want to change your answer, you can either erase it and start from scratch or delete characters by using the INST/DEL key.

### How to Use the Program

A subroutine is a collection of BASIC lines which perform a specific chore. It is normally executed from a GOSUB state-

Total Control eliminates the problems associated with the BASIC INPUT statement.

ment and when completed returns to the line following the GOSUB statement via the RETURN statement. To use the Total Control subroutine in your own programs, just plug its 17 lines into your own program and you are ready to go.

For those who want to understand how Total Control handles input, study the listing. Seventeen lines (10 and 40-60) are all that are used. The remaining are just for testing.

When you run the Total Control test program, the screen will clear. Instructions will appear at the top of the screen in black type. Below the instructions the prompt FIRST NAME will be displayed above a rectangle, 12 columns wide. The first character in the rectangle is the left bracket symbol. It is followed by nine reversed spaces, a period. and a closing bracket.

Your response to the FIRST NAME prompt will appear inside this rectangle. You can input only nine characters. When the period is reached, more typing simply overwrites the last character. The INST-DEL key is active during this phase and can be used to edit the name.

When you decide to accept the name, press RETURN. A question mark appears asking "Is this correct?" If you then press F1 as instructed by the screen, the nine-character display will be accepted and the prompt for LAST NAME will appear.

If you press any key other than F1 (to accept an answer), the block will be cleared and you can rekey your answer. This continues until all the prompts are answered.

In many situations, you want the input to be restricted to a certain length. The LE variable in lines 110, 112, 114, 116, 118 and 120 in the example program does this. To add this control to your own program, simply define LE's value (length) before jumping (GOSUB 40) to the Total Control subroutine.

The purpose of the rectangle is to help the user of your program. By displaying a reverse space between brackets where the answer will appear, you can judge the length of the expected answer. The subroutine itself restricts input to only the alphabet, numeric keys, and the most often-used symbols. All others are ignored. This prevents you from accidentally clearing the screen or leaving the input line via the cursor controls.

### Caution

Be careful reusing the variables used by Total Control. The important variables are L\$, U\$, NI\$, C\$, Q\$, IE, X and Y. All except L\$, U\$ and NI\$ are used for temporary storage. So you can use C\$, Q\$, IE, X and Y in your program, for *temporary* storage if you wish. But be aware that their value will be changed each time Total Control is executed. The safest course is to not use these eight variables in your main program.

### **Line-by-Line Explanation**

Line 10: This line is very important. It defines variables L\$ and U\$ and dimensions NI\$. L\$ is used to move the screen editor LEFT, while U\$ moves it up one row. These two variables are important to stabilize and control the screen format.

DIMNI\$(35) is a dimension statement. NI\$(1) thru NI\$(35) are used to gather input. A DIM statement must be executed only once. The longest answer Total Control allows is 35 characters long. This restriction is forced by the 64's 40-column screen display. In most business or educational applications, this limitation should present no problem. The information in line 10 must appear somewhere near the beginning of your own program. This is one of the important 17 Total Control lines.

POKE788,52 disables STOP so you can't accidentally break the program. POKE788,49 will restore STOP.

Line 11: Print CHR \$(147) clears the screen. Then the program jumps around the Total Control subroutine (40-60) and goes to the beginning of the test program at line 100.

Line 40: POKE 198,0 empties the keyboard buffer.

Line 41: This line displays the reverse spaced rectangle prompt. The first PRINT statement reverses the type and prints the left bracket. This is followed by a loop which uses the value of LE to measure the size of the input rectangle. Final-

# 64 USERS ONLY/TOTAL CONTROL

ly, the trailing period and closing bracket is printed. The U\$ at the end moves the screen prompt up one row so typing will appear in the rectangle. NOTE: The LE variable stands for length of input, and it cannot be greater than 35. Examples of how LE's value is set are in lines 110, 112, 114, 116, 118 and 120.

Line 42: This line establishes the count for the main loop. C\$, the variable in which the final input is temporarily stored, is emptied. The screen editor is positioned one character left of the opening bracket in the prompt rectangle. The FOR X = 1 TO LE + 1 loop is begun. Line 43: As the loop works, the value of X will be added to or sub-tracted from according to how many characters are printed or deleted. This line prevents the count from falling below one, because falling below one would garble the input as well as the screen display.

Line 45: This is the standard GET statement. If no keys are pressed, the program just waits at line 45.

Line 47: If the screen editor moves into the first screen column, Total Control knows the left bracket has been deleted. This line reprints the leading bracket and repositions the screen editor in column one.

Line 48: This line looks for the RETURN key. If it is pressed, the Y loop spaces out the remaining line. The value of LE is copied into the X variable, and the program skips lines 49-55 with GOTO57.

Line 49: This line looks for the INST-DEL key. If this key is pressed, it moves the screen editor to the left and erases the last character typed. The X count is subtracted from and NIS is adjusted to reflect the effect of a character being deleted. The program then jumps back to the main loop: GOTO43.

Line 50: This line decides which characters are legal. If the value of the key pressed is less than CHR\$(32), a space, or if the value is greater than CHR\$(93), the right bracket, or is CHR\$(34), the quote symbol, the input is ignored. All other keys are accepted.

Line 51: If you have filled the rectangle but haven't pressed RETURN, the last character is replaced with whatever key is pressed.

Line 53: This copies the current key into the current value of NI\$.

Line 55: This line positions the screen editor just to the right of the last printed character and prints the new character.

Line 57: This line signals that the RE-TURN key has been pressed. The values of NI\$ are added together to form the variable C\$. The current value of NI\$ and Q\$ are emptied.

Line 58: This is the second GET loop. This loop looks for the signal that the input is correct.

Line 59: If any key other than F1 is pressed, the Total Control subroutine is re-entered, the rectangle emptied, and the cycle repeated.

Line 60: If the F1 key is pressed, Total Control is finished and will return to the line following the GOSUB command which activated it. It will carry with it the current value of C\$ which will be transferred into a permanent variable. See lines 111, 113, 115, 117, 119 and 121 for examples.

### The Test Program

Lines 100-206 are the test lines of Total Control.

Lines 100-102: These lines simply print instructions. The CHR\$(5) changes the screen type color to white.

Line 110: The variable LE is set at nine. This means that when Total Control is executed with GOSUB40, it will accept an answer only nine characters long. Next the words FIRST NAME are printed on the screen. The GOSUB40 activates Total Control.

Line 111: When you have answered the FIRST NAME prompt, the answer will be stored in the variable C\$ (see line 57). When the program returns from Total Control, it will land here on line 111. NA = C copies the nine characters stored in C\$ into the permanent variable NAS.

Lines 112-115: These lines are exactly like lines 110 and 111 except the value of LE changes and C\$ is copied into variables LA\$ (Last Name) and AC\$ (Account Number).

Lines 116-117: These lines are a little different. These lines are looking for a numeric value instead of a word. Total Control collects input, but line 117 copies not the contents of C\$ but the value of C\$ into the variable AM. This is done with AM = VAL(CS).

Lines 118-121: Demonstrate Total Control's maximum (LE = 35) and minimum (LE = 1) capacity.

Lines 200-206: These lines echo the information stored in variables NAS, LAS, AC\$, AM, CO\$ and GR\$ to the screen.

### **Customizing Total Control**

Now that you understand how Total Control works, you may want to customize it to suit your own programming style. You might prefer dashes or question marks instead of the reverse spaces I use. Or you might want to add another subroutine which would give some audio response each time a key is pressed or a tone when the line is full. Or you might even want to be more restrictive or more liberal on what Total Control will accept as input.

How you change the Total Control subroutine doesn't really matter, as long as you maintain control, letting in all that's allowable, and restricting all else.

Before typing these programs, read "How to Enter Programs," and "How to Use the Magazine Entry Program." The BASIC programs in this magazine are available on disk from Loadstar, P.O. Box 30007, Shreveport, LA 71130-0007, 1-800-831-2694.

### **Total Control**

- 10 L\$=CHR\$(157):U\$=CHR\$(145) :DIM NI\$(35) 'FXIF 11 PRINT CHR\$(147):GOTO 100'DJKB 19 REM'BARG 21 REM \* \* BCBY \* 'BTFG 22 REM \* INPUT SUBROUTINE IS 25 REM \* LINES 40-6 \* 'BLLG 26 REM \* \* 'BCBE
- 29 REM'BARH
- 40 POKE 198,0'BFXB
- 41 PRINT" [RVS] [";:FOR X=1 TO LE :PRINT" ";:NEXT X:PRINT".] "U\$'HNKJ
- 42 X=1:C\$="":PRINT TAB(X)U\$ :FOR X=1 TO LE+1'IQEL
- 43 IF X<1 THEN X=1'EESG
- 45 GET Q\$:IF Q\$=""THEN 45'EHSJ
- 47 IF POS(0) <1 THEN PRINT" [RVS] ["TAB(X) GGWM
- 48 IF Q\$=CHR\$(13) THEN FOR Y=Ø TO LE-X :PRINT CHR\$ (18) CHR\$ (32); :NEXT Y :X=LE:GOTO 57'OFMX

Continued on pg. 128

# The 128 Mode

Tabula Rasa

Explore the Commodore 128 in its powerful native mode. Some of the articles in this column may be technical, some not so technical-but we guarantee that they will spark your creativity.

ne peripheral that many 128 owners have is a touch tablet, most likely a Koala Pad. Unfortunately, a lot of users think of the pad as an accessory to the paint program that came with it. Actually, it should be the other way around. This month's program uses a touch tablet as an input device for a drawing program-with several twists.

For example, how would you like to create cursive writing for title screens in your programs-maybe even with an onscreen hand doing instant replays of the writing? Or how about designing sprites with your touch tablet? And not just one at a time, but all eight? What about line drawings with twinkling stars or glowing electrons tracing the perimeter?

Listing 1, entitled Tabula Rasa (which means blank slate) does all of the above and more. This program demonstrates BASIC 7.0's useful POT() command. It also shows off the drawing features of the 128 in a way that is quite unique—via an array. And once again, the fabulous graphics commands, SPRSAV, SPRDEF and SSHAPE/GSHAPE, are put to strong

If you don't have a touch tablet, borrow one. Once you see how easily the 128 can put it to use, you'll probably want to buy one.

Begin, as always, by typing. You must type in both listing 1 and 4. Listing 4 is the sprite data that creates the hand that will become your drawing device. Listings 2 and 3 are optional demos. Use the magazine entry program (in the back of this issue) to help you catch your typos. Listing 4 must be run once before the other three because it saves sprite data that the other programs need. So run it first of all.

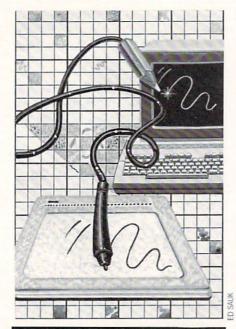

### Using Tabula Rasa

Tabula Rasa was designed to be as user-friendly as possible, given the limitations of magazine program lengths. After running it, the only time you'll need to take your hands off the tablet is to load previously-saved files. Everything else is handled via the pad. You'll see your options on the bottom screen line. Simply move your pointer to the option you desire and press either button.

You must plug your tablet into port 2 to use Tabula Rasa. The first options you are given are to draw on full screen, load a file, or draw a sprite. The difference between option 1 and 3 is significant. If you choose 3, you'll be able to draw with your pad on the full screen (almostsince the Koala pad reads only a 255 by 255 grid, you won't be able to draw on quite the entire screen).

To understand what the sprite option does, you probably should simply run the program. Describing it is much more tedious than using it. In general, this option allows you to draw sprites in groups or as a single sprite. Group drawing is nice when you want to design a giant sprite. Two group layouts are allowed: one is 4 sprites across by 2 sprites down and the other is 2 sprites across by 4 sprites down. Thus you can draw giant horizontal sprites or giant verticle sprites. You'll note as you use either of these layouts that your drawing will be twice as big as the actual sprite sizes, enabling much finer control over your creations. When you leave the drawing mode, they

will be reduced accordingly.

The single sprite option is great for doing things like creating cursive sprite letters. Your drawing grid for single sprites is eight times an actual sprite size (just as SPRDEF's grid is). Just draw a big cursive A or B (or whatever), and let the program reduce it to actual sprite size.

Sprite creation is an art form. If you've been stuck using the keyboard to create yours, you'll find this drawing method a handy and liberating alternative. What makes this technique of sprite designing really go is that after you've finished drawing a sprite, you can edit it with SPRDEF. Line 435 jumps you into SPRDEF if you so desire. Thus you get the natural drawing motion of the touch tablet for creation, coupled with the editing ease of the keyboard-a nice combination indeed.

Don't take my word for it. Just try it. Follow the prompts. It's easy and fun.

The third of the initial options is to load a file. Since Tabula Rasa allows you to save drawing files, it certainly should allow you to load them back. When you choose this, the screen will list only those files that you've saved using Tabula Rasa. You simply cursor to the one of choice, press RETURN, and let'er load.

### **Drawing Tips**

No matter which of the three options you choose-drawing, loading or spritedrawing-you'll eventually wind up with your drawing screen in place. You're ready to draw. A few words of wisdom are in order. First, use consistent pressure as you draw. Occasionally, if you let up just a little (but not completely), the line you're drawing will jump. This appears to be a quirk in the Koala Pad (maybe just mine). A few extra IF-THENs in the drawing routine (lines 180-240) could solve this, but it would slow the program considerably.

Another pointer-try to draw with a consistent speed, especially if you want to use some of the screen-writing tricks demonstrated in Listing 2. When you enter the next mode-action viewing (you'll love this)-you'll see the advantage of drawing with a consistent speed.

As you will discover, your pen won't draw until you press the button (either one). Release the button before lifting

Here's a trick I use. Cut a piece of paper to fit into your touch tablet's drawing

# 128 USERS ONLY

surface, then pencil-draw on it and get it the way you want it. Now put the paper on the pad and trace it (you may want to tape it down). You can even use this trick to cut pictures first from magazines, then transfer to your monitor screen.

Don't be afraid to make mistakes. A clear-screen option is always available.

### **Action Viewing**

Once you exit the drawing mode (just point and click), you'll get to an instant replay of your drawing on the screen. A sprite that looks like a human hand with a pen will do the honors. This phase is fun.

You're given three options here: dots, lines or sprites. The sprites option will be discussed later. Dots will simply be a follow-the-dots pattern of your drawing. The dots you see are the coordinates that two arrays—X() and Y()—hold. For example, if you drew a simple straight line from location 10-10 (X is first) to location 20-10 you may find that the computer only picked up four plot points.

Let's say they were 10-10, 14-10, 17-10, and 20-10. These four sets of coordinates are what will get saved if you save your drawing. They are also the jumps your drawing will make as it is action-viewed. As you can see, it is best if these coordinates are about equidistant apart. That's where the consistent drawing speed mentioned above comes into play.

The other way of viewing your drawing, the lines option, simply draws from point to point. Instead of dots you get the complete, continuous drawing.

The lines option is best for viewing; the dots option is useful for editing. Yes, that's right, you can edit your drawings. It isn't the easiest thing, but here's the general procedure.

Choose the edit option after viewing. Then move your pointer to any dot (the drawing must be in dot pattern) that you'd like to move and click. Next, move your pointer to where you liked it to be and click again. This doesn't sound that difficult, but due to the slowness of BASIC it is a little tricky. Also, if your dots are tightly packed, it's extremely tricky. But the option is there and it will get the wildly errant dot.

You also can go back and add to your drawing, clear your drawing, watch it again, or save it. Saving is a matter of simply following the prompts. Please note—all files saved will be prefixed with dr. to separate them from other files on the

disk. Don't type the dr.; the computer will do it for you.

Had you chosen the sprite option from the view mode, you would have watched your drawing redraw itself to scale. Once that is done, you can edit it with SPRDEF, save it as a sprite file, redo entirely, edit the big drawing, or quit the program. The SPRDEF option is the only one that needs more explanation.

If you chose SPRDEF, you find yourself staring at the SPRDEF grid with the "Which sprite?" prompt staring you in the face. If you're editing a single sprite, press 2 and there it will be. You can now use all the features of SPRDEF (see your system guide) to fine-tune your sprite. Keep in mind that you can move the sprite from slot 1 to any other slot with the copy feature. Just press C to activate. You can design eight sprites singly by designing, moving via copy, exiting SPRDEF, then following prompts to start all over again.

If you choose the save option, your file will be prefixed with sp. prefix.

There. Now, before you do any more reading, you better type it in and use it. After having used it, you'll be teeming with ideas how to work your drawing files into your own programs.

### Gimme an X, Gimme a Y

You've seen how Tabula Rasa puts the SPRDEF command to good use. Now let's see how POT() works.

With the 64, reading the Koala Pad required peeking some memory locations. With the 128, you simply read POT(). If you put a 1 or 3 in the parentheses, you'll discover the horizontal position of the stylus on the tablet. On the Koala Pad, if there is no pressure on the tablet, the number 6 will result. Putting a 2 or 4 into the parentheses yields the verticle position of the stylus.

The subroutine beginning at line 735 moves sprite 1 (our cursor) to and fro until a button is pressed. Then line 740 shoots program flow out of the loop and back to where it originated.

If the button has been pressed, POT() will simply add 256 to its value. Therefore, if you are pressing your stylus at coordinates 20-20 on the pad and pressing the button at the same time, a read of POT(3) will yield 276. Line 730 strips the button value from X to move the cursor-sprite—MOVSPR 1,(X AND 255). It's all extremely convenient.

### Free Spirit Software, Inc.

538 S. Edgewood La Grange, IL 60525 (312) 352-7323

### Super Disk Utilities

The ultimate utilities disk for the C128 & 1571. Included among its many features are

- Two drive copy program for the 1571
- . Single drive copy program for the 1571
- File unscratch utility
- · Create auto-boot utility
- · Lock & unlock files utility
- File copier for one or two 1571's
- Utility to format in 1541, 1571 or IBM system 34 format
- CP/M Plus disk copier
- Direct DOS commands
- Analyze disk format utility (including Commodore & alien disk formats)
- Write protect utility
- Disk Editor Individually trace files, edit in hex or ASCII simultaneously, print in hex and ASCII to any sector on disk
- CP/M Plus disk editor
- RAM Writer Read & write to drive RAM
- . ROM Reader Read drive ROM
- Assemble/Disassemble drive RAM & ROM
- Erase a track or bulk erase a disk
- Most utilities also work on 1541
- · And much, much more!

A complete utilities disk for only \$39.95!

### 1541/1571 Drive Alignment

1541/1571 Drive Alignment reports the alignment condition of the disk drive as you perform adjustments. On screen help is available while the program is running. Works on the 1541, 1571 in either 1541 or 1571 mode, C64, SX64, C128 in either 64 or 128 mode! Autoboots to all modes! Manual includes instructions on how to load alignment program even when the drive is so misaligned that it will not load anything else. Eliminate downtime & costly repairs! Only \$34.95!

### Super Disk Librarian

Full featured disk cataloging & library system for the C128 in 128 mode. Catalogs up to 1000 disks and 15,200 program names! Operates in fast mode with 80 column display, Reads & catalogs 1541, 1571 & CP/M Plus disk directories. Reads heavily protected disks. Catalog up to 25 programs on a disk with a single keypress or selectively catalog programs. Stores in seven categories: Games, Education, CP/M, Archival, Telecommunications, Utilitities or Productivity. Recall by category, program name, disk name or locater number. Printer output includes library index, full library report, master program list, category program list & disk labels. A second drive can be addressed as a data disk. Only \$29,951

### Super 64 Librarian

Complete disk cataloging and library system for the C64. Reads & files disk directories in 15 user-defined categories. Individual selection of program names to be filed. Includes space for user comments about programs. Recall by category, program name, etc. Printer output includes disk labels. Catalogs approximately 200 disks dependant upon number of programs and length of user comments. Organize your C64 disk library for only \$29.951

FREE SHIPPING & HANDLING! Illinois residents add 8% sales tax. Send check or money order to:

Free Spirit Software, Inc. 538 S. Edgewood La Grange, IL 60525

# 128 USERS ONLY/THE 128 MODE

SPRSAV are used to convert your drawings to sprites. The shapes are saved as variable A\$ in grids exactly 24 X 21 pixels (the arrays LX() and LY() hold the proper values —see line 130), then are simply SPRSAVed from A\$ to a sprite number, one through eight.

I've sung the praises of SPRSAV in previous columns, so I won't bore you again kling effect without the trace. here. But I must say, SPRSAV is maybe the most powerful of all the 128's graphics grams as a giant subroutine. You'll need commands.

### The Demo Programs

novel effects once you've saved a sprite Be sure your main program doesn't use file or two. To use it, you must not only type it in, you also need to run Tabula

Line 415 shows how SSHAPE and ry listing your just-saved drawing files will print. You must input the one you want to try this demo out on.

> This demo not only does instant-replay writing, it also shows a sprite, a twinkling sprite, tracing the writing. It's a very striking effect, one that you may want to use on title screens and even VCR productions. And finally, it shows the twin-

You can use this demo in your proto renumber the entire listing to fit in your program. All the variables in the program are two-letter variables, the first Listing 2 simply demonstrates some letter being U. They are listed in line 5. any of these variables.

You'll need to provide the user with a Rasa once and save a program. A directo- return from this subroutine. Simply re-

move the REM from line 370 and change line 320 to read "...IF UA\$ <> "THEN EXIT".

Listing 3, the second demo program, shows an unusual worm-like animation of whatever drawing file you load in. As with listing 2, you'll need to draw and save at least one file before you can try this one out.

I wish I had more space to tell you about other interesting effects you can use with your drawing files. Since the coordinates are in an array, they are very easy to use for myriads of special effects. Lines 260-410 would be useful for study in how the twinkling, tracing effect works.

In a future issue I will publish a game that uses the touch tablet as an input device. Until then—En garde! Draw!

105 : 'ABHA Before typing this program, read "How to Enter Programs" and "How to Use the Magazine Entry Program." The BASIC programs in this magazine are available on disk from Loadstar, 110 IF LY=1 THEN B1=65:B2=62:B3=257 P.O. Box 30007, Shreveport, LA 71130-0007, 1-800-831-2694. :B4=146'HYOG 115 IF LY=2 THEN B1=112:B2=8:B3=210 Listing 1 Tabula Rasa :B4=176'HYAL 10 BLOAD"SP. HAND" 'BBCA 120 IF LY=3 THEN B1=64:B2=10:B3=258 15 C=0:EN=0:I=0:LY=0:M=0:OB=0:OX=0 :B4=180'HYHH :OY=0:T=0:W=0:X=0:X1=0:Y=0:Y1=0 125 RESTORE 130:FOR I=1 TO 2 :SC=1:Z=0:LF=0:P3=0:P4=0'TRUG :FOR T=1 TO 8'HLUI 20 A\$="":D\$="":DD\$="":DR\$="":ES\$="" 130 READ LX(I,T),LY(I,T):NEXT :FS="":HAS="":LYS="":MS="":XS="" : NEXT ' DRRD :B1=0:B2=0:B3=0:B4=0'OABS 135 DATA 118,111,142,111,166,111,190, 25 DIM LX(2,8), LY(2,8), X(4000), 111,118,132,142,132,166,132,190, Y(4000)'BGBJ 132'BNNP 30 COLOR 0,1:COLOR 4,12:GRAPHIC 1,1 140 DATA 142,84,166,84,142,105,166, :COLOR 1,16'ERBF 105,142,126,166,126,142,147,166, 35 LY=0:M=0:B1=32:B2=2:B3=288:B4=190 147'BLJL :Z=Ø'HFLP 145 IF LF=1 THEN 380'DGPH 40 SPRITE 1,1,15:MOVSPR 1,160,100'CSUF 150 : 'ABHA 45 CHAR 1,0,24," DRAW ON PAD 155 SPRITE 1,1,15:MOVSPR 1,319,80'CRPJ : LOAD FILE : [SPACE2] DRAW SPRITE ", 160 GRAPHIC 1,SC:COLOR 1,16'CJGE 1'BJSR 165 CHAR 1,0,24,"[SPACE3] 50 LF=0:GOSUB 735:IF X<79 THEN EXIT DRAW MODE[SPACE2] 110'FOHH : [SPACE3] CLEAR SCREEN [SPACE5] ", 55 IF X<175 THEN GOSUB 610:LF=1 1'BJQR :GOTO 250'GPHN 170 BOX 1,B1,B2,B3,B4:SC=1'CRUH 60 : 'ABHC 175 : 'ABHH 65 FOR T=0 TO 3:BOX 1,T\*24+10,2, 180 DO:OX=X+28:OY=Y'EKOI T\*24+34,23:BOX 1,T\*24+10,23, 185 X=POT(3):Y=POT(4):IF X=262 OR T\*24+34,44'NRKY Y=262 THEN 185'JXAS 70 BOX 1,26,T\*21+66,50,T\*21+87 190 MOVSPR 1, (X AND 255) +51, Y+32'EPXJ :BOX 1,50,T\*21+66,74,T\*21+87 195 IF X<256 AND Y<256 THEN BEGIN'GJVP :NEXT 'LPBT 200 : IF OB=1 THEN X(Z)=0:OB=075 BOX 1,120,2,312,170'BPFL 80 CHAR 1,2,1,"1":CHAR 1,4,9,"2" :Z=Z+1'HRLE 205 :BEND: GOTO 240 'CGTD :CHAR 1,16,2,"3"'DVCL 210 X=X AND 255:Y=Y AND 255:OB=1'FPRE 85 CHAR 1,0,24," LAYOUT #1 215 IF Y>190 THEN BEGIN'EFKF : LAYOUT #2 : ONE SPRITE #3[SPACE2] 220 IF X<130 THEN EN=Z:EXIT'FIAD ",1'BJLU 225 BEND: Z=0: EXIT'DFEG 90 GOSUB 735'BDSG 230 DRAW 1, OX, OY TO X+28, Y'DMGE 95 LY=3:IF X<159 THEN LY=2'FLPQ 235 X(Z)=X:Y(Z)=Y:Z=Z+1'EPIK 100 IF X<63 THEN LY=1'EGUY

# 128 USERS ONLY/THE 128 MODE

|      |                                                      | 450 | BEND: PRINT" [CLEAR, SHFT S] AVING "F\$  |
|------|------------------------------------------------------|-----|------------------------------------------|
| 210  | LOOP: IF Z=0 THEN 160'EGRE                           | 130 | :BSAVE"SP."+LEFT\$(F\$,13),B0,           |
|      | :'ABHF                                               |     | P3584 TO P4096:GRAPHIC 1                 |
|      | SCNCLR'BAGB                                          |     | :GOTO 475'IIST                           |
|      | CHAR 1,0,24,"[SPACE3]DOT PATTERN                     | 455 | SPRSAV HA\$,1'BGEK                       |
| 255  | : LINE PATTERN : SPRITE[SPACE2]",                    |     | IF X<168 THEN SC=1:GOTO 30'FKWJ          |
|      | 1'BJES                                               |     | IF X<223 THEN 250'DHGM                   |
| 200  |                                                      |     | IF X>222 THEN GRAPHIC 0,1:END'FIUJ       |
| 260  | X\$="":GOSUB 735:IF X<95 THEN                        |     | GOTO 425'BDKL                            |
| 0.55 | X\$="DOT":GOTO 270'HQLK                              |     | :'ABHG                                   |
|      | IF X>214 THEN 375 DHMK                               |     |                                          |
|      | FOR C=Ø TO EN-1'EFJG                                 | 485 | IF X\$<>"DOT"THEN X\$="DOT":SCNCLR       |
|      | IF X(C)=Ø THEN 3Ø5'DIBL                              | 400 | :GOTO 270'HJUT                           |
| 280  | MOVSPR 1, X(C) +51, Y(C) +32'DQHJ                    | 490 | M=0:CHAR 1,0,24,"CLICK DOT TO            |
| 285  | IF X\$="DOT" THEN DRAW 1,X(C)+28,                    |     | MOVE : CLICK HERE TO EXIT. ",            |
|      | Y(C):GOTO 300'GTAR                                   | 405 | 1'CMMV                                   |
|      | IF X(C+1)=0 THEN 300'EJJJ                            |     | DO: X=POT(3): Y=POT(4) 'FMDS             |
| 295  | DRAW $1, X(C) + 28, Y(C)$ TO $X(C+1) + 28$ ,         |     | IF X>255 OR Y>255 THEN EXIT'GIAF         |
|      | Y(C+1)'GBFT                                          |     | MOVSPR 1, (X AND 255)+51, Y+32'EPXJ      |
| 300  | OX=X(C):OY=Y(C)'CNWB                                 |     | LOOP'BAKA                                |
|      | NEXT'BAEC                                            | 515 | IF POT(3)>255 OR POT(4)>255 THEN         |
| 310  | :'ABHX                                               |     | 515'HRQM                                 |
| 315  | CHAR 1,0,24,"[SPACE4]ADD : EDIT                      | 520 | X=X AND 255:Y=Y AND 255'ELYG             |
|      | : CLEAR : WATCH : SAVE[SPACE3]",                     | 525 | IF Y>190 THEN BEGIN                      |
|      | 1'BJAO                                               |     | :IF X>122 THEN 600'HNON                  |
| 320  | GOSUB 735: IF X<40 THEN SC=0                         | 530 | BEND: GOTO 495'CFXE                      |
|      | :GOTO 160'GOQF                                       |     | IF M=1 THEN 585'DFEK                     |
| 325  | IF X< 95 THEN GOSUB 485                              |     | FOR T=X-2 TO X+2:FOR I=Y-2 TO            |
|      | :GOTO 315'FKCJ                                       | 310 | Y+2'KLNM                                 |
| 330  | IF X<159 THEN 30'DGMD                                | 545 | LOCATE T+28, I 'CFTK                     |
|      | IF X<223 THEN 250'DHGI                               |     |                                          |
|      | GRAPHIC Ø,1:PRINT CHR\$(14)'DILE                     | שככ | IF RDOT(2)=1 THEN X=T:Y=I                |
|      | INPUT"FILENAME"; F\$'BDOJ                            | FFF | :GOTO 565'HNHL                           |
| 350  | DOPEN#2,"DR."+LEFT\$(F\$,13),W'DNVH                  |     | NEXT: NEXT 'CBLK                         |
| 355  | FOR C=Ø TO EN'DEUJ                                   |     | GOTO 495'BDRG                            |
|      |                                                      | 565 | CHAR 1,0,24,"[SPACE12]                   |
| 200  | : PRINT#2, CHR\$ (X(C)); CHR\$ (Y(C));<br>:NEXT'ESGJ |     | LOCATE AND CLICK[SPACE12]",1'BJXT        |
| 265  |                                                      | 5/0 | FOR T=0 TO EN: IF X(T)=X AND             |
|      | CLOSE 2:GRAPHIC 1:GOTO 315'DHSL                      |     | Y(T)=Y THEN 580'ISGP                     |
|      | :'ABHE                                               |     | NEXT'BAEL                                |
|      | IF LY=0 THEN 65'DFKM                                 | 580 | X1=T:M=1:DRAW Ø,X+28,Y                   |
| 380  | SPRSAV 1, HA\$: SCNCLR'CHNI                          |     | :GOTO 495'FSBO                           |
| 385  | M=2:IF LY=3 THEN M=8'FISP                            | 585 | X(X1)=X:Y(X1)=Y:DRAW 1,X+28,Y'EVHU       |
| 390  | FOR $C=\emptyset$ TO EN: IF $X(C)=\emptyset$ OR      | 590 | X(X1) = X:Y(X1) = Y:DRAW 1, X+28, Y'EVHQ |
| 205  | $X(C+1)=\emptyset$ THEN $405'JTJQ$                   | 595 | GOTO 490'BDMO                            |
| 395  | X=X(C)/M+100:Y=Y(C)/M+80                             | 600 | RETURN'BAQA                              |
|      | :X1=X(C+1)/M+100:Y1=Y(C+1)                           |     | :'ABHF                                   |
| 400  | /M+80'OQKF                                           | 610 | GRAPHIC Ø,1:ESC\$=CHR\$(27)'DMOF         |
| 400  | DRAW 1, X, Y TO X1, Y1 CKCC                          | 615 | PRINT" [CLEAR] "SPC (7) ESC\$"T"; 'CHSJ  |
|      | NEXT BAED                                            | 620 | DR\$="[BLUE, RVS]>[LEFT5, RVOFF,         |
| 410  | IF M=8 THEN SSHAPE A\$,104,81,127,                   |     | GRAY3]"'BDOI                             |
|      | 101:SPRSAV A\$,2:GOTO 420'GEUI                       | 625 | DD\$="[RVOFF, SPACE5, LEFT5]"'BDQM       |
| 415  | FOR T=1 TO 8:SSHAPE AS, LX(LY,T),                    | 630 | TRAP 635:DIRECTORY"DR.*"'CERG            |
|      | LY(LY,T), $LX(LY,T)+23$ , $LY(LY,T)+20$              | 635 | PRINT"[LEFT, UP] "ESC\$"B"; 'BFTL        |
|      | :SPRSAV A\$,T:NEXT'IDIW                              | 640 | PRINT"[HOME, DOWN] "ESC\$"T"; 'BFAG      |
|      | SPRSAV 1,A\$'BFNB                                    | 645 | PRINT ESCS"M"; 'BFHL                     |
|      | SPRSAV HAS, 1: CHAR 1,0,24,"[SPACE3]                 |     | PRINT DRS; 'BEQG                         |
|      | SPRDEF : SAVE : REDO : EDIT                          | 655 | DO:GET KEY AS:IF ASC(A\$)=13 THEN        |
|      | : QUIT[SPACE3]",1'CQOT                               |     | EXIT'IKPS                                |
| 430  | GOSUB 735:SPRSAV A\$,1'CJJE                          |     | PRINT DD\$:PRINT DR\$;:GOTO 650'DMGK     |
| 435  | IF X<56 THEN SPRDEF:SPRITE 1,1,15                    | 665 | LOOP'BAKL                                |
|      | :GRAPHIC 1:GOTO 475'HSFO                             |     | PRINT SPC(21) ESC\$"@"ESC\$"J"ESC\$"L    |
| 440  | IF X<112 THEN BEGIN'EFFF                             | 0.5 | "SPC(3); 'DSVN                           |
|      | GRAPHIC 0,1:INPUT"FILENAME";                         |     | POKE 208,1:POKE 842,13'CMPP              |
|      | F\$'CHYM                                             | 0/5 | TOKE 200, 1: PONE 842, 13. CMPP          |
|      |                                                      |     |                                          |

# 128 USERS ONLY/THE 128 MODE

| COA TURUM ROLLOOM                                           | DRESS C BOD COMMINUOUS MUINVIINS                                                                                                    |
|-------------------------------------------------------------|----------------------------------------------------------------------------------------------------|
| 680 INPUT F\$'BCNI 685 PRINT"[HOME2,CLEAR]";'BBQO           | PRESS C FOR CONTINUOUS TWINKLING [SPACE4]",1'BJSQ                                                                                                    |
| 690 TRAP'BAOJ                                               | 290 SPRITE 1,1,2:MOVSPR 1,UX(1)+44,                                                                                                    |
| 695 DOPEN#2, (F\$):C=Ø'CLPR                                 | UY(1):UC=1'ECVN                                                                                                    |
| 700 GET#2,A\$:X(C)=ASC(A\$)'DOSF                            | 300 DO'BAJW                                                                                                    |
| 705 GET#2,A\$:Y(C)=ASC(A\$)'DOTK                            | 310 FOR UA=0 TO 7'DELA                                                                                                    |
| 710 IF ST>0 THEN 720'DGHF                                   | 320 GET UA\$: IF UA\$<>"" THEN UB\$=UA\$                                                                                                    |
| 715 C=C+1:GOTO 700'DHIK                                     | :REM CHANGE TO 'THEN EXIT' AND                                                                                                    |
| 720 EN=C-1:Z=EN:DCLOSE'EKGI                                 | REMOVE REM FROM LINE 380'HFFS                                                                                                    |
| 725 GRAPHIC 1:RETURN'CCOJ                                   | 330 UD=1:IF UB\$="R" THEN                                                                                                    |
| 730 :'ABHE                                                  | UC=INT(RND(1)*UN):UD=0'JUGL                                                                                                    |
| 735 DO:X=POT(3):Y=POT(4)'FMDP                               | 340 GOSUB 390'BDPC                                                                                                    |
| 740 IF X>255 OR Y>255 AND (Y AND                            | 350 NEXT'BAEC                                                                                                    |
| 255)>190 THEN EXIT'JRJP                                     | 360 LOOP'BAKD                                                                                                    |
| 745 IF Y>200 THEN Y=200'EIGO                                | 370 REM SPRSAV UH\$,1:RETURN'BSPJ                                                                                                    |
| 750 MOVSPR 1, (X AND 255) +51, Y+32'EPXL                    | 380 :'ABHF                                                                                                    |
| 755 LOOP'BAKL                                               | 390 FOR UT=0 TO 6:GOSUB 430:NEXT'FJAL                                                                                                    |
| 760 IF POT(3)>255 OR POT(4)>255 THEN                        | 400 FOR UT=6 TO Ø STEP-1:GOSUB 430                                                                                                    |
| 760'HRSO                                                    | :NEXT'HKHE                                                                                                    |
| 765 RETURN'BAQM                                             | 410 RETURN'BAQY                                                                                                    |
|                                                             | 420 : 'ABHA                                                                                                    |
|                                                             | 430 POKE 8184, UT+56: IF UX(UC) = 0 THEN 450 FUKI                                                                                                    |
| Listing 2 Optional Demo                                     | 440 MOVSPR 1,UX(UC)+44,UY(UC)+40'DURI                                                                                                    |
|                                                             | 450 UC=UC+UD: IF UC>UN THEN UC=0'GOVK                                                                                                    |
| 5 UA=0:UD=0:UN=0:UT=0:UA\$="":UB\$="" :UF\$="":UH\$=""'IGKQ | 460 FOR UA=1 TO 5:NEXT:RETURN'FGLI                                                                                                    |
| 10 COLOR 0,1:COLOR 4,12'CIMA                                | 470 REM TWINKLES'BNYI                                                                                                    |
| 20 BLOAD"SP.HAND"'BBCB                                      | 480 GRAPHIC 1,1:COLOR 1,15'CIEJ                                                                                                    |
| 30 DIM UX(4000), UY(4000) 'BRED                             | 490 FOR UT=0 TO 6'DEEJ                                                                                                    |
| 40 DIRECTORY"DR.*"'BAXB                                     | 500 :SSHAPE UW\$(UT),0,0,20,22'BSOD                                                                                                    |
| 50 INPUT"[DOWN]FILENAME (OMIT [RVS]                         | 510 : ON UT+1 GOSUB 580,580,570,570,                                                                                                    |
| DR. [RVOFF]) ";UF\$'BECI                                    | 550,550'DCSH                                                                                                    |
| 60 DOPEN#2,"DR."+UF\$:UC=0'DLLH                             | 520 NEXT'BAEB                                                                                                    |
| 70 GET#2, UAS: UX (UC) = ASC (UA\$) 'DSVJ                   | 530 RETURN'BAQC                                                                                                    |
| 80 GET#2, UB\$:UY(UC) = ASC(UB\$) 'DSYK                     | 540 :'ABHD                                                                                                    |
| 90 IF ST>0 THEN 110'DGAI                                    | 550 WIDTH 1:DRAW 1,12-UT,10 TO 9+UT,                                                                                                    |
| 100 UC=UC+1:GOTO 70'DIFX                                    | 10'FSYL                                                                                                    |
| 110 UN=UC-1:DCLOSE'DHQA                                     | 560 WIDTH 1:DRAW 1,10,12-UT TO 11,                                                                                                    |
| 120 : 'ABHW                                                 | 8+UT'FSYM                                                                                                    |
| 130 FAST'BBJY                                               | 570 WIDTH 2:DRAW 1,11-UT,<br>9+UT TO 9+UT,11-UT'HVVQ                                                                                                    |
| 140 :DIM UW\$(8) 'BHZB                                      | 580 WIDTH 2:DRAW 1,10-UT,                                                                                                    |
| 150 GOSUB 480'BDPB                                          | 10-UT TO 10+UT,10+UT'HXYR                                                                                                    |
| 160 : ABHB                                                  | 590 RETURN'BAQI                                                                                                    |
| 170 FOR UT=1 TO 8:SPRITE UT, 0:NEXT                         | END                                                                                                    |
| :SLOW'GNUJ<br>180 GRAPHIC 1,1:SPRITE 1,1,7                  |                                                                                                    |
| :SPRSAV 1,UH\$'DRIJ                                         |                                                                                                    |
| 190 COLOR 0,1:COLOR 1,7'CHPH                                | Listing 3 Optional Demo                                                                                                    |
| 200 FOR UC=0 TO UN-1'EGEA                                   |                                                                                                    |
| 210 IF UX(UC) = 0 OR UX(UC+1) = 0 THEN                      | 10 COLOR 0,1:COLOR 4,12                                                                                                    |
| 240'GSQF                                                    | :PRINT"[CLEAR]"'DJPB                                                                                                    |
| 220 MOVSPR 1, UX (UC) +53, UY (UC) +32'DUSE                 | 20 DIM UX (4000), UY (4000) 'BREC                                                                                                    |
| 230 DRAW 1,UX(UC)+30,UY(UC) TO                              | 30 DIRECTORY"DR.*"'BAXA 40 INPUT"[DOWN]FILENAME (OMIT [RVS]                                                                                                    |
|                                                             | THE PROPERTY OF THE PROPERTY OF THE PROPERTY O |

| 10  | COLOR Ø,1:COLOR 4,12        |              |
|-----|-----------------------------|--------------|
|     | :PRINT"[CLEAR]"'DJPB        |              |
| 20  |                             | EC           |
| 30  |                             |              |
| 40  | INPUT" [DOWN] FILENAME (OM: | IT [RVS]     |
|     | DR. [RVOFF]) "; UF\$ 'BECH  |              |
| 50  | DOPEN#2,"DR."+UF\$:UC=Ø'DI  | LLG          |
| 60  |                             |              |
| 70  |                             | 'DSYJ        |
| 80  | IF ST>0 THEN 100'DGYH       |              |
| 90  | UC=UC+1:GOTO 60'DIEI        |              |
| 100 | Ø UN=UC-1:DCLOSE'DHQY       |              |
| 110 | Ø :'ABHV                    |              |
|     | Co                          | ntinued on b |

Continued on pg. 120

240 NEXT'BAEA

UX (UC+1) +30, UY (UC+1) 'GJDL

250 REM ---- START TWINKLING'BTFG

:SPRSAV UW\$(UT),UT+1:NEXT'HUDL

PRESS R FOR RANDOM TWINKLING

260 GRAPHIC 1:FOR UT=0 TO 6

270 CHAR 1,0,23,"[SPACE6]

[SPACE6]",1'BJUO 280 CHAR 1,0,24,"[SPACE4]

# Using **KoalaPainter** Files

on the Commodore 128

n a the August/September, 1986, issue of Commodore Power/Play, there was an article entitled "Saving and Loading the Commodore 128 Graphics Bit Map." In it, Morton Kevelson explains how images created with 64 graphics packages can be used on the 128. This article gave me the incentive to experiment with methods for transferring my KoalaPainter picture files to the 128 graphics screen, and here I present a technique to load and display KoalaPainter picture files while in 128 mode. It will never be necessary to load the KoalaPainter program itself—we will work only with the picture. After the picture has been saved for 128 use, it can be loaded and displayed in about five seconds.

The technique itself is rather simple. Basically, we will load the picture file into its 64 locations, save the picture data to disk, then load the information into the 128's graphics area.

### **How It Works**

When a KoalaPainter picture file is loaded on the 64, it takes up residence at locations 24576-34575. The bit map itself occupies locations 24576-32575. Screen memory, which supplies the highresolution color, resides at locations 32576-33575. Color RAM, which allows for multicolor displays, is loaded in from 33576-34575.

To use this data on the 128, we will utilize the format suggested in Kevelson's

### Load and display KoalaPainter picture files while in 128 mode.

article-namely, we will split this data into two separate files. The first file will be a combination of the bit map and screen memory. It will therefore include the data which is now stored in memory from location 24576 to location 33575. The second file will consist of color RAM only. Once these two files are saved, we can load them into the 128 at whatever location we wish.

The first file is the more difficult of the two to save. As you can see, Koala-Painter saves its picture files with the bitmap values first; screen memory values are stored behind them. The 128 expects to find screen memory values from 7168-8167, 1K before the bitmap values begin at 8192. Also, KoalaPainter's screen memory values do not begin on an even 1K boundary. These two facts make it impossible for us to load the file directly into the 128. These problems can both be solved by using the 128's built-in monitor to relocate the data before we save it.

The second file is no problem: It can be saved directly. It, however, is slightly more difficult to load.

### Procedure

To save files to disk so they can be used by the 128, you must perform the following.

- 1. Turn on the computer in 128 mode.
- 2. Put a disk that contains a Koala-Painter picture file into the drive.
- 3. Type BANK 0 and hit RETURN. If you don't do this, the picture file will collide with BASIC ROM.
- 4. Press F3 to display the disk directory.
- 5. Cursor up to the line which contains the name of the picture file you wish

to load

- 6. Type LOAD. Cursor across to the end of the file name and type .8,1 and hit RETURN. Wait for the READY prompt.
- 7. Cursor down past the bottom of the directory. Do not be concerned about the orange character colors.
- 8. Press F8 to enter the monitor.
- 9. Type T 07F40 08327 05C00 and hit RETURN. This will transfer the screen memory values which now occupy locations 32576-33575 to location 23552, 1K in front of the
- 10. Type S"Programname", 8, 05C00,07F40 and hit RETURN. This will save the first file to disk.
- 11. Type S"Programname.CM",8, 08328,08710 and hit RETURN. This will save the color RAM values to disk.
- 12. Type X and hit RETURN. This exits the monitor.
- 13. Type BANK 15 and hit RETURN.

The two files are now on disk in a form which can be used by the 128 computer. The procedure seems long, because it is composed of several parts. In actuality, the entire process takes roughly two

### Program

The program gives an example of how to load these files into the 128. The procedure is quick and painless. Again, this is a variation of the techniques used in Kevelson's article.

You may have noticed that no reference was made in the article to the border and background colors of the original picture. These are saved by Koala-Painter at address 34576, and we did not include this data in either of our picture files. The reason for omitting them is to allow the user to easily alter these parameters with his or her own loader program. You can display your graphics on any background you wish. C

Before typing this program, read "How to Enter Programs" and "How to Use the Magazine Entry Program." The BASIC programs in this magazine are available on disk from Loadstar, P.O. Box 30007, Shreveport, LA 71130-0007, 1-800-831-2694.

### Listing 1

10 FAST'BBJX

20 BANK 0'BCWY

30 GRAPHIC 3,1:COLOR 0,1 :COLOR 4,1'DLFD

40 BLOAD"FRACTALUS", BØ, P7168 'BKWF

50 BANK 15'BDBC

60 POKE 53274, PEEK (53274) AND 254'DQQH

70 POKE 1, PEEK (1) AND 254 DIEG

80 BLOAD"FRACTALUS.CM", B15, P55296'BMQK

90 POKE 1, PEEK(1) OR 1'DGZI

100 POKE 53274, PEEK (53274) OR 1'DORY

110 SLOW'BBKW

120 SLEEP 10'BDFX

130 GRAPHIC 0'BBOY

END

# SOFTWARE REVIEWS/THE AMERICAN CHALLENGE

Continued from pg. 22

But these minor faults will only irritate the most critical eye. The alluring flavor of the sailing duel has been skillfully captured by Mindscape, with most of the rules and principles of the regatta incorporated to provide a highly realistic sail-

### **Getting Your Feet Wet**

If this is your first time in the Captain's chair of a sailboat, I turn your attention to *The American Challenge* user's manual. Every page of this booklet has at least one instructional tip to help you along. Invest some time in looking it over. Then, once you feel comfortable in your new deck shoes, check out the hints I've listed below. They just might keep some of you novice skippers from getting in over your head.

Any time you enter a race, you will be matched against the run of the last winning boat. Inexperienced sailors out on an early excursion might find it advantageous to play follow-the-leader. By hanging back and mirroring the moves of the reigning champ, you are sure to pick up some valuable sailing tips and strategies. Then, later on, you can show just how

ing experience. I particularly enjoyed the built-in communications option that allows long distance opponents to race head-to-head via modem. Now, not even a dry, solid mass as large as a continent can keep two captains from sailing to-

quickly you learn by beating your teacher with some of his own tricks.

To check on each ship's position and progress at any point during the race, the skipper has the option of switching to an alternate screen which offers a bird's eye view of the bay course. Not only is this screen a good navigational tool, but it's also a nice place to catch a breather, for it puts all the racing action on hold. Whenever you're uncertain or confused about a strategy decision or ship operation, immediately switch to this overhead perspective. This will stop the clock, as well as your opponent, allotting you all the time you need to resolve your problem.

In accordance with Mindscape's advice, my experience has found the cockpit style position directly behind the boat to present the best point of view for skipper and spectator alike. Shifting the perspective to the side or front will only act

gether across the privacy of Silicon Bay.

Whether you're out to give the Aussie's revenge or just looking to pick up some sailing basics, with the arrival of *The American Challenge*, your ship has come in.

to confuse the novice sailor.

In the last few races, Mindscape increases the sailing challenge by removing the compass from the ship's instrument panel. Captains are then required to use landmarks to check their position. The Bay Map on page 45 of the manual will be of immeasurable assistance. If you ever get lost and become uncertain about where you're headed, switch up to the overhead view to stop the clock and re-establish your bearings.

From my observations, I have found the centerboard to be the keyboard captain's most misused and forgotten racing weapon. Remember, when you're sailing downwind, raise the centerboard to increase your ship's speed. But don't forget to drop it down again when heading into the wind or you will be pushed from side to side and slip off course.

# ADVENTURE ROAD

Continued from pg. 47

It's the most replayable adventure because there are actually four games, each a variation on the main theme. They take place in the same castle and with the same people, but the purpose of the objects and the solutions to the goals differ in each version. Also varying in difficulty, they're color-coded, and you choose one by naming your favorite color (red, green, yellow or blue) at the beginning.

Written by Stu Galley and Jim Lawrence, who also collaborated on *Seastalker*; the prose and dialogue are professionally crafted. The castle's creaky doors, cobwebs and eerie sounds underline the suspense as you investigate the castle's secret passageway, and each character shows off a distinct personality.

And for the first time in an Infocom game, the game text does not name everything in the room when you examine or search it. This is part of the game's copy-protection. An accompanying travel brochure provides a map of the castle and describes all the items in each location. Without it, you won't be able to finish the game because you'll never find certain items. One advantage is that you

don't have to draw a map, since the one in the brochure suffices for all but the secret passage. (The packaging also includes a *Moonmist* T-shirt iron-on). *Moonmist* is an entertaining story that disk drive detectives will enjoy.

### News

Wizardry, the legendary role-playing game, is finally being released for the 64 and Amiga. It's a hard-core swords-and-sorcery scenario set in a multi-level maze.

Infocom is no longer labelling their games as science fiction, fantasy, and so on. Instead, they are putting the author's name on the cover. They're also dropping difficulty levels on the packaging, unless one happens to be as hard as *Spellbreaker*.

All three games in the *Enchanter* series have been packaged as a \$69.95 set. The *Zork* trilogy has been similarly packaged, as have the first three *Ultimas* 

In Star Trek II: The Promethean Prophecy, you meet an alien culture never visited by Federation forces and unearth a secret prophecy. It's an all-text game for the 64. Alternate Reality, The Dungeon is out for 64. And the first game in the series The City is available for the Amiga.

Watch out for *Portal*. Activision calls it a "computer novel," but there are no puzzles—just a series of files to read. Cute interface, but no adventure.

### Tips of the Month

The Paun: If you can't get the Guru to stop laughing, use something to cover the wristband. Don't bother fiddling with the stump until you've given the Guru what he wants. You'll need to get past the boulder to do so—which involves using the same thing you used on the wristband with a pair of things from the shed near the castle.

Tass Times in Tonetown: Having trouble with the Eye? Look in the forest for something to throw at it. Then you can enter the gate, but not from this location. You'll need to go through the tunnel under the well. Now you need a light source? Try Fast Eddies.

Phantasie I: Can't get in Dungeon H? Add a Minotaur to your party.

# **AmigaBASIC Tutorial**

You're starting an amazing graphics space adventure in AmigaBASIC and you plan on utilizing Bobs and Sprites to make life easier on yourself. You've dug out the AmigaBASIC documentation and are now thoroughly confused as to how the OBJECT.XXX calls work. You decide that you'll take the advice of the manual and design your objects using the ObjEdit editor program that was supplied with your AmigaBASIC/EXTRAS

Now that you've designed your objects, you must write the routines that will open the various object files and read the data into strings to be used by the OBJECTSHAPE command. Everything seems to be working fine.

Well, you package your game up and deliver it to a friend for testing. The first thing he notices is the HUGE number of files that are required to make the program work. If only you could have deciphered what was required by the OBJECT.SHAPE command so you could have included the shape data in DATA statements in your program. You could have made things much simpler and reduced the number of required files to one.

I just lived through a similiar situation and I decided that there must be a simpler way to do things. After researching the Bob and VSprite structures in the ROM KERNAL manual and Sybex's Amiga Programmer's Handbook, I took a long hard look at the resulting files created by the ObjEdit program. Obj-Convert is the end product of this research.

By first using ObjEdit to create your Bobs and VSprites, you can convert the information in the output files into DATA statements, complete with the appropriate string building commands, into mergible ASCII files that can be merged into your AmigaBASIC program.

The ObjConvert program does all of the work for you, all that is left is for you to assign the resulting data to an appropriate object number.

The following is a discussion of the format of the data created by the ObjEdit program.

Color Set OFFSET—Currently unused by AmigaBASIC, should always be zeros.

Bytes 5-8:

Data Set Offset—Currently unused by AmigaBASIC, should always be zeros.

Bytes 9-12:

Depth—First three bytes contain zero. Last byte contains number 2-5.

Bytes 13-16:

Width—The width of the object in pixels.

Bytes 17-20:

Height—The height of the object in pixels. Bytes 21-22:

Flags-Byte 21 is zero

Byte 22 as follows:

Bit 0—VSprite = 1>Set if the object is a VSprite

1 CollisionPlaneIncluded = 2>Not optional in Amiga-BASIC.

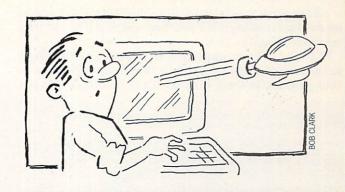

Used to monitor if a collision has occurred. Must be set.

2 ImageShadowIncluded = 4>Used to make the nondrawn areas of the object definition box solid rather than transparent. Not used by AmigaBA-SIC. Must be set.

3 SAVEBACK = 8>Used to save the background for redrawing when the Bob or VSprite is moved.

4 OVERLAY = 16>Used in conjunction with bit 2.

5 SAVEBOB = 32>Allows the Bob to act as a paint brush. If set, does not erase old Bob image as Bob is moved.

6-7>Not used by AmigaBASIC.

The values above are additive (i.e. 19 would be a VSprite bits 0,1 & 4 set)

Bytes 23-24:

PlanePick—allows mapping of Bob to different playfield planes to allow color variations. Dependent on screen depth.

Bytes 25-26:

PlaneOnOff—always zero in AmigaBASIC.

Bytes 27—(endofdata-5): (For VSprite)

Imaga Data

Bytes 27—endofdata: (For Bob)

Imaga Data

If the object is a VSprite then the last five bytes contain the color data for that VSprite.

This is a sample file for a simple ball VSprite produced with ObjConvert.

'Merge data for VSprite/Bob file Balll

DATA &H00,&H00,&H00,&H10,&H00,&H00,&H00,&H0F,&H00,&H19,&H00,&H03 DATA &H00,&H00,&H00,&H00,&H00,&H00,&H1F,&H00,&H7F,&HC0,&HC7,&HE0 DATA &HC7,&HE0,&HFF,&HE0,&H7F,&HC0,&H1F,&H00,&H00,&H00,&H00,&H00 DATA &H1C,&H00,&H7F,&H00,&HFF,&H80,&HFF,&H80,&HFF,&H80,&H7F,&H00 DATA &H00,&H00,&H00,&HFF,&H00,&H00,&H0F,&H80

FOR BobCnt = 1 TO 92

READ BobStr%

Balll = Balll + CHR (BobStr%)

**NEXT BobCnt** 

# AMIGA UPDATE/AMIGABASIC TUTORIAL

All that needs to be added to this is the OBJECT.XXX calls to set the shape, starting X & Y locations, speeds and acceleration velocities (if used).

The most efficient manner in which to act upon this data is to label the first data set and then GOSUB that label early in your program. This will work no matter how many data sets you have as long as you place a RETURN as the last command in the series.

If some of the programming in the source is a bit confusing, hang with us as I will be covering libraries and advanced system programming in upcoming articles. Also, make sure that the file 'graphics.bmap' is in your current directory or the Libs directory on your boot (SYS:) disk.

```
'Data maker from files created by the ObjEdit program 'supplied with your AmigaBASIC disk.
                                                                                                                                      PRINT #2." "
                                                                                                                                      'When you merge the data file with your BASIC program, you should create an OBJECT.SHAPE # statement and assign the 'string name of the Bob/VSprite created in the DATA file.' As an example: The Bob is called Ball.
                                                                                                                                      PRINT #2,"
                                                                                                                                      CLOSE 2 : CLOSE 1 : PRINT : PRINT
     OBJECT. SHAPE 1.Balls
'This will take care of attaching the shape data to the
                                                                                                                                      Prompt$ = " Convert another?"
Prompt2$ = ""
 'appropriate object
                                                                                                                                      GOSUB YNRequestor
IF NOT Okay THEN
Initialize:
    LIBRARY CLOSE
                                                                                                                                           CLOSE
                                                                                                                                           WINDOW 1, "Basic", (0,0)-(617,186),31,-1
                                                                                                                                           END
    DECLARE FUNCTION MOVE LIBRARY
DECLARE FUNCTION SetDrMd LIBRARY
LIBRARY "qraphics.library"
Title$ = "VSprite/Bob DATA Maker
WINDOW 1.Title$,(0,0)-(631,186),0
                                                                                                   Tim Jones "
                                                                                                                                   FileProb:
    PALETTE 0.0.0.0
PALETTE 3,1..2..2
PALETTE 2..2.1..2
                                                                                                                                    flag = ERR
                                                                                                                                    Prompt$ = " ERROR >> "+STR$(E
Prompt2$ = " Either to continue
                                                                                                                                                               ERROR >> "+STR$ (ERR)
     PALETTE 1,.2,.5,1
Rp& = WINDOW(8)
                                                                                                                                     GOSUB YNRequestor
                                                                                                                                     RESUME Start
    DIM J$(12) .JH$(12)
                                                                                                                                NameRequestor:
    COLOR 1,0 : CLOSE 1,2
Counter = 0
                                                                                                                                     Size& = FNArraySize&\2
     GOSUB NameRequestor
IF NOT Okay THEN
CLS: LIBRARY CLOSE
                                                                                                                                    DIM ScrSav&(Size&)
GET(40,40)-(230,90),ScrSav&
                                                                                                                                GET (40,40) - (230,90), ScrSav8
DrawRequestorToScreen2:
LINE (40,40) - (230,90), 1, bf
LINE (40,40) - (230,90), 0, b
LINE (44,42) - (226,88), 0, b
LINE (50,74) - (72,86), 3, bf
LINE (50,74) - (72,86), 3, bf
LINE (150,74) - (220,86), 3, bf
LINE (150,74) - (220,86), 3, bf
LINE (150,74) - (220,86), 3, bf
LINE (150,74) - (220,86), 3, bf
LINE (150,74) - (220,86), 3, bf
         WINDOW 1, "Basic", (0,0)-(617,186),31,-1 : END
     END IF
     ON ERROR GOTO FileProb
OPEN FileName$ FOR INPUT AS 1 LEN = 2048
    CLS
OutFile$ = FileName$ + ".DATA"
OPEN OutFile$ FOR OUTPUT AS 2 LEN = 2048
PP.INT #2." ' Merge data for VSprite/Bob object
file ";FileName$
PRINT #2," ' Created with ObjConvert Tim Jones 1986"
PRINT #2," ' Be sure to assign the DATA to the
OBJECT.SHAPE as described"
PRINT #2," ' in the AmigaBASIC manual."
PRINT #2," ' in the AmigaBASIC manual."
     CLS
                                                                                                                                     CALL Move& (Rp&, 53,83)
                                                                                                                                     CALL Move&(Rp&,53,83)
COLOR 0,3: PRINT "OK"
CALL Move&(Rp&,160,83)
COLOR 0,3: PRINT "CANCEL"
LINE(53,50)-(216,62),3,b
Curs = 55: LINE(Curs,52)-(Curs+7,60),2,bf
CALL Move&(Rp&,53,71): COLOR 0,1
PRINT " Enter File Name"
C$ = INKEY$: WHILE C$ <> "" : C$ = INKEY$: WEND
FileName$ = ""
 BuildData:
     L_{\&} = LOF(1)
                                                                                                                                  AccessLoop:
     WHILE NOT EOF(1)
          FOR I = 1 TO 12
IF EOF(1) THEN MakeIt
                                                                                                                                      J$(I) = INPUT$(I,1)

JH$(I) = HEX$(ASC(J$(I)))

IF LEN(JH$(I)) < 2 THEN JH$(I) = "0" + JH$(I)
          NEXT I
                                                                                                                                              F X > 150 AND X < 220 AND Y > 74 AND Y < 86 THEN CALL SetDrMd&(Rp&,2) : LINE(151,75)-(219.85),0,bf CALL SetDrMd&(Rp&,1)
 MakeIt:
IF I < 12 THEN
             Datal$ = "DATA"

FOR dc = 1 TO I - 2

Datal$ = Datal$ + "&H" + JH$(dc) + ","

NEXT dc : Counter = Counter + I - 1

Datal$ = Datal$ + "&H" +JH$(dc)
                                                                                                                                              Okay = FALSE : FOR Delay = 1 TO 1000 : NEXT Delay
                                                                                                                                              PUT(40.40), ScrSav&, PSET
ERASE ScrSav&: COLOR 1,0: RETURN
                                                                                                                                          END IF IF X > 53 AND X < 216 AND Y > 50 AND Y < 62 THEN
              COLOR 2.0
                                                                                                                                             r X > 53 AND X < 216 AND Y > 50 A

LINE(Curs,52) - (Curs+7,60),0,bf

FOR Delay = 1 TO 50: NEXT Delay

LINE(Curs,52) - (Curs+7,60),2,bf

WHILE INKEYS <> "": WEND
             PRINT Datals : PRINT #2,Datals COLOR 1,0
              GOTO MakeFile
          END IF
        END IF
Datal$ = "DATA &H"+JH$(1)+",&H"+JH$(2)+
    ",&H"+JH$(3)+",&H"+JH$(4)

Datal$ = Datal$+",&H"+JH$(5)+",&H"+JH$(6)+
    ",&H"+JH$(7)+",&H"+JH$(8)

Datal$ = Datal$+",&H"+JH$(9)+",&H"+JH$(10)+
    ",&H"+JH$(11)+",&H"+JH$(12)
                                                                                                                                              GOTO Loop
                                                                                                                                      END IF
                                                                                                                                      GOTO AccessLoop
                                                                                                                                     C$ = INKEY$ : I = MOUSE(0) : X = MOUSE(1) : Y = MOUSE(2)
         COLOR 2.0
         PRINT Data1$
PRINT #2,Data1$: Counter = Counter + 12
                                                                                                                                     IF I <> 0 THEN
                                                                                                                                        WHILE I <> 0 : I = MOUSE(0) : X = MOUSE(1)
: Y = MOUSE(2) : WEND
         COLOR 1.0
     WEND
 MakeFile:
                                                                                                                                         IF X > 150 AND X < 220 AND Y > 74 AND Y < 86 THEN
```

# AMIGA UPDATE/AMIGABASIC TUTORIAL

```
LINE (40,40) - (230,90),0,b
         CALL SetDrMd&(Rp&,2) : LINE(151,75)-(219.85),0,bf
         CALL SetDrMd& (Rp&,1)
                                                                                                                      LINE (44,42) - (226,88),0,b
LINE (50,74) - (72,86),3,bf
         Okay = FALSE : FOR Delay = 1 TO 1000 : NEXT Delay PUT(40.40), ScrSav&, PSET
                                                                                                                      LINE (50,74) - (72,86),0,b
LINE (150,74) - (220,86),3,bf
LINE (150,74) - (220,86),0,b
         ERASE SCISAV& : COLOR 1,0 : RETURN
                                                                                                                      CALL Move&(Rp&,53,83)
COLOR 0,3: PRINT "OK"
CALL Move&(Rp&,160,83)
      IF X > 50 AND X < 72 AND Y > 74 AND Y < 86
         AND LEN(FileName$) > 0 THEN
' Check for OK and length of file
CALL SetDrMd&(Rp&,2): LINE(51,75)-(71.85),0,bf
                                                                                                                      COLOR 0,3 : PRINT "CA
CALL Move& (Rp&,54,52)
                                                                                                                                                        "CANCEL"
         CALL SetDrMd&(Rp&,1)

FOR Delay = 1 TO 1000 : NEXT Delay : Okay = TRUE :
fExist = TRUE
                                                                                                                       COLOR 0,2 : PRINT Prompt $
                                                                                                                      CALL Move&(Rp&,54,62)
COLOR 3,2 : PRINT Prompt2$
          fExist = TRUE
PUT(40,40),ScrSav&,PSET
          ERASE ScrSav& : COLOR 1,0 : RETURN
  END IF
IF C$ = "" THEN GOTO Loop
                                                                                                                       I = MOUSE(0) : X = MOUSE(1) : Y = MOUSE(2)
                                                                                                                         F I <> 0 THEN
WHILE I<>0 : I = MOUSE(0) : X = MOUSE(1)
: Y = MOUSE(2) : Y = Y-1
  IF LEN(FileName$) = 0 THEN IF C$ < "A"

AND ASC(C$) <> 13 GOTO Loop

IF ASC(C$) = 13 THEN
      Okay = TRUE : fExist = TRUE
PUT(40,40).ScrSav&.PSET
ERASE ScrSav& : COLOR 1,0 : RETURN
                                                                                                                   Cancel:
                                                                                                                          IF X > 150 AND X < 220 AND Y > 74 AND Y < 86 THEN
CALL SetDrMd&(Rp&,2)
LINE(151,75)-(219.85),0,bf</pre>
   IF ASC(C$) = 8 THEN
  FileName$ = LEFT$(FileName$, LEN(FileName$)-1)
  LINE(Curs,52)-(Curs+7,60),1,bf
  Curs = Curs=8 : LINE(Curs,52)-(Curs+7,60),2,bf
                                                                                                                               CALL SetDrMd&(Rp&,1)
FOR Delay = 1 TO 1000 : NEXT Delay
PUT(40,40),ScrSav&,PSET
                                                                                                                               ERASE Scr Sav&
       GOTO Loop
                                                                                                                              Okav = FALSE
  GOTO LOOP

END IF

IF LEN(FileName$) = 19 THEN GOTO LOOP

IF ASC(C$) = 8 THEN LOOP

IF C$ < " " OR (C$ > "Z" AND C$ < "a")

OR C$ > "z" GOTO LOOP

FileName$ = FileName$ + C$
                                                                                                                               COLOR 1.0
                                                                                                                               RETURN
                                                                                                                           END IF
                                                                                                                           IF X > 50 AND X < 72 AND Y > 74 AND Y < 86 THEN
    CALL SetDrMd&(Rp&,2)
    LINE(51,75)-(71,85),0.bf</pre>
   LINE(Curs,52)-(Curs+7,60),1,bf

COLOR 0.1 : CALL Move&(Rp&,0.59) : PRINT PTAB(Curs);C$;

Curs = Curs + 8 : LINE(Curs,52)-(Curs+7,60),2,bf
                                                                                                                              CALL SetDrM&(Rps,1)
FOR Delay = 1 TO 1000 : NEXT Delay
PUT(40.40).ScrSav&,PSET
Okay = TRUE
ERASE ScrSav&
   GOTO LOOP
YNRequestor:
                                                                                                                               COLOR 1,0
   Size& = FNArraySize&\2
                                                                                                                               RETURN
                                                                                                                            END IF
   DIM ScrSav& (Size&)
    GET (40,40) - (230,90) , Scr Sav&
                                                                                                                        END IF
                                                                                                                                                                                                                       END
    LINE (40,40) - (230,90),2,bf
                                                                                                                        GOTO GetButton2
```

# TELECOMMUNICATIONS/CONNECT!

Continued from pg. 60

mation down, but there is usually another option. Most systems acknowledge the CONTROL-S and CONTROL-Q as a stop and restart signal. Press the CONTROL key and while holding it, press the S key. This will cause the text to be paused on most systems. Press the CONTROL key and while holding it, press the Q key. This will cause the other system to start sending again. Another option is to use a terminal program that has a capture buffer. This buffer will capture all text as it is displayed on your screen. Most terminal programs then offer you the option of saving this buffer to disk, dumping it to a printer, or viewing it on the screen. If you are calling long distance or connected to a pay service, you might consider logging off before you read or print the buffer. This will save you some money.

- Q: I bought the 1660 modem and I have a 1902A monitor. How do I hook up my audio cable?
- A: The audio connector used for a 1660 is on the rear of your 1902A monitor.

It is marked AUDIO IN and has a small musical note above it. You can use the cable that was included with your 1660 or any suitable replacement cable.

- Q: I have been given an RS-232 type of modem. Can this be used with my 128?
- A: You can use an RS-232-type modem with either a 128 or 64 if you have an RS-232 interface. Commodore no longer makes an RS-232 interface, but several third party companies do make RS-232 interfaces for the 64 and 128. With the use of an RS-232-type of modem and interface, you may also need an additional cable or two. Software may be a bit harder to locate compared to the direct connect type of modem, but it is available. Your local user's group is the best place to start. Here are three companies that you might want to contact for RS-232 interfaces.

Omnitronix 206-236-2983 Micro R&D 303-985-1473 CT Micro Computers 203-354-9395 \$ WIN \$ THE LOTTO With Your Computer!

Forget random numbers. This program for home computers does an actual analysis of the past winning numbers. This amazing program will quickly provide you with all the data you need to predict which numbers will likely come up in subsequent drawings. All consistent lottery winners use some kind of system based on the past winners. Using the real power of your computer gives you a definite edge. It's menu driven and all you do is add the latest winners each week and the program does the rest in seconds. On screen or printer it shows hot and cold numbers, frequency, groups, sums-ofdigits, odd/even, wheels numbers and more. No thick manual to read. It even has a built-in tutorial.

Ask your software dealer or call or write:

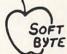

SOFT-BYTE P.O. Box 556 F. Park Dayton, Ohio 45405 (513) 233-2200

THE LOTTO PROGRAM is designed for all 6 & 7 draw lotto games (up to 49 numbers)!

 DON'T PLAY LOTTO WITHOUT IT!

 APPLE & M/S DOS IBM
 24.95

 COMMODORE & ATARI
 21.95

 TRS-80 & MOD III, IV
 21.95

 MACINTOSH (super version)
 29.95

Please add \$2.00 shipping/ handling. Fast service on charge cards.

C

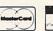

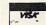

# Amiga Public Domain Software

Amiga users have had many public domain programs available to them for months now. A year ago the reason for this might have been the lack of commercial software available. But even with over 350 commercial titles available, Amiga public domain libraries still continue to grow.

### Where to Get Them

For most people, the Amiga is not their first computer and the concept of public domain is not new. But just because you know where to get 64 public domain software doesn't mean you'll grasp the Amiga public domain scene quickly—it's a whole new ballgame! So for those who don't want to spend a lot of money getting public domain software, but at the same time, don't want to get a program nine months later and three revisions too late, there are three sources you should consider.

The first two are disk series: collections of public domain programs copied onto disk and then distributed to users throughout the country. The first, and larger of the two, is the Fish series, compiled and documented by Fred Fish. As I write this, the Fish series is up to disk 46, and at 880K per disk, that's 40 megabytes in public domain programs! The other disk series is the AMICUS series, compiled and documented by John Foust, head of the AMICUS network. AMICUS stands for Amiga Computer Users, an association of Amiga users, developers and user groups from all over the United States, Canada and Europe. At the moment, the AMICUS series is up to disk 14.

You should take a serious look at the AMICUS disks, despite the smaller size and programs already on the Fish disks, for several reasons. First of all, if you are at all interested in Amiga-BASIC programs, be forewarned that Fred Fish claims to "speak no BASIC," whereas on each AMICUS disk there are usually several AmigaBASIC programs. Also, if you prefer to use your Amiga from Workbench, the AMICUS series fully supports Workbench with loads of icons on each disk. The Fish disks are designed for access via CLI; with some that can only run from CLI. This saves some space, but prohibits any access of programs on the Fish disks from Workbench. In general, the Fish disks are designed for the intermediate to advanced user, whereas the AMICUS disks are more suitable for a beginning Amiga user.

The documentation on the Fish disks is adequate. There is a wealth of C source code (C being the defacto programming language on the Amiga) on each disk, as well as assembly routines and other codes. If the program was uploaded to Usenet (a network where most of the advanced utilities, programmers' aids and Unix ports come from), there is also the original posting about the program that the programmer provided when he or she uploaded the program. The documentation on the AMICUS disks is adequate enough for even the first-time user, and there will sometimes be source code accompanying the programs.

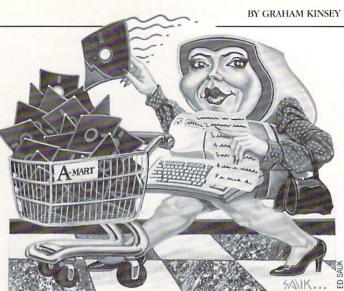

Although you may know of a local user's group or some other organization that has its own public domain disk series, chances are that they get many of the programs from the Fish and AMICUS series. The Fish and AMICUS series are reasonably priced (\$5 and \$7, respectively) compared to some other disks. In fact, I have seen public domain disks that cost as much as \$13 per disk!

The last source for public domain programs that you should check out is a commercial telecommunication service (network). Downloading Amiga public domain programs off of these services is not the cheapest way to get them, but is certainly the fastest (after all, time is money). Many people are familiar with the better known services such as The Source, CompuServe, QuantumLink (which still does not support the Amiga), and Delphi.

If you're interested in Amiga information and programs for a low fee, the one I recommend is American PeopleLink (better known as PeopleLink or just PLink). Despite a recent price increase, PeopleLink still has the lowest evening flat-fee rate at 1200 baud—just \$4.95 an hour. PeopleLink doesn't have some of the features that the other services do, like on-line newspapers, shopping catalogs and airline reservations, but if you're interested in just Amiga content anyway, why pay for all that other stuff?

What PeopleLink does have is the Amiga Zone, a 15-section area just for Amiga owners, with 15 different message bases, each with a file section and pertaining to a different topic of interest. And one of the System Operators (SYSOP) for the Amiga Zone is none other than John Foust, head of the AMICUS network. As a result, any program that is on the AMICUS series is available on PeopleLink before you can get a hold of the program on an AMICUS disk.

Also, uploading a program to PeopleLink is free of charge. When you download a file from PeopleLink, you can take advantage of a special protocol available exclusively on PeopleLink, Windowed Xmodem (WXmodem), that can speed up transmissions from 30% to as much as 100%.

### **Recommended Programs**

Now we get to actual programs. Terminal programs are always very important, whether you're hooking up to a network,

# AMIGA UPDATE

a local BBS, or a mainframe at work. Here are two public domain terminal programs that should satisfy the needs of most Amiga users.

The first is the Communicator, version 1.32, by Donald J. James (better known as D.J. James). This program has most of the features Amiga owners have come to expect from public domain terminal programs and has some features that the commercial programs still lack. Communicator doesn't hog the power of the Amiga when it runs, so you can multitask easily. It also has an uncluttered but full-featured menu structure, so first-time users won't be bewildered.

Communicator has fast screen input/output, and can easily keep up with 2400 baud. Macros and phone directories are available, and each is saved as a text file so they can be edited by any word processor/text editor. And if you have left Ed in your C directory, it will be auto-loaded so that you can edit a macro or phone directory while the program is running. So, even if you don't have a CLI available, you don't have to exit Communicator!

Although many terminal programs now support automatic chopping of Xmodem padding while transferring a file, Communicator is unique in that it is intelligent with its chopping. If you tell Communicator that you are transferring an archived file (by giving the name of the file and arc extension), Communicator will automatically disable chopping for that file. This is very important, not because archived files don't need to be chopped, but because chopping an archived file can actually destroy part of the archive.

The buffers set aside for text and file transfer are much bigger in Communicator than in most programs. There is an 8K buffer for ASCII transfers and a fat 16K for Xmodem transfers. With buffers that large, downloading to RAM in order to speed up the transmission is now no longer necessary. And finally, Communicator is one of only two public domain terminal programs to support Windowed Xmodem for use with People-Link (the other is a program called MOTE, which has a slightly faster implementation of WXmodem than Communicator, but otherwise is not as full-featured as Communicator).

The other terminal program is a must-have for Amiga users who wish to access a mainframe. This terminal program is called Tek4010, written by Steve Poling and Terry Whelan. This program has two different types of emulation. The first is the all-popular VT100 emulation with both Xmodem and Kermit protocols supplied for file transfer. Also included in the VT100 part of the program is execution via a script file, which allows you to automate the log-on procedure, as well as any other part of telecommunications, including file transfer. Script files are a feature usually found only in commercial programs, so having scripts available in a public domain terminal program is a real blessing.

The other emulation mode is a brand new one for the Amiga, Tektronix 4010 emulation. This emulation is only possible because of the Amiga's unique graphics capabilities; no other off-the-shelf micro under \$10,000 has graphics capability good enough for Tektronix emulation (an IBM-PC could do it, but only after a graphics card was added that had at least EGA capability). When the program receives graphics commands from the host, it produces the graphics on the terminal screen, writing over any text that is there. Two resolutions are supported, 640 by 400 and 1024 by 780. When in the higher

mode, only a part of the display is shown, but you can scroll to any portion of the display.

Both terminal programs are available on PeopleLink, and Communicator is also available on Delphi. Both D.J. James and Steve Poling are available on PeopleLink (D.J.'s PLink ID is DJJAMES, Steve's PLink ID is SPOLING). As I write this, neither program is currently available on either the Fish or the AMICUS series. So if you are interested in the programs and are not a subscriber to PeopleLink or Delphi, you'll have to wait.

Next month I will delve into Amiga utilities, which are a strongpoint of public domain programs. I welcome any comments or suggestions. I can be reached on PeopleLink (my ID is GKINSEY), the Wonderland BBS (617-665-3796), and IDCMP (617-769-8444 8 PM-8AM).

### Fish disks

\$5 per disk, or for a catalog, send a SASE and three loose stamps to Fred Fish, 1346 West Tenth Place, Tempe, AZ 85281

### **AMICUS disks**

\$7 per disk, or send \$1 for a catalog to PiM Publications, P.O. Box 869, Fall River, MA 02722

### PeopleLink

American PeopleLink, 3215 N. Frontage Road Suite 1505, Arlington Heights, IL 60004-1437, 1-800-524-0100 (voice), 1-800-826-8855 (modem)

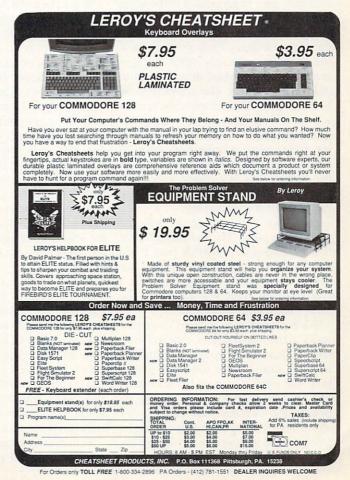

# Concentration

# A Memory Game for the Commodore 128

The game of Concentration, also known as Memory and Pelmanisms, predates the famous television game show of the same name. You can play this game with almost any deck of cards, as long as there are matching pictures or values present in the deck, or you can buy a deck specially designed for this game.

We have a deck like that at our house, but our very competitive children always get into arguments over the game. Accusations such as "You took two turns!" and "You didn't show me!" are common—and drive us adults crazy. A computer version of the game somewhat calms frazzled nerves, because the computer can unerringly referee without being accused of bias.

You will need two joysticks. I also recommend that you use a color monitor or television set, because of the way color codes are used to keep track of the score and players' turns.

Type in Concentration. Be sure to use the Magazine Entry Program and follow the directions carefully. After the program is properly typed in and saved to disk or tape, run it. The screen will be blank for a few minutes while the game is set up. This is because the computer goes into the FAST mode for most of the set-up procedure. A bell will now ring 70 times—once for each card it places on the screen. This is a handy feature for people who like to go get a snack while the program is warming up.

Plug your two joysticks in before it gets to this point. The red player's joystick is plugged into joystick port 1 and the blue player's joystick is plugged into port 2. As each person's turn comes up, a cursor of that color will appear on the screen and a horn will sound.

Each player gets to turn over two cards. (The cards are numbered consecutively as a memory aid.) If both cards have the same picture, the player gets to keep the cards and takes another turn. The computer indicates "keeping" by turning the pictures your color, either red or blue. It does this while playing an arpeggio and adding one to a score display at the bottom of the screen.

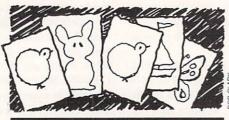

This is a good family game because the skills it uses—memory and observation—do not necessarily improve with age.

Cards are turned over by moving the cursor about the screen with the joystick. The cursor will move up or down, left or right, according to the way you push the joystick. It will also go from the right edge to the left edge, for example, from card 10 on the right edge to card 11 on the left edge, by pushing the joystick right (and vice-versa).

When the joystick has been positioned over the desired card, simply press the fire button and the card will be turned over. If there is no match with the second card, the program will allow a slight time delay before turning the backs up and giving the other player a turn.

This is a good family game because the skills it uses—memory and observation—do not necessarily improve with age. Also, it is very easy to organize a tournament with this game by letting each contestant in turn play the winner of the last match.

There is a winning strategy. When trying for a match, always turn the card you are least sure of up first. This will limit the usefulness of a mistake to the other player.

There are two changes you might want to make to this program. First, if you have a 1571 disk drive, you will want to change line 20 to 20 DCLEAR:DSAVE "CONCENTRATION":GOTO 50. Or if you only have a tape drive, change line 20 to 20 SAVE"CONCENTRATION": GOTO 50. Of course, if you have a 1541 or a 1541-compatible such as mine, leave it this way: 20 DCLEAR:SAVE "@CONCENTRATION",8:GOTO 50.

Line 20 is an automatic save routine. In other words, if the program is already in

memory, you can save it to tape or disk by typing RUN 20 and pressing the RE-TURN key. The program will save itself on whatever tape or disk is present in the drive before going on to run. This makes saving a corrected version of the program easier for me during development, and is also useful after the program is finished to make additional copies of the program on other tapes or disks.

The other change you might want to make is to get rid of all the REM statements. REM statements are strictly for the programmer to remember what he was doing in that part of the program. If you consider yourself a user and not a programmer, you will have no use for REM statements and the program will load and run slightly faster without them.

If you consider yourself a programmer, leave them in. The game has 35 approximately sprite-sized pictures made with the BOX, DRAW, CIRCLE and PAINT commands available on the 128. Eleven of these are plain ordinary things such as circles and triangles, but the other 24 are things such as a butterfly and a knife, an automobile and keys, and lots of other objects. With the REMs left in, this part of the program could be used as a sort of cookbook on how to draw 24 approximately sprite-sized pictures.

On the other hand, you may not like my pictures and may want to substitute your own. In this case, you can use the REM statements as a guide to what code to replace in order to substitute another picture. In general, each picture definition starts with the appropriate REM statement and ends with a GOSUB statement (the subroutine stores the picture in an array and clears the screen to make ready for the next picture definition).

Drawing on the 128 can be quite different from drawing on the 64. Traditional 64 pictures are done by drawing the picture onto a grid, translating the picture into the bit patterns necessary to form them on the screen, then poking the bit patterns.

When I make a picture on the 128, I first draw it on a plain piece of paper. I then break the picture down into circles, curves, straight lines and painted areas. I guess at the X, Y coordinates necessary to translate these into BOX, DRAW, CIRCLE, and PAINT commands. (Originally I drew the picture on a grid, but I discovered that my guess was as good as an X, Y coordinate read off of a grid.)

# GAME PROGRAMS/CONCENTRATION

After typing the commands in to draw the picture, I then try it out. Usually the picture is slightly off and needs tuning. This I do by changing the X, Y and other values in the BOX, DRAW, CIRCLE, and PAINT commands. Sometimes I am quite far off, such as a PAINT command that is

not inside an enclosed area, but I usually can get the picture looking pretty decent after two or three attempts.

If I am successful (meaning sometimes I am not), I have an extra bonus. A picture implemented with these four commands is usually more compact (uses less bytes of program space) than one done with pokes. Besides, I enjoy the challenge.

Speaking of challenge—go ahead and type in this program and challenge a friend or enemy to a game. Even if you lose, you will have the satisfaction of playing a 500-year-old game on your computer. C

Before typing these programs, read "How to Enter Programs," and "How to Use the Magazine" Entry Program." The BASIC programs in this magazine are available on disk from Loadstar, P.O. Box 30007, Shreveport, IA 71130-0007, 1-800-831-2694.

### Concentration 10 GOTO 50'BCMW 20 DCLEAR: SAVE"@:CONCENTRATION", 8 :GOTO 50'DHEF 30 SSHAPE P\$(I),0,0,31,23:I=I+1 :SCNCLR 1'EVSG 40 RETURN'BAQA 50 FAST'BBJC 60 GRAPHIC 1,1'BDHD 70 SSHAPE C\$,0,0,18,12:GSHAPE C\$,0,0, 1'CVQI 80 SSHAPE C\$,0,0,23,21'BMJH 90 SPRSAV C\$,1:SPRSAV C\$,2'CLJI 100 CO(1) = 03:CO(2) = 07'CPTY 110 N\$(1) = "RED": N\$(2) = "BLUE" 'CLTB 120 SPRITE 1,0,11,1,1,1 :SPRITE 2,0,15,1,1,1'CCWD 130 COLOR 0,14:COLOR 1,10 :SCNCLR 1'DLRC 140 DIM C\$(70),P\$(35),P(70),X(70), Y(70), A(70) 'BMHG 150 FOR I=1 TO 70'DEIC 160 IF I<10 THEN CHAR 1,1,1,STR\$(I) :ELSE CHAR 1,0,1,STR\$(I)'IWUL 170 BOX 1,0,0,31,23:BOX 1,1,1,30, 22'CXQI 180 BOX 1,4,4,27,19:BOX 1,6,6,25, 17'CXBJ 190 SSHAPE C\$(I),0,0,31,23 BPOH 200 NEXT BAEV 210 REM DEFINE 40 SHAPES BOWB 220 I=1:SCNCLR 1'CEBA 230 REM X (1) BEEA 240 BOX 1,14,0,17,20,45,1'BRTE 250 BOX 1,14,0,17,20,315,1'BSQF 260 GOSUB 30'BCOC 270 REM CROSS (2) BIFF 280 BOX 1,14,1,17,20,90,1'BRUI 290 BOX 1,14,1,17,20,0,1'BQSI 300 GOSUB 30'BCOW 310 REM HAPPY FACE (3) BMNB 320 CIRCLE 1,15,12,10,10 : PAINT 1,15,12'CVJE 330 CIRCLE 0,15,16,7,3,100,260'BTVE 340 CIRCLE 0,15,14,2,2'BLPD 350 CIRCLE 0,12,7,2,2:CIRCLE 0,20,7,2, 2 'CVJH 360 GOSUB 30'BCOD 370 REM SAD FACE (4) BKAG 380 CIRCLE 1,15,12,10,10 : PAINT 1,15,12'CVJK

```
390 CIRCLE 0,15,19,7,3,290,70'BSKK
400 CIRCLE 0,15,12,2,2'BLNA
410 CIRCLE 0,10,7,2,2:CIRCLE 0,20,7,2,
    2 'CVHE
420 GOSUB 30'BCOA
430 REM CHURCH (5) BJJD
440 DRAW 1,5,1 TO 5,20 TO 25,20 TO 25,
    15 TO 22,10 TO 7,10 TO 5,1'HGNM
450 DRAW 1,25,15 TO 10,15 TO 7,10'DQHI
460 PAINT 1,6,19'BGIG
470 DRAW 0,10,19 TO 10,16
    :GOSUB 30'DPYJ
480 REM HEART (6) 'BIMI
490 CIRCLE 1,13,7,5,5:PAINT 1,12,
    7'CREM
500 CIRCLE 1,22,7,5,5:PAINT 1,21,
    7'CREE
510 DRAW 1,9,9 TO 17,20 TO 26,9'DOJE
520 PAINT 1,17,15:GOSUB 30'CKUE
530 REM SPADE (7) BIGE
540 CIRCLE 1,12,15,4,4:PAINT 1,12,
    15'CTTI
550 CIRCLE 1,22,15,4,4:PAINT 1,22,
    15 CTVJ
560 DRAW 1,8,14 TO 17,1 TO 27,14'DPSK
570 BOX 1,16,15,18,23,,1'BQEJ
580 PAINT 1,17,3:GOSUB 30'CJTK
590 REM APPLE (8) BIMK
600 CIRCLE 1,12,15,6,6:PAINT 1,13,
    16'CTAF
610 CIRCLE 1,22,15,6,6:PAINT 1,22,
    16'CTBG
620 CIRCLE 1,17,12,11,11,90,270'BUVG
630 DRAW 1,16,9 TO 16,4 TO 18,2'DOCH
640 PAINT 1,15,21:GOSUB 30'CKPH
650 REM BOWL (9) BHBH
660 CIRCLE 1,15,12,10,11,90,270'BUSK
670 CIRCLE 1,15,12,10,4'BMHK
680 CIRCLE 1,15,12,9,3'BLWK
690 PAINT 1,15,17:GOSUB 30'CKUM
700 REM CUP (10) BHPD
710 CIRCLE 1,14,10,7,8,90,270'BSGG
720 CIRCLE 1,14,10,7,4:CIRCLE 1,14,10,
    6,3'CXGJ
730 CIRCLE 1,21,12,4,3,0,220'BRMI
740 PAINT 1,14,15:GOSUB 30'CKRI
750 REM BALL (11) 'BIRI
760 CIRCLE 1,15,12,9,9:PAINT 1,15,
    12'CTEM
770 GOSUB 30'BCOI
780 REM CIRCLE (12) 'BKTL
790 CIRCLE 1,15,12,9,9'BLDM
800 CIRCLE 1,15,12,8,8:CIRCLE 1,15,12,
```

# GAME PROGRAMS/CONCENTRATION

|                                                                                                    | 9 TO 16,1'ESRH                         |
|----------------------------------------------------------------------------------------------------|----------------------------------------|
| 7,7'CXWI                                                                                                    | 1270 PAINT 1,23,4'BGBE                 |
| 810 GOSUB 30'BCOD                                                                                                    | 1280 BOX 1,12,0,14,22,45,1             |
| 820 REM SQUARE (13) BKVH                                                                                                    | :GOSUB 30'CUHI                         |
| 830 BOX 1,9,5,23,18,,1:GOSUB 30'CRBJ                                                                                                    | 1290 REM PITCHER (25) BLKH             |
| 840 REM OPEN SQUARE (14) BOVK                                                                                                    | 1300 CIRCLE 1,18,14,9,9                |
| 850 BOX 1,9,5,23,18:BOX 1,8,4,24,                                                                                                    | :PAINT 1,15,11'CTIB                    |
| 19'CXDN                                                                                                    | 1310 DRAW 1,9,15 TO 4,12 TO 4,1 TO 27, |
|                                                                                                    |                                        |
| 860 BOX 1,7,3,25,20:GOSUB 30'COFM                                                                                                    | 1 TO 20,15:DRAW 1,12,15 TO 12,         |
| 870 REM TRIANGLE (15) BMFM                                                                                                    | 1'HJCI                                 |
| 880 DRAW 1,15,2 TO 25,18 TO 6,                                                                                                    | 1320 PAINT 1,24,3:GOSUB 30'CJRB        |
| 18 TO 15,2'ETYQ                                                                                                    | 1330 REM FLOWER (26) 'BKXC             |
| 890 PAINT 1,15,12:GOSUB 30'CKPO                                                                                                    | 1340 BOX 1,15,7,16,23'BMRD             |
| 900 REM OPEN TRIANGLE (16) BOGH                                                                                                    | 1350 CIRCLE 1,5,23,10,9,10,90'BRZF     |
| 910 DRAW 1,15,2 TO 25,18 TO 6,                                                                                                    | 1360 CIRCLE 1,27,23,10,11,270,350'BVUG |
| 18 TO 15,2'ETYK                                                                                                    | 1370 FOR K=1 TO 360 STEP 27'EHDG       |
| 18 10 15,2 ETTN                                                                                                    |                                        |
| 920 DRAW 1,15,4 TO 23,17 TO 8,                                                                                                    | 1380 DRAW 1,15,7 TO 7;K:NEXT'DKOI      |
| 17 TO 15,4'ETBL                                                                                                    | 1390 GOSUB 30'BCOF                     |
| 930 GOSUB 30'BCOG                                                                                                    | 1400 REM FLOWER 2 (27) BLXA            |
| 940 REM DIAMOND (17) BLRK                                                                                                    | 1410 BOX 1,15,10,16,23'BNJB            |
| 950 BOX 1,10,5,20,15,45,1                                                                                                    | 1420 CIRCLE 1,3,23,12,12,10,90'BSQD    |
| :GOSUB 30'CUJN                                                                                                    | 1430 CIRCLE 1,29,23,12,13,270,350'BVBE |
| 960 REM OPEN DIAMOND (18) BPSN                                                                                                    | 1440 CIRCLE 1,15,0,11,11'BMDE          |
| 970 BOX 1,10,5,20,15,45'BPFN                                                                                                    | 1450 DRAW 1,5,1 TO 11,5 TO 15,1 TO 20, |
| 980 BOX 1,8,3,22,17,45:GOSUB 30'CRIP                                                                                                    | 5 TO 26,1'FVNJ                         |
|                                                                                                    |                                        |
| 990 REM CLUB (19) BILO                                                                                                    | 1460 PAINT 1,15,9:GOSUB 30'CJXG        |
| 1000 CIRCLE 1,15,7,4,4:PAINT 1,15,                                                                                                    | 1470 REM ROBOT (28) BJHG               |
| 7'CRHX                                                                                                    | 1480 BOX 1,14,1,16,3,,1:REM HEAD'CTKK  |
| 1010 CIRCLE 1,8,12,4,4:PAINT 1,8,                                                                                                    | 1490 BOX 1,12,5,18,11,,1:REM BODY'CUOL |
| 12'CRDY                                                                                                    | 1500 BOX 1,12,13,18,15,,1              |
| 1020 CIRCLE 1,22,12,4,4                                                                                                    | :REM PELVIS'CXYE                       |
| :PAINT 1,22,12'CTPA                                                                                                    | 1510 BOX 1,13,15,14,24:BOX 1,16,15,17, |
| 1030 DRAW 1,15,7 TO 12,19 TO 18,                                                                                                    | 24'CCMF                                |
| 19 TO 15,7: PAINT 1,15,17' FDOF                                                                                                    | 1520 DRAW 1,8,12 TO 8,6 TO 22,6 TO 22, |
|                                                                                                    |                                        |
| 1040 GOSUB 30'BCOW                                                                                                    | 12'ESVG                                |
| 1050 REM SHOVEL (20) BKTB                                                                                                    | 1530 GOSUB 30'BCOB                     |
| 1060 DRAW 1,5,5 TO 10,0                                                                                                    | 1540 REM BUTTERFLY (29) BNMG           |
| :DRAW 1,5,6 TO 10,1'ETXF                                                                                                    | 1550 CIRCLE 1,15,12,1,8                |
| 1070 DRAW 1,7,3 TO 20,16'CKMD                                                                                                    | :PAINT 1,15,12'CTUI                    |
| 1080 CIRCLE 1,18,14,5,7,90,270,                                                                                                    | 1560 CIRCLE 1,15,2,4,4,120,240'BSRI    |
| 315'BWCG                                                                                                    | 1570 CIRCLE 1,6,6,8,3,,,45             |
| 1090 DRAW 1,14,17 TO 21,11'CMHF                                                                                                    | :PAINT 1,6,6'CUXK                      |
| 1100 PAINT 1,21,17:GOSUB 30'CKRW                                                                                                    |                                        |
|                                                                                                    | 1580 CIRCLE 1,6,18,7,4,,,315           |
| 1110 REM RAKE (21) BIBW                                                                                                    | :PAINT 1,6,18'CXRM                     |
| 1120 DRAW 1,4,1 TO 19,16'CKPY                                                                                                    | 1590 CIRCLE 1,24,6,8,3,,,315           |
| 1130 DRAW 1,5,2 TO 20,17'CKKA                                                                                                    | :PAINT 1,24,6'CXLN                     |
| 1140 DRAW 1,16,19 TO 24,14'CMRB                                                                                                    | 1600 CIRCLE 1,24,18,7,4,,,45           |
| 1150 J=19:FOR K=16 TO 25 STEP 3'FKHE                                                                                                    | :PAINT 1,24,18'CYPF                    |
| 1160 DRAW 1, K, J TO K, J+5: J=J-2'FNNG                                                                                                    | 1610 CIRCLE 0,5,5,2:CIRCLE 0,5,19,     |
| 1170 NEXT:GOSUB 30'CDVC                                                                                                    | 3'CQLE                                 |
| 1180 REM BAR (22) 'BHZE                                                                                                    |                                        |
| 1190 BOX 1,4,6,36,17,,1                                                                                                    | 1620 CIRCLE 0,25,5,2:CIRCLE 0,25,19,   |
| :CHAR Ø,1,1,"BAR"'CVQJ                                                                                                    | 3'CSFG                                 |
|                                                                                                    | 1630 GOSUB 30'BCOC                     |
| 1200 SSHAPE P\$(I),4,0,35,23:I=I+1                                                                                                    | 1640 REM CAR (30) BHZF                 |
| :SCNCLR 1'EVBC                                                                                                    | 1650 CIRCLE 1,16,13,14,9,270,20'BTBI   |
| 1210 REM INFINITY SIGN (23) BQXA                                                                                                    | 1660 CIRCLE 1,22,12,6,5,0,90'BQEI      |
| 1220 CIRCLE 1,12,12,6,6                                                                                                    | 1670 DRAW 1,21,4 TO 21,8'CKLJ          |
| :CIRCLE 1,12,12,5,5'CXID                                                                                                    | 1680 DRAW 1,2,12 TO 28,12'CLJK         |
| 1230 CIRCLE 1,24,12,6,6                                                                                                    | 1690 PAINT 1,15,10'BHVK                |
| :CIRCLE 1,24,12,5,5'CXOE                                                                                                    |                                        |
| 1240 GOSUB 30'BCOY                                                                                                    | 1700 BOX 0,13,5,20,7'BLRC              |
|                                                                                                    | 1710 CIRCLE 1,8,12,3,3,90,270          |
| 1250 REM ARROW (24) 'BJIC                                                                                                    | :PAINT 1,8,13'CYQH                     |
| 1260 DRAW 1,16,1 TO 24,1 TO 24,                                                                                                    | 1720 CIRCLE 1,21,12,3,3,90,270         |
| The second second secon |                                        |

# GAME PROGRAMS/CONCENTRATION

| STORE OF THE PARTY OF THE PARTY |                                            |      | The second second secon |
|----------------------------------------------------------------------------------------------------|--------------------------------------------|------|----------------------------------------------------------------------------------------------------|
|                                                                                                    | - D3 TNM 1 21 121 dpgr                     | 2250 | FOR K=1 TO 2'DDHD                                                                                                    |
| 1720                                                                                                    | :PAINT 1,21,13'CBCI<br>GOSUB 30'BCOD       |      | J=JOY(PL)'CFIE                                                                                                    |
|                                                                                                    |                                            | 2270 | IF J<100 THEN 2340'DILG                                                                                                    |
|                                                                                                    | REM BIRD (31) BIAG                         | 2280 | IF A(G(PL)) <>0 THEN 2340'ENJJ                                                                                                    |
| 1/50                                                                                                    | CIRCLE 1,10,5,5,5:PAINT 1,10,              | 2290 | I=G(PL)'BGVH                                                                                                    |
| The Ville                                                                                                    | 5'CRAJ                                     | 2300 | K(K)=I'BFAX                                                                                                    |
| 1760                                                                                                    | CIRCLE Ø,8,2,2,2'BJSI                      |      | IF K(K)=K(K-1) THEN 2260'ENMD                                                                                                    |
| 1770                                                                                                    | CIRCLE 1,16,11,8,8,90,270'BSKL             |      | GSHAPE P\$(P(I)),X(G(PL)),                                                                                                    |
| 1780                                                                                                    | DRAW 1,10,11 TO 30,11 TO 18,               |      | Y(G(PL))'BBOF                                                                                                    |
|                                                                                                    | 14'DRYN                                    | 2330 | GOTO 2400'BEDB                                                                                                    |
|                                                                                                    | DRAW 1,10,5 TO 1,5 TO 10,7'DNLN            |      | IF J=1 THEN G(PL)=G(PL)-10                                                                                                    |
| 1800                                                                                                    | PAINT 1,16,12'BHYD                         | 2310 | :IF G(PL) <1 THEN G(PL) =G(PL)                                                                                                    |
| 1810                                                                                                    | GOSUB 30'BCOC                              |      | +10'KIUP                                                                                                    |
|                                                                                                    | REM SUN (32) 'BHIF                         | 2250 |                                                                                                    |
|                                                                                                    | CIRCLE 1,15,12,7,7'BLYG                    | 2330 | IF J=3 THEN G(PL)=G(PL)+1                                                                                                    |
| 1840                                                                                                    | FOR K=0 TO 360 STEP 24'EHYI                | 2250 | :IF G(PL)>70 THEN G(PL)=70'JDPO                                                                                                    |
|                                                                                                    | LOCATE 15,12:DRAW 1,7;K TO 4;              | 2300 | IF J=5 THEN G(PL)=G(PL)+10                                                                                                    |
| 1000                                                                                                    | K'DONL                                     |      | :IF G(PL)>70 THEN                                                                                                    |
| 1860                                                                                                    | NEXT:GOSUB 30'CDVI                         |      | G(PL) = G(PL) - 10'KJBR                                                                                                    |
|                                                                                                    | REM DAGGER (33) 'BKOK                      | 23/0 | IF $J=7$ THEN $G(PL)=G(PL)-1$                                                                                                    |
| 1000                                                                                                    | POY 1 14 1 16 0 11 POOM                    |      | :IF G(PL) <1 THEN G(PL) =1 JBUP                                                                                                    |
| 1000                                                                                                    | BOX 1,14,1,16,9,,1'BODM                    | 2380 | MOVSPR PL,X(G(PL))+22,                                                                                                    |
| 1890                                                                                                    | DRAW 1,9,11 TO 11,9 TO 20,                 |      | Y(G(PL))+50'DAHM                                                                                                    |
| 2000                                                                                                    | 9 TO 22,7'ESXQ                             | 2390 | GOTO 2260'BEHH                                                                                                    |
| 1900                                                                                                    | DRAW 1,13,10 TO 17,10 TO 15,               | 2400 | NEXT K'BBEX                                                                                                    |
|                                                                                                    | 23 TO 13,10'EWBI                           | 2410 | IF P(K(1)) <> P(K(2)) THEN                                                                                                    |
| 1910                                                                                                    | PAINT 1,14,11:GOSUB 30'CKNG                |      | 2520'ESJF                                                                                                    |
|                                                                                                    | REM KEY (34) BHWG                          | 2420 | COLOR 1,CO(PL) 'BITC                                                                                                    |
| 1930                                                                                                    | CIRCLE 1,8,12,7:PAINT 1,8,12'CPPJ          | 2430 | GSHAPE $P$(P(K(1))),X(K(1)),$                                                                                                    |
| 1940                                                                                                    | CIRCLE 0,6,12,2: PAINT 0,6,12'CPEK         | 2100 | Y(K(1))'BCPH                                                                                                    |
| 1950                                                                                                    | DRAW 1,9,10 TO 28,10 TO 31,                | 2440 | PLAY"V105TØU8QG.V2IRQAV3IRBMV106                                                                                                    |
|                                                                                                    | 14'DQJM                                    | 2110 | CMUØ"'BBOL                                                                                                    |
| 1960                                                                                                    | FOR K=1 TO 4'DDJK                          | 2450 | GSHAPE $P$(P(K(2))),X(K(2)),$                                                                                                    |
|                                                                                                    | DRAW 1,1;270 TO 3;225 TO 3;                | 2430 | Y(K(2)) 'BCSJ                                                                                                    |
|                                                                                                    | 315'DRG0                                   | 2160 |                                                                                                    |
| 1980                                                                                                    | NEXT: PAINT 1,27,11: GOSUB 30'DLZO         |      | A(K(1)) = PL:A(K(2)) = PL'CTXJ                                                                                                    |
|                                                                                                    | REM KEY 2 (35) BIXN                        |      | S(PL)=S(PL)+1'CLNJ                                                                                                    |
|                                                                                                    | CIRCLE 1,6,12,5,6:CIRCLE 1,6,12,           |      | CHAR 1,10*PL,22,N\$(PL)+STR\$(S(PL)                                                                                                    |
| 2000                                                                                                    | 4,5'CVWY                                   |      | ) 'EXAO                                                                                                    |
| 2010                                                                                                    | DRAW 1,10,12 TO 31,12'CMAX                 |      | COLOR 1,10'BEOI                                                                                                    |
|                                                                                                    | DRAW 1,27,13 TO 27,20'CMNY                 | 2500 | IF S(1)+S(2)=35 THEN 2560'EOJE                                                                                                    |
|                                                                                                    |                                            | 2510 | GOTO 2250'BEGB                                                                                                    |
| 2030                                                                                                    | CIRCLE 1,27,20,4,5,270,90'BSFB             | 2520 | FOR Z=1 TO 400:NEXT Z'EHMF                                                                                                    |
| The second second secon | GOSUB 30'BCOX                              | 2530 | GSHAPE C\$(K(1)),X(K(1)),Y(K(1)),                                                                                                    |
|                                                                                                    | FOR I=1 TO 35'DEJB                         |      | 1'BBKI                                                                                                    |
|                                                                                                    | P(I)=I:P(I+35)=I'DNWF                      | 2540 | GSHAPE $C$(K(2)), X(K(2)), Y(K(2)),$                                                                                                    |
|                                                                                                    | NEXT'BAEB                                  |      | 1'BBNJ                                                                                                    |
|                                                                                                    | FOR I=1 TO 70'DEIE                         | 2550 | GOTO 2210'BECF                                                                                                    |
| 2090                                                                                                    | $K = INT(RND(\emptyset) * 7\emptyset + 1)$ |      | IF S(1)>S(2) THEN W=1                                                                                                    |
|                                                                                                    | :IF K=I THEN 2090'IQTL                     | 2300 | :ELSE W=2'GNSM                                                                                                    |
| 2100                                                                                                    | T=P(K):P(K)=P(I):P(I)=T'DUVB               | 2570 | CHAR 1,16,23,N\$(W)+" WON"'CNJL                                                                                                    |
| 2110                                                                                                    | NEXT:SLOW'CCXW                             |      |                                                                                                    |
| 2120                                                                                                    | I=1:PLAY"V106T9U8H"'CEWB                   |      | PLAY"V104T8U8QEIEAQB05W#C"'BBNN                                                                                                    |
|                                                                                                    | FOR Y=0 TO 151 STEP 24'EHGC                | 2590 | CHAR 1,4,24,"PRESS FIRE BUTTON                                                                                                    |
|                                                                                                    | FOR X=0 TO 319 STEP 32'EHKD                |      | TO PLAY AGAIN" BHBS                                                                                                    |
|                                                                                                    | PLAY"B"'BBSB                               | 2600 | FOR I=1 TO 2:SPRITE I, Ø:J=JOY(I)                                                                                                    |
|                                                                                                    | GSHAPE C\$(I),X,Y,1'BLXE                   |      | :IF J>100 THEN I=20'KVPL                                                                                                    |
|                                                                                                    | X(I)=X:Y(I)=Y'CLBG                         | 2605 | NEXT: IF I>4 THEN 2610                                                                                                    |
|                                                                                                    | I=I+1'CDFF                                 |      | :ELSE GOTO 2600'GMSL                                                                                                    |
|                                                                                                    |                                            | 2610 | FOR I=22 TO 25:CHAR 1,4,I,"                                                                                                    |
|                                                                                                    | NEXT: NEXT CBLF                            |      | [SPACE32]":NEXT'FNRK                                                                                                    |
|                                                                                                    | PL=2:G(1)=1:G(2)=1'DPBB                    | 2620 | $S(1) = \emptyset : S(2) = \emptyset : K(\emptyset) = \emptyset : K(1) = \emptyset$                                                                                                    |
| 2210                                                                                                    | SPRITE PL, 0'BFCX                          |      | :K(2)=0'FEYL                                                                                                    |
|                                                                                                    | IF PL=2 THEN PL=1:ELSE PL=2'GKQE           | 2630 | FOR I=1 TO 70:A(I)=0:NEXT'FLGI                                                                                                    |
|                                                                                                    | SPRITE PL, 1'BFDA                          | 2640 | GOTO 2050'BEEF                                                                                                    |
| 2240                                                                                                    | PLAY"V1T5U804QCMUØ"'BBXE                   |      | END                                                                                                    |
| The same of the same of the sa |                                            |      | The state of the state of the s |

### **Blimps**

for the Commodore 64

The Blimps game was inspired by the game Hail published in *Commodore Power/Play* in the March, 1985, issue—surely the best game ever written in only three lines of BASIC.

The secret of both games is to use the built-in scrolling mechanism of the Commodore 64 to provide the main source of action. (Who says BASIC games have to be slow?)

The object of Blimps is simple—guide a parachutist down to the ground. But this is not as easy as it sounds. Those constantly-rising barrage balloons keep getting in the way, and colliding with them is fatal! You can move your parachutist in any direction including up, but, in this case, the best you can do is keep in step with the rising balloons.

When you get close to the ground, the barrage balloons stop rising. This is to give you a chance to land, otherwise on the last line the barrage balloons could just appear under your feet.

Blimps also trails an attractive vapor trail behind the parachutist. At the end (good or bad) you can review your last

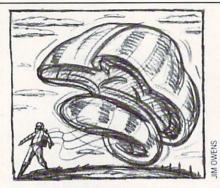

The object of Blimps is simple—guide a parachutist down to the ground. But this is not as easy as it sounds.

movements.

All you have to do is plug a joystick into port 2, type in Blimps, and happy landings!

### **How Blimps Works**

For those of you who are interested in how Blimps works, a quick perusal will show that it is broken down into some short subroutines.

Line 5: Calls some initialization routines. Line 10: This is the main program loop—the controlling variable is F which has three possible values:

0 Keep Playing

1 Successful Landing

2 The Parachutist Has Crashed

Line 15: Performs some closing up routines and, if desired, starts another round. Subroutine 100-160: This controls the creation of new barrage balloons, which are randomly placed on the last line on the screen. It also changes the parachutist character to a vapor trail character.

Subroutine 200-280: This controls the movement of the parachutist; the two variables PX and PY control his position. It reads the joystick and uses the result as an offset into two arrays (XP, YP) that indicate the change of direction. This certainly saves a lot of IF statements. This routine also checks to see that we haven't collided with any barrage balloons. Lines 211 and 212 bounce the parachutist back if he gets too far to the edge.

Subroutine 1000-1999: This prints out the title screen.

Subroutine 2000-2099: Initializes a new round. (If you think my color scheme is strange, please take into account that I do most of my work on a black-and-white television set.)

Subroutine 3000-3020: Initializes the XP and YP arrays.

Subroutine 4000-4030: Prints the end of game screen.

Subroutine 5000-5050: Makes the explosion noise. (Please feel free to use this in your own programs.)

Subroutine 6000-6050: Makes the success chime noise.

Before typing this program, read "How to Enter Programs" and "How to Use the Magazine Entry Program." The BASIC programs in this magazine are available on disk from Loadstar, P.O. Box 30007. Shreveport, IA 71130-0007, 1-800-831-2694.

### Blimps

- 5 GOSUB 3000:GOSUB 1000'CJPF 10 GOSUB 100:GOSUB 200:IF F=0 THEN
- 10'FMHC 15 GOSUB 4000:IF A\$="Y" THEN GOSUB
- 2000:GOTO 10'GOKI
- 20 END'BACX
- 100 PP=1024+PX+40\*PY:POKE PP,90'FSLC
- 110 IF PY>19 THEN RETURN'EEGY
- 120 Y=INT(35\*RND(1))'EIWB
- 125 PRINT"[HOME, DOWN24]"; 'BBBE
- 130 IF Y=0 THEN 155'DFIB
- 135 FOR Z=1 TO Y'DDLF
- 140 PRINT"[RIGHT]"; 'BBPY
- 150 NEXT Z'BBTA
- 155 PRINT"[SHFT Q5]"'BADJ
- 160 RETURN'BAOB
- 200 PP=1024+PX+40\*PY:PC=PEEK(PP)'GTAF
- 203 IF PC=81 THEN F=2:GOTO 250'FKYE
- 205 JV=15-(PEEK(56320) AND 15) 'EPTG

- 210 X1=PX+XP(JV):Y1=PY+YP(JV)'EVLF
- 211 IF X1<1 THEN X1=3'EGNC
- 212 IF X1>37 THEN X1=35'EIUD
- 213 IF Y1<0 THEN Y1=0'EGLE
- 214 IF YP(JV) <= 0 THEN 220'EKTF
- 215 POKE PP,90'BFDD
- 216 PP=55296+PX+40\*PY:POKE PP,2'FSYK
- 220 PP=1024+X1+40\*Y1:PC=PEEK(PP)'GTSG
- 230 IF PC=81 THEN F=2:GOTO 250'FKYE
- 240 IF Y1=24 THEN F=1'EGCD
- 250 POKE PP,88'BFKC
- 260 PP=55296+X1+40\*Y1:POKE PP,2'FSMJ
- 270 PX=X1:PY=Y1'CJCH
- 280 RETURN'BAGE
- 1000 PRINT"[CLEAR, DOWN2, SPACE6] WELCOME TO BLIMPS" BALY
- 1005 PRINT"[SPACE6]------BAAE
- 1010 PRINT"[DOWN3, SPACE6]

YOU ARE A LITTLE MAN" BATA

1020 PRINT"[SPACE3]DESCENDING ON A PARACHUTE[SPACE3, SHFT X]" BAVD

### GAME PROGRAMS/BLIMPS

- 1025 PRINT" [SPACE3] LEAVING BEHIND YOU A VAPOUR TRAIL [SHFT Z] "'BAVK
- 1030 PRINT" [SPACE3] AS YOU TRY TO AVOID THE RISING" BAKE
- 1040 PRINT" [SPACE3] BARRAGE BALLOONS [SHFT Q5] "'BAAG
- 1045 PRINT" [SPACE2] (WARNING
- : IF YOU APPROACH THE EDGE" BAVL
- 1046 PRINT" [SPACE2] YOU WILL GET BOUNCED BACK) "'BAOK
- 1050 PRINT"[DOWN2, SPACE6]
- REACH THE GROUND BE A HERO" BAGG
- 1060 PRINT" [DOWN, SPACE6] GOOD LUCK" BAIC
- 1070 PRINT"[DOWN, SPACE3]
- (USE JOYSTICK PORT 2) "'BAKG 1090 INPUT" [DOWN2] PRESS RETURN TO
- BEGIN"; A\$ BDUJ 1095 GOSUB 2000'BEDI
- 1999 RETURN'BAOU
- 2000 PRINT"[CLEAR, BLUE] "'BAAU
- 2005 POKE 53281,7'BHCA
- 2010 PY=0:PX=20'CIDX
- 2020 PP=1024+PX+40\*PY'EMFB
- 2030 PC=55296+PX+40\*PY'ENFD
- 2040 POKE PP,88:POKE PC,2'CKXB
- 2050 F=0'BCOA
- 2099 RETURN'BAOM
- 3000 FOR K=0 TO 10: READ XP(K), YP(K) :NEXT'FRDB
- 3010 RETURN'BAOV
- 3020 DATA 0,0,0,-1,0,1,0,0,-1,0,-1,-1, -1,1,0,0,1,0,1,-1,1,1'BYNG
- 4000 IF F=2 THEN GOSUB 5000
  - :TS="[RVS,SPACE7]YOU LOST[SPACE7, RVOFF] ":BS=BS+1'HPFI
- 4010 IF F=1 THEN GOSUB 6000
  - :T\$="[RVS,SPACE7]YOU WON[SPACE7, RVOFF] ": YS=YS+1 'HPWJ
- 4015 AS="N" BCBD
- 4017 PRINT"[CLEAR, DOWN4]", T\$'BDVG
- 4018 PRINT" [DOWN3] CURRENT SCORES :"'BAMK
- 4019 PRINT"----"'BADJ
- 4020 PRINT"YOU[SPACE8]BARRAGE BALLOONS" BAWF
- 4021 PRINT YS, "[SPACE4]", BS'BGCB
- 4025 INPUT" [DOWN6] DO YOU WANT TO PLAY AGAIN"; A\$ 'BDPL
- 4030 RETURN'BAQY
- 5000 POKE 54277, 26: POKE 54278, 10 'CRFB
- 5010 POKE 54272,136:POKE 54273,19 CSEC
- 5020 POKE 54296,15:POKE 54276,129 CSLD
- 5030 FOR JJ=1 TO 900:NEXT JJ'EJHE
- 5040 POKE 54276,0:POKE 54296,0'CPYF
- 5050 RETURN BAQC
- 6000 POKE 54277, 26: POKE 54278, 10 'CRFC
- 6010 POKE 54272,32:POKE 54273,78'CRGD
- 6020 POKE 54296,15:POKE 54276,17 CRJE
- 6030 FOR JJ=1 TO 900:NEXT JJ'EJHF
- 6040 POKE 54276,0:POKE 54296,0'CPYG
- 6050 RETURN'BAQD

END

### **Businesses Need An Edge! Commodore Computer Owners**

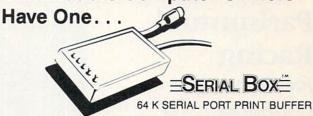

A SERIAL BOX lets you print one job while you are working on another.

No Waiting . . . More Computing ... More Output...Good Business.

ONLY \$995(suggested list price) Price Effective March 1, 1987

You can dump 15 pages of text in 21/2 minutes

GEOS™ COMPATIBLE

Dealer Inquiries Requested.

CALL 1-800-228-7264 FOR ORDERS AND INFORMATION IN PENNSYLVANIA CALL (215) 622-5495 OR WRITE:

### R. J. Brachman Associates, Inc. P.O. Box 1077 Havertown, PA 19083

Foreign shipping and handling: Canada/Mexico add \$5.00; all others add \$10.00.

VISA, MC, Check or Money Orders accepted. C.O.D. add \$2.50 PA residents add 6% (PLEASE ALLOW 4 TO 6 WEEKS FOR DELIVERY)

\*FONT FACTORY is a font design utility program.

Prices subject to change without notice

### THE AMAZING ICE MASTEL

**ENTER** THE FINAL FRONTIER OF MAN-TO-MACHINE COMMUNICATIONS

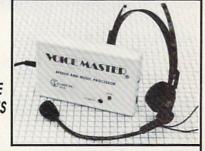

There is nothing else like Voice Master gives both speech output

and voice recognition with this single hardware product! Your voice controls programs, or home appliances, robots, and more with spoken commands. Verbal response back gives status, verifies, or requests your reply! Speech output and recognition patterns are recorded in with your voice. Or use the voice of your friend, boss, teacher, mother, even the family pet! Programming is simple with new commands added to BASIC. A music bonus program lets you write and compose musical scores simply by humming the tune. Unlimited applications for fun, education, and commercial use. Design your own programs for profit. Speech and recognition quality unsurpassed by even the most sophisticated machines. Only Covox provides this high-tech marvel at a price less than most common peripherals.

The Covox Voice Master comes complete with all hardware and software for only \$89.95. (Add \$4 shipping and handling for USA, \$6 Canada, \$10 overseas.) Available for Commodore 64/128, Apple II, II+, IIc, IIe, Atari 800, 800XL, 130 XE. Specify when ordering. Visa, MasterCard phone orders accepted.

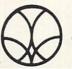

Call or write for FREE Voice Master Infopak and special combination package offers.

COVOX INC., DEPT. CM

675-D Conger Street • Eugene, Oregon 97402 • U.S.A. Area Code (503) 342-1271 • Telex 706017 (Av Alarm UD)

### **Parimutuel** Racing

for the Commodore 64

have seen variations on this horse racing program run in several languages on several computer systems. The race requires very little code in Commodore BASIC, and is brief even with six lines of code for sound and code for odds.

This version offers a better-than-sporting chance at picking winners. It mimics a parimutuel betting system. The program places random bets on the nine horses running and permits the user to

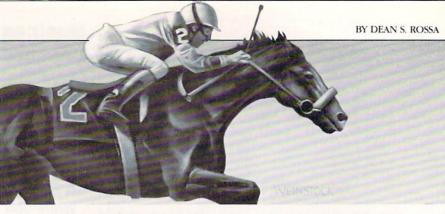

use the odds figured from the set of computer-generated bets to improve his chances of winning.

In a parimutuel system, the odds are determined by the total amounts bet on the different horses. The entire amount bet, less a percentage for management, is paid to those holding winning tickets. Low odds on a horse imply more money has been bet on that horse. If the bettors are informed, more money on a horse lets an underdog win occasionally.

implies the horse is more likely to win than the other horses. That is, low odds mark the horses most likely to win.

This program weights the moves of the horses so that those with low odds will win if the random number function acts exactly as one would expect it to during that race. After the user bets, a relatively high chance of winning is generated for an unknown random horse. This

Before typing this program, read "How to Enter Programs" and "How to Use the Magazine 130 READ HI, LO, FE: POKE HF, HI Entry Program." The BASIC programs in this magazine are available on disk from Loadstar, P.O. Box 30007, Shreveport, LA 71130-0007, 1-800-831-2694.

### Parimutuel Racing

- 10 S1=1064:SW=40:V=10:F6=55296 :PRINT" [CLEAR] " 'FYTG
- 20 VV=54296:WW=54276:AA=54277:HF=54273 :LF=54272:PH=54275:PL=54274 :S=54278'IMCR
- 30 S\$="[CMDR P]":F\$="[CMDR Y]" :FOR T=1 TO SW-V+1:A\$=A\$+S\$ :B\$=B\$+F\$:NEXT'MCWO
- 40 RESTORE: FOR T=1 TO 9 :B(T) = INT(RND(1)\*5)+2:TA=TA+B(T) :M(T) = Ø: READ N\$ (T) : NEXT 'ONSR
- 50 PRINT" [CLEAR] HORSE"; TAB (15); "ODDS" : 'CGTG
- 60 FOR T=1 TO 9: PRINT T; N\$ (T) TAB (15) INT (TA/B(T)); TAB (20); "TO"1:NEXT'JEOO
- 70 INPUT" [DOWN] WHICH HORSE"; H :IF H<1 OR H>9 THEN 70'GJYM
- INPUT "PLACE BET (10 OR LESS)"; B :IF B >10 THEN B=10'FJOO
- 90 PRINT" [CLEAR] [BLACK] "AS :FOR T=1 TO 9:PRINT" [CMDR H] "SPC(SW-V-1)"[CMDR M]" : NEXT :PRINT" "B\$'KOER
- 100 WC=INT(RND(1)\*9)+1:B(WC)=INT(RND (1)\*3)+5 :FOR A=S1 TO S1+8\*SW STEP SW'QICN
- 110 I=I+1:A(I)=A:POKE A,48+I : POKE A+F64-1024,48+I
- :POKE A-1024+F64,0:NEXT'NPJN 120 FOR T=1 TO 14: POKE VV, 15
- :POKE AA,88:POKE PH,15:POKE PL,15 : POKE S,89'IIVJ

- : POKE LF, LO: POKE WW, 65 :FOR Q=1 TO FE:NEXT : POKE WW, 64' JNYM
- 140 NEXT T:B=ABS(B):PRINT"[DOWN2] YOU BET " B "ON HORSE" H; N\$ (H) 'EPQJ
- 150 X=INT(RND(1)\*9)+1 :C=B(X)/2:Z=1024 :IF  $M(X) = \emptyset$  THEN POKE A(X) + 1, 32'NKRO
- 160 A(X) = A'(X) + C: POKE A(X), 48 + X: POKE A(X)-Z+F6,48+X :POKE A(X)-Z+F6,0'LPMR
- 170 M(X) = M(X) + C : POKE A(X) C, 32: POKE A(X)-C-Z+F6,32 :IF M(X)>=SW-(V-1)THEN 200'OTNV
- 180 FOR T=1 TO 3: POKE VV, 15 :POKE HF, 40 :POKE LF, 200 :POKE WW,129 : 'HFVO
- 190 FOR TT=1 TO 10\*KK: NEXT: POKE WW, 0 : POKE AA, Ø: NEXT : GOTO 150'JXXO
- 200 PRINT X; N\$ (X); " WINS": W=W-B :IF X=H THEN W=W+B:W=W+INT (TA/B(X) ) \*B'NFUN
- 210 PRINT "[DOWN7] WINNINGS: ", W :PRINT "HIT A KEY TO CONTINUE. Q TO OUIT" CDUK
- 220 GET K\$: IF K\$=""THEN 220'EIXC
- 230 I=0:TA=0: IF K\$<>"Q"THEN 40'GLIF
- 240 DATA SCAMP, JUNEBUG, BETA BITS, ROCKY, EIGHT BALL, PIP, CHUTNEY, CHEERIO, SAM' BMCR
- 250 DATA 16,195,150,22,96,150,28,49, 150,33,135,150,33,135,50,33'BEGL
- 260 DATA 135,50,33,135,150,28,49,50, 28,49,50,28,49,150,22,96,150, 28'BIKN
- 270 DATA 49,150,22,96,150,16,195, 150'BCPI END

### SOFTWARE REVIEWS/UCSD PASCAL

Continued from pg. 45

As your source is compiled, the various label names are displayed, giving you an indication as to where you are in the compile process. Also, the compiler will place flags into your source code in case of an error. In the event of such an error, you are given the option of continuing, aborting or exiting to the editor. If you go directly to the editor, you will find the flag or flags that were set are given as the first option in vour editing session. These flags are set according to the type of error that was recognized. By simply hitting RETURN, you are taken to the location in your source file that the compile error occurred. This certainly makes debugging easier. In fact, by using the RUN command, you can go from source to executable in a single step. Needless to say, this will help speed up any further debugging that needs to be done.

As for run-time speed, any internal functions, such as number crunching or string manipulation, occur at a very high speed. The only areas that I noticed a considerable slow-down was in the screen I/O functions. If you utilize the standard WRITE and WRITELN functions, you notice that the screen display seems to lag whatever else is going on. If you have built a custom display and are utilizing the graphics text functions, however, the speed with which the text is drawn is greatly increased.

Concerning the Amiga environment, currently the authors of the system have only included Amiga graphics, window and sound support. Very helpful technical support has indicated that there are plans for the addition of IDCMP/Intuition support as well as other system support to make the p-system fully Amiga-com-

The authors have included example programs with complete source files to demonstrate the various ways of implementing the Amiga-specific calls under the Pascal compiler. Also, they give a complete list of routines that are available, most of which can be directly related to their C counterparts, making them easy to understand and use. A few of the terms may make it difficult to follow at first; for example, the reference to a screen as a display and to a window as a screen. This becomes second nature, however, and I found that the graphics implementation is very logical.

The system can be purchased in two

different configurations—a basic system or a ProPAK system. The basic system consists of the p-system, compiler of your choice, Advanced System Editor, File system, and Native Code Generation library. The ProPAK includes all functions of the basic system, plus the debugger, cross reference utility and system customization utilities. The basic system is available for a suggested list price of \$99.95 and the ProPAK is available for \$199.95. If you wish to add an additional compiler to your basic or ProPAK system, it is only \$79.95.

Besides the Pascal and Assembler systems. Pecan Software Systems has also made the BASIC, FORTRAN and Modula-2 compilers available for the Amiga. All of these utilize native code generation wherever possible, producing a very optimized final product. All of these packages are now currently available.

Pecan Software Systems has a very good update policy. Under the current product structure, you can update a basic system for \$79.95 or the ProPAK for \$129.95. The company offers a technical support line and the people that you speak with are courteous and knowledgeable.

One thing I should bring out about

this system is the fact that an application that is written under any of the p-system languages can only be run if the p-system run time is present. There isn't any method for compiling your p-code programs down to a file that the Amiga can recognize without the run time. Pecan Software Systems has given permission for you to include the required run-time files on disk with your application as long as the product is distributed as public domain or on a contribution basis only. If you wish to produce commercial products with the p-system, you should contact Pecan Software Systems for information regarding commercial licensing of the run-time package.

In closing, I must say that the p-system is a fantastic development environment. The only hampering item is the lack of stand-alone application support. The psystem gives you everything you would expect from a Pascal package. If you are working with the MCC Pascal compiler from Metacomco, you will find that all of your applications can be ported into the p-system with little or no modification. If you are looking for more than just a programming language, I highly recommend the UCSD p-system, along with its various compilers.

PHONE THE LOWEST THE BEST 10-6 E.S.T. M-F LINES **ELECTRONIC ONE\*** OPEN CALL (614) 864-9994 • P.O. Box 13428 • COLUMBUS, OHIO 43213

| (z commode                       | ore SOFTWARE                  | SOFTWARE                 | SOFTWARE<br>SPECIALS      |
|----------------------------------|-------------------------------|--------------------------|---------------------------|
| HARDWARE                         | ACE OF ACES                   | GEOS                     | CHAMP WRESTLING 18.99     |
| 64C 64k COMPUTER 159.99          | HEART OF AFRICA 9.99          | PRINT SHOP 27.99         | MARBLE MADNESS 18.99      |
| 128C 128k COMPUTER 229.99        | ONE ON ONE 9.99               | BUSINESS FORM            | LORDS OF CONQUEST . 24.99 |
|                                  | FLIGHT NIGHT 18.99            | SHOP22.99                | SKY FOX                   |
| 1541C DISK DRIVE 179.99          | TOUCH FOOTBALL 9.99           | NEWSROOM 29.99           | BARD'S TAIL24.99          |
| 1571C DISK DRIVE 239.99          | KARATE CHAMP 22.99            | MACH 5 22.99             | ONE ON ONE                |
| 1802C MONITOR 189,99             | SILENT SERVICE 18.99          | MACH 128 27.99           |                           |
| 1902A RGB MONITOR .279.99        | TAG TEAM                      | FAST LOAD 24.99          | MAIL ORDER MONSTER11.99   |
| 1702 MONITOR 179.99              | WRESTLING 24.99               | TURBO LOAD & SAVE 17.99  | ACE OF ACES 18.99         |
| COMPUTER ACCESSORIES             | LEADER BOARD 22.99            |                          | ARCTIC FOX 24.99          |
| 1351 MOUSE39.99                  | GUN SHIP 22.99                | WORD PRO<br>W/TURBO22.99 | KILLED UNTIL DEAD 18.99   |
| 128k UPGRADE99.99                | SUBLOGIC FOOTBALL 29.99       | WORD PRO                 |                           |
| MESSENGER MODEM 34.99            | SUBLOGIC BASEBALL 26.99       | 128 W/FILE 22.99         | HIGH ROLLER 18.99         |
| AVATEX 1200 MODEM 79.99          | UP PERISCOPE 18.99            |                          | AMERICA'S CUP24.99        |
| AVATEX 1200HC                    | SUB BATTLE 24.99              | SPREADSHEET 22.99        | TOUCHDOWN<br>FOOTBALL     |
| MODEM109.99                      |                               | FILE PRO 64              |                           |
| XETEC JR                         | GAME STAR<br>BASKETBALL 18.99 | POWER C                  | VCHI MATA JUDO18.99       |
| XETEC SR                         |                               | PAPERCLIP W/SPELL 28.99  | FIST                      |
|                                  | TENTH FRAME 24.99             | SUPERBASE 64 49.99       | PARALLAY                  |
| PRINTERS                         | SPY VS SPY 9.99               | SUPERBASE 128 59.99      | FLIGHT SIM. II 29.99      |
| STAR NX10 199.99                 | KARATEKA 18.99                | POWER ASSEMBLER 29.99    | SILENT SERVICE 22.99      |
| STAR NX10C219.99                 | COMMANDO                      | POCKETWRITER 64 27.99    | LEADER BOARD 22.99        |
| FORTIS DM 1310<br>(130CFS)199.99 | AUTODUAL                      | CERTIFICATE MAKER 28.99  | DEADLINE                  |
|                                  | BARDS TALE II                 | DATA MANAGER 128 39.99   | SATINS' HOLLOW4.99        |
| STAR POWER TYPE 179.99           | CHESTMASTER                   | WORD MANAGER 128 39.99   | RALLY SPEEDWAY4.99        |
| PANASONIC 1081i 189.99           | 2000                          | SWIFT CALC 128 39.99     | HARDBALL                  |
| PANASONIC 1091i 259.99           | FLIGHT SIM II 29.99           | SWIFT TAX                | MICRO LEAGUE              |
| SEIKOSHA 1000 VC 179.99          | JET 26.99                     | PAPERCLIP II49.99        | BASEBALL24.99             |
| XETEC JR                         | SKY FOX                       | TOY SHOP34.99            | SUPERBOWL SUNDAY 18.99    |
| XETEC SR                         | ARTIC FOX 24.99               |                          | SUPERBOWL STATS14.99      |

HOW TO ORDER: CASHIER CHECK, MONEY ORDER, MASTERCARD\* OR VISA\* (ADD 4% FOR CHARGE CARDS) . . . NO PERSONAL CHECKS . . . . NO C.O.D.'S . . . . SHIPPED U.P.S. . . . ALL PRICES SUBJECT TO CHANGE WITHOUT NOTICE.

SHIPPING: ADD \$3.00 ON ALL ORDERS UNDER \$100.00 . . . ADD \$5.00 ON ALL ORDERS OVER \$100.00 . ACTUAL FREIGHT CHARGED ON

INTERNATIONAL: ACTUAL FREIGHT CHARGED ON ALL ORDERS OUTSIDE THE CONTINENTAL UNITED STATES INCLUDING A.P.O. POLICIES: NO RETURNS WITHOUT A RETURN AUTHORIZATION . . . NO RETURNS UNLESS DEFECTIVE. ALL DEFECTIVES WILL BE EXCHANGED . . . NO EXCEPTIONS. PLEASE SPECIFY

CALL OR WRITE FOR FREE CATALOG

CALL ELECTRONIC ONE (614) 864-9994 OR WRITE

### ENTER COMMODORE MAGAZINE'S SPECIAL ONE-TIME GIVEAWAY!! WIN FREE COMMODORE EQUIPMENT AND SOFTWARE

You could win FREE equipment and software for your Commodore 64 or 128 just by logging on to the QuantumLink telecommunications service by June 19, 1987. Deadline extended to June 30, 1987!

Once you log on to Q-Link, you will automatically be eligible to win one of the following exciting prize packages:

### FIVE GRAND PRIZE WINNERS:

Win a set of Commodore's latest product releases including:

- 1764 Commodore 64 RAM EXPANSION BOARD (retail value \$139.95)
- 1351 Commodore MOUSE (retail value \$69.95)
- MPS-1200 Commodore PRINTER (retail value \$299.95)
- 1581 3.5" DISK DRIVE (retail value \$299.00)
- A set of Berkeley Softworks' latest GEOS-compatible products listed below.

### EN SECOND PRIZE WII

Win a set of Berkeley Softworks' latest GEOS-compatible products including:

- GEOS with GEOWRITE and GEOPAINT (retail value \$59.95)
- FONTPACK I (retail value \$29.95)
- DESKPACK I (retail value \$34.95)
- GEODEX (retail value \$49.95)
- WRITER'S WORKSHOP (retail value \$49.95)

Win a special Q-Link membership prize package including:

- Five-month Q-Link membership (includes Basic Service value \$49.75)
- EXTENDED! MORE CHANCES RabbitJack's Casino Game Package including disk and Player's Handbook (value \$14.95)
- Public Domain Software Directory (value \$9.95)

### FIFTY RUNNERS U

50 subscriptions to Commodore Magazine (retail value \$35.40)

Using your modem, Q-Link allows you to take full advantage of your Commodore 64 or 128 computer, easily and inexpensively. You'll be able to access a wide variety of informative, entertaining and money-saving online services plus free public domain software — all designed especially for you, a Commodore computer owner, AND NOW Q-LINK IS EVEN BETTER!

Just order your Q-Link FREE software and prepay \$9.95 for your first month of QuantumLink. Once you log on to the service (make sure it's by June 30), your name will be automatically entered in the GIVEAWAY.

Mail in your Q-Link order using the card or coupon below, or call toll-free at 1-800-782-2278, EXT 1063.

Entering the GIVEAWAY means access to a useful and fun online service PLUS a chance to win!!

### OFFICIAL RULES

- 1. Contest open to all Q-Link prospective members, except employees of Quantum Computer Services, Inc. and their immediate families. Void where prohibited. All Federal, State and local regulations apply.
- To enter you must log on to Q-Link software by June 30, 1987 as specified in the above offer. Or, if your prefer, you may enter the GIVEAWAY by sending a stamped postcard with your name and address to COMMO-DORE GIVEAWAY, Quantum Computer Services, 8620 Westwood Center Drive, Vienna, VA 22180. (No more than one postcard can be submitted per week.)
- 3. All log ons must be by midnight on June 30, 1987
- The random contest drawing will be held no later than July 15, 1987. All prize winners will be announced on the Q-Link network on or about July 19, 1987. The decision of the judges is final in all respects. Prizes will be sent to the winners by August 15, 1987. The prizes are non-refundable for cash or substitutable for any alternative prizes.
- All prizes are guaranteed to be awarded. The odds of winning a prize depend on the number of entries received. Only one prize will be awarded per individual or household. Names of the prize winners can be obtained by writing to COMMODORE GIVEAWAY, Quantum Computer Services, 8620 Westwood Center Drive, Vienna, VA 22180.
- 6. Commodore Business Machines or Quantum Computer Services will not be responsible for any form of lost, misdirected or late mail or phone entries.
- 7. All federal, state and local taxes are the sole responsibility of the winners.

#### ORDER COUPON

Choose one:

☐ I NEED A MODEM! Start my Q-Link membership by charging me for 4 months of Q-Link membership at \$39.80 (\$9.95 per month) and send me the FREE Q-Link software and a FREE Commodore 300 baud auto-dial modem (Model 1660).

DEADLINE

☐ I ALREADY HAVE A MODEM, BUT SEND ME MY FREE SOFTWARE! Send me my FREE Q-Link software and start my membership by charging me \$9.95 now for my first month.

Name Address (no P.O. boxes) City Phone Choose your method of payment: Check enclosed ☐ Please charge my credit card: ☐ VISA Account # Expiration Date

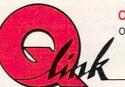

Signature

CALL TOLL FREE 1-800-782-2278 EXT. 1063

or mail this coupon to:

8620 Westwood Center Drive, Vienna, VA 22180

SM

### SOFTWARE REVIEWS/GRIDIRON!

Continued from pg. 16

gle of attack. By the same token, trying to quickly shift directions while being tackled by different defenders converging from different directions may result in the ball being stripped from your grasp. After watching my halfback break three tackles, then go for 65 yards of open field running, only to lose his handle on the ball at the ten-yard line. I've learned that sometimes it's smarter to simply quit while you are ahead rather than try for another foot of playing field.

There are a few things missing, like instant replay, competition between real pro teams, individual player stats, a bigger playbook, and cheerleaders on the sideline. A talk with Edward Fletcher, the game's creator, cast some light on these shortcomings. I must admit I feel a little uncomfortable suggesting that Gridiron! has any shortcomings at all since just a few years ago I would have been delighted with a football simulator with half the realism this one offers. But knowing the power and size the Amiga offers, I have become selfishly demanding.

Anyway, Fletcher quickly agreed the game would be better with some of those additions and what's more, he says they are planned for future versions (this review was done using version 1.1). But every plus has a minus, and the future releases of Gridiron! again prove this. Because the entire game is loaded into memory at once, there are no delays in play while data is transferred between memory and disk. But this also means the program's code must fit within your system's limit (V1.1 requires 512K and all but 10K of that is used by the program). Fletcher says to add all that users want will require more memory. As a result, options available to the user on future releases will have to be determined by the system's memory. Fletcher suggests that the final version of Gridiron! may even require 1MB of memory, but will be constructed so users with different memory limits will have access to those options which will fit.

This is the most enjoyable, realistic football simulator on the market today. Speaking as a football fan, this one game alone justifies my purchase of an Amiga. But please don't tell my wife I said that. I told her the Amiga was for business—she hates football.

C

### Hints

It goes without saying that you should understand the game of football before tackling this game. The diagrams supplied with the game help you visualize where each player should go, given an particular play, but to become proficient you should spend some time in the practice area of Gridiron!. The play diagrams show where the players should end their assignments, but accurate timing is just as important in the game as it is on the real field.

The Hail Mary pass is normally reserved for desperation plays near the end of the game. Apparently the computer is programmed to think this way too, so your chances of completing the pass are much better if you call the play earlier in the game. In fact, I've found it just as useful and no more self-destructive than any other pass play if played before the twominute gun sounds.

I've found that pass defenses which employ man-to-man contact are more effective against the computer than simple zone protection. Also, since most of the plays packaged with the game tend to run or pass right, I found defenses which

covered the offensive player's right side were more effective than others. The one exception is 61 Stunt Defense, which is very effective when the computer is attempting either a swing or screen to the right. This almost always results in the loss of vards or even a fumble.

On defense, if you can tackle the running player square on at full speed, the chances of him fumbling the ball greatly increase. By the same token, avoid straight on tackles when you are controlling the ball.

My favorite running plays are the sweeps. After the quarterback has handed off to one of the backs, the back can pass even though the called play is a run. If you find your back with no place to run, you can command him to pass just like an option play-but be careful that no linemen are downfield. This is a great way to get some quick yards if you command the back to pass quickly, otherwise you are in for a penalty.

Don't attempt to redesign the playbook's plays until you are familiar with the game. Creating a new playbook does not affect the original and you can always go back to it, but my early experience with designing plays yielded disasters.

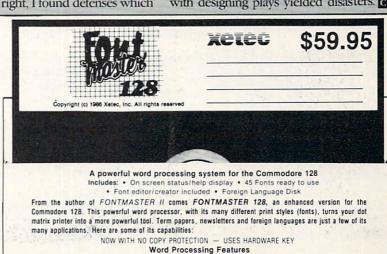

# Over 65 powerful commands make text editing a breeze 45 + Fonts inflicudes Russian, Greek, Hebrew, Arabic) - Room tor 9 SUPERFONTS concurrently - Text intendry, approximately 64 Bytes - Supports more than 100 printers - 80 columns - 80 columns

- **Word Processing Printing Features**

- 50 + two-letter format controls (embedded in feet files). Fractional character spacing used on word-wrap, justification, centering, and right alignment. Proportional spacing (user-adjustable). Columnar printing (just of columnar) incling (just of columnar). Overlaying of 2 or more characters (for pronetic markings, diacntics, etc.). 30 single-eystroke test modifiers (embedded in test files). Combine any or all of the following effects underlining (adjustable) more than 20 pitches: more than 30 inter spacing sizes: conderned test. bolidacing. Investion (ashie letters on black). Superscripts (adjustable): ext heights (imcorromatatal).

- Setup Module

#### Font & Character Set Creators

- Disk commands for maintenance of fonts or sets
   Grid for character creation/editing (manipulated with cursor keys, poystick, or light per)
   Editing commands include: Invert, flip, negate, shift; clear, copy
   Character can be printed while editing (font creator only)

| Bauhaus  | Futurn    | Monogram     | Stencil     |
|----------|-----------|--------------|-------------|
| Broadway | Goodtype  | News         | Stop        |
| Burgondy | Hairpin   | Olde English | Tech        |
| BUSORAMA | Italic    | Pierrot      | على دي علاي |
| Celtic   | Manhattan | Print        | ΑΒΞΔΕΦΓΗ    |
| Unonorma | Mirror    | Scalpe       | הגףיידייי   |
| Freehand | àc£āµ'·f  | ស្រាតព្រះ    | аБЧДефгх    |

### Saturday Night Software

Continued from pg. 69

ple, computers are still intimidating. If you drag them over to the computer and force them to have fun, they'll look for the first opportunity to refresh their drink.

Don't make the computer the center of attention. Stick it in a corner somewhere, boot up a program, and walk away. Eventually somebody will discover it and a crowd will form. If you have baby boomer friends who grew up on television, they'll be attracted to virtually anything on a glowing screen.

Put a note by the computer saying that no drinks are allowed anywhere near it. If you don't think a Diet Pepsi can do a lot of damage, pour a can into your disk drive sometime. It's not a pretty sight. For similar reasons, hide all your other disks. You don't want some drunk reformatting your Great American Novel for kicks. If possible, put your disk drive out of the way completely.

Rule #9
Software Doesn't
Get Loaded,
People Do

Which drinks are most popular in the summer? What does Faith's husband Ralph like to drink? What's the recipe for a Bermuda highball? And how much booze do I need to make 13 of them?

These are just a few questions you can ask of the ultimate party program, Concept Development Association's Mr. Boston Official Micro Bartender's Guide (Commodore 64). The program contains over 1,000 drink recipes. In Ralph's case, you would have typed his favorite drink into the program the first time he visited your house. After that, any time Ralph comes over, the computer spits out the appropriate recipe. With this party-planning feature,

you can type in your entire guest list and the computer prints out all the appropriate recipes, ingredients, and even the glassware you'll be needing.

Let's say Ralph brings along six friends who each want a vodka tonic. No problem! *Mr. Boston* will instantly recalculate the recipe for the larger amount. The program makes it possible to size a recipe from one to 999 servings (in case Ralph and his friends really get carried away).

If your computer is driving you to drink, you might as well do it the high-tech way, right?

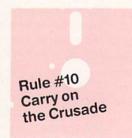

Okay, it's time to tell the truth. We admit it. We're not

suggesting you throw computer parties because they're fun. There's a deeper, darker reason.

Our real mission is to introduce the non-computing world to computers. The hardware companies can't seem to do it. The software companies haven't done it. When it comes right down to it, it's up to regular people like you and me to do it. Today, ten years after the personal computer first appeared, only 15% of American households own one.

Word of mouth is more powerful than any ad campaign. The real joy is when you can take people who have never touched a computer, draw them into it without pressuring them, and have them discover on their own how much fun computers can be. *That's* how we'll get our non-computing friends to see the light.

Think about it. You may be responsible for making someone into a new computer lover.

### Artificial Intelligence Research Group

921 North La Jolla Avenue Los Angeles, CA 90046 213-656-7368

### Astrolabe

Box 28

Orleans, MA 02653

617-255-0510

### Avalon Hill Microcomputer Games

4517 Harford Road Baltimore, MD 21214

301-254-9200

### **Bantam Electronic Publishing**

666 Fifth Avenue

New York, NY 10103

212-765-6500

### **Broderbund Software**

17 Paul Drive

San Rafael, CA 94903

415-479-1700

### **Concept Development Associates**

7960 Old Georgetown Road Suite 2D

Bethesda, MD 20814

301-951-0997

### **Digital Visions**

14 Oak Street Suite 2 Needham, MA 02192

617-444-9040

### Diversions

505 W. Olive Avenue #520 Sunnyvale, CA 94086 408-245-7575

### Electronic Arts

1820 Gateway Drive San Mateo, CA 94403 415-571-7171

### Epyx

600 Galveston Drive Redwood City, CA 94063 415-366-0606

### Hi Tech Expressions

Thoughtware

2699 South Bayshore Drive 1000-A Coconut Grove, FL 33133

305-854-2318

#### **Human Edge Software**

2445 Faber Place Palo Alto, CA 94303

800-624-5227

IntraCorp

13500 N. Kendall Drive Suite 185 Miami, FL 33186 305-382-6567

### Merrill Ward & Associates

1625 S. Sunrise Way Palm Springs, CA 92262 619-320-5828

#### Mindscape

3444 Dundee Road Northbrook, IL 60062 312-480-7667

### Sierra On-Line

P.O. Box 485

Coarsegold, CA 93614

### Simon & Schuster Electronic Publishing Group

1 Gulf & Western Plaza New York, NY 10023

New York, NY 1 212-333-2882

### Springboard Software

7808 Creekridge Circle Minneapolis, MN 55435

612-944-3915

### Strategic Simulations

1046 North Rengstorff Avenue Mountain View, CA 94043 415-964-1353

### Zephyr Services

306 S. Homewood Dept. C Pittsburgh, PA 15208

412-247-5915

### ROBOT RASCALS

Continued from pg. 12

Up until then, we were getting along fine by simply using the on-screen prompts and joystick-activated options.

I give the game high marks for the inclusion of multiple game levels (energy levels), a wide variety of robots to choose from, easy-to-master screen prompts, fast input response, and entertaining graphics and sound effects. Robot Rascals is unlike any other computer game I've seen. It is nonviolent (a rare virtue absent in most games), brings human players together (a goal more games should attempt), and successfully crosses the age barrier. Yet it is challenging, easy to manage and, above all, fun. If you're looking for a game the family can play together, Robot Rascals is it.

### Hints

Because energy is critical, the more you possess the more you can accomplish. If you are a novice, persuade your opponent to allow you the maximum energy level while he or she uses a lesser amount.

Don't hesitate to steal. Sometimes it is smarter to reserve your energy and let your opponents do all the work finding all the objects and then you come along and simply steal the ones you need.

When picking up objects, be careful because some are helpful while others drain your energy (scan, teleport, steal). Often it is wiser to pick up helpful items (free teleports, extra energy, shields) even if you don't need them to win. Use them to help you find the required objects, then simply discard them as you find the objects you need. Then rush home.

By the same token, since some of the artifacts your robot may be required to find may be bad, look for them last-that way they won't make your mission any more difficult than needed.

Always go for the extra shield artifact. With it you can protect the important items you find from being stolen by other sticky-fingered robots.

Above all, don't take the game too seriously-the cards you draw from the deck are completely by luck. But remember that luck tends to balance out in the long run. Therefore, if your luck is running good at the beginning of the game, try to win quickly before the cards turn against you. If your luck starts off sour, try to prolong the play until luck swings your way.

### HIJINX

Continued from pg. 39

you always got him in trouble.

For you true Infocom fans (like myself), Hollywood Hijinx has many tricks that will leave you laughing. For instance, if you try to move the Persian rug in the living room, the game will respond with "You move the rug but don't find any trap door. Amidst your sorrow, you return the carpet to its original splendor." This is a throwback for all those who found a trap door under the rug as in Zork

Now, finally, some meaty hints for you cheaters who look to game reviews for the way out of a sticky situation. I am no better myself. The difference is that I had to call Infocom to get a major hint that sent me on to a tidal wave of information. As told to me by the people at Infocom, the first hint should be pointed out to potential gamers because it is the major stumbling block with Hollywood Hijinx. So here goes.

All Infocom games come with product-related toys to either help the gamer or make the package more interesting. Hollywood Hijinx comes with a copy of Aunt Hildegarde's will, a copy of Tinsel Town magazine, the photo and poem of Buddy Burbank, and a lucky palm tree swizzle stick. The key to getting in the front door to the house involves the poem. Examine carefully the statue of Buck Palace outside Hildebud and examine the words of the poem. Together, you will have the answer to getting into Hildebud.

It is up to you whether you map out the Hedge Maze. I would strongly suggest mapping out every area you enter and writing down the objects included there. The house is notorious for sending you on wild goose chases.

Save the game frequently. There is one time in particular that you cannot reverse your actions. It involves going down the stairs at the Top Landing. Make sure you save the game then. You'll see why. Above all, be careful in places in which you are unfamiliar with the surroundings.

Finally, some quick tips for the gamer on the move. Examine the piano and fireplace carefully. Also, watch your step on the stairs. Experiment with the buttons on the dome in the Game Room and always check your mail. That should be enough to keep you going. These few will open up many doors for you and will take you towards earning your rightful inheritance.

### McGuffy's Grader IS HERE!

GUARANTEED TO DO EVERYTHING YOU HAVE EVER WANTED IN A GRADEBOOK PROGRAM.

SUITABLE FOR ALL TEACHERS, ELEMENTARY THROUGH COLLEGE.

TOO MANY FEATURES TO LIST HERE. CALL TOLL-FREE FOR DETAILS AND SPECIAL TRADE-IN OFFER ONLY \$49.50 PLUS \$2.00 SHIPPING.

> FOR APPLE IIE, IIC **COMMODORE 128** COMMODORE 64 IBM IS COMING SOON

FREE 30 DAY SCHOOL TRIAL VISA/MASTERCARD 1-800-422-0095 MICHIGAN AND AFTER 5:00 P.M. CALL (313) 477-0897

MIDWEST SOFTWARE BOX 214, FARMINGTON, MI 48024

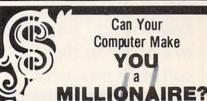

with LOTTERY 64 or LOTTERY +4 YOUR NEXT TICKET COULD BE WORTH MILLIONS

LOTTERY uses the raw power and storage of your computer to determine and refine the number selection methods that will win the various lottery games you play. Don't be limited to the one or two methods that other programs use, they might not work in your state. We don't believe there is a better system available than the "original" LOTTERY 64 & LOTTERY +4.

> oin the growing list of winners sing our system. CIFY LOTTERY 64 (64 / 128) or LOTTERY +4 (PLUS 4) Oreal send 24.95 for each plus

3.00 pos age ar handling per order to: (Illinois residents add 6% sales tax) (Orders of tside North America add \$3.00)

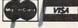

C.O.D. orders call: (312) 566-4647

Superior Micro Systems, Inc. P O Box 713 · Wheeling IL 60090 Dealer inquiries welcome'

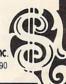

### Real Life in a Box

Continued from pg. 73

grams on their shelves which for some reason or another haven't grabbed the buying audience's attention. During the interview, Hawkins mentioned three of Electronic Arts' sleepers. Having spent time with all three, I was surprised they weren't among the company's better sellers. The first was *M.U.L.E.*, which, according to Hawkins, has become a sort of cult classic among some users, but has been overlooked by most 64 owners.

The second is a sort of family version *M.U.L.E.* called *Robot Rascals* (see the review in this issue). Again I was surprised, because it is a family involvement game and is my five-year-old son's favorite. The last, *Instant Music*, is described by Hawkins as "an undiscovered diamond in the rough. One magazine editor called it the greatest program in history. It's a program which really boggles my mind. I get a lot of pleasure out of playing with it and showing it to my friends. I think programs like it, which take advantage of the fact that most people want to

"I can even envision developers hiring top actors like Robert Redford and Jane Fonda to appear in their software products."

create music but don't have the technical ability to play an instrument, are the kind of products the industry needs. It's a fabulous program. It just hasn't been discovered."

The future, Hawkins predicts, will be filled with more powerful computers which are easier to program and easier to use

"We look forward to there being a standard hardware technology which has terrific audio-visual power, yet is inexpensive and made by several different manufacturers. There's a very good chance that could happen with CD-I (compact disc interactive). If I could describe it, it would be like an Amiga computer with a compact disc player built-in. It could do all the Amiga does, but you would still have room for digital sound and really nice animation and graphics. In addition, the same box could be used to play audio high-fidelity compact discs and also MTV-style videos with digital

sound. All in the same box.

"That's pretty exciting in itself, but then if they're manufactured by a lot of different companies it's got a better chance of being successful. The bigger the possible audience for software, the more money you can risk developing really great products. A huge, standardized audience would make it possible to spend the kind of bucks movie producers spend to bring features to their audiences. Hopefully, that's what the future holds.

"With a really big audience, say 50 million owners of the same system, software developers might spend millions of dollars to bring a product to market. Even if the price of the software dropped to say the price of a record, eight or ten dollars, you could still make a profit because the end user market would be so large. I can even envision developers hiring top actors like Robert Redford and Jane Fonda to appear in their software products. They could go out and shoot video footage, then go back and digitize the frames of animation and put the sound effects in. Then when someone bought it, they would actually be getting an interactive movie with Robert Redford. I really expect that sort of thing will happen in the future.

"We expect to support important new formats as they come about, such as CD-I, which we expect to be in the marketplace by the latter half of 1988."

The fact that the hoped-for CD-I dream machine is similar to today's Amiga is the reason Electronic Arts was so quick to support that system. At this writing, no other single software distributor begins to match the line-up of Amiga software offered by Electronic Arts in both variety and quality. Their Deluxe Paint II graphics program has already been labeled a classic. I've compared it with the top graphics software on other systems and found it out-performs all in speed, ease of use and power, yet is cheaper.

"We really believe that the future technology in the industry is going to be similar to the Amiga—a very audio-visual system," said Hawkins. "We believed the Amiga would be a successful machine, but beyond that, we believed other computers would come along which were very similar to it. So we felt we could get a head start on the future by making products available for the Amiga. We still feel that way about the Amiga. The investment in creativity software for that system has paid off very well."

The *Deluxe* series has been embraced by both novice and profes-sional users alike. I assumed the programs had been targeted for the business community and had been adopted by the casual user, simply because they were affordable. I was wrong. In fact, according to Hawkins, the reverse is true—they were designed for personal use but were adopted by professionals because of their power.

Hawkins explains how this came about. "We want to bring really good home use products to the market. If they are good enough for business, that's great. But we want to keep the price down so the individual can afford them. *Deluxe Paint* was designed for our own in-house use. But people kept coming up to me saying it should be marketed. They were right, it's been a very successful product.

"We want to push the industry, to be innovative," says Hawkins. "We want to introduce new ideas into the market. Things like packaging need to be standardized, like the record industry has done. Early on we noticed that many of the packages being used for software weren't very effective either for the user to store or retailers to display. We introduced the album format which solved both those problems. Since then, many of our competitors have adopted the same format. We don't mind that because we believe if the industry would standardize on certain features, it would be easier to make progress. We need to move in that direction."

Along with his dream for the development of CD-I systems marketed by several different companies, Hawkins also wants the industry to adopt standards which would make life better for both the producers of software and the end user as well. He hopes to use Electronic Arts' position in the industry to initiate some of those changes.

If you want to get a software producer's attention, all you need mention is software piracy—Hawkins is no exception. The problem and possible solutions have been kicked around as long as commercial software has been available, but Hawkins' ideas cast some light on a shady issue.

"To be perfectly honest, software piracy is a very big problem. I got a letter from a fellow describing a company in Singapore offering all kinds of programs for sale which violate copyright laws. This fellow was writing to warn me of the potential danger this company

posed. I saw an ad from another company in Canada which was offering software as rentals. But after the rental period had expired, you were supposed to delete the programs but not return the disk. Well, obviously, they were making illegal copies. Some users don't realize they are breaking the law when they make copies of software, but others

The fact that the hopedfor CD-I dream machine is similar to today's Amiga is the reason Electronic Arts was so quick to support that system.

know perfectly well they are making illegal copies and break the law anyway. It's a common problem.

"We want to be here in the future. In fact, we want there to be a future. This could destroy the industry, so yes, we are very concerned about piracy. That's why we have protection schemes, and they work pretty well. I wish they weren't necessary, but they are.

"The only reason people think they should have a backup copy of their software is because it is technically possible. I have an automobile, but I don't have a backup copy of it. When it fails, I'm out of luck a couple of days while the mechanics repair it. You don't see people arguing that every automobile should come with an exact duplicate backup

automobile or that they should have the ability in their garage to make an exact duplicate. It's just not possible, so people don't think about it. But because it's possible to make software backup, then they feel they have a birthright to get a free backup copy. That's crazy. Your rights as a human being should have nothing to do with the technical feasibility. The solution to all this is to make software indestructible by using compact disc. Then there would be no debate for the need of a backup copy.

"To give you an example of how widespread the problem is, consider our alltime bestseller program, One-On-One Basketball. We probably sold 300,000 copies of that program, but there are probably a million illegal copies out there. Everyone has it or has played it. Maybe all of those people wouldn't have bought it if they hadn't gotten an illegal copy, but probably half of those would."

With the cost of hard disk storage devices beginning to approach affordable prices, the issue of copy protection takes on new meaning. Hawkins says Electronic Arts recognizes the problem and has two solutions for hard disk drive owners who use any of Electronic Arts' creativity or productivity software. At the present, most of their software can be saved to a hard disk, but requires the presence of a key disk (the original program disk) to load properly.

The second solution is an option to purchase (at an increased price) the rights to a completely unprotected program disk. Deluxe Paint II is an example. The current version can be copied but requires the original disk present when loading. Or if you prefer not to have to

key-in the disk, you can purchase a protection-free version for a fee of \$20.

Many people argue that software is overpriced. Hawkins disagrees and points out that less than two dollars is returned as profit to Electronic Arts on most of their products which retail for \$40. Hawkins continues, "People question whether software prices will come down or go up. But actually, if you compare the quality and quantity of code in a software product, the price has come down. For instance, the program The Bard's Tale which retails for around \$40 has a lot more code in it than a program selling for that price a couple of years ago. And the programs today have at least 30 or 40 hours of entertainment. So when you look at it that way, the value has gone up while the prices have stayed the same."

Hawkins ended the interview with some good advice for all of those who are wearing out light bulbs programming into the wee hours of the night-keep it up. "Developing software has been and will continue to be a great career. If you develop any technical skills in programming, that's a very marketable skill. Plus, it's a good thing to do to increase your intelligence."

I must admit, Trip Hawkins doesn't look like any pioneer I ever imitated in my childhood. But times, dress codes and frontiers have changed more than just a little since the early pioneers explored America's forest of opportunities. Today's frontiers are just as exciting and challenging as the rivers and ridges our ancestors conquered. So the next time you pass a mirror, take a glance. Chances are you'll see another pioneer.

### MONEY-BACK GUARANTEE ON QUALITY SOFTWARE

\$150

43

59

69 84 49

### AIDS/LANGUAGES Assembler/Monitor (Abacus) Basic Compiler 128 (Abacus) Big Blue Reader (Sogwap) Big Blue Reader CPM 38 Cobol 64 (Abacus) Cobol 128 (Abacus) C Power 128 (Pro-Line) Gnome Kit 64/128 (Kira) Gnome Speed (Kira) Kyan Pascal 128 or 64 (Kyan) How To Get Most GEOS Book How To Get Most GEOS Disk The Kernal 64 (Prism)

### TSDS Assembler (NoSync) TELECOMPUTING

Bobsterm Pro 128 (Progressive) Bobsterm Pro 64 (Progressive) 43 Dataquik 64 (Prism) Prototerm (B-Ware) Sixth Sense 128 (Prism) INSTRUCTIONS: VISA, MasterCard, Personal Check, Money Order or COD are welcome. SA: \$2.00/ground, \$5.00/2nd Day, \$14.00/overnight, C.O.D. add \$2.00. Canada/Mexi-ir Mail. Foreign: \$12.00 (for Air Mail use charge & specify maximum). PA residents add x. Include phone number and computer/drive model with order. All items will be shipped (if we are out-of-stock, we will let you know.)

Sixth Sense 64 (Prism) Syntech BBS Const Set (Kira)

#### **GRAPHICS & CAD** CAD 3D (IHT)

Cadpak 128 (Abacus) Cybervideo (Touchstone) Doodle (Omni) Flexidraw (Inkwell)
Flexifont

Galleria-Borders/Clip Art Holiday or Maps - each Graphic Integrator 2 (Inkwell) Graphics Transformer (CDA) Home Designer 128 (Kendall) Moving Pictures (Aha!) Perspectives II (Kira) Art Gallery I or II

#### HOME & BUSINESS

Accountant 128 (KFS) Industry Add-on Modules BEST Business Manage. Series A/R or A/P G/L or Inventory Project Planner/Reporter

### CMS Accounting 128 (CMS) Inventory 128 GEOS (Berkeley)

Deskpacki or FontPack 1 Geofile, Geocalc or Workshop Flexfile 128 or 64 (Cardinal) Flexille 128 or 64 (Cardinal) Fontmaster 128 (Retec) Superbase 128 (Proq) Superpack 64 (Digital Solutions) Superpack 128 (Digital Solutions) Superpack 2 (Digital Solutions) Wordpro 128 & Spell

#### PERSONAL

45 26 43 Bodylink Products (Bodylog) Muscle Development Cardio Exercise Stress Reduction Bridgemaster (Radarsoft) Celebrity Cookbook (Merrill) Computer Classics Music

### (Strider) Maps Europe (Radarsoft) Maps USA (Radarsoft) Maps World (Radarsoft) The Sexual Edge (Merrill)

### COMBINATION SPECIALS !!YOU save because we save !!

How To Get The Most Out of Geos BOOK + DISK - \$20. Doodle + Moving Pictures - \$55.

Geofile + Geocalc - \$80. Gnome Speed + Gnome Kit - \$79. Syntech BBS Construction Set + Games Module - \$59.

All 3 MAPS from Radarsoft - \$84. Any 3 Graphic Gallerias - \$60. Flexidraw + Flexifont - \$100.

56 Flexidraw + Perspectives II - \$129. Cardio Exercise + Muscle Development packages - \$124. Superkit 1541 26

Physical Exam - \$54. Accountant 128 + Any Add-on Module - \$179 CALL US FOR OUR LATEST SPECIALS!

For CUSTOMER SERVICE please call us: onday thru Friday, 9:30 a.m. - 4 p.m. EST 1 - (215) - 683 - 5433

#### **OUR PRODUCTS**

We carry a complete line of Languages, Aids, Utilities, Telecomputing, Graphics and Home & Business Aids by Abacus, Best, BodyLog, Berkeley, Cardinal, CMS, Digital Solutions, Inkwell, KFS, Kira, Midnite, Proline, Radarsoft, Sogwap, Xetec and many more!!

#### **OUR PRICES**

Our prices are reasonably discounted, our shipping charges are fair and we have no hidden charges. Get even better prices with our specials!

#### **OUR PROMISE**

WE GUARANTEE YOUR SATISFACTION!! If, for any reason, you are not satisfied with your selection within 15 days of your receipt, simply return the product to us for a friendly refund of your purchase price

> Call or write for our FREE CATALOG. describing, in detail, over 100 fine products for your Commodore.

### 24 HOUR ORDER LINE (215) 683-5433

### Carver Gang Still at Large

Continued from pg. 77

shops on a certain date. Then they contacted the "hawks" and "doves" of the London area and got them stirred up. In the meantime, these people bought some red T-shirts and had the title of our game printed across them. It's hard to believe, but they actually got some people to wear the t-shirts and picked the Russian Embassy in London for additional press coverage.

For a couple of weeks, Raid Over Moscow was featured on nightly television newscasts. It was the topic of radio interviews and continued to appear in the London newspapers. British computer shops couldn't keep the product in stock for a short period of time. We, on the other hand, had no knowledge of what was happening in England. Once we found out about their campaign, it was already too late. We told U.S. Gold to let things calm down. They agreed to honor our wishes, but they still thought the whole incident was just an amusing ploy to sell the product.

Raid Over Moscow sold well in America, the United Kingdom and Europe. In fact, it did better abroad than we had anticipated. Is it possible that all of this negative press actually sold the program or did the product sell itself? Whatever the case, we didn't receive any negative mail on the subject at all.

Jermaine: Why did you create Beach Head II?

B. Carver: Our followers wrote so many nice letters requesting another *Beach Head* game that we felt obligated to give them one. About 14 months had elapsed since *Beach Head* had made its appearance, so the timing was right for a sequel. R. Carver: Access had also placed itself within a war game loop. Since *Beach Head* and *Raid Over Moscow* had been our most successful programs to date, we felt that the public wanted more military action games.

Jermaine: How did you begin programming Beach Head II?

R. Carver: The final challenge of *Beach Head* involved storming the dictator's fortress. When I started working on *Beach Head II*, I knew the story had to begin where *Beach Head* left off. I came up with the idea that the dictator had somehow survived the assault on his stronghold and escaped with some hostages to the interior of the island.

We began the project by creating a scrolling sequence where a helicopter is dodging fire from a series of island defenses and tanks. I didn't put this segment at the beginning of the program for two reasons. First of all, this sequence was tough to master. Many of our customers would become frustrated with this challenge and could lose interest in the game entirely. And secondly, any helicopter scene would automatically be associated with a rescue of the hostages. Now, we couldn't rescue those poor fellows in the opening of the program now could we? During the final days of putting the game together, we christened this challenge Escape! and made it the third portion of the project.

Jermaine: How do you create your games at Access?

**R. Carver:** Before we begin a project, Bruce, Chris Jones and I go through a se-

ries of brainstorming meetings. We lock ourselves in a room for hours, writing down any ideas that come to mind on a large chalk board. Sometimes we begin defining a single scene and expand on

things from there. At other times, we lay out the basic graphics of each screen and discuss possible ways of adding action to each picture. So much laughter is generated during one of these sessions that we usually arrive home wet-eyed and hoarse.

From this ton of raw ideas, only about 5% of them will be used in the program we're working on. At best, many of the prime elements in that project are probably off-shoots from earlier thoughts that simply hadn't worked out. As the program progresses, someone will undoubtedly encounter an unsolvable problem. When this happens, we meet again to examine every possible alternative that might take care of the matter. We're in business to give you the most product for your money, so please remember that when we promise a program in July and deliver it in October.

**Jermaine:** Did you reject many ideas you had for *Beach Head II?* 

R. Carver: As usual, we had several interesting concepts for *Beach Head II* that simply didn't pan out. After the scrolling Escape! scene, we had planned to have the helicopter confront a solid wall containing a system of defenses. The player would have the option of destroying armed enplacements or avoiding them while dodging the return fire. In the

meantime, you could scroll vertically and horizontally along the wall looking desperately for a heavy metal door. Once the door was located and blown open, the whirlybird could progress into another scene taking place within another fortress.

This scheme sounded good, but the copter was supposed to be getting hostages off the island instead of placing their lives in danger. After looking things over for a while, there was just no logical way to incorporate this scene into the current sequence of events we had already constructed for the program.

Sometimes extra graphic features enhance a strategic scene, but we can't always add these things. *Beach Head II* was no exception. In the final challenge

"At a critical point in Beach Head II, one of the gentlemen was going to say 'duck' and if either figure bent down, a quacking duck would fly across the top of the screen."

of the game, the player finds himself engaged in a knife-throwing duel with the evil dictator. At a critical point in this test of courage, one of the gentlemen was going to say "duck" and if either figure bent down, a quacking duck would fly across the top of the screen. We also considered having an alligator in the pool which separates you and your foe. If the bad guy was defeated, he would fall into the pool where the alligator would eat him. This would have been an interesting conclusion to this quest for justice and revenge, but it would have also closed the door on any possible sequels to Beach Head II. By the way, we don't have a Beach Head III on the drawing board at this time.

Jermaine: How did you acheive the realistic speech used in *Beach Head II*?

R. Carver: From the beginning of *Beach Head II*, we'd talked about incorporating speech into the software. The 1985 January CES show in Las Vegas brought us together with Doug Mosser. He is the president of Electronic Speech Systems, based in Berkeley, California. We spent a lot of time together at the convention, discussing how they created distinct voice reproduction, the percentage of processor time it uses, and the amount of memory a catalog of spoken words would occupy. Bruce and I had already

seen samples of Electronic Speech System's work. Epyx's Impossible Mission contained the quality of voice we wanted to use in our program.

After looking over the facts and figures Doug had given us at CES, we determined it was feasible to put this type of speech in our new program. We contacted Electronic Speech Systems again and arranged to create some sample spoken words. Bruce and I wanted to see how hard it was to incorporate them into our interrupt system of programming. The actual voice used in Beach Head II belongs to Doug Vandergrift, the person responsible for much of our packaging artwork.

B. Carver: The main reason we were able to put speech into Beach Head II was because of our careful planning. I kept compacting code, trying to save as much memory as possible. In the meantime, Roger and I calculated we would need about 20 to 30 words for the program. Once they were converted to code, we put them into two speech files (each of which were approximately 16 pages long). Then we had to write a driver module that contributed another six to eight pages of data. The entire speech mechanism of Beach Head II added up to about 6K of memory, which I had saved during many hours of compressing the code.

Using voices in the program does slow down the action on the screen somewhat because it requires about 50% of

the dictator must accurately throw knives at each other and dodge ones thrown by your opponent. Again, I believe the voice in this segment of the program bordered on being too realistic for some of our followers. Maybe we should have made two versions of the game for our customers or put a warning on the package saying that it might not be suitable for certain members of the family.

Beach Head II is also the only true two-player game we've created. There are only a few programs on the market that allow two opponents to sit down and play against each other simultaneously. The program also contains a computerized foe to fight when you're alone. One of the hardest parts of the project was giving both factions separate but equal powers.

The machine gun was an interesting component for the game, but we can't take credit for the basic concept. Bruce and I went down to a local arcade and noticed that one commercial game featured the player protecting something from a number of other elements in the game. We liked that idea. In the end, we spent many hours creating a believeable machine gun that would protect the hostages in the second section of the program (Rescue).

Jermaine: Is Beach Head II the final military action game we'll see from Ac-

B. Carver: We haven't planned any new

ones. Beach Head II was the best game we had developed up to that point in time. It contained superior speech, fresh new game challenges, interes-

ting graphics, and a two player one-onone option. Despite all of these pluses for the program, Beach Head II didn't sell very well. We have no idea what went wrong.

Personally, I believe that war games might have run their course in 1985 and the public was looking for fresh new forms of entertainment. If my theory is correct, it would explain the sudden rise in popularity of Kung Fu, breakdance and Olympic-related software. All things being considered, Roger and I learned a lot as we developed Beach Head II.

Stay tuned for part two of this exciting look behind the scenes at Access Software.

# "I believe the voice in this segment of Beach Head II bordered on being too realistic for some of our followers."

the processor time. Whenever a man is hit by fire in the first sequence of the program, his yelling causes the sprites to flash a little bit. I didn't think this mattered because the game remained very playable. The presence of speech in our game made the product more convincing and realistic, but looking back, it bordered on being a bit too realistic for some of our customers.

R. Carver: After we completed the scrolling helicopter Escape! challenge, we were working on events taking place before and after the hostages had been rescued. The player would demand the hide of the dictator, so we put together a final one-on-one confrontation in a hidden cavern beneath the fortress. You and

### LOTTO CIPHER.

GET THE BEST ODDS ON ANY LOTTERY SIX NUMBER - PICK FOUR - DAILY GAME

- PRODUCES FOUR COMBINATIONS OF NUMBERS TO CHOOSE FROM.
  ANY AMOUNT OF BALLS AND NUMBERS CAN BE PROGRAMMED.
- NTS OUT PAST LOTTO NUMBERS DRAWN
- RANDOM NUMBER GENERATOR INCLUDED.
  - COMMODORE, COMMODORE AMIGA, AND IBM

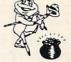

# Window Magic

### STOCK BROKER-

BUYING GOOD QUALITY, VOLATILE ISSUES AND USING THIS TRADING SYSTEM WILL HAVE YOU FULLY INVESTED AT THE LOWEST PRICES AND CONVERTING TO CASH AS THE STOCK NEARS ITS PEAK.

TECHNICAL TRADING THAT WORKS.
BAR GRAPH PRINT-OUTS.
RECORD UP TO 144 STOCKS ON A DISK

\$29.95

COMMODORE, COMMODORE AMIGA, AND IBM SYSTEMS

### ACORN OF INDIANA, INC.

2721 OHIO STREET MICHIGAN CITY, IN 46360

219-879-2284

SHIPPING AND HANDLING, ADD \$1.50 - C.O.D.'S ACCEPTED VISA AND MASTER CARD ORDERS ADD 49 INDIANA RESIDENTS ADD 5% SALES TAX

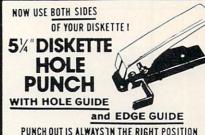

PUNCHOUT IS ALWAYS IN THE RIGHT POSITION Available for IMMEDIATE Shipment

only \$10.00 EACH add 12.00 EACH shipping CHECK OR MONEY ORDER

### 54" DISKETTES DOUBLE SIDED / DOUBLE DENSITY

Each Diskette 100% Certified

N.P.S.Inc. Dept. C M

1138 BOXWOOD RD JENKINTOWN PA 19046

Double Sided Double Density MIN. ORDER 100

+ \$3.40 UPS

or 50 for 65¢ EACH + U.P.S. \$2.00

(Includes: Tyvek Sleeves, Labels, Tabs & Hubs)

Check or Money Order -C.O.D. add \$3.00

Order 250 Units and UPS only is FREE in 50 US & CANADA

EXTRA WRITE PROTECT TABS 100 for \$1 Prod.

COMMODORE MAGAZINE 119

(215) 884 6010

### SOFTWARE REVIEWS/BUZZWORD

Continued from pg. 46

have failed, since you don't want to repeat the same mistake twice.

Because each game consists of several rounds plus bonus play and passing is permissible, the smart player will pick and choose his answers carefully. Sometimes it is better to pass and hold onto a word until the last round in hopes of getting a chance to play a bonus round rather than allowing your opponent that chance. On the other hand, if you pass and your opponent uses the word you were saving, you could end the game with only tear stains on your keyboard.

The game's sound effects are simple. When a key on the console is pressed, the corresponding key on the screen typewriter moves and makes the sounds of a manual typewriter. You'll hear only a few buzzers and whistles here-nothing to write home about, but enough to create the correct atmosphere for a word game.

The display includes a redefined character set with which I found one fault: I had difficulty telling the difference between the screen letter D and O. More

than once, I lost points trying to come up with a seven-letter word beginning with D when I should have been looking for a word beginning with O.

Buzzword is not marketed as an educational program, but I suspect many teachers and parents who see it will be tempted to sit children down at the kevboard to make them learn. Please resist that temptation. Yes, Buzzword has some educational values. It's definitely more stimulating than running from computer-controlled ghosts down dotsplattered corridors, but don't mention that to your children. At my home, the surest way to turn the children off to the computer is to equate it with schoolwork. I simply let my kids enjoy Buzzword and if something beneficial rubs off, well what the heck.

I always try to give some hints on how to win the games I review, but with Buzzword, it's a little difficult. To have a chance at winning you must be able to spell the words you use, so study or keep a dictionary on hand. But I found that duplicating the information from the cards onto inconspicuous parts of my body as

well as the soles of my shoes helped tremendously. Thus, while my opponent was concentrating on the screen, I concentrated on my cheatsheet. (I hate that word cheat. I refer to the cheatsheet as a logical winning aid.)

I have a humorous story that involves Buzzword. A friend came by the office one day to talk computers with me a couple days after I received the game. He wanted my advice on buying a system. I asked him what he intended to use the computer for, since some computers are better suited for specific applications. Of all the reasons he wanted a computer, the one thing he was sure he didn't want it for was to play games—he turned his nose up at the mere mention of computer games. But while I was showing him the different systems, I booted Buzzword just to tease him. Two hours later when I tried to close the office, he was still sitting in the corner—laughing and cursing!

The introduction in the user's manual calls Buzzword "a puzzle, a word game, a trivia game, a strategy game, but best of all, a fun game." I agree with that. C

### THE 128 MODE

### Continued from pg. 96

120 GRAPHIC 1,1:UG=5'CHPA

130 FOR UC=1 TO UN+UG'EHLC

140 UQ=UC-UG: IF UQ<0 THEN UQ=0'GNEG

150 UU=UX (UC):UV=UY (UC) 'CRGG

160 IF UU=0 OR UX(UC-1)=0 THEN 180'GOPI

170 DRAW 1, UX (UC-1), UY (UC-1) TO UU, UV'EWTK

180 DRAW 0, UX (UQ), UY (UQ) TO UX (UQ+1), UY (UQ+1) 'EFHN

190 NEXT'BAEE

200 UG=UG+3:GOTO 130'DJEA

END

#### Listing 4 Sprite Data

10 FOR T=0 TO 63: READ AS

:POKE 3584+T, DEC(A\$):NEXT'ITBF

BSAVE"SP. HAND", BØ, P3584 TO

P4096 'CPGE

00,00,18,00,00,3C,00,00'BXND 30 DATA

74,00,00,E8,00,01,D0,00'BXSE 40 DATA

03, A0, 00, 75, 40, 00, EE, 38'BXQG 50 DATA

03,5C,FE,07,39,FF,0F,75'BXSH 60 DATA

57,18,E0,2F,1D,C0,FF,08'BXJI 70 DATA

7F, FF, ØB, BA, FF, Ø3, BB, F8'BXPJ 80 DATA

ØB,7F,00,10,00,00,20,00'BXHJ 90 DATA

00,00,00,00,00,00,00,00'BXHY 100 DATA

END

### getting it straight

### Continued from pg. 61

340 CIRCLE 1,160,Y/2,40,40'COOF

350 CIRCLE 1,160,Y/2,80,80'COWG

360 DRAW 1,80,Y/2 TO 240,Y/2'ENVI

370 DRAW 1,160,Y/2-80 TO 160,

Y/2+80'GSBM

380 : 'ABHF

400 FOR I=10 TO Y STEP Y/2-30'GIAD

410 BOX 1,10,1,50,1+40'CNOD

420 BOX 1,270,1,310,1+40'CPRE

430 NEXT'BAEB

440 : 'ABHC

500 CHAR 1,8,22,"+ TALLER

DISPLAY"'BHGF

510 CHAR 1,8,23,"- SHORTER

DISPLAY"'BHJG

520 CHAR 1,8,24,"Q QUIT[SPACE5]Y-SCALE :"+STR\$(Y)'DKLJ

530 : 'ABHC

600 GET KEY AS CCEB

610 : 'ABHB

620 IF AS="+" THEN Y=Y-4'FFIG

630 IF AS="-" THEN Y=Y+4'FFJH

640 LOOP UNTIL AS="Q"'DCFH

650 : 'ABHF

700 GRAPHIC 0'BBOC

710 PRINT" [CLEAR] YOUR PERSONAL SCALE

COMMAND: " 'BAYK

720 PRINT"[DOWN] SCALE 1, 320, "Y'BBLG

730 END'BACE

END

### JSER GROUPS

Although there are almost 1000 known Commodore user groups nationwide and around the world, this list includes only those that have been officially recognized by Commodore as Approved User Groups. If your group would like to apply for Approved status, contact Pete Baczor, User Group Coordinator, at Commodore Business Machines,

a-128 Commodore Users' Group (South) P.O. Box 164, AL 36507 PET VIC 64

Birmingham Commodore Club P.O. Box 59564, AL 35222

Birmingham Commodore Club - South P.O. Box 324, AL 35126 64 128 Amiga

Decatur Valley Commodore Users' Group P.O. Box 835, AL 35502 VIC 64 128 Amiga

Evergreen
The Byte Bunch
318 Perryman St., AL 36401
PET VIC 64 128 Amiga PC

Gadsden Coosa Valley Commodore Club 2800 Waters Ave., AL 35904 64 128 Amiga

Computeen Computer Club 10118 Shades Rd., AL 35803 Commodore Club of Mobile 3868-H Rue Maison Road, AL 36608 Mobile

Montgomery M.A.C.K.S. P.O. Box 210126, AL 36121-0126 PET VIC 64 128 Amiga PC

ottsboro Scottsboro Commod Route #5, Box 255, AL 35768 64 128 Amiga PC mith's

mith's Smith's Alabama Commodore Users' Group Route 2, Box 105, AL 36877 VIC 64 128 Amiga

uscaloosa Tuscaloosa Users' Society Kommodore P.O. Box 439, AL 35402 PET VIC 64 128 Amiga PC

Anchorage Commodore Users' Group P.O. Box 104615, AK 99510 VIC 64 128 Amiga

Amiga Users' Group of Alaska 12936 Jeanne Rd., AK 99516 Amiga Juneau

uneau Juneau Commodre Users' Group 9357 Northland, AK 99801 64 128 Amiga PC

Sitkas Commodore Users' Group P.O. Box 2204, AK 99835

### ARIZONA

Chino Valley Prescott Area Commodore Club 1631 N. Canfield Ave., AZ 86323

Robe Gila Hackers Route #1, Box 34, AZ 85501 64 128

Users' Group P.O. Box 1796, AZ 85636 VIC 64 128 Amiga PC

Tempe
Arizona Commodore Users' Group
P.O. Box 27201, AZ 85282

ucson Catalina Commodore Computer Club 2634 E. Malvern St., AZ 85716 VIC 64 128 Amiga PC

Commodore Computer Club of Ft. Smith P.O. Box 6000, South Station. AR 72906 Joseph 9.

North Little Rock River City Commodore Computer Club P.O. Box 4298, AR 72116 64 128 Amiga PC

Pine Bluff Commodore Computer Club of Pine Bluff P.O. Box 1083, AR 71613 64 128 Amiga

#### CALIFORNIA

Alta Loma CACTUS P.O. Box 1277, CA 91701 PET VIC 64 128

2170 W. Broadway, Suite 529, CA 92804-2446

Intioch
The Commoodre Connection Users' Gro
3210 Tabora Dr., CA 94509
VIC 64 128

Auburn Commodore Computer Club P.O. Box 4270, CA 95604 PET VIC 64 128 Amiga PC

Bakersfield. ABACUS P.O. Box 3415, CA 93385 PET VIC 64 128 Amiga PC

oncord Diablo Valley Commodore Users' Group P.O. Box 27155, CA 94598 64 128 Amiga

Hollywood Users' Group P.O. Box 38313, CA 90038 64 128 Amiga PC Huntington Beach West Orange County Com

Group 20311 Ravenwood Lane, CA 92647 64 128

Laguna Hills South Orange Commodore Klub 25401 Champlain Rd., CA 92653 Long Beach

ong Beach Commodore Helpers 3736 Myrtle Ave., CA 90807 Los Angeles Los Angeles Amiga Users' Group 1711 Altivo Way, CA 90026

Monterey Plus/4 Users' Group P.O. Box 1001, CA 93942

Napa Napa Valley Commodore Computer Club P.O. Box 2324, CA 94558 VIC 64 128

Oceanside Oceana-64 1004 Plover Way, CA 92056 64 128 Paso Robies Simply Users' of Computers 301 Veronica Dr., CA 93446 PET VIC 64 128 Amiga PC

Point Magu Users' Association P.O. Box 42360, CA 93042-0360

Redding C.O.U.G.A.R. 2776 Helen St., Apt. A, CA 96002 PET VIC 64 128 Amiga PC

iverside Moreno Valley Commodore Users' Group P.O. Box 5494, CA 92517 PET VIC 64 128 Amiga

Rosemead Rosemead Associate Members 2636 N. Willard Ave., CA 91770 64 128

Santa Barbara Commodore Users' Group 4520 Via Vistosa, CA 93110

San Bernardino Club 64 P.O. Box 514, Patton, CA 92389-0514 VIC 64 128 Amiga

San Jose 64/More Commodore Users' Group P.O. Box 26811, CA 95159-6811 VIC 64 128 Amiga PC

San Luis Obispo San Luis Obispo Commodore Club P.O. Box 3836, CA 93403-3836 San Rafael
Marin Commodore Computer Club
655 Las Colindas Rd., CA 94903
VIC 64 128 Amiga

VIC 64 128 Amiga anta Maria Central Coast Commodore Users' Group 4237 Plumeria Ct., CA 93455 VIC 64 128 sinta Rosa Santa Rosa Commodore Users' Group 333 E. Robles Ave., CA 95407-7971 64 128 Amiga

Stockton Stockton Commodore Users' Group 1911 Comstock Dr., CA 95209 VIC 64 128

Studio City Southern California 64 Users' Group 3852 Riverton, CA 91604 Thousand Oaks Simi Valley Commodore Users' Grou 1586 Glenbrock Ln., CA 91320-1805 64 128 Amiga

Ventura Ventura Commodore Club 5464 Shearwater St., CA 93003 VIC 64 128 Amiga

Vestminster South County Amiga Users' Group 13712 Claremount St., CA 92683

#### COLORADO

Colorado PET Users' Group 676 S. Quentin St., CO 80012

Colorado Springs Commodore Club 4058 Baytown Dr. CO 80916 PET VIC 64 128 Amiga PC

t. Collins Ft. Collins C3 1660 Shenandoah Cir., CO 80525 Grand Junction

Western Slope Commodore Users' Group P.O. Box 4142, CO 81502-4142 54 128

Greeley NorCoCom 2138 1/2 - 10th St. Rd., CO 80631

North Glenn Colorado Co Colorado Commodore Computer Club 11855 Adams St., CO 80233 PET VIC 64 128 Amiga PC

#### CONNECTICUT

Painfield County Common P.O. Box 212, CT 06813 VIC 64 128 Amiga

East Hartford Hartford County Commo P.O. Box 8553, CT 06108 VIC 64 128 Amiga

Hebron Eastern Connecticut Con Group 227 Jagger Lane, CT 06248

Meriden Silver City Com: 70 Webster St... Commodore Club er St., 1st Floor, CT 06450 VIC 64 128 orth Haven Greater New Haven Commodore Users

Group P.O. Box 796, CT 06473 VIC 64 128 Amiga

Stamford Area Commodore Society P.O. Box 1337, CT 06904 Capitol Area Commodore Club P.O. Box 2372, CT 06066

Waterford Millstown Users' Group - 64 Sillin Nuclear Training Center P.O. Box 128, CT 06385-0128

Lewes Lower Delaware Commodore Compu Club R.D. #2, Box 52-A, DE 19958

#### DISTRICT of COLUMBIA

Washington USO Computer Club 207 Beyer Rd., S.W., DC 20032 64 128 Amiga PC

#### FLORIDA

Beverly Hills Citrus Coun Citrus County Commodore Club P.O. Box 503, FL 32665 PET VIC 64 128 Amiga PC

Manasota Commodore Users' Group 916 E. 35th Ave. Dr., FL 33508 Dade City
East Pasco Commodore Users' Group
P.O. Box 798, FL 34297-0798
VIC 54 128 Amiga

Daytona Beach
Daytona Beach Amiga Computer
Enthusiasts Laytona Beach Amiga Computer Enthusiasts P.O. Box 10204, Westside Station, FL 32020

FL 32020 Amiga Deerfield Beach Gold Coast Commodore Group P.O. Box 375, FL 33441 64 128

Englewood RAM ROM 64 P.O. Box 1369, FL 33533

Ft. Lauderdale
Telecomm Pro Group of Southern Florida
1140 Atkinson Ave., FL 33312 t. Walton Beach Okaloosa Commodore Users' Group 412-A Cobia Avenue, FL 32548

Jainesville Gainesville Commodore Users' Group P.O. Box 14716, FL 32604 PET VIC 64 128 Amiga PC

Commodore Computer Club 8438 Lynda Sue Ln. W., FL 32217 VIC 64 128

Lakeland Lakeland Police Users' Group 2332 Crystal Park North, FL 33803

felbourne El-Shift-Oh P.O. Box 361348, FL 32936-1348 Space Coast AMIGA Users' Group P.O. Box 2098, FL 32952 Amios

Miami 2064 11531 SW 84th St., FL 33173-3622

11110 Bird Rd., FL 33165 VIC 64 128

Miami Springs Miami Springs Hialeah Users' Group 517 Wren Avenue, FL 33166 PET VIC 64 128

Tri-County Commodore Users' Group P.O. Box 1151, FL 32678

Orlando
Central Florida Commodore Users' Group
P.O. Box 7326, FL 32854

Central Florida Amiga Club 1056 Neely Street, FL 32765

Suncoast 64s P.O. Box 6628, FL 34265-6628 Pensacola Commodore Users of Pensacola P.O. Box 3533, FL 32516 VIC 64 128

Port Charlotte Charlotte County Commodore Club 567 N. Ellicott Cir., FL 33952

Ruskin C.U.S.H. 107 N. Branch Rd., W., FL 33570 Sanibel Commodore VIC P.O. Box 1227, FL 33957

1200 Wilson Drive, West Chester, PA 19380.

Commodore user groups provide invaluable assistance to Commodore computerists. If you are looking for people who share your computing interests, or if you need help getting started with your computer, contact the group near you.

halimar Ft. Walton Beach Commodore Users' Group P.O. Box 3, FL 32549 VIC 64 128 Amiga PC

Titusville Commodore Club, Inc 890 Alford St., FL 32796 VIC 64 128 Amiga

#### GEORGIA

Albany Commodore Amateur Computer P.O. Box 5461, GA 31706-5461

Athens
Athens Commodore Enthusiasts-(ACE)
130 St. James Drive, GA 30606

Atlanta
Amiga Atlanta
Box 7724, GA 30357
Amiga
Augusta
Commodore Club of Augusta
P.O. Box 14337, GA 30919
VIC 64 128 Amiga

Calhoun R.C. Creations Users' Group 177 Flora Dr., S.W., GA 30701 VIC 64 128

Forest Park Clayton County C-64 Users' Group 6379 Bimini Drive, GA 30050 PET VIC 64 128

ilburn Stone Mountain Users' Group P.O. box 1762, GA 30247 VIC 64 128 Amiga

Savannah SCUG C/O 103 Virginia Avenue, GA 31404

Ews Beach Byte-After-Byte NAS Barbers Point. 2041C Roosevelt Avenue, HI 96707 Honolulu Advanced Users' Group 1001-B Signer Blvd., HI 96818 64 128 Amiga

20/64 Hawaii P.O. Box 23260, HI 97822

#### IDAHO

Blackfoot
Blackfoot Users' Group
760 Janet Street, ID 83221
Idaho Falls
Eagle Rock Commodore Computer Club
P.O. Box 384, ID 83401-3884
64 128 Amiga

erome PFP 64 Software Exchange 742 E. 19th, ID 83338

ewiston
Banana Belt Commodore Users' Group
P.O. Box 1272, ID 83501
VIC 64 128 Amiga PC

Paul Mini-Cassia Computer Club Route 1, Box 1494, ID 83347 VIC 64 128

### ILLINOIS

Alton East Side Computer Club P.O. Box 1347, IL 62002-1347 VIC 64 128 Amiga

Ashkum Ashkum Hackers Commodore Users Group Box 288, IL 60911 64 128 Amiga

Bloomington Normal Commodore Users' Group, Inc. P.O. Box 1058, IL 61702-1058 VIC 64 128 Amiga PC

Canton Area Commodore Users' Group 13 N. 17th Ave., IL 61520

East Peria PAPUG 6 Appletree Lane, IL 61611

Elgin Fox Valley Commodore Users' Group 833 Prospect, IL 60120 PET VIC 64 128 Amiga

Knox Commodore Club 195 Olive St., IL 61401 Lacon Heart of Illinois Commodore Users' Group 904 Fifth St., IL 61540

Metropolis Massac County Commodore Users' Group 15 Hickory Lane, Route 3, IL 62960 VIC 64 128 Amiga

Monmouth
Western Illinois Commodore Users' Group
906 West 6th Ave., IL 61462
PET VIC 64 128 Amiga PC Murrayville Jacksonville Area Commodore Users'

Group P.O. Box 135, IL 62668 64 128 Springfield Capitol City Commodore Computer Club P.O. Box 2961, IL 62708 Springfield SPUG Computer Club 3116 Concord, IL 62704 64 128 Amiga PC

Tuscola Champaign-Urbana Commodore Users Group 802 N. Parke St., IL 61953 PET VIC 64 128 Amiga

#### INDIANA

Anderson Anderson Commodore Users' Group P.O. Box 940, IN 46015

Roomington
Bloomington Commodore Users' Group
800 E. Atwater, IN 47405

Evansville Commodore Computer Club P.O. Box 2332, IN 47714 VIC 84 128 Amiga PC

Fort Wayne Fort Wayne Area Commoo P.O. Box 13107, IN 46867 VIC 64 128 Amiga PC

reenfield C.H.U.G. 1322 Fairview Drive, IN 46140

idianapolis Indy Commodore Computer Club P.O. Box 11543, IN 46201 VIC 54 128 Amiga PC

Kokomo Kokomo Commodore Computer Club 6016 Yale Court, IN 46902 LaPorte Commodore Users' Group of Greater

La Porte County P.O. Box 1633, IN 46350 VIC 54 128 Amiga Commodore Owners of Lafayette P.O. Box 5763, IN 47903 64 128

64 128
Logansport Commodore Club
2325 Myers Lane, IN 46947
64 128 Amiga
Pleasant Lake
Steuben's Commodore Users' Group
P.O. Box 25, IN 46779-0025
VIG 64 128 Amiga

Terre Haute Western Indiana Commodore Users P.O. Box 1898, IN 47808

### IOWA

Ames COUGAR Commodore Users' Group P.O. Box 2302, IA 50012 VIC 64 128

VIC 04 Les Cedar Rapids Commo-Hawk Commodore Users' Group P.O. Box 2724, IA 52406-2724 PET VIC 64 128 Amiga PC Davenport
Quad-City Commodore Computer Club
P.O. Box 3994, IA 52808

Crawford County Commodore Users' Group 519 N. 19th Street, IA 51442

Hartford
Capitol Complex Commodore Computer
Club
P.O. Box 58, IA 50118
64 128 Amiga

LeMars
Plymouth County Commodore Users'
Group
300 Third Ave. SE, IA 51031

Spencer Syntax Errors Anonymous 1224 - 14th Avenue West,

IA 51301-2941 PET VIC 64 128 Amiga PC Group P.O. Box 445, IA 52353 64 128 Amiga

### Waterioo P.E.C.C.U.G. 333 Joy Drive, IA 50701 VIC 64 128 Amiga PC

KANSAS

Pt. Leavenworth Commodores Galore 221 Hancock, KS 66027 PET VIC 64 128 Amiga Hays High Plains Commodore Users' Group 1307 Western Plains Drive, KS 67501 64 128 Amiga

Salt City Commodore Club P.O. Box 2644, KS 67504-2644 64 128 Amiga awrence Commodore Users' Group P.O. Box 2204, KS 66045 VIC 64 128

Parsons
Parsons Commodore Users' Group
P.O. Box 822, KS 67357
64 128 Amiga PC Wakarusa Topeka Commodore Computer Users

7939 S. Topeka Blvd., #39, KS 66546 Wichita Vichita
Commodore Users' Group of Wichita, Inc.
P.O. Box 593, KS 67201-0593
PET VIC 64 128 Amiga PC

#### KENTUCKY

Glasgow Commodore Users' Group P.O. Box 154, KY 42141 exington Commodore Users' Group of Central Kentucky P.O. Box 55010, KY 40555 PET VIC 64 128 Amiga

LUCKY P.O. Box 19032, KY 40219-0032

Commodore Users' Group of Madisonville P.O. Box 849, KY 42431 64 128 Amiga

#### LOUISIANA

Baton Rouge Baton Rouge C-64 Users' Group P.O. Box 1422, LA 70821

P.O. Box 1138, LA 70359 PET VIC 64 128 Amiga PC

Lafayette Acadiana Commodore Computer Club P.O. Box 31412, LA 70503-1412 Lake Charles
Lake Charles Users' Group
5631 Lakelyn, LA 70605

Metairie Sixty-Four 'Um 4317 Stockton Street, LA 70001

Metairie New Orleans Commodore Klub 2308 Houma Blvd., Apt. 724, LA 70001 64 128 Amiga PC Shreveport
Ark-La-Tex Commodore Computer Club
P.O. Box 6502, LA 71106
64 128 Amiga

Group P.O. Box 175, LA 71821

Southern Arostock Commodore Users P.O. Box 451, ME 04730

tono
Commodore Users' Group of Penobscot
101 Crosby Hall, U of ME at Orono,
ME 04469
PET VIC 64 128 Amiga PC

Scarborough Southern Maine Commodore Users' Group P.O. Box 416, ME 04074-0416

Topsham Your Commodore Users 103 Main St., ME 04086 VIC 64 128 Amiga PC

MARYLAND Annapolis
Annapolis Commodore Users' Group
P.O. Box 3358, MD 21403

altimore Another Baltimore Commodore Users'

Group 3 Hopkins St., MD 21061 Baltimore Randallstown Commodore Users' Group 3702 Durley Lane, MD 21207 PET VIC 64 128 Amiga PC

Ft. Meade C-64/128 Computer Users' Group SEALANDAIR Recreation Center 9810 Emory Rd., MD 20755 64 128 Amiga

Gaithersburg Commodore 64 Users' Group 8705 Waxwing Ter., MD 20879

Hagerstown
Hagerstown Users' Group
23 Coventry Lane, MD 21740
VIC 54 128 Amiga PC

eonardtown PAX/COM/64 240 Jefferson St., MD 20650

240 Jefferson St., MD 20850 Lutharville CIM-BACC 1427 York RR at Seminary Ave., MD 21093-6014 64 128 Amiga Rockville Commodore Users' Group P.O. Box 8005, MD 20856 VIC 64 128 Amiga Silver Sorriose

Silver Springs Vic Appreciators 10250 New Hampshire Ave., MD 20903 VIC

### Townson BAYCUG 12 Wilfred Court, MD 21204

MASSACHUSETTS Cotuit Commodore Users' Group of Cape Code P.O. Box 1490, MA 02635 VIC 64 128 Amiga

Fall River M.E.M.O. Computer Club P.O. Box 3336, MD 2722-3336 VIC 64 128 Amiga World Wide Users' Group P.O. Box 50 C/P, MA 01937

fariboto EM2064 Commodore Users' Group 6 Flagg Rd., MA 01752

Rockland
Rockland Commodore Users' Group
98 Myrtle St., MA 02370
PET VIC 64 128 Amiga PC

Second half of User Group Listing will be printed in the August issue

### INTERFACING COMMODORE'S USER PORT

Continued from pg. 82

### Listing 1 — C64 and C128

5 POKE 56579,255'BJKF 7 POKE 56577,0'BHBH

10 POKE 56589,127'BJJY

12 FOR X=0 TO 7'DDYB

14 POKE 56577,0:POKE 56577,1'CPKF

15 NEXT X'BBRC

20 IF (PEEK (56589) AND 8) = 0 THEN 20'FNJD

30 X=PEEK (56588) 'CITC

40 PRINT X; BCSB

45 POKE 56577,2'BHDH

50 GOTO 12'BCKB

### Listing 2 - VIC 20

10 POKE 37138,255

20 POKE 37150,127: REM INTERRUPT FLAG ENABLE

30 POKE 37147,12: REM AUXILIARY CONTROL FLAG

35 POKE 37136,2

40 FOR X=0 TO 7

50 POKE 37136,1:POKE 37136,0

60 NEXT

70 X = (PEEK(37149) AND 4):REM SERIAL FLAG

80 X=PEEK (37146)

90 PRINT X;

95 POKE 37136,2

100 GOTO 40

### END

20 FOR J=40710 TO 40751: READ X

: POKE J, X: NEXT GSUF

30 SYS 40718: POKE 56, PEEK (56) -1 : NEW 'FPNF

40 DATA 140,1,221,234,108,44,159,234, 173,20,3,141,44'BTMI

Listing 3 — C64 Demo

50 DATA 159,173,21,3,141,45,159,120, 169,6,141,20,3'BRXJ

60 DATA 169,159,141,21,3,169,255,141, 3,221,88,96,49,234,234,0'BDBM

END

END

### Listing 4 — C128 Demo

20 FOR J=4864 TO 4902: READ X: POKE J, X :NEXT'GQHF

30 SYS 4870: NEW'CFBB

40 DATA 140,1,221,108,36,19,173,20,3, 141,36,19,173,21'BUDJ

50 DATA 3,141,37,19,120,169,0,141,20, 3,169,19,141,21,3'BVAK

60 DATA 169,255,141,3,221,88,96,255, 21,255 BJJJ

120 FOR J=4864 TO 4937: READ X: POKE J, X : NEXT 'GQPE

130 SYS 4897: NEW CFKA

150 DATA 160,8,169,0,141,1,221,169,1,

Listing 5 — C128 Serial IRQ

141,1,221,136'BQJI

160 DATA 192,0,208,241,173,13,221,173, 12,221,133,255'BSOJ

170 DATA 169,2,141,1,221,108,160,19, 173,20,3,141,160'BSIK

180 DATA 19,173,21,3,141,161,19,120, 169,0,141,20,3'BQIL

190 DATA 169,19,141,21,3,169,255,141, 3,221,169,0,141 BSAM

200 DATA 1,221,169,127,141,13,221,88, 96, Ø'BHWC

END

### Listing 6 — C64 Serial IRO

20 FOR J=40710 TO 40785: READ X : POKE J, X: NEXT GSCF

30 SYS 40743: NEW CGXB

40 DATA 160,8,169,0,141,1,221,169,1, 141,1,221,136'BQJI

50 DATA 192,0,208,241,173,13,221,173, 12,221,133,255'BSOJ

60 DATA 169,2,141,1,221,108,79,159, 173,20,3,141,79'BRIK

70 DATA 159,173,21,3,141,80,159,120, 169,6,141,20,3'BRWL

80 DATA 169,159,141,21,3,169,255,141, 3,221,169,0'BPJM

90 DATA 141,1,221,169,127,141,12,221, 88,96,0,255,74'BSEN

END

### Listing 7 — VIC 20 Demo

20 FOR J=7430 TO 7468: READ X: POKE J, X :NEXT

30 SYS 7436:NEW

40 DATA 230,33,66,55,2,83,30,255,243, 77,8,241,148,127,117

50 DATA 247,177,105,36,252,11,119,154, 223,245,128,45,251

60 DATA 33,127,96,246,177,241,128,4, 86,70,212

END

### Listing 8 — VIC 20 Serial IRQ

20 FOR J=7430 TO 7468: READ X: POKE J, X :NEXT

3Ø SYS 7436:NEW

40 DATA 160,8,169,0,141,16,145,169,1, 141,16,145

50 DATA 136,192,0,208,241,173,29,145, 173,26,145

60 DATA 133,255,169,2,141,16,145,108, 84,29,173,20,3

70 DATA 141,84,29,173,21,3,141,85,29,

120,169,6,141 80 DATA 20,3,169,29,141,21,3,169,255, 141,18,145,169

90 DATA 0,141,16,145,169,127,141,30, 145,165,12,141

100 DATA 27,145,88,96,234,234,234

END

### **HOW TO ENTER PROGRAMS**

The programs which appear in this magazine have been run, tested and checked for bugs and errors. After a program is tested, it is printed on a letter quality printer with some formatting changes. This listing is then photographed directly and printed in the magazine. Using this method ensures the most error-free program listings possible.

Whenever you see a word inside brackets, such as [DOWN], the word represents a keystroke or series of keystrokes on the keyboard. The word [DOWN] would be entered by pressing the cursor-down key. If multiple keystrokes are required, the number will directly follow the word. For example, [DOWN4] would mean to press the cursor-down key four times. If there are multiple words within one set of brackets, enter the keystrokes directly after one another. For example, [DOWN,RIGHT2] would mean to press the cursor-down key once and then the cursor-right key twice. Note: Do not enter the commas.

In addition to these graphic symbols, the keyboard graphics are all represented by a word and a letter. The word is either SHFT or CMD and represents the SHIFT key or the Commodore key. The letter is one of the letters on the keyboard. The combination [SHIFT E] would be entered by holding down the SHIFT key and pressing the E. A number following the letter tells you how many times to type the letter. For example, [SHFT A4,CMD B3] would mean to hold the SHIFT key and press the A four times. then hold down the Commodore key and press the B three times.

The following chart tells you the keys to press for any word or words inside of brackets. Refer to this chart whenever you aren't sure what keys to press. The little graphic next to the keystrokes shows you what you will see on the screen.

### Syntax Error

This is by far the most common error encountered while entering a program. Usually (sorry folks) this means that you have typed something incorrectly on the line the syntax error refers to. If you get the message "?Syntax Error Break In Line 270," type LIST 270 and press RETURN.

This will list line 270 to the screen. Look for any non-obvious mistakes like a zero in place of an O or viceversa. Check for semicolons and colons reversed and extra or missing parentheses. All of these things will cause a syntax error.

There is only one time a syntax error will tell you the wrong line to look at. If the line the syntax error refers to has a function call (e.g., FN A(3)), the syntax error may be in the line that defines the function, rather than the line named in the error message. Look for a line near the beginning of the program (usually) that has DEF FN A(X) in it with an equation following it. Look for a typo in the equation part of this definition.

### **Illegal Quantity Error**

This is another common error message. This can also be caused by a typing error, but it is a little harder to find. Once again, list the line number that the error message refers to. There is probably a poke statement on this line. If there is, then the error is referring to what is trying to be poked. A number must be in the range of zero to 255 to be poke-able. For example, the statement POKE 1024,260 would produce an illegal quantity error because 260 is greater than 255.

Most often, the value being poked is a variable (A,X...). This error is telling you that this variable is out of range. If the variable is being read from data statements, then the prob-

This will list line 270 to the screen. lem is somewhere in the data state-Look for any non-obvious mistakes ments. Check the data statements for like a zero in place of an O or vicemissing commas or other typos.

If the variable is not coming from data statements, then the problem will be a little harder to find. Check each line that contains the variable for typing mistakes.

### **Out Of Data Error**

This error message is always related to the data statements in a program. If this error occurs, it means that the program has run out of data items before it was supposed to. It is usually caused by a problem or typo in the data statements. Check first to see if you have left out a whole line of data. Next, check for missing commas between numbers. Reading data from a page of a magazine can be a strain on the brain, so use a ruler or a piece of paper or anything else to help you keep track of where you are as you enter the data.

### Other Problems

It is important to remember that the 64 and the PET/CBM computers will only accept a line up to 80 characters long. The VIC 20 will accept a line up to 88 characters long and the 128 a line up to 160 characters long. Sometimes you will find a line in a program that runs over this number of characters. This is not a mistake in the listing. Sometimes programmers get so carried away crunching programs that they use abbreviated commands to get more than the standard number of characters on one line.

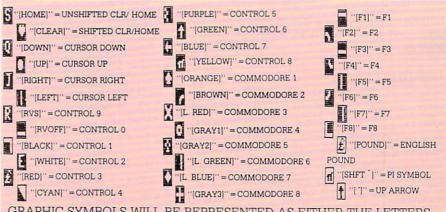

GRAPHIC SYMBOLS WILL BE REPRESENTED AS EITH'ER THE LETTERS SHFT (SHIFT) AND A KEY ("[SHFT Q,SHFT J,SHFT D,SHFT S]") OR THE LETTERS CMDR (COMMODORE) AND A KEY ("[CMDR Q,CMDR G,COMDR Y,CMDR H]"). IF A SYMBOL IS REPEATED, THE NUMBER OF REPITITIONS WILL BE DIRECTLY AFTER THE KEY AND BEFORE THE COMMA ("|SPACE3,SHFT S4,CMDR M2|").

### HOW TO ENTER PROGRAMS

You can enter these lines by abbreviating the commands when you enter the line. The abbreviations for BASIC commands are in your user guide.

If you type a line that is longer than the acceptable number of characters, the computer will act as if everything is ok, until you press RETURN. Then, a syntax error will be displayed (without a line number). Many people write that the computer gives them a syntax error when they type the line, or that the computer refuses to accept a line. Both of these problems are results of typing a line that has too many characters.

### The Program Won't Run!!

This is the hardest of problems to resolve; no error message is displayed, but the program just doesn't run. This can be caused by many small mistakes typing a program in. First check that the program was written for the computer you are using. Check to see if you have left out any lines of the program. Check each

line of the program for typos or missing parts. Finally, press the RUN/STOP key while the program is "running." Write down the line the program broke at and try to follow the program backwards from this point, looking for problems.

### If All Else Fails

You've come to the end of your rope. You can't get the program to run and you can't find any errors in your typing. What do you do? As always, we suggest that you try a local user group for help. In a group of even just a dozen members, someone is bound to have typed in the same program. The user group may also have the program on a library disk and be willing to make a copy for you. For \$9.95 per issue, you can also get all the BASIC programs in each issue, as well, from Loadstar, P.O. Box 30007, Shreveport, LA 71130-0007.

If you do get a working copy, be sure to compare it to your own version so that you can learn from your errors and increase your understanding of programming.

If you live in the country, don't have a local user group, or you simply can't get any help, write to us. If you do write to us, include the following information about the program you are having problems with:

The name of the program
The issue of the magazine it was in
The computer you are using
Any error messages and the line
numbers

Anything displayed on the screen A printout of your listing (if possible)

All of this information is helpful in answering your questions about why a program doesn't work. A letter that simply states "I get an error in line 250 whenever I run the program" doesn't give us much to go on. Send your questions to:

Commodore Magazines 1200 Wilson Drive West Chester, PA 19380 ATTN: Program Problem

C

### HOW TO USE THE MAGAZINE ENTRY PROGRAMS

The Magazine Entry Programs on the next pages are two BASIC machine language programs that will assist you in entering the programs in this magazine correctly. There are versions for both the Commodore 64 and the Commodore 128. Once the program is in place, it works its magic without you having to do anything else. The program will not let you enter a line if there is a typing mistake on it, and better yet, it identifies the kind of error for you.

**Getting Started** 

Type in the Magazine Entry Program carefully and save it as you go along (just in case). Once the whole program is typed in, save it again on tape or disk. Now RUN the program. The word POKING will appear on the top of the screen with a number. The number will increment from 49152 up to 49900 (4864-5545 on the 128) and just lets you know that the program is running. If everything is ok, the program will finish running and say DONE. Then type NEW. If there is a problem with the data statements,

the program will tell you where to find the problem. Otherwise the program will say "mistake in data statements." Check to see if commas are missing, or if you have used periods instead of commas. Also check the individual data items.

Once the program has run, it is in memory ready to go. To activate the program type SYS49152 (SYS4864 on the 128), and press RETURN. You are now ready to enter the programs from the magazine. To disable the Entry Program, just type KILL (RETURN) on the 64 or SYS4867 on the 128.

The checksums for each line are the same for both the 64 and 128, so you can enter your 64 programs on the 128 if you'd like.

Typing the Programs

All the BASIC program listings in this magazine that are for the 64 or 128 have an apostrophe followed by four letters at the end of the line (e.g., 'ACDF). If you plan to use the Magazine Entry Program to enter your programs, the apostrophe and letters should be entered along with the

rest of the line. This is a checksum that the Magazine Entry Program uses.

Enter the line and the letters at the end and then press RETURN, just as you normally would.

If the line is entered correctly, a bell is sounded and the line is entered into the computer's memory (without the characters at the end).

If a mistake was made while entering the line, a noise is sounded and an error message is displayed. Read the error message, then press any key to erase the message and correct the line.

### **IMPORTANT**

If the Magazine Entry Program sees a mistake on a line, it **does not** enter that line into memory. This makes it impossible to enter a line incorrectly.

### Error Messages and What They Mean

There are five error messages that the Magazine Entry Program uses. Here they are, along with what they mean and how to fix them.

Continued next page

### HOW TO USE THE MAGAZINE ENTRY PROGRAMS

you forgot to enter the apostrophe and the four letters at the end of the line. Move the cursor to the end of the line you just typed and enter the checksum.

QUOTE: This means that you forgot (or added) a quote mark somewhere in the line. Check the line in the magazine and correct the quote.

KEYWORD: This means that you have either forgotten a command or spelled one of the BASIC keywords (GOTO, PRINT..) incorrectly. Check

NO CHECKSUM: This means that the line in the magazine again and check your spelling.

# OF CHARACTERS: This means that you have either entered extra characters or missed some characters. Check the line in the magazine again. This error message will also occur if you misspell a BASIC command, but create another keyword in doing so. For example, if you misspell PRINT as PRONT, the 64 sees the letter P and R, the BASIC keyword ON and then the letter T. Because it sees the keyword ON, it thinks you've got too

many characters, instead of a simple misspelling. Check spelling of BASIC commands if you can't find anything else wrong.

UNIDENTIFIED: This means that you have either made a simple spelling error, you typed the wrong line number, or you typed the checksum incorrectly. Spelling errors could be the wrong number of spaces inside quotes, a variable spelled wrong, or a word misspelled. Check the line in the magazine again and correct the mistake.

```
1025 DATA C0,60,0A,A8,B9,0F,C0,85
The Magazine Entry Programs are available on disk, along with the other
programs in this magazine, for $9.95. To order, contact Loadstar at 1-800-831-2694. 1026 DATA FB, B9, 10, C0, 85, FC, A0, 00
                                             1027 DATA A9,12,20,D2,FF,B1,FB,F0
10 PRINT" [CLEAR] POKING -";
                                             1028 DATA 06,20,D2,FF,C8,D0,F6,20
20 P=49152 : REM $C000 (END AT
                                             1029 DATA BC, C2, 20, E4, FF, F0, FB, A0
   49900/$C2EC)
                                             1030 DATA 18,B9,08,C1,20,D2,FF,88
30 READ AS: IF AS="END"THEN 110
                                             1031 DATA 10, F7, 68, 68, A9, 00, 8D, 00
40 L=ASC(MID$(A$,2,1))
                                             1032 DATA 02,4C,74,A4,4B,49,4C,4C
50 H=ASC (MID$ (A$,1,1))
                                             1033 DATA 91,91,0D,20,20,20,20,20
60 L=L-48:IF L>9 THEN L=L-7
                                             1034 DATA 20,20,20,20,20,20,20
70 H=H-48:IF H>9 THEN H=H-7
                                             1035 DATA 20,20,20,20,20,20,20,91
80 PRINT"[HOME, RIGHT12]"P;
                                             1036 DATA 0D,51,55,4F,54,45,00,4B
90 IF H>15 OR L>15 THEN PRINT
  :PRINT"DATA ERROR IN LINE";
                                             1037 DATA 45,59,57,4F,52,44,00,23
   1000+INT((P-49152)/8):STOP
                                             1038 DATA 20,4F,46,20,43,48,41,52
100 B=H*16+L:POKE P,B:T=T+B:P=P+1
                                             1039 DATA 41,43,54,45,52,53,00,55
                                             1040 DATA 4E, 49, 44, 45, 4E, 54, 49, 46
    :GOTO 30
                                             1041 DATA 49,45,44,00,4E,4F,20,43
110 IF T<>86200 THEN PRINT
    :PRINT"MISTAKE IN DATA --> CHECK
                                             1042 DATA 48,45,43,4B,53,55,4D,00
    DATA STATEMENTS": END
                                             1043 DATA C8, B1, 7A, D0, FB, 84, FD, C0
120 PRINT"DONE": END
                                             1044 DATA 09,10,03,4C,84,C1,88,88
1000 DATA 4C, 1F, C0, 00, 00, 00, 00, 00
                                             1045 DATA 88,88,88,B1,7A,C9,27,D0
1001 DATA 00,00,00,00,00,00,00,21
                                             1046 DATA 13,A9,00,91,7A,C8,A2,00
1002 DATA C1,27,C1,2F,C1,3F,C1,4C
                                             1047 DATA B1,7A,9D,3C,03,C8,E8,E0
1003 DATA C1, EA, EA, EA, 4C, 54, C0, A2
                                             1048 DATA 04, D0, F5, 60, A9, 04, 4C, CA
1004 DATA 05,BD,19,C0,95,73,CA,10
                                             1049 DATA CØ, AØ, ØØ, B9, ØØ, Ø2, 99, 40
1005 DATA F8,60,60,A0,03,B9,00,02
                                             1050 DATA 03,F0,F0,C8,D0,F5,A0,00
1006 DATA D9,04,C1,D0,F5,88,10,F5
                                             1051 DATA B9,40,03,F0,E6,99,00,02
1007 DATA A0,05,B9,A2,E3,99,73,00
                                             1052 DATA C8, D0, F5, 20, 96, C1, 4C, 12
1008 DATA 88,10,F7,A9,00,8D,18,D4
                                             1053 DATA C2, A0, 09, A9, 00, 99, 03, C0
1009 DATA 4C, EF, CO, E6, 7A, DO, 02, E6
                                             1054 DATA 8D,3C,03,88,10,F7,A9,80
1010 DATA 7B, 4C, 79, 00, A5, 9D, F0, F3
                                             1055 DATA 85,02,A0,00,20,58,C1,20
1011 DATA A5,7A,C9,FF,D0,ED,A5,7B
                                             1056 DATA 89,C1,20,ED,C1,E6,7A,E6
1012 DATA C9,01,D0,E7,20,2B,C0,AD
                                             1057 DATA 7B, 20, 7C, A5, A0, 00, 20, 80
1013 DATA 00,02,20,74,C0,90,DC,A0
                                             1058 DATA C0,F0,D0,24,02,F0,06,4C
                                             1059 DATA A8, C0, 4C, CE, C1, C9, 22, D0
1014 DATA 00,4C,A9,C1,C9,30,30,06
1015 DATA C9,3A,10,02,38,60,18,60
                                             1060 DATA 06,20,8D,C0,4C,CE,C1,20
1016 DATA C8, B1, 7A, C9, 20, D0, 03, C8
                                             1061 DATA BA, C0, 4C, CE, C1, A0, 00, B9
1017 DATA D0,F7,B1,7A,60,18,C8,B1
                                             1062 DATA 00,02,20,74,C0,C8,90,0A
1018 DATA 7A, F0, 37, C9, 22, F0, F5, 6D
                                             1063 DATA 18,6D,07,C0,8D,07,C0,4C
1019 DATA 03,C0,8D,03,C0,AD,04,C0
                                             1064 DATA EF, C1, 88, A2, 00, B9, 00, 02
1020 DATA 69,00,8D,04,C0,4C,8E,C0
                                             1065 DATA 9D,00,02,F0,04,E8,C8,D0
1021 DATA 18,6D,05,C0,8D,05,C0,90
                                             1066 DATA F4,60,18,AD,09,C0,69,41
1022 DATA 03, EE, 06, C0, EE, 09, C0, 4C
                                             1067 DATA 8D,09,C0,38,AD,0A,C0,E9
1023 DATA CE,C1,18,6D,08,C0,8D,08
                                             1068 DATA 19,90,06,8D,0A,C0,4C,1C
1024 DATA C0,90,03,EE,07,C0,EE,0A
                                             1069 DATA C2, AD, 0A, C0, 69, 41, 8D, 0A
```

```
1070 DATA C0, AD, 03, C0, 6D, 05, C0, 48
                                              1082 DATA CD, 3E, 03, D0, 0E, AD, 0C, C0
1071 DATA AD, 04, C0, 6D, 06, C0, 8D, 0C
                                              1083 DATA CD, 3F, 03, D0, 06, 20, CC, C2
1072 DATA C0,68,6D,08,C0,8D,0B,C0
                                              1084 DATA 4C,4B,C0,98,48,68,4C,CA
1073 DATA AD, 0C, C0, 6D, 07, C0, 8D, 0C
                                              1085 DATA C0,A9,20,8D,00,D4,8D,01
1074 DATA C0,38,E9,19,90,06,8D,0C
                                              1086 DATA D4, A9, 09, 8D, 05, D4, A9, 0F
1075 DATA CØ, 4C, 52, C2, AD, ØC, CØ, 69
                                              1087 DATA 8D, 18, D4, 60, 20, A9, C2, A9
1076 DATA 41,8D,0C,C0,AD,0B,C0,E9
                                              1088 DATA 81,20,DF,C2,A9,80,20,DF
                                              1089 DATA C2,4C,D9,C2,20,A9,C2,A9
1077 DATA 19,90,06,8D,0B,C0,4C,67
                                              1090 DATA 11,20,DF,C2,A9,10,20,DF
1078 DATA C2, AD, 0B, C0, 69, 41, 8D, 0B
                                              1091 DATA C2, A9, 00, 8D, 04, D4, 60, 8D
1079 DATA C0, A0, 01, AD, 09, C0, CD, 3C
1080 DATA 03, D0, 20, C8, AD, 0A, C0, CD
                                              1092 DATA 04, D4, A2, 70, A0, 00, 88, D0
1081 DATA 3D,03,D0,17,C8,AD,0B,C0
                                              1093 DATA FD, CA, D0, FA, 60, END
```

### MAGAZINE ENTRY PROGRAM-128

```
5 TRAP 200
                                           1036 DATA 43,54,45,52,53,00,55,4E
10 PRINT" [CLEAR] POKING -";
                                           1037 DATA 49,44,45,4E,54,49,46,49
20 P=4864 : REM $1300 (END AT
                                           1038 DATA 45,44,00,4E,4F,20,43,48
   5545/$15A9)
                                           1039 DATA 45,43,4B,53,55,4D,00,C8
30 READ AS: IF AS="END"THEN 110
                                           1040 DATA B1,3D,D0,FB,C0,06,10,03
80 PRINT" [HOME, RIGHT12] "P;
                                           1041 DATA 4C,69,14,88,88,88,88,88
100 B=DEC(A$):POKE P,B:T=T+B:P=P+1
                                           1042 DATA B1,3D,C9,27,D0,13,A9,00
                                           1043 DATA 91,3D,C8,A2,00,B1,3D,9D
                                           1044 DATA 00,0B,C8,E8,E0,04,D0,F5
110 IF T<>59311 THEN PRINT
    :PRINT"MISTAKE IN DATA --> CHECK
                                           1045 DATA 60,4C,5C,15,4C,C5,14,A0
    DATA STATEMENTS": END
                                           1046 DATA 09,A9,00,99,06,13,8D,00
120 PRINT"DONE": END
                                           1047 DATA 0B,88,10,F7,A9,80,85,FD
200 PRINT: PRINT"DATA ERROR IN LINE";
                                           1048 DATA A0,00,20,3F,14,20,AE,14
    1000+INT((P-4864)/8):END
                                           1049 DATA 20,0D,43,84,FA,A0,FF,20
1000 DATA 4C, 1E, 13, 4C, 3A, 13, 00, 00
                                          1050 DATA 67,13,F0,D8,24,FD,F0,06
1001 DATA 8E,00,F7,00,42,41,51,57
                                          1051 DATA 20,8F,13,4C,8F,14,C9,22
1002 DATA 0D,00,0D,43,08,14,0E,14
                                          1052 DATA D0,06,20,74,13,4C,8F,14
1003 DATA 16,14,26,14,33,14,A9,00
                                           1053 DATA 20,9F,13,4C,8F,14,A0,00
1004 DATA 8D,00,FF,AD,04,03,8D,12
                                           1054 DATA B9,00,02,20,5B,13,C8,90
1005 DATA 13,AD,05,03,8D,13,13,A2
                                           1055 DATA 0A, 18, 6D, 0A, 13, 8D, 0A, 13
1006 DATA 4A, A0, 13, 8E, 04, 03, 8C, 05
                                           1056 DATA 4C,B0,14,88,60,18,AD,0C
1007 DATA 03,60,AD,12,13,8D,04,03
                                           1057 DATA 13,69,41,8D,0C,13,38,AD
1008 DATA AD, 13, 13, 8D, 05, 03, 60, 6C
                                           1058 DATA 0D,13,E9,19,90,06,8D,0D
1009 DATA 12,13,A5,7F,D0,F9,AD,00
                                           1059 DATA 13,4C,CF,14,AD,0D,13,69
1010 DATA 02,20,5B,13,90,F1,A0,00
                                           1060 DATA 41,8D,0D,13,AD,06,13,6D
1011 DATA 4C, 6F, 14, C9, 30, 30, 06, C9
                                           1061 DATA 08,13,48,AD,07,13,6D,09
                                           1062 DATA 13,8D,0F,13,68,6D,0B,13
1012 DATA 3A,10,02,38,60,18,60,C8
1013 DATA B1,3D,C9,20,D0,03,C8,D0
                                           1063 DATA 8D, 0E, 13, AD, 0F, 13, 6D, 0A
1014 DATA F7, B1, 3D, 60, 18, C8, B1, 3D
                                           1064 DATA 13,8D,0F,13,38,E9,19,90
1015 DATA F0,35,C9,22,F0,F5,6D,06
                                           1065 DATA 06,8D,0F,13,4C,05,15,AD
                                           1066 DATA 0F,13,69,41,8D,0F,13,AD
1016 DATA 13,8D,06,13,AD,07,13,69
1017 DATA 00,8D,07,13,4C,75,13,18
                                           1067 DATA 0E,13,E9,19,90,06,8D,0E
1018 DATA 6D,08,13,8D,08,13,90,03
                                           1068 DATA 13,4C,1A,15,AD,0E,13,69
1019 DATA EE,09,13,EE,0C,13,60,18
                                           1069 DATA 41,8D,0E,13,A0,01,AD,0C
1020 DATA 6D, 0B, 13, 8D, 0B, 13, 90, 03
                                           1070 DATA 13,CD,00,0B,D0,20,C8,AD
1021 DATA EE, 0A, 13, EE, 0D, 13, 60, 0A
                                           1071 DATA 0D, 13, CD, 01, 0B, D0, 17, C8
1022 DATA A8, B9, 14, 13, 85, FB, B9, 15
                                           1072 DATA AD, 0E, 13, CD, 02, 0B, D0, 0E
1023 DATA 13,85,FC,A0,00,8C,00,FF
                                           1073 DATA AD, 0F, 13, CD, 03, 0B, D0, 06
                                           1074 DATA 20,89,15,A4,FA,60,98,48
1024 DATA A9,12,20,D2,FF,B1,FB,F0
1025 DATA 06,20,D2,FF,C8,D0,F6,20
                                           1075 DATA 68,4C,AF,13,A9,04,4C,AF
1026 DATA 79,15,20,A3,15,20,E4,FF
                                           1076 DATA 13,A9,00,8D,00,FF,A9,20
1027 DATA F0,FB,A0,1B,B9,EF,13,20
                                           1077 DATA 8D,00,D4,8D,01,D4,A9,09
1028 DATA D2, FF, 88, 10, F7, 68, 68, A9
                                           1078 DATA 8D,05,D4,A9,0F,8D,18,D4
1029 DATA 00,8D,00,02,4C,B7,4D,91
                                           1079 DATA 60,20,61,15,A9,81,20,9C
1030 DATA 91,0D,20,20,20,20,20,20
                                           1080 DATA 15,A9,80,20,9C,15,4C,96
1031 DATA 20,20,20,20,20,20,20,20
                                           1081 DATA 15,20,61,15,A9,11,20,9C
1032 DATA 20,20,20,20,20,20,91,0D
                                           1082 DATA 15,A9,10,20,9C,15,A9,00
1033 DATA 51,55,4F,54,45,00,4B,45
                                           1083 DATA 8D,04,D4,60,8D,04,D4,A2
1034 DATA 59,57,4F,52,44,00,23,20
                                           1084 DATA 70, A0, 00, 88, D0, FD, CA, D0
                                           1085 DATA FA,60, END
1035 DATA 4F,46,20,43,48,41,52,41
```

END

END

### Tips & Tricks

Continued from pg. 50

nal jump tables we can get the size of the screen on any Commodore machine that adheres to the jump table conventions. S = PEEK(PEEK(65518) + PEEK(65519)\*256 + 1)

Kermit R. Woodall Glen Allen, Virginia

64 Color Flipper: This program allows you to instantaneously change the colors of all text on the screen, just by executing a SYS53049. It works differently with different 64 ROM versions, so you may have to experiment with the numbers you poke into 53086 and 53087 to get the colors you want. On some machines, the colors you end up with depend on the original color of the characters when printed to the screen. Richard Miu

Address Unknown

100 REM COLOR FLIPPER - RICHARD MIU 110 REM SYS53049 FLIPS BETWEEN COLORS 120 REM POKED INTO 53086 AND 53087 130 POKE 53086,0:POKE 53087,1 : REM WHT/BLK 140 FOR Y=1 TO 37: READ Z:CS=CS+Z:NEXT :RESTORE: IF CS<>6031 THEN PRINT" [DOWN] DATA ERROR": STOP 150 FOR J=53049 TO 53085: READ K : POKE J, K: NEXT 160 DATA 173,094,207,077,095,207,141, 096 170 DATA 207,169,000,133,251,169,216, 133 180 DATA 252,162,004,160,000,177,251, 077 190 DATA 096,207,145,251,200,208,246, 230 200 DATA 252,202,208,239,096 END

64 Delete Right: If you want to delete text to the left of the cursor, you can easily use the DELETE key. But if your target is to the right of the cursor, things aren't so easy. This little program converts the F7 key into a Right Delete key. Run it, then whenever you press F7, text to the right of the cursor will be sucked quickly into oblivion.

The STOP/RESTORE combination disables the feature, but it can be enabled again by executing a SYS680.

Lucy S. Terrier Alton, Illinois

10 REM DELETE RIGHT - LUCY S. TERRIER 15 FOR J=680 TO 725: READ K:CS=CS+K :NEXT:RESTORE: IF CS <> 4855 THEN PRINT"DATA ERROR": END 20 FOR J=680 TO 725: READ K: POKE J, K :NEXT 25 PRINT" [DOWN] USE F7 TO DELETE TO RIGHT OF CURSOR":SYS 680:END 30 DATA 120,162,181,160,002,142,020, 35 DATA 140,021,003,088,096,072,138, 072 40 DATA 152,072,165,197,201,003,208, 014 DATA 169,002,133,198,169,029,141, 119

50 DATA 002,169,020,141,120,002,104,

55 DATA 104,170,104,076,049,234

END

64 POP Routine: Here is a simple routine to clean out any unresolved GOSUB-RETURNs or FOR-NEXT loops. I do not recommend the practice of writing programs that need this. But if you must, you must! Just type this in a line in your program where you want to POP:

POKE 38,104:POKE 39,104:POKE 40,76:POKE 41.126:POKE 42.166:SYS 38

After this line executes, all FOR-NEXT loops and GOSUBs will act as if they had finished or been returned from.

Kermit R. Woodall Glen Allen, Virginia

128 reset changer: If you have a 128 and are going to do a lot of work in 64 mode, do this in 128 mode:

BANK 1 : POKE 65528,77 : POKE 65529,255 : SYS 65357

This changes the operating system vector that determines which mode will be active after a reset. After it is executed, pressing the reset button will put your computer into 64 mode, without your having to hold down the Commodore key. You must turn the computer off and back on to restore the vector and go into 128 or CP/M mode.

Daibung Ho

East Moline, Illinois

C

# Be a hero **Police Cadet** for the Commo

Artworx brings you the best in unique and affordable games with these five new programs for only \$14.95 each!

Police Cadet has crime, snipers, gunmen and other dangers as you try to capture armed suspects and spare innocent lives. Thai Boxing's 3-D display and fast play-action makes for a realistic and challenging version of the oriental martial art of kick-boxing. Highland Games tests your strength and agility in six traditional Scottish sporting events from throwing the caber to a tug o' war. Beach Blanket Volleyball brings the sun, sand (and bikinis) to your screen as you scramble to return that impossible shot or make that spike. Equestrian Showjumper puts you in the saddle as you guide your favorite horse through any of 12 different steeplechase courses. In addition to these new titles, Artworx brings you such classics as International Hockey, Bridge 4.0, the Linkword Language Series (Spanish, French, German and Italian) and, of course Strip Poker.

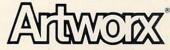

Artworx Software Co., Inc., 1844 Penfield Road, Penfield, N.Y. 14526 (716) 385-6120 • (800) 828-6573

| TOTAL CONTROL                                                                |
|------------------------------------------------------------------------------|
| Continued from pg. 91                                                        |
| 49 IF Q\$=CHR\$(20)THEN PRINT"[RVS]                                          |
| "L\$L\$"[RVS] "L\$;:X=X-1:NI\$(X)=""                                         |
| :GOTO 43'JCBV                                                                |
| 50 IF Q\$ <chr\$(32)or q\$="">"] "OR Q\$=CHR\$(34)THEN 45'JQBK</chr\$(32)or> |
| 51 IF X=LE+1 AND Q\$<>CHR\$(13) THEN                                         |
| PRINT TAB(X)U\$:X=X-1'MSOO                                                   |
| 53 IF Q\$>CHR\$(20)THEN NI\$(X)=Q\$'FORK                                     |
| 55 PRINT TAB(X)CHR\$(18)Q\$"[RVS] "L\$;<br>:NEXT'EMAL                        |
| 57 PRINT L\$"[RVS]?][RVOFF] "                                                |
| :FOR X=Ø TO LE:C\$=C\$+NI\$(X)                                               |
| :NI\$(X)="":NEXT:Q\$=""'JECV                                                 |
| 58 GET Q\$:IF Q\$=""THEN 58'EHWN                                             |
| 59 IF Q\$<>CHR\$(133)THEN PRINT U\$U\$<br>:GOTO 40'HOHR                      |
| 60 RETURN'BAQC                                                               |
| 61 REM *** END OF SUBROUTINE *** BVHJ                                        |
| 62 REM'BARE<br>63 REM ***********************************                    |
| 63 REM ***********************************                                   |
| 64 REM *                                                                     |
| *'BCBG                                                                       |
| 65 REM * LINES 100 - ARE FOR EXAMPLES                                        |
| *'BAHO 66 REM * THEY ARE FOR TESTING ONLY                                    |
| *'BXJP                                                                       |
| 67 REM * THEY ARE NOT OF THE INPUT                                           |
| * BMKP                                                                       |
| 68 REM * SUBROUTINE *'BMRN                                                   |
| 69 REM *****************                                                     |
| **'BHGQ                                                                      |
| 70 REM'BARD                                                                  |
| 100 PRINT CHR\$(144)" <return> ENDS INPUT"'CFGC</return>                     |
| 101 PRINT"[SPACE5] <f1> ACCEPTS</f1>                                         |
| INPUT"'BANC                                                                  |
| 102 PRINT" ANY KEY> ABORTS                                                   |
| INPUT"CHR\$(5):PRINT:PRINT'EFOG 110 LE=9:PRINT"FIRST NAME"                   |
| :GOSUB 40'DHAC                                                               |
| 111 NAS=CS'BFDX                                                              |
| 112 LE=12:PRINT"LAST NAME"                                                   |
| :GOSUB 40'DIHE                                                               |
| 113 LAŞ=CŞ'BFBA<br>114 LE=11:PRINT"ACCOUNT NUMBER"                           |
| :GOSUB 40'DIPH                                                               |
| 115 AC\$=C\$'BFRC                                                            |
| 116 LE=6:PRINT"AMOUNT":GOSUB 40'DHFH                                         |
| 117 AM=VAL(C\$)'CGNF<br>118 LE=35:PRINT"COMMENT":GOSUB 40'DITJ               |
| 119 CO\$=C\$'BFGG                                                            |
| 120 LE=1:PRINT"GRADE":GOSUB 40'DHRB                                          |
| 121 GR\$=C\$'BFNY                                                            |
| 200 PRINT:PRINT:PRINT"FIRST NAME                                             |
| : "NA\$'DFFC 202 PRINT"LAST[SPACE2]NAME: "LA\$'BDPC                          |
| 203 PRINT"ACCOUNT # : "AC\$'BDUD                                             |
| 204 PRINT"AMOUNT[SPACE4]: \$"AM'BCYD                                         |
| 205 PRINT"COMMENT[SPACE3]: "CO\$'BDKF                                        |
| 206 PRINT"GRADE[SPACE5]: "GR\$'BDJF                                          |

# ADVERTISERS INDEX

| Advertiser                     | Reader<br>Response<br>No. | Page<br>No. |
|--------------------------------|---------------------------|-------------|
| Abacus Software                | 1                         | 51          |
| Acorn of Indiana               | 2                         | 119         |
| Action Soft                    | 3                         | 18,19       |
| Activision                     | 4                         | C4          |
| Addison Wesley                 | 5                         | 37          |
| Artworx                        | 6                         | 127         |
| Berkeley Softworks             | 7                         | 14,15       |
| Brantford Educational Services | *                         | 89          |
| Briwall                        | 8                         | 117         |
| Cheatsheet Products            | 9                         | 103         |
| CMS                            | 10                        | 2           |
| CompuServe                     | 11                        | 13          |
| Covox                          | 12                        | 109         |
| Data East USA                  | 13                        | C3          |
| Digital Solutions              | 14                        | C2,1        |
| Electronic Arts                | 15                        | 9           |
| Electronic One                 | 16                        | 111         |
| Free Spirit Software           | 17                        | 93          |
| K. F. S. Software              | 18                        | 8           |
| Loadstar                       | 19                        | 23          |
| MECC                           | 20                        | 17          |
| Microsoft Press                | 21                        | 27          |
| Midwest Software               | 22                        | 115         |
| Montgomery Grant               | 23                        | 57          |
| NPS Inc.                       | 24                        | 119         |
| Pro-Tech-Tronics               | 25                        | 40,41,42    |
| Professional Software          | 26                        | 11          |
| Protecto                       | 27                        | 32,33,34,35 |
| Quantum Computer Services      | 28                        | 28,29,112   |
| R. J. Brachman                 | 29                        | 109         |
| S & S Wholesalers              | 30                        | 24,25,85    |
| Soft Byte                      | 31                        | 101         |
| Starflite Telemarketing        | 32                        | 59          |
| SubLogic Corporation           | 33                        | 21          |
| Superior Microsystems          | 34                        | 115         |
| Tevex                          | 35                        | 54,55       |
| Tussey Computer Products       | 36                        | 5,6,7       |
| Xetec, Inc.                    | 37                        | 113         |

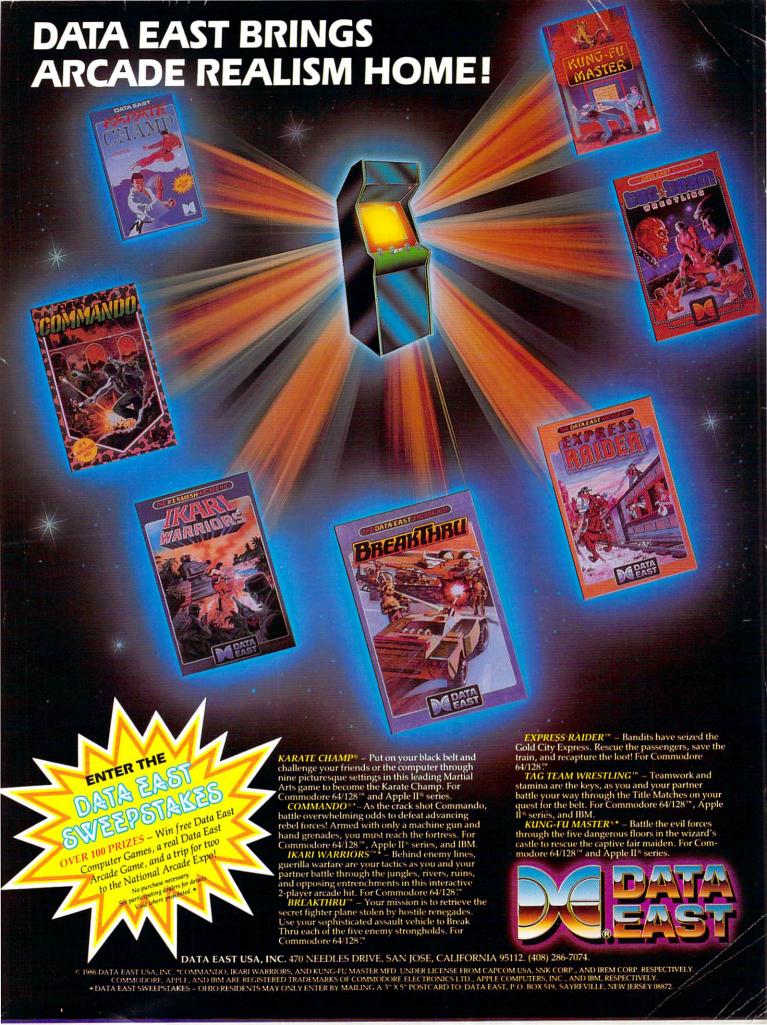

## You Told Us What The Best Computer Baseball Game Would Have

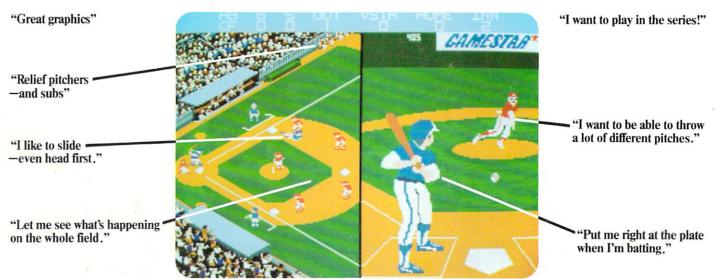

# Here It Is. CHAMPIONSHIP BASEBALL

### With 4 Divisions, 24 Teams, Playoffs and a Championship Series

You've been asking for the best in computer baseball games, and you want it *all*—graphics *and* features. We've heard you, and **Gamestar's** *Championship Baseball* delivers. No other product gives you the complete sport of baseball like *Championship Baseball*:

- Player Draft, complete with reserves.
- · Setting your starting lineup.
- Batting Practice, Exhibition Game and League Play options.
- Each division is tougher than the last, so there's always a new challenge.

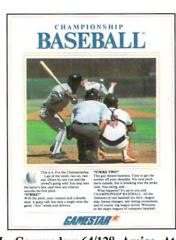

- You control all the action on the field—pitching (8 different pitches), hitting, catching, outfield relays, base running, even sliding under tags.
- Player substitutions can be made throughout the game.
- Division, playoff and championship series play.

All this and much more in the most complete baseball program available. When you're ready to step into the major leagues of computer baseball, Championship Baseball's your ticket. Nobody else gives you more.

For IBM PC, Tandy 1000, Apple IIe, IIc, Commodore 64/128, Amiga, Atari ST and 100% compatible computers.

To order, visit your local retailer or call 1-800-227-6900

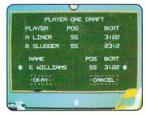

Select your players from the talent pool, based on their characteristics and skill ratings. Name them after today's stars, or anyone you want.

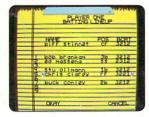

Determine the batting order that will have the best chance against your opponent.

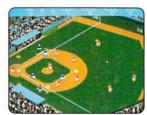

Batting window disappears when the ball's in play, so you can see continuous

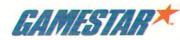